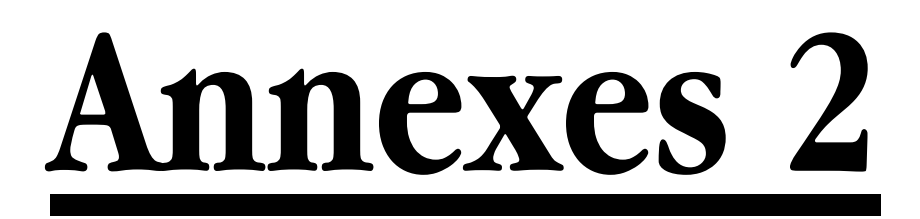

# **Sommaire des annexes 2**

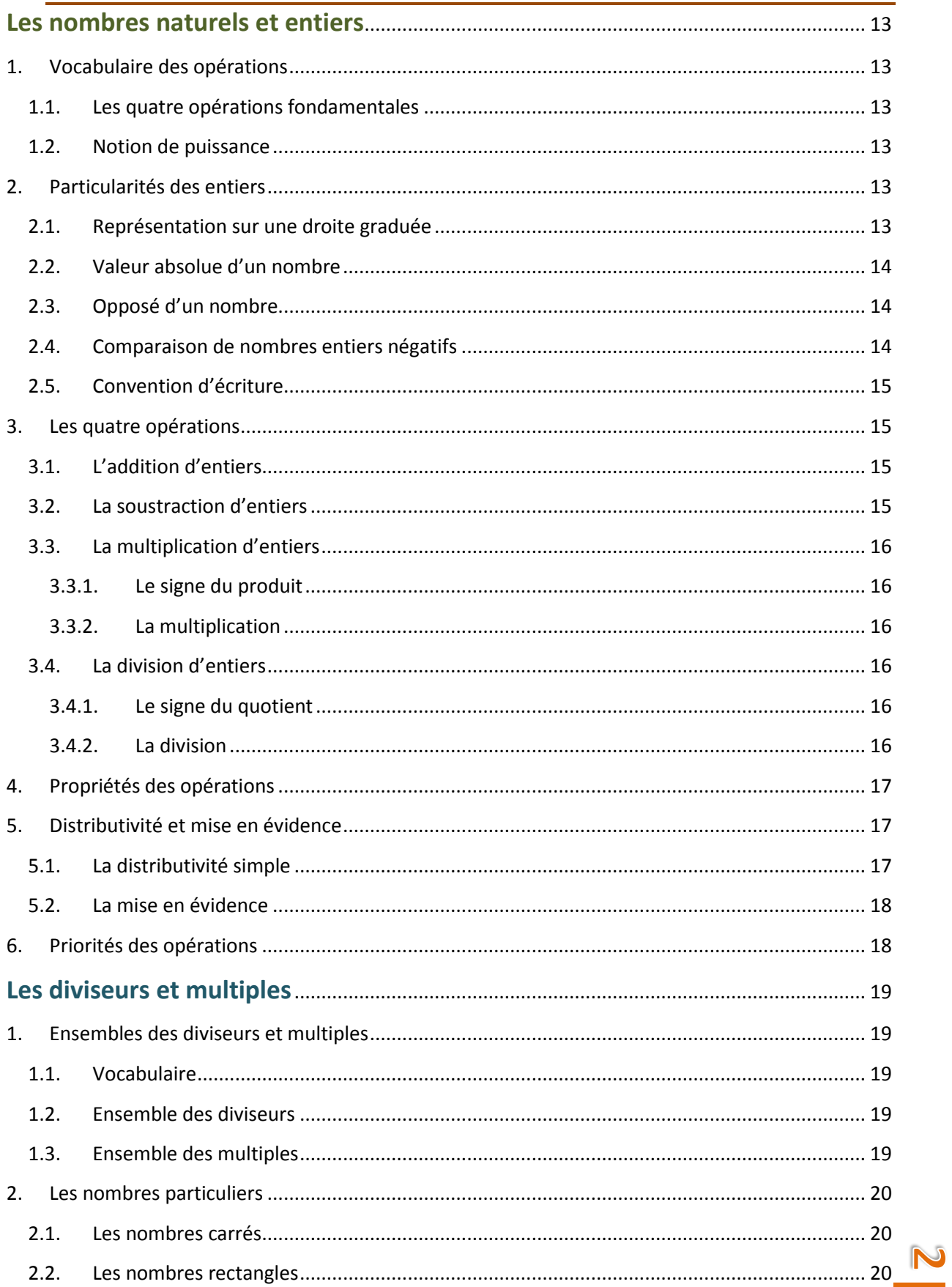

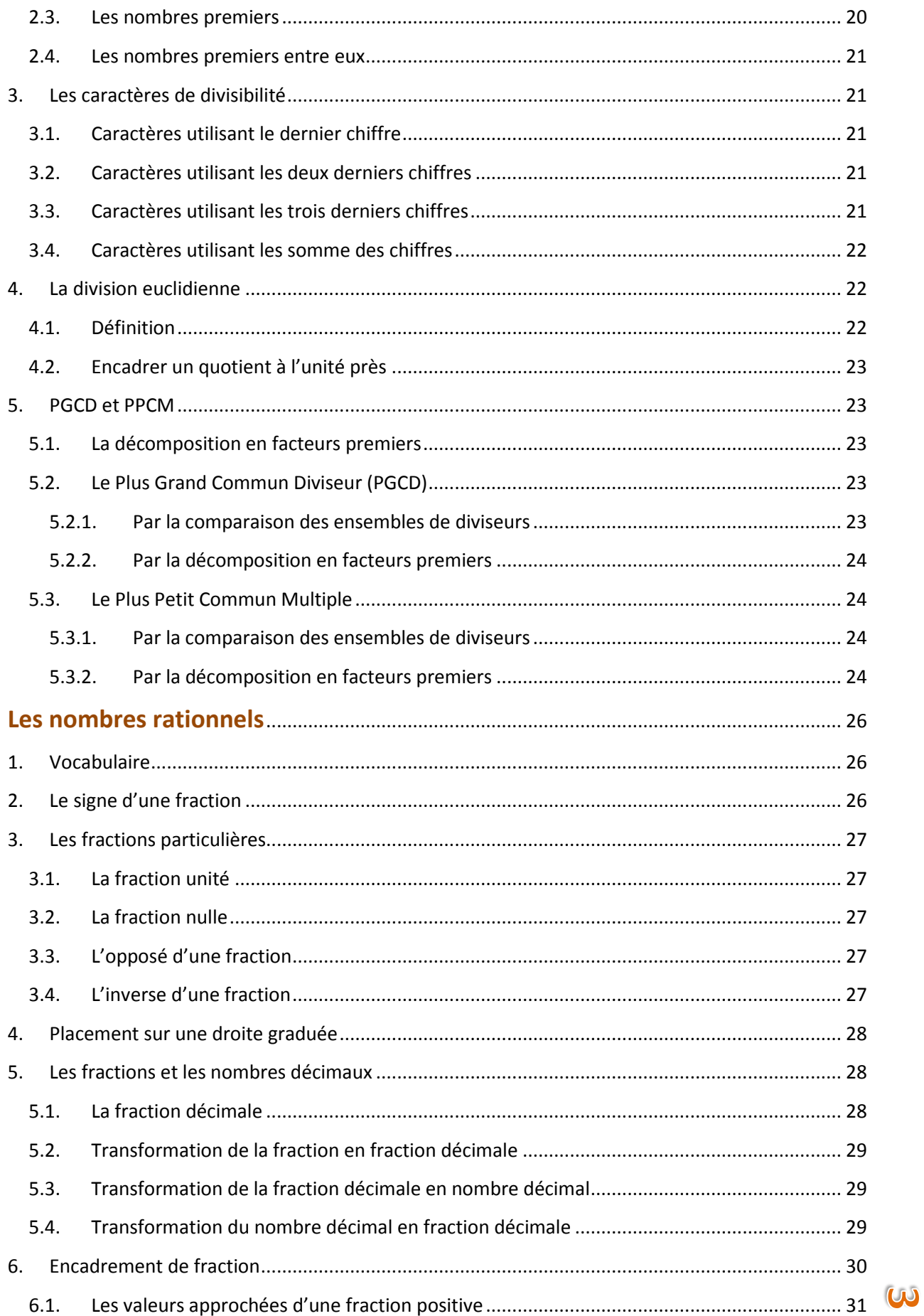

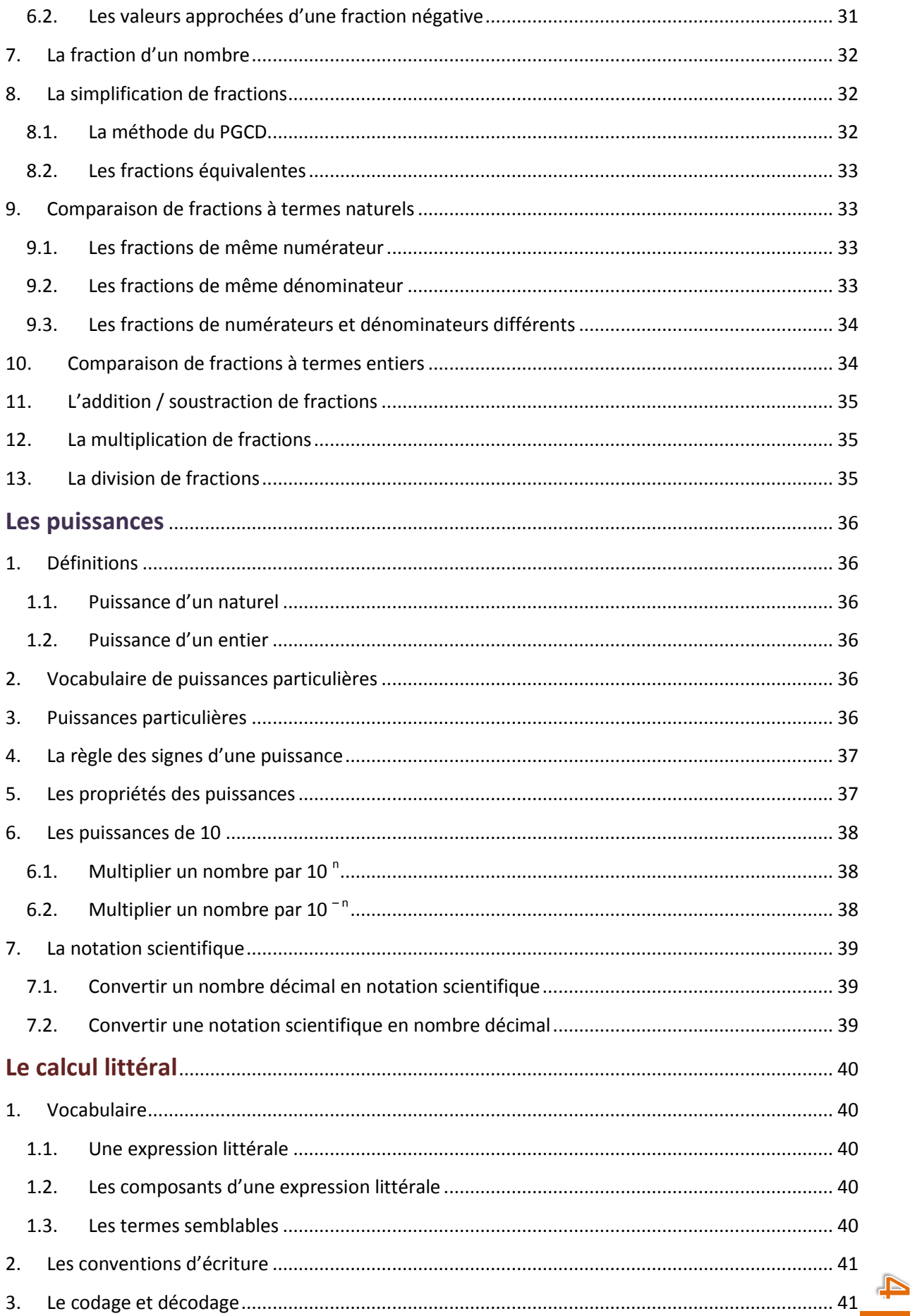

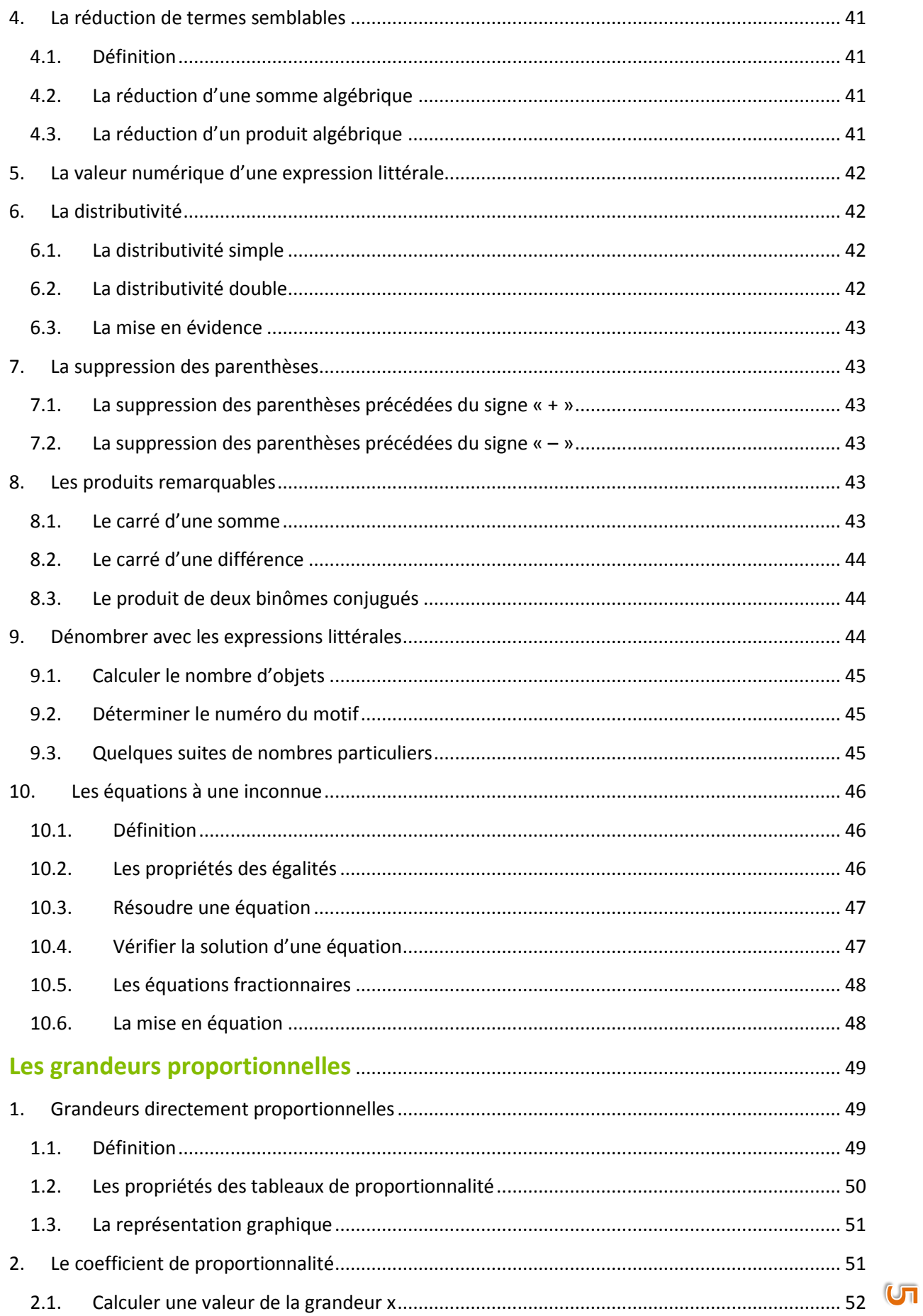

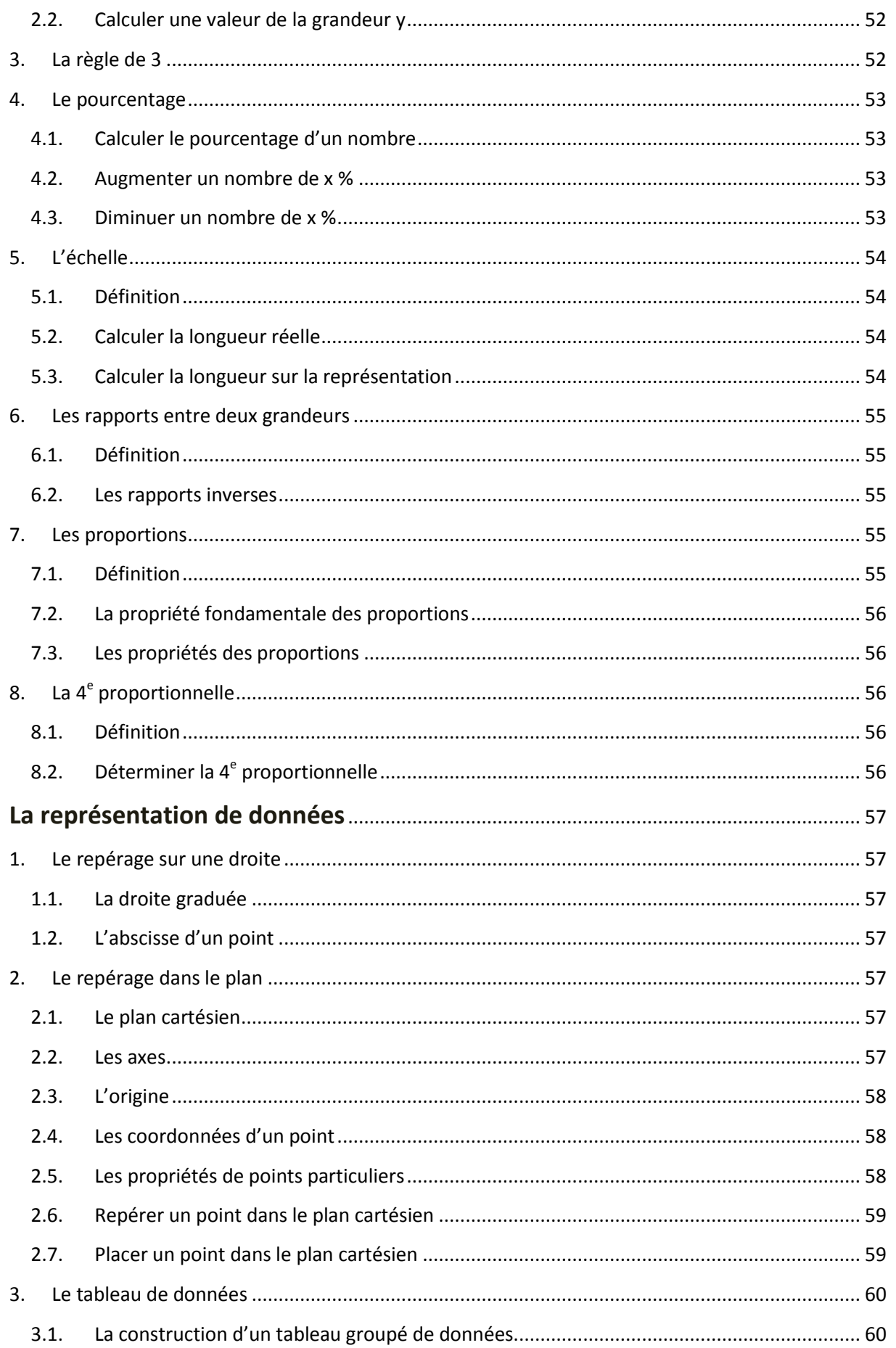

 $\bigcirc$ 

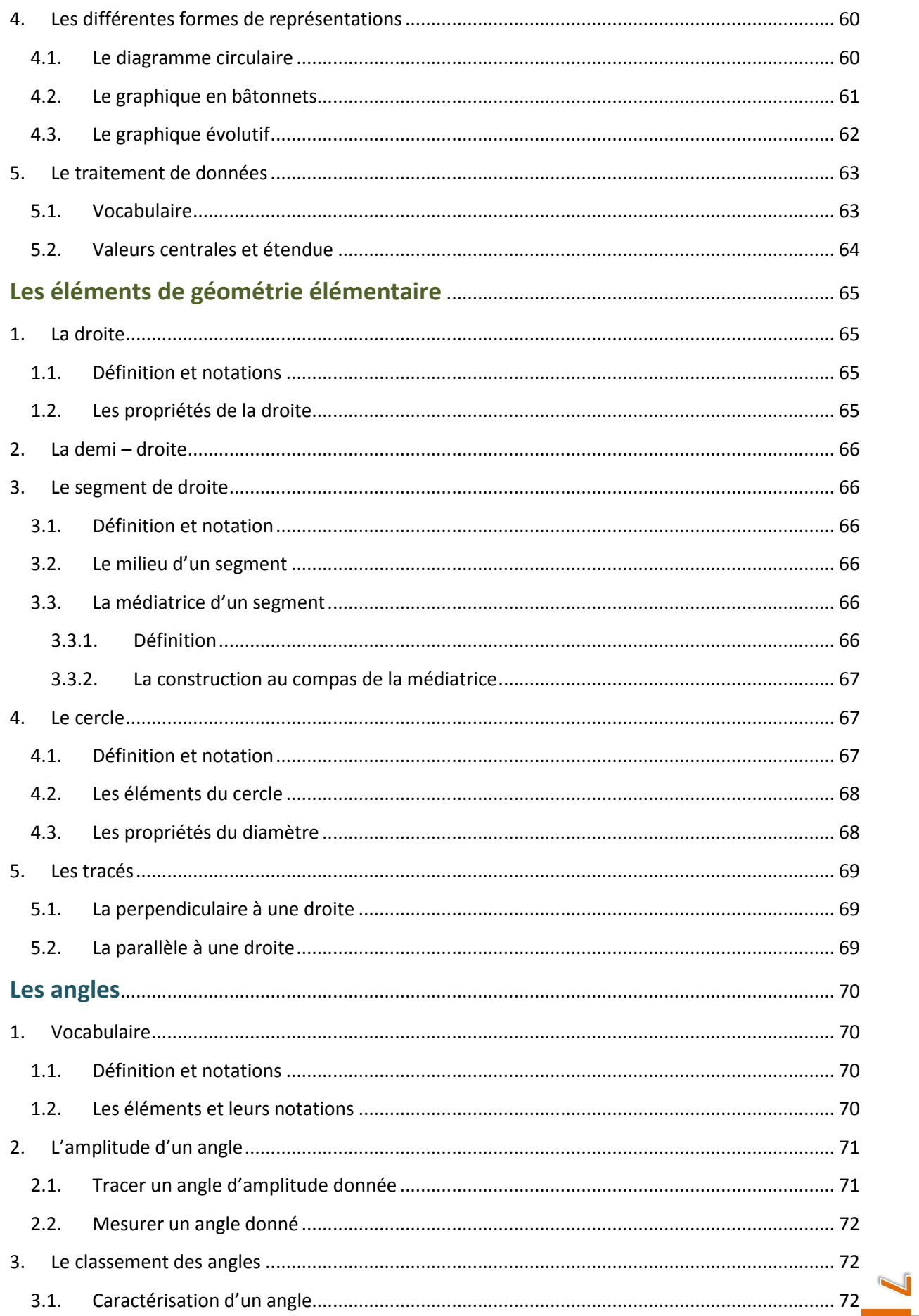

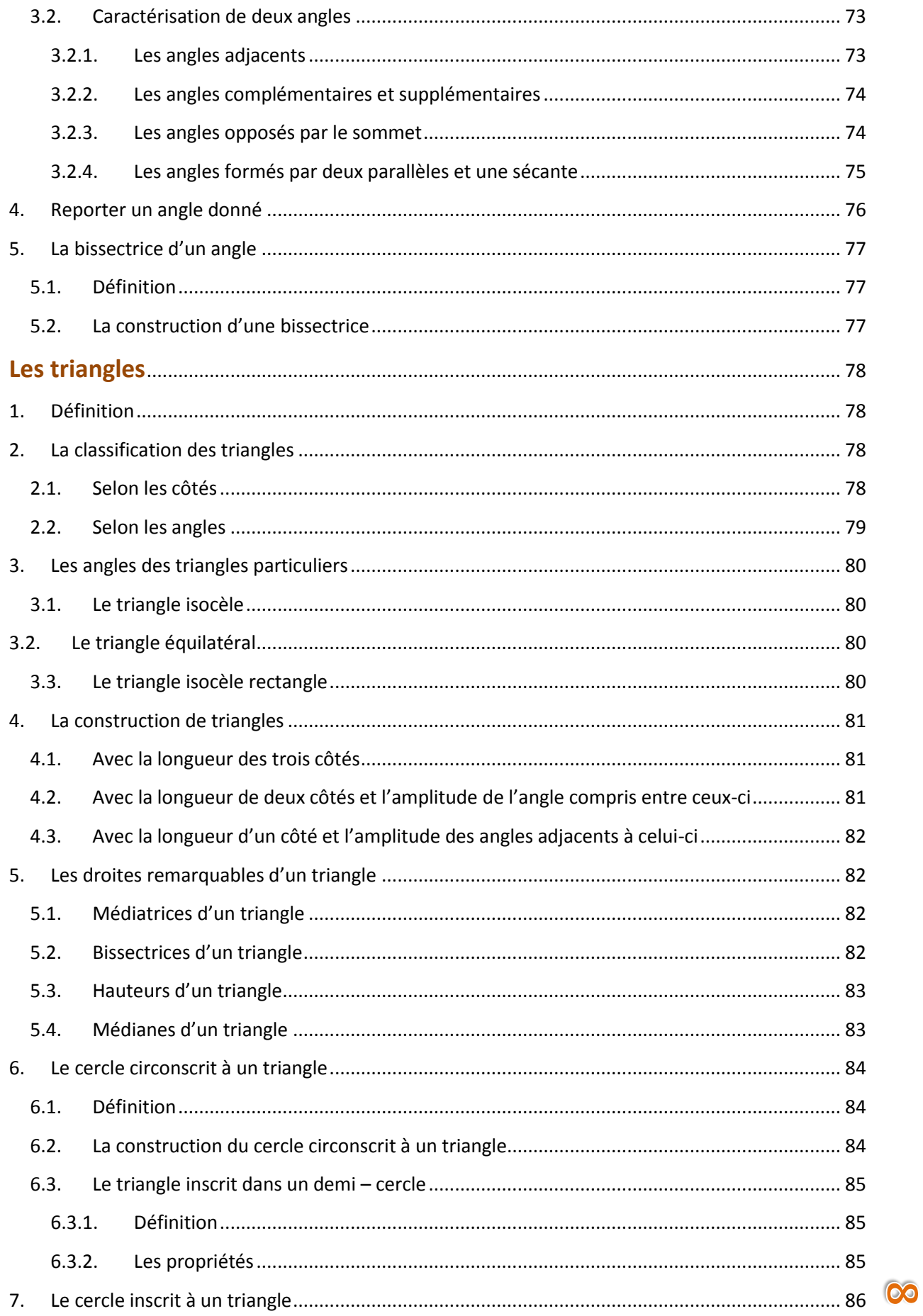

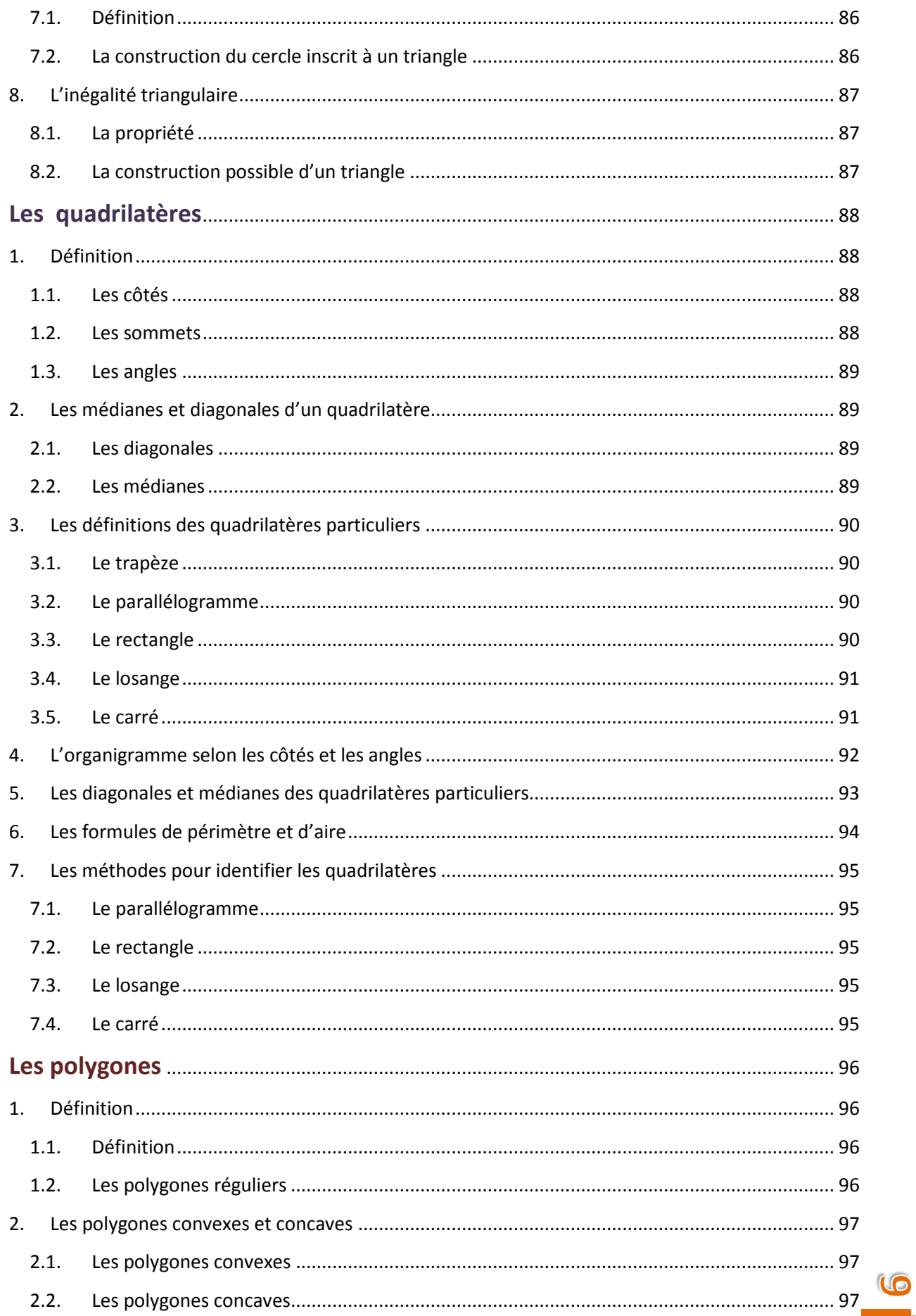

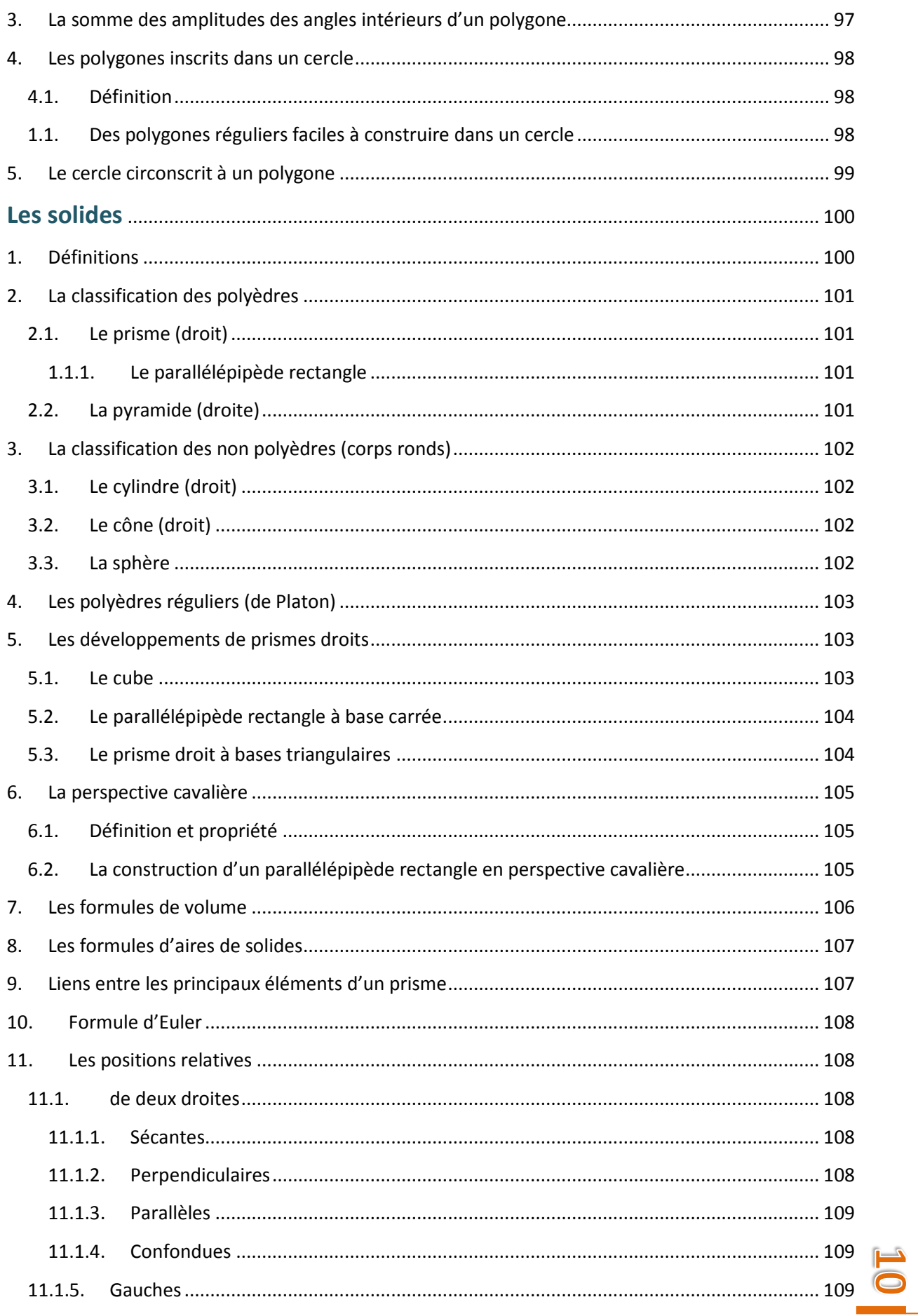

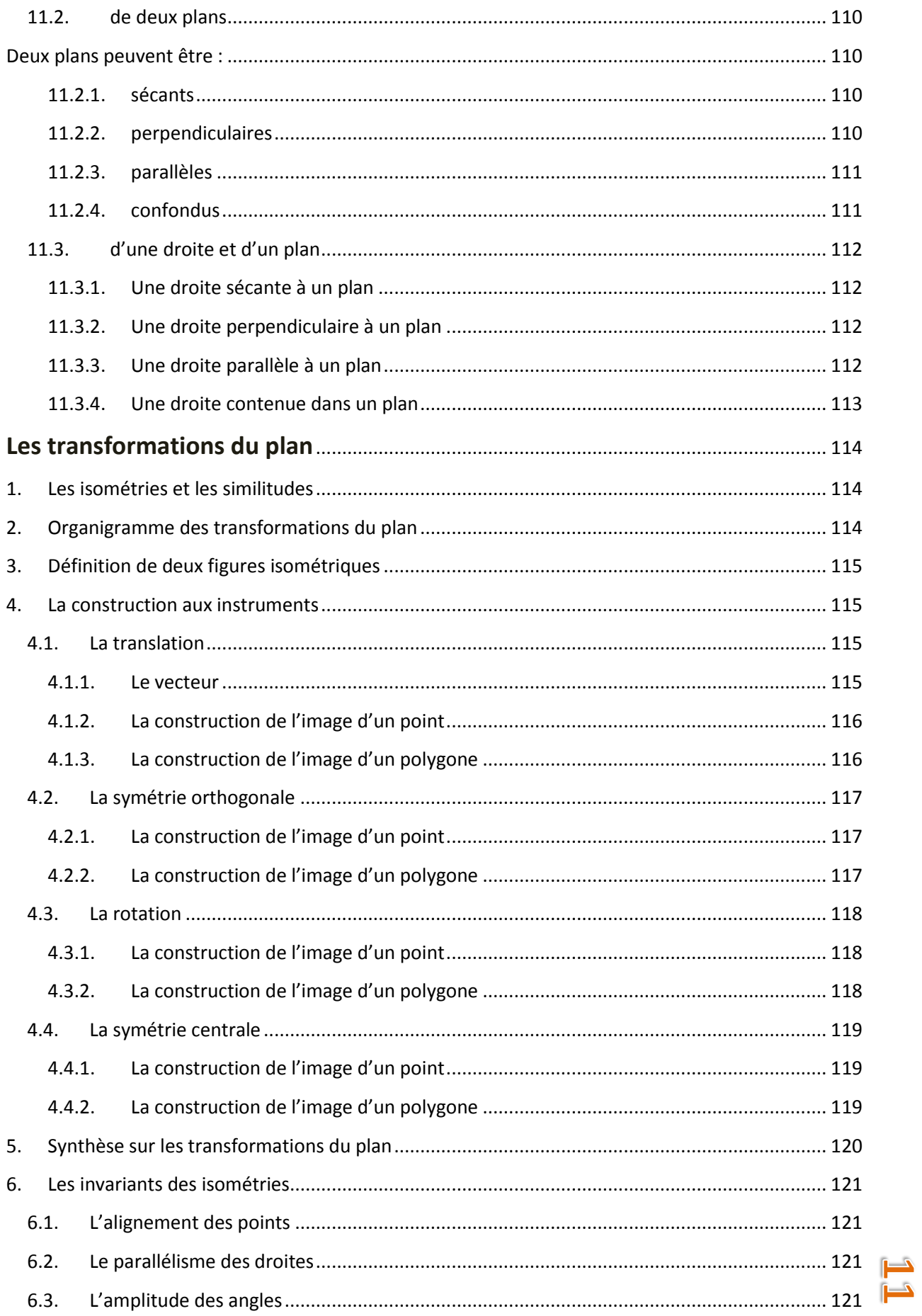

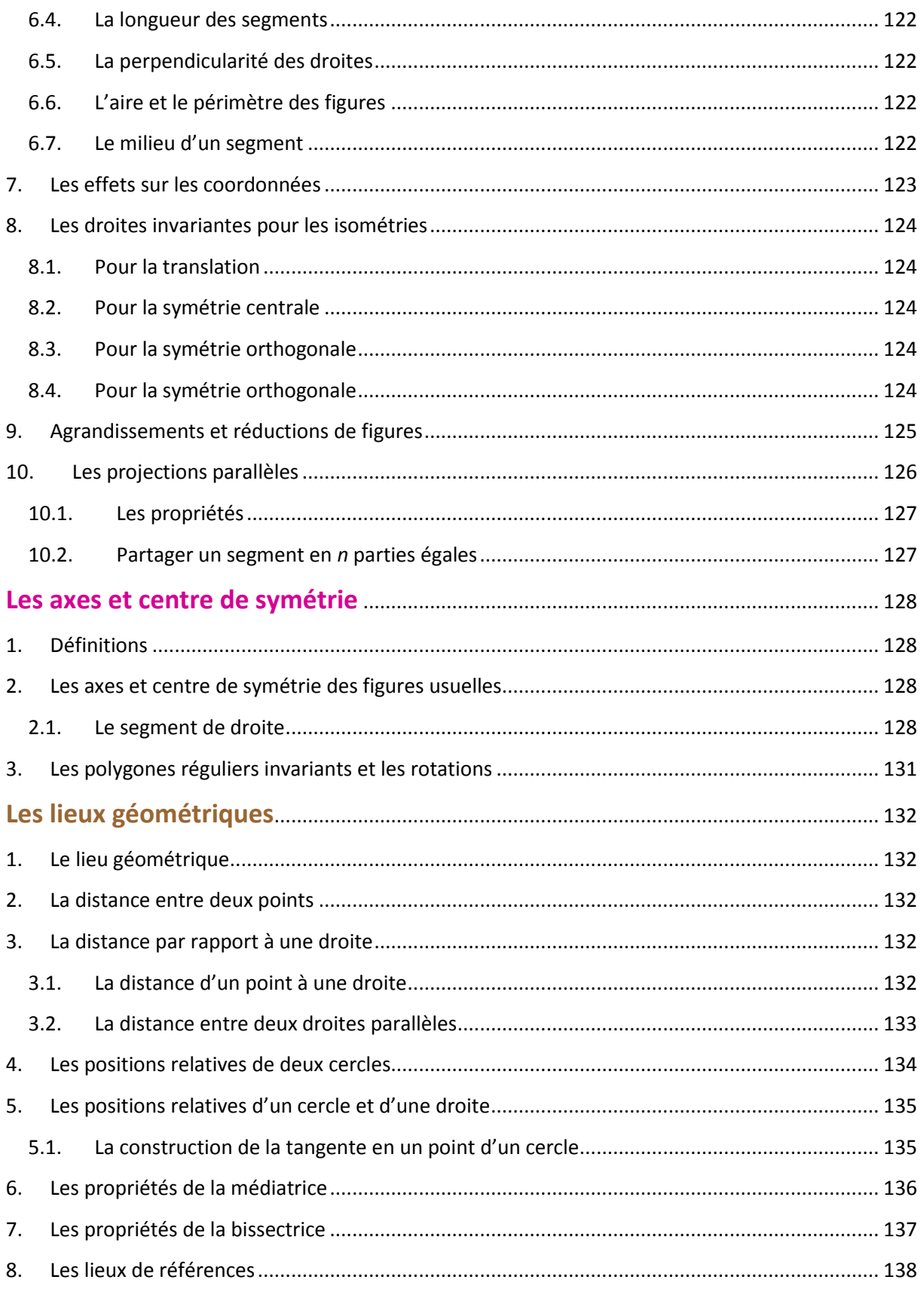

<span id="page-12-0"></span>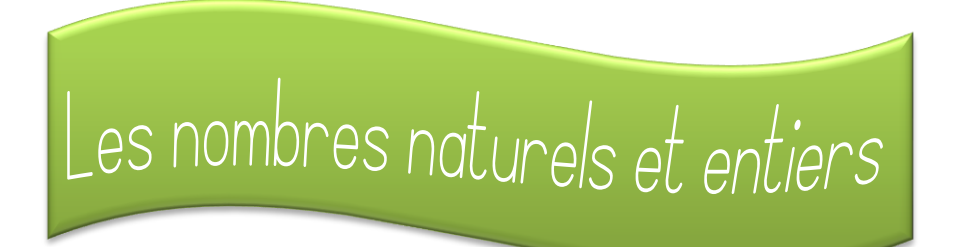

## <span id="page-12-2"></span><span id="page-12-1"></span>**1. Vocabulaire des opérations**

## **1.1. Les quatre opérations fondamentales**

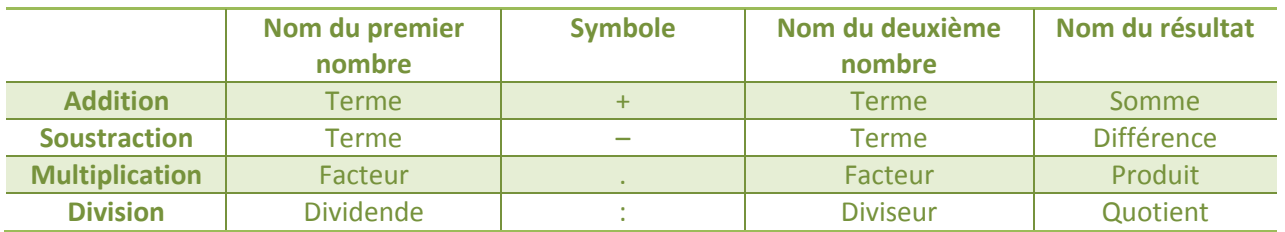

## <span id="page-12-3"></span>**1.2. Notion de puissance**

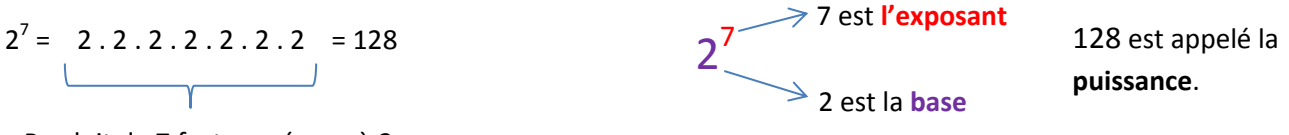

Produit de **7** facteurs égaux à 2

 $2^7$  se lit « 2 exposant 7 » ou « la septième puissance de 2 » ou encore « 2 élevé à la puissance 7 ».

#### <span id="page-12-4"></span>**2. Particularités des entiers**

## <span id="page-12-5"></span>**2.1. Représentation sur une droite graduée**

Pour construire une droite graduée, tu dois absolument indiquer l'origine (abs 0) ainsi que l'unité (abs 1) sans oublier la flèche qui indique le sens dans lequel tu vas.

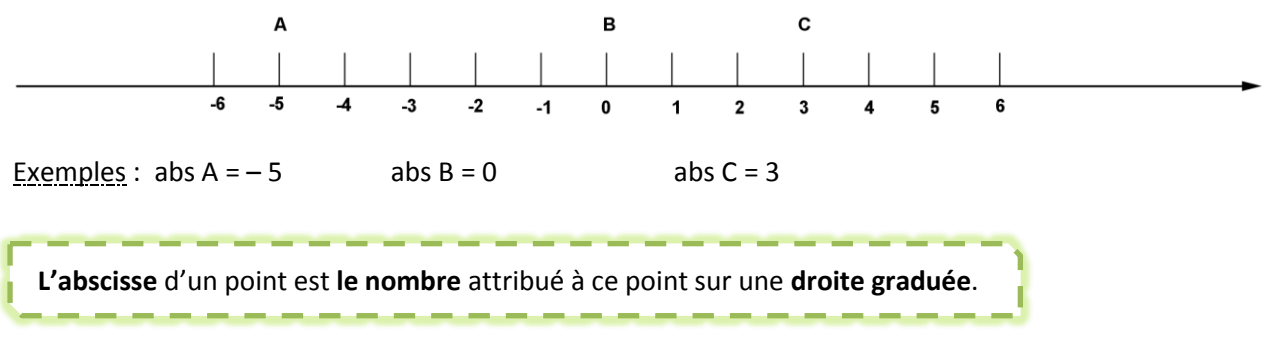

## <span id="page-13-0"></span>**2.2. Valeur absolue d'un nombre**

<span id="page-13-2"></span><span id="page-13-1"></span>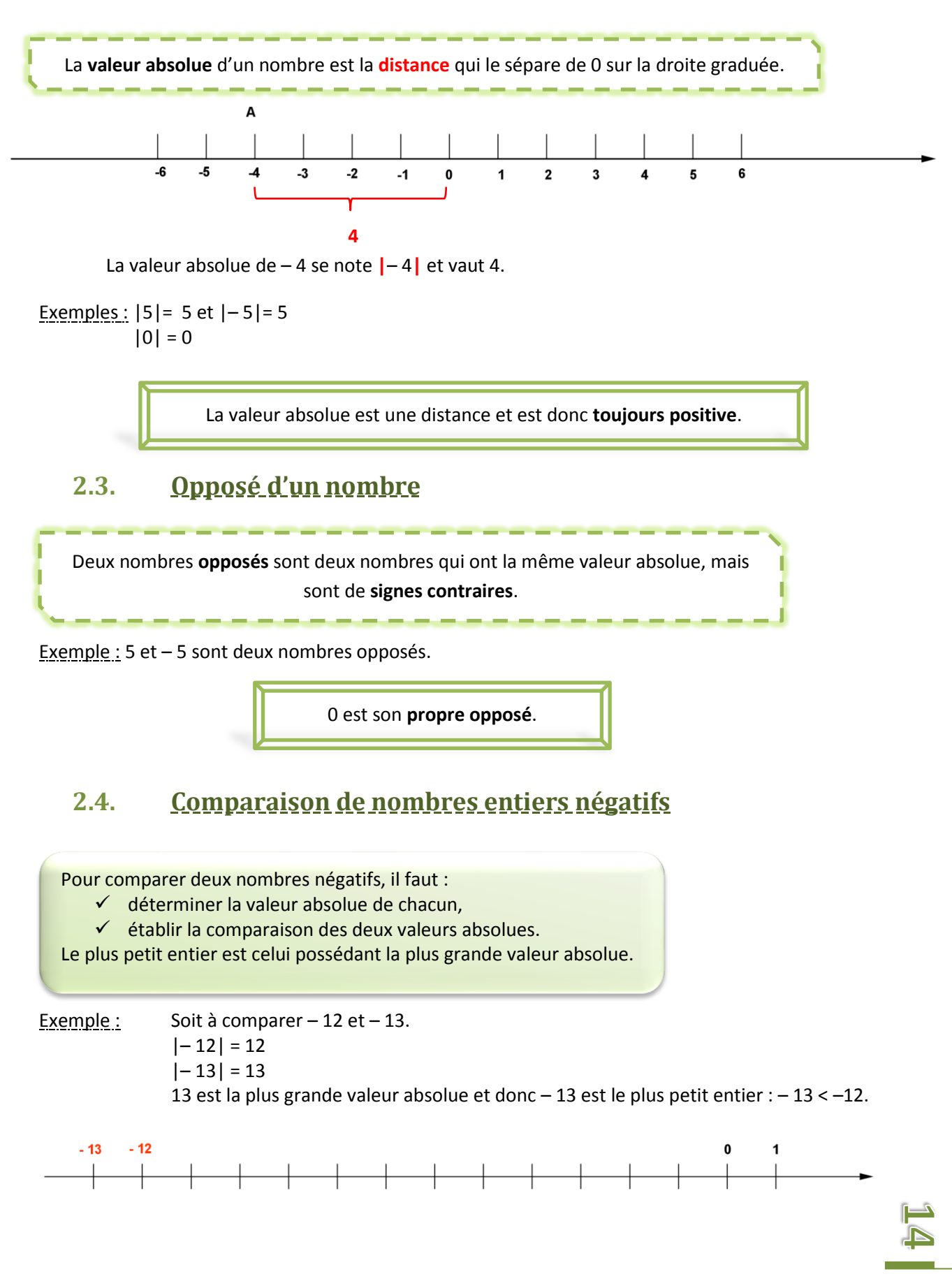

## <span id="page-14-0"></span>**2.5. Convention d'écriture**

Dans le calcul avec des nombres entiers, tu dois respecter la règle suivante :

Deux **signes consécutifs** ou symboles d'opération doivent être **séparés** par une parenthèse.

Exemples : On écrira  $-(-5)$ , 2 .  $(-5)$ 

#### <span id="page-14-1"></span>**3. Les quatre opérations**

## <span id="page-14-2"></span>**3.1. L'addition d'entiers**

Pour additionner deux nombres entiers de **même signe** :

- on **additionne** les valeurs absolues des deux nombres ;
	- $\checkmark$  on donne au résultat le signe commun aux deux nombres.

Exemple : **–** 5 + (**–** 3) = **– 8** car |– 5|+ |– 3|= 5 + 3 = **8**

Pour additionner deux nombres entiers de **signes contraires** :

on **soustrait** la plus petite valeur absolue de la plus grande ;

 $\checkmark$  on donne au résultat le signe du nombre qui a la plus grande valeur absolue.

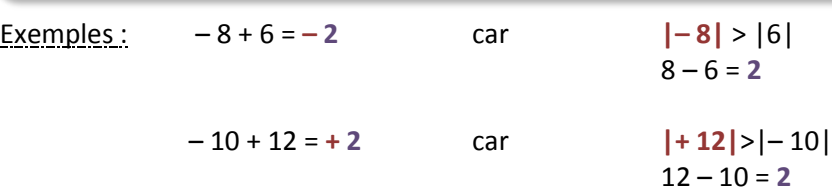

## <span id="page-14-3"></span>**3.2. La soustraction d'entiers**

Pour **soustraire** deux nombres entiers, on additionne le premier entier avec l'opposé du deuxième.

Exemples :  $6 - (-2) = 6 + 2$   $-5 - (-4) = -5 + 4$  $= 8$   $= -1$ 

Il existe des règles de simplification d'écriture pour l'addition et la soustraction d'entiers.

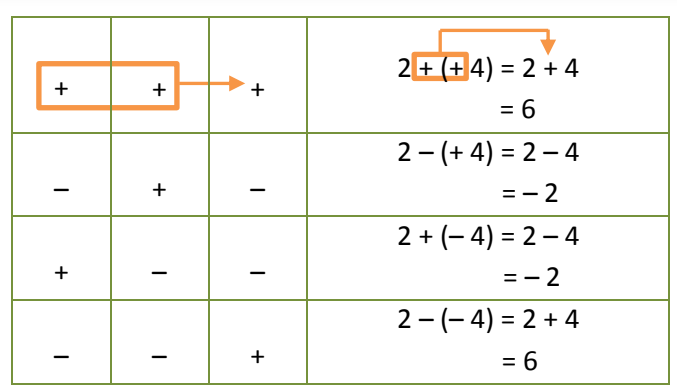

## <span id="page-15-0"></span>**3.3. La multiplication d'entiers**

## <span id="page-15-1"></span>**3.3.1. Le signe du produit**

Le produit de plusieurs nombres entiers est de signe :

**négatif** si le nombre de facteurs négatifs est **impair**,

Exemple :  $-2$ .  $(-8)$ .  $4$ .  $(-3) = -48$ 

<span id="page-15-2"></span>**positif** si le nombre de facteurs négatifs est **pair**.

Exemple :  $-5$  . 2 . 4 .  $(-6)$  = 240

#### **3.3.2. La multiplication**

Pour multiplier deux nombres entiers :

- déterminer le signe du produit,
- $\checkmark$  multiplier les valeurs absolues.

Exemple : Le produit est négatif car il comporte 3 facteurs négatifs.  $|-3|.|2|.|-6|.|-5|=180$ 

## <span id="page-15-4"></span><span id="page-15-3"></span>**3.4. La division d'entiers**

**3.4.1. Le signe du quotient**

Le signe du quotient d'un entier par un entier non nul est : **négatif** si les deux entiers sont de signes **contraires**, Exemple :  $42: (-7) = -6$  **positif** si les deux entiers sont de **même signe**. Exemple :  $(-49)$  :  $(-7) = 7$ 

## **3.4.2. La division**

<span id="page-15-5"></span>Pour diviser un entier par un entier non nul,

- $\checkmark$  on divise la valeur absolue du dividende par celle du diviseur,
- ← on détermine le signe du quotient.

Exemple :  $8:(-2) = -4$  |8| :  $|-2| = 4$ 

Le diviseur ne peut en aucun cas valoir 0 !

### <span id="page-16-0"></span>**4. Propriétés des opérations**

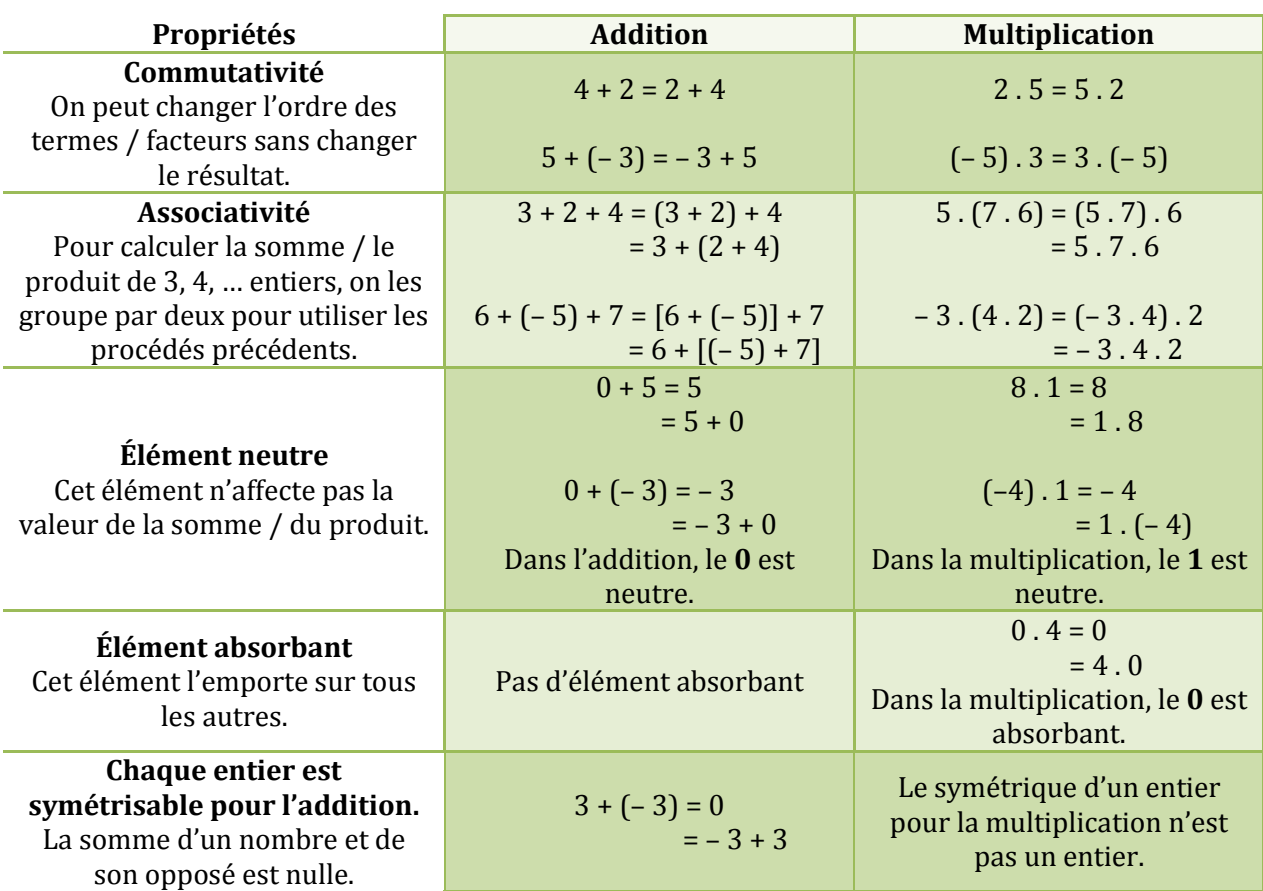

## <span id="page-16-1"></span>**5. Distributivité et mise en évidence**

## <span id="page-16-2"></span>**5.1. La distributivité simple**

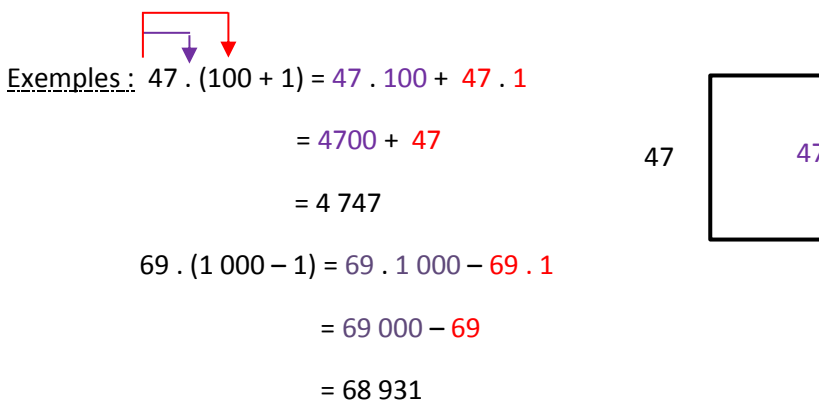

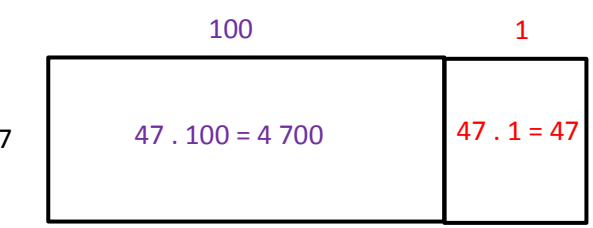

Pour **multiplier** une **somme** / une **différence** par un **naturel**, il faut :

- **multiplier** chaque **terme** de la somme / différence par ce **naturel** ;
- **additionner** / **soustraire** les résultats obtenus.

## <span id="page-17-0"></span>**5.2. La mise en évidence**

Exemple :  $6.37 + 6.13 = 6.37 + 13$  $= 6.50$ = 300

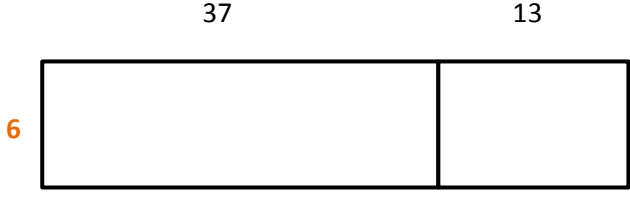

Lorsque **tous** les **termes** d'une **somme** / **différence** possèdent un (des) **facteur**(s) **commun**(s), on peut transformer cette somme / différence en un **produit** de **facteurs** en mettant ce(s) facteurs commun(s) **en évidence**.

#### <span id="page-17-1"></span>**6. Priorités des opérations**

Dans chaque calcul, les opérations doivent se faire dans l'ordre suivant :

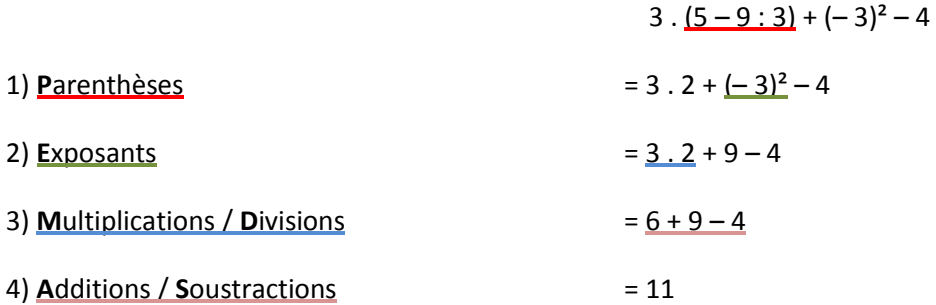

Petit moyen mnémotechnique : **PEMDAS**.

À l'intérieur des **parenthèses**, on applique l'ordre **PEMDAS** aux différentes opérations.

Exemple :  $(5 + 2 : 2)$  .  $3 = (5 + 1)$  . 3

$$
= 6.3
$$

$$
= 18
$$

Dans le cas de **plusieurs** additions / soustractions ou multiplications / divisions successives, on les exécute dans **l'ordre** de **lecture**.

> Exemple :  $2 \cdot 6$  :  $3 + 5 = 12$  :  $3 + 5$  $= 4 + 5$ = 9

<span id="page-18-0"></span>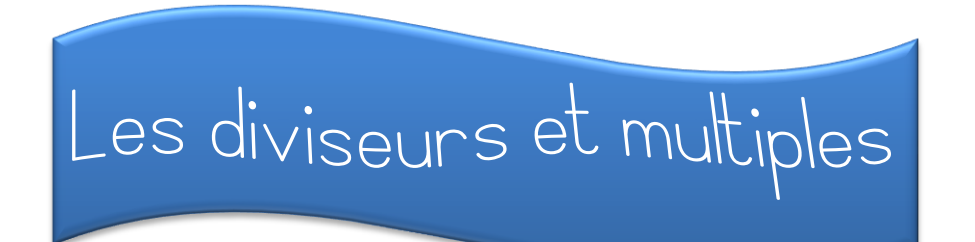

## <span id="page-18-1"></span>**1. Ensembles des diviseurs et multiples**

## <span id="page-18-2"></span>**1.1. Vocabulaire**

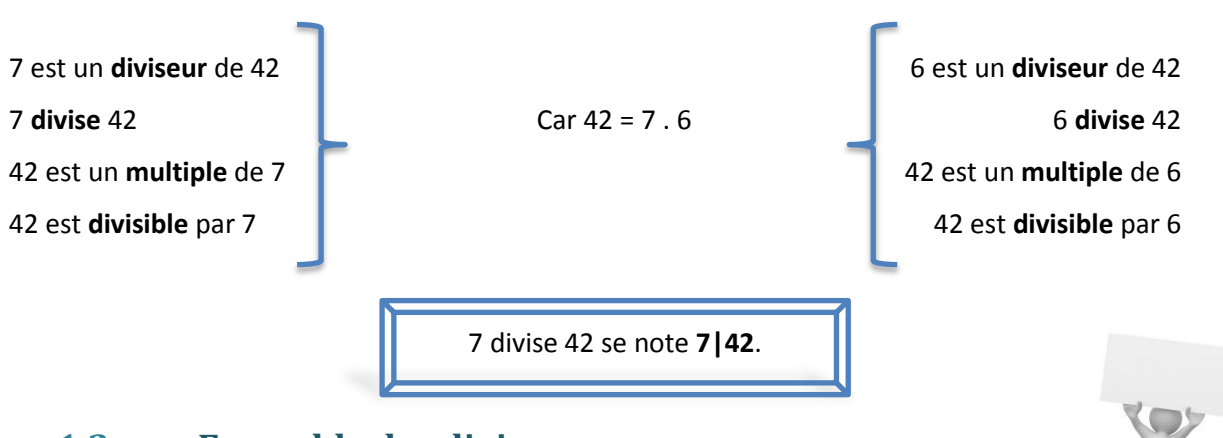

## <span id="page-18-3"></span>**1.2. Ensemble des diviseurs**

L'ensemble des diviseurs de 42 se note **div 42.**

div 42 =  $\{1, 2, 3, 6, 7, 14, 21, 42\}$ 

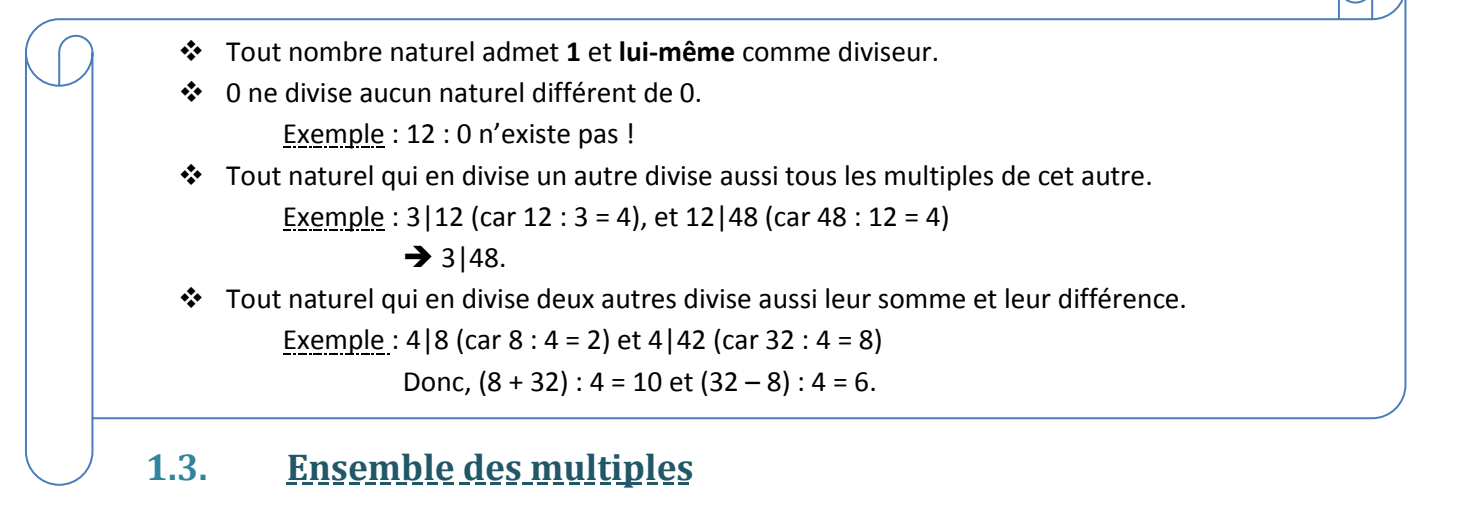

<span id="page-18-4"></span>L'ensemble des multiples de 42 se note **42 N.**

42 N = { $0, 42, 84, 126, 168, 210, 252, ...$ }

0 est multiple de tous les naturels.

Exemples :  $0.2 = 0$  et  $0.45 = 0$ 

#### <span id="page-19-1"></span><span id="page-19-0"></span>**2. Les nombres particuliers**

## **2.1. Les nombres carrés**

Un nombre **carré** est un nombre naturel qui possède un nombre **impair** de **diviseurs**.

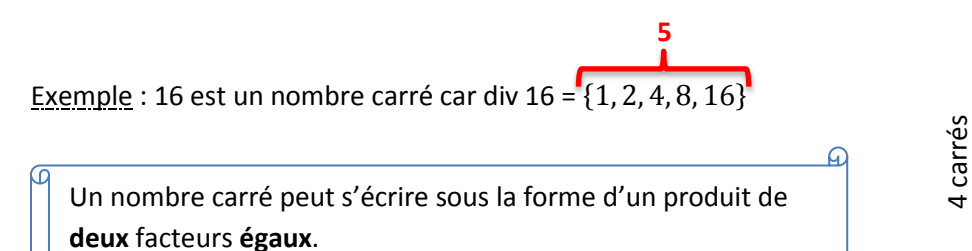

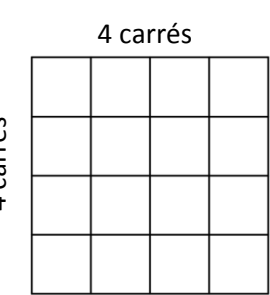

Exemple :  $16 = 4^2$ 

## <span id="page-19-2"></span>**2.2. Les nombres rectangles**

Un nombre **rectangle** est un nombre naturel qui possède un nombre **pair** de **diviseurs**.

**8**

**Exemple** : 24 est un nombre rectangle car div 24 =  $\{1, 2, 3, 4, 6, 8, 12, 24\}$ 

## <span id="page-19-3"></span>**2.3. Les nombres premiers**

Un nombre **premier** est un nombre naturel qui n'admet exactement que **deux diviseurs distincts** : 1 et lui-même.

Exemple : 7 est un nombre premier car div.  $7 = \{1, 7\}$ 

**1** n'est **pas** un nombre premier car il n'admet qu'un **seul** diviseur !

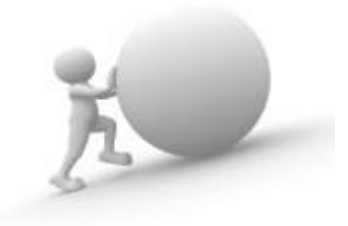

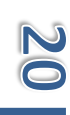

## <span id="page-20-0"></span>**2.4. Les nombres premiers entre eux**

Deux nombres **premiers entre eux** sont deux nombres qui n'admettent que **1** comme **diviseur commun**.

Exemple : 4 et 15 sont premiers entre eux car div  $4 = \{1, 2, 4\}$  div 15 =  $\{1, 3, 5, 15\}$ 

**seul diviseur commun = 1**

Contre – exemple : 6 et 9 ne sont pas premiers entre – eux car div  $6 = \{1, 2, 3, 6\}$ div 9 = {**1**, **3**, 9}. **Il y a deux diviseurs communs !**

Tout naturel divisible par deux naturels premiers entre eux est divisible par leur produit.

Exemple : 4|740 et 5|740

Or, 4 et 5 sont premiers entre eux. Donc, 740 est divisible par 4 . 5 = 20

#### <span id="page-20-1"></span>**3. Les caractères de divisibilité**

## <span id="page-20-2"></span>**3.1. Caractères utilisant le dernier chiffre**

- Un nombre est **divisible** par **2** si le dernier chiffre est **pair**. Exemples : 10**4**, 20**0**, 12**6**, 4 93**8**
- Un nombre est **divisible** par **5** si le dernier chiffre est **0** ou **5**. Exemples : 30**5**, 2**0**, 1**0**
- Un nombre est **divisible** par **10** si le dernier chiffre est **0**. Exemples : 3 02**0**, 12**0**, 4**0**

#### <span id="page-20-3"></span>**3.2. Caractères utilisant les deux derniers chiffres**

- Un nombre est **divisible** par **4** si les deux derniers chiffres forment un **multiple de 4**. Exemples : 1**16**, 2 0**48**, 3**28**
- Un nombre est **divisible** par **25** si les deux derniers chiffres forment un **multiple de 25**. Exemples : 1**75**, 2 0**00**, **50**
- Un nombre est **divisible** par **100** si les deux derniers chiffres sont **00**. Exemples : 4 0**00**, 5**00**, 3 3**00**

#### <span id="page-20-4"></span>**3.3. Caractères utilisant les trois derniers chiffres**

- Un nombre est **divisible** par **8** si les trois derniers chiffres forment un **multiple de 8**. Exemples : 17 **240**, 7 **848**, **656**
- Un nombre est **divisible** par **125** si les trois derniers chiffres forment un **multiple de 125**. Exemples : 13 **250**, 9 **875**, **375**
- Un nombre est **divisible** par **1000** si les deux derniers chiffres sont **000**. Exemples : 176 **000**, 5 **000**, 3 **000**

## <span id="page-21-0"></span>**3.4. Caractères utilisant les somme des chiffres**

- Un nombre est **divisible** par **3** si la somme des chiffres est un **multiple de 3**. Exemple : 2 373 est divisible par 3 car 2 + 3 + 7 + 3 = **15**.
- Un nombre est **divisible** par **9** si la somme des chiffres est un **multiple de 9**. Exemple : 6 642 est divisible par 9 car 6 + 6 + 4 + 2 = **18**.
- $\triangleright$  Un nombre est divisible par 11 lorsque la différence entre la somme des chiffres de rang pair et la somme des chiffres de rang impair est un **multiple de 11.**

```
Exemple : 919 380 est divisible par 11 car 9 + 9 + 8 = 26 et 1 + 3 + 0 = 4
```

```
26 – 4 = 22.
```
Pour justifier qu'un nombre est divisible par un autre, tu peux utiliser plusieurs méthodes.

Exemples :

312 est divisible par 3 car 312 = 300 + 12 et que 300 et 12 sont divisibles par 3.

796 est divisible par 4 car 796 = 800 – 4 et que 800 et 4 sont divisibles par 4.

#### <span id="page-21-1"></span>**4. La division euclidienne**

#### <span id="page-21-2"></span>**4.1. Définition**

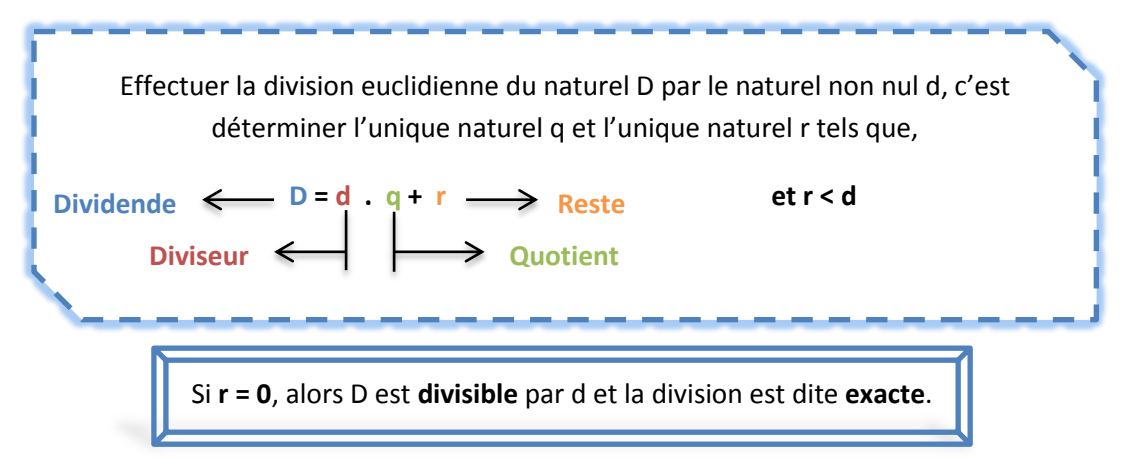

Exemple :  $60 = 5 \cdot 12 + 0 \rightarrow 60 = 5 \cdot 12$ 

Ce qui signifie que 60 est divisible par 5.

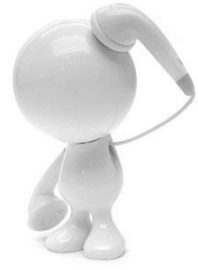

## <span id="page-22-0"></span>**4.2. Encadrer un quotient à l'unité près**

Encadrer un quotient (a : b) à l'unité près, c'est déterminer les deux naturels consécutifs entre lesquels le quotient est compris.

#### Pour **encadrer** un quotient (**a : b**) à l'unité près :

- on écrit la **division euclidienne** correspondante,
- $\checkmark$  on encadre a : b par q et q + 1.

**Exemple** : Soit à encadrer  $\frac{dz}{5}$ .

- $\checkmark$  62 = 5.12 + 2
- $\checkmark$  12 < 62 : 5 < 13

12 est appelée la valeur approchée par **défaut**. 13 est appelée la valeur approchée par **excès**.

#### <span id="page-22-2"></span><span id="page-22-1"></span>**5. PGCD et PPCM**

## **5.1. La décomposition en facteurs premiers**

Pour **décomposer** un nombre en facteurs premiers, il faut diviser successivement ce nombre par les **diviseurs premiers** par ordre **croissant**.

Exemple : Soit à décomposer 126.  $126 \mid 2$ 

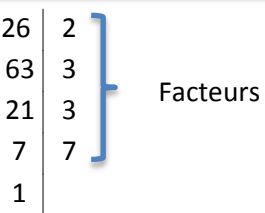

Facteurs premiers

La décomposition de 126 est 2 .  $3^2$  . 7

## <span id="page-22-3"></span>**5.2. Le Plus Grand Commun Diviseur (PGCD)**

## **5.2.1. Par la comparaison des ensembles de diviseurs**

<span id="page-22-4"></span>Pour **déterminer** le **PGCD** de deux nombres :

- on établit **l'ensemble des diviseurs** de chacun des deux nombres,
- on **souligne** tous les diviseurs communs,
- on prend le plus **grand diviseur commun** aux deux ensembles.

Exemple : Soit à déterminer le PGCD de 48 et 60.

- $\checkmark$  div 48 = {<u>1, 2, 3, 4, 6</u>, 8, **12**, 16, 24, 48}
	- div 60 = {1, 2, 3, 4, 5, 6, **12**, 15, 20, 30, 60}
- $\checkmark$  PGCD (48, 60) = **12**

## **5.2.2. Par la décomposition en facteurs premiers**

<span id="page-23-0"></span>Pour **déterminer** le **PGCD** de deux nombres :

- on **décompose** les deux nombres en facteurs premiers,
- on **souligne** tous les facteurs communs,
- on calcule le **produit** des facteurs premiers **communs** affectés de leur plus **petit exposant**.

Exemple : Soit à déterminer le PGCD de 48 et 60.

 $\checkmark$  48 = 2<sup>4</sup> . **3** 

 $60 = 2^2$ . 3.5

 $\checkmark$  PGCD (48, 72) =  $2^2 \cdot 3 = 12$ 

 Tout nombre naturel qui en divise un autre est le PGCD de ces deux nombres. Exemple : **16** divise 80 car 80 = 16 . 5 et PGCD (16,80) = **16**

 Deux nombres premiers entre eux ont leur PGCD égal à 1. Exemple : 8 et 9 sont premiers entre eux et PGCD (8,9) = 1

## <span id="page-23-2"></span><span id="page-23-1"></span>**5.3. Le Plus Petit Commun Multiple**

## **5.3.1. Par la comparaison des ensembles de diviseurs**

Pour **déterminer** le **PPCM** de deux nombres :

- on établit **l'ensemble des multiples** de chacun des deux nombres,
- on **souligne** tous les multiples communs,
- on prend le plus **petit multiple commun non nul** aux deux ensembles.

Exemple : Soit à déterminer le PPCM de 36 et 42.

- $\checkmark$  36 N = {0, 36, 72, 108, 144, 180, 216, 252, 288}
	- 42 N = { $0.42.84.126.168.210.252.294$ }
- $\checkmark$  PPCM (36, 42) = 252

#### **5.3.2. Par la décomposition en facteurs premiers**

<span id="page-23-3"></span>Pour **déterminer** le **PPCM** de deux nombres :

- on **décompose** les deux nombres en facteurs premiers,
- on calcule le **produit** des facteurs premiers, **communs ou non**, affectés de leur plus **grand exposant**.

Exemple : Soit à déterminer le PPCM de 36 et 42.

 $\sqrt{ }$  36 = **2<sup>2</sup>** 3<sup>2</sup>  $42 = 2.3.7$  $\checkmark$  PGCD (48, 72) =  $2^2 \cdot 3^2 \cdot 7 = 252$ 

- Tout nombre naturel qui est multiple d'un autre est le PPCM de ces deux nombres. Exemple : **48** est multiple de 12 car 48 = 12 . 4 et PPCM (12,48) = **48**
- Deux nombres premiers entre eux ont leur PPCM égal à leur produit. Exemple : 5 et 9 sont premiers entre eux et PPCM (5,9) = 5 . 9 = 45

Tu peux également utiliser la disposition pratique qui permet de déterminer à la fois le PGCD et le PPCM de deux nombres.

Exemple : Soit à déterminer le PGCD et PPCM de 378 et 630.

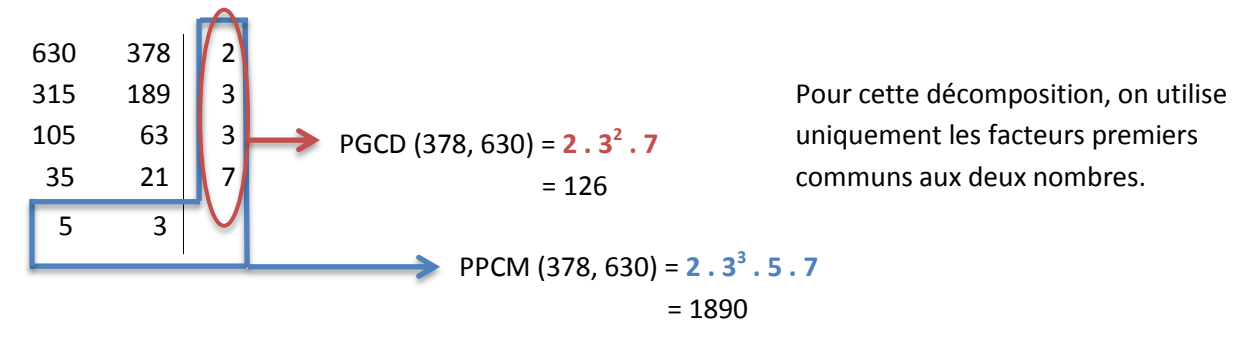

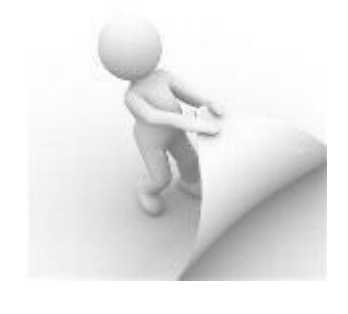

<span id="page-25-0"></span>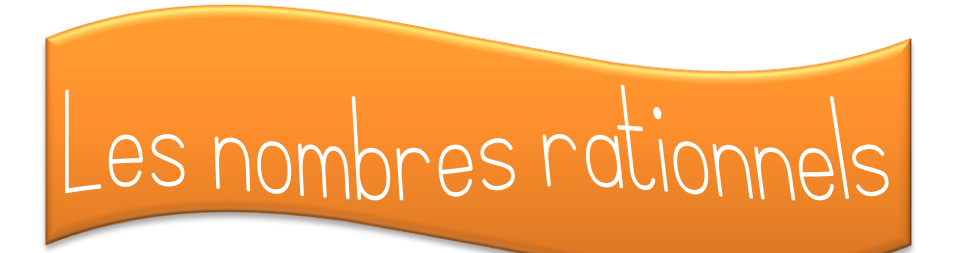

#### <span id="page-25-1"></span>**1. Vocabulaire**

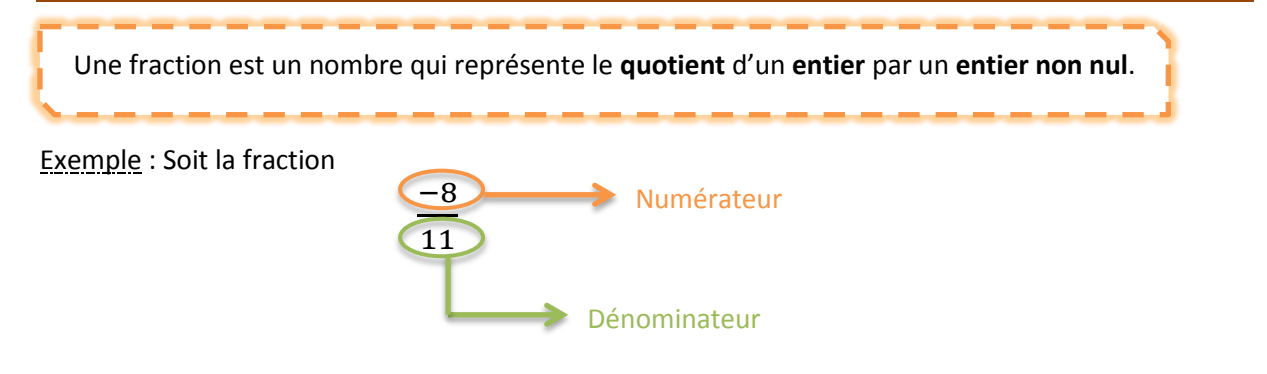

**– 8** et **11** sont appelés les **termes** de la fraction.

#### <span id="page-25-2"></span>**2. Le signe d'une fraction**

Une fraction est **positive** si ses deux termes sont de **même signe**.

Example: 
$$
\frac{3}{8}
$$
 et  $\frac{-7}{-9}$ 

Une fraction est **négative** si ses deux termes sont de **signes différents**.

Example: 
$$
\frac{-9}{5}
$$
 et  $\frac{2}{-11}$ 

Il est interdit de laisser un signe « – » au **dénominateur** d'une fraction**.**

Exemples : La fraction 
$$
\frac{2}{-11}
$$
 s'écrira donc  $\frac{-2}{11}$  ou  $-\frac{2}{11}$ .  
La fraction  $\frac{-7}{-9}$  s'écrira donc  $\frac{7}{9}$ .

#### <span id="page-26-1"></span><span id="page-26-0"></span>**3. Les fractions particulières**

#### **3.1. La fraction unité**

La fraction vaut **1** lorsque le **numérateur** est **égal** au **dénominateur.**

Exemples : 8  $\frac{2}{8}$  =  $\mathbf{1}$  $\frac{12}{126}$  = <sup>-</sup>  $\frac{-}{-2}$  = 1

## <span id="page-26-2"></span>**3.2. La fraction nulle**

La fraction est **nulle** lorsque le **numérateur** est égal à **0**.

Exemples :  $\bf{0}$  $\frac{1}{7}$  =  $\bf{0}$  $\frac{1}{12}$  =  $\bf{0}$  $\frac{1}{-2}$  = 0

Lorsque le **dénominateur** est égal à **0** la fraction **n'existe pas** !

Exemples : 8  $\frac{1}{0}$ 9  $\frac{1}{0}$  = - $\frac{1}{0}$  = /

### <span id="page-26-3"></span>**3.3. L'opposé d'une fraction**

Deux **fractions opposées** sont deux fractions qui possèdent le **même dénominateur** et des **numérateurs opposés**.

Exemples : 7  $\frac{1}{8}$  et - $\frac{1}{8}$  sont deux fractions opposées.

La **somme** de deux **fractions opposées** vaut **0**.

## <span id="page-26-4"></span>**3.4. L'inverse d'une fraction**

**L'inverse** d'une **fraction** est la fraction dont le **numérateur** et le **dénominateur** ont été **inversés**.

Exemples : 7  $\frac{1}{8}$  et 8  $\frac{1}{7}$  sont deux fractions inverses. L'inverse de 7  $rac{7}{8}$  se note  $\left(\frac{7}{8}\right)$  $(\frac{7}{8})^{-1}$ 

Le **produit** d'une fraction par sa fraction inverse vaut **1**.

#### <span id="page-27-0"></span>**4. Placement sur une droite graduée**

Toute fraction correspond à l'abscisse d'un point d'une droite graduée.

#### Pour **placer** une fraction sur une droite graduée :

- on **divise** l'intervalle de 0 à 1 en autant de **parties égales** que le **dénominateur** l'indique ;
- on place la fraction après le nombre d'intervalles indiqué par le **numérateur**.

Exemple : Soit à placer la fraction 7  $\frac{7}{6}$ 

L'intervalle de 0 à 1 est divisée en **6** parties égales. La fraction est placée à l'extrémité du **7** e intervalle.

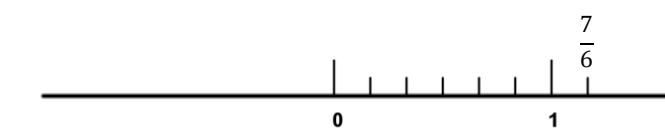

#### <span id="page-27-1"></span>**5. Les fractions et les nombres décimaux**

Chaque fraction à termes entiers peut s'écrire sous la forme d'un nombre entier, un nombre décimal limité ou un nombre décimal illimité.

Pour passer de l'écriture **fractionnaire** à l'écriture **décimale**, il suffit d'effectuer la **division** du numérateur par le dénominateur.

<u>Exemples</u> :  $\frac{7}{20}$  = 7 : 20 = 0,35  $\overline{\phantom{0}}$  $\frac{115}{6}$  = (-15) : 6 = -2,5  $\frac{1}{3}$  = 1 : 3 = 0,333 333 ...

Pour t'aider, certaines fractions peuvent être transformées en **fractions décimales**.

#### <span id="page-27-2"></span>**5.1. La fraction décimale**

Une **fraction décimale** est une fraction dont le dénominateur est une puissance de 10.

Exemples : 7  $\overline{10}$ 7  $\frac{737}{1000}$  et  $\frac{-}{1}$  $\frac{100}{100}$  sont des fractions décimales.

Les fractions avec **100** comme **dénominateur** peuvent s'écrire sous la forme de **pourcentages**.

Exemples: 
$$
\frac{37}{100}
$$
 = 37 %

$$
\overline{\mathbf{S}}\mathbf{S}
$$

## <span id="page-28-0"></span>**5.2. Transformation de la fraction en fraction décimale**

#### Pour **transformer** une fraction en fraction **décimale** :

- on **détermine** le nombre qui multiplie / divise le **dénominateur** de la fraction pour donner une puissance de 10 ;
- on **multiplie / divise** le numérateur et le dénominateur de la fraction par ce nombre.

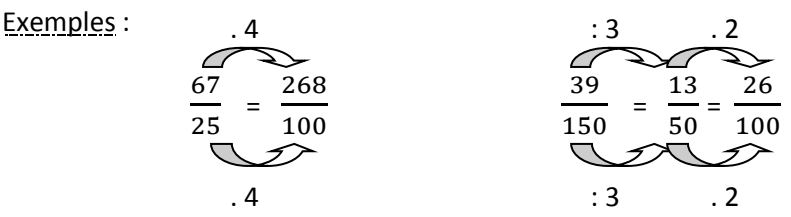

Exemple : x …….

Cette méthode ne fonctionne que pour les fractions dont le dénominateur n'est qu'un multiple de 2 et/ou 5 !

## <span id="page-28-1"></span>**5.3. Transformation de la fraction décimale en nombre décimal**

Pour **transformer** une fraction **décimale** en nombre décimal :

- on **compte** le nombre de **0** au dénominateur de la fraction.
- on **recopie** le **numérateur** de la fraction.
- on **déplace** la virgule vers la **gauche** d'autant de rang qu'il y a de 0.

Exemple : Soit la fraction  $\overline{\mathbf{c}}$  $\frac{1}{100}$  à transformer en nombre décimal.

- Dans 1**00** il y a **2 zéros**.
- $\checkmark$  On recopie 268.
	- On déplace la virgule de **2** rangs vers la gauche. Ce qui donne 2,68.

## <span id="page-28-2"></span>**5.4. Transformation du nombre décimal en fraction décimale**

#### Pour **transformer** un nombre décimal en fraction décimale :

- on **compte** le nombre de **chiffres** situés après la **virgule**.
- on **recopie** le nombre décimal **sans la virgule** comme **numérateur.**
- après la virgule. on **place** au **dénominateur** une puissance de 10 qui a pour exposant le nombre de chiffre

Exemple : Soit le nombre 0,54 à transformer en fraction décimale.

- Dans 0,**54** il y a **2 chiffres** après la virgule.
- $\checkmark$  On recopie 0,54 sans la virgule. Ce qui donne 54.
- On place au dénominateur 10**<sup>2</sup>** . Ce qui donne 5  $\frac{1}{100}$ .

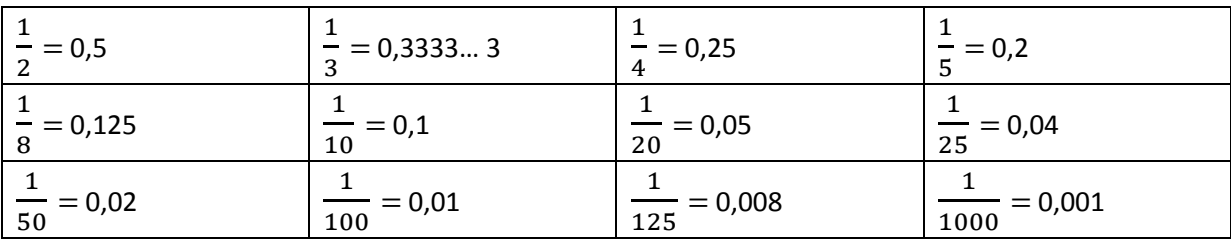

**Voici un tableau qui reprend les valeurs décimales de plusieurs fractions particulières.**

## <span id="page-29-0"></span>**6. Encadrement de fraction**

Encadrer une fraction à l'unité près, c'est déterminer les deux entiers consécutifs entre lesquels la fraction est comprise.

Exemples : Soit à encadrer 8  $\frac{1}{5}$ .  $\sqrt{\frac{8}{1}}$  $\left| \frac{34}{5} \right| = \frac{8}{5}$ 5  $\checkmark$  84 = 5.**16** + 4 **16**  $\leftarrow$  16  $\leftarrow$  <sup>8</sup>  $\frac{1}{5}$  < 13 Soit à encadrer  $\overline{\phantom{0}}$  $\frac{1}{5}$ .  $\checkmark$  =  $\left| \frac{62}{5} \right| = \frac{6}{5}$ 5  $\sqrt{62} = 5.12 + 2$  $\checkmark$  Si **12** <  $\frac{6}{5}$  $\frac{1}{5}$  < 13, alors - 13 <  $\overline{\phantom{0}}$  $\frac{1}{5}$  < -12 Pour **encadrer** une fraction à l'unité près : on prend la **valeur absolue** de la fraction ; on écrit la **division euclidienne** correspondante ;  $\checkmark$  on place la fraction qui est comprise entre q et q + 1. Si la fraction est négative, on applique la propriété suivante : Si,  $x <$  $\overline{a}$  $\frac{a}{b}$  < y, alors – y <  $-a$  $\frac{a}{b}$  < – x.

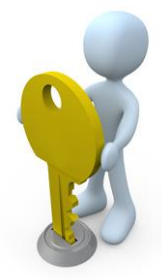

## <span id="page-30-0"></span>**6.1. Les valeurs approchées d'une fraction positive**

Pour calculer les **valeurs approchées** d'une fraction **positive** à un rang donné :

- on **calcule** le **quotient** en effectuant la division ;
- on **supprime** les chiffres à **droite** de celui qui correspond au rang demandé ;
- on prend le **nombre** restant comme valeur approchée par **défaut** ;
- on **ajoute 1** au dernier rang de la valeur approchée par **défaut** pour obtenir la valeur approchée par **excès**.

Exemple : Soit à calculer les valeurs approchées au **dixième** près de la fraction  $\mathbf{1}$  $\frac{1}{11}$ .

$$
\checkmark \quad \frac{16}{11} = 1,454545...
$$

- $\checkmark$  On supprime les chiffres droites de celui du rang de dixièmes et ça donne 1,4.
- $\checkmark$  Valeur approchée par défaut au dixième près = 1,4
- $\checkmark$  Valeur approchée par excès au dixième près =  $1,4 + 0,1 = 1,5$

Au dixième près, 
$$
1,4 < \frac{16}{11} < 1,5
$$

## <span id="page-30-1"></span>**6.2. Les valeurs approchées d'une fraction négative**

Pour calculer les **valeurs approchées** d'une fraction **négative** à un rang donné :

- $\checkmark$  on calcule les valeurs approchées de la valeur absolue de la fraction;
	- on applique la propriété suivante :

Si, 
$$
x < \frac{a}{b} < y
$$
, alors  $-y < \frac{-a}{b} < -x$ .

Exemple : Soit à calculer les valeurs approchées au **dixième** près de la fraction  $\overline{\phantom{0}}$  $\frac{1}{11}$ .

 $\checkmark$  on calcule les valeurs approchées de  $\left|\frac{-16}{11}\right| = \frac{1}{1}$  $\mathbf{1}$ 

Valeur approchée par défaut au dixième près = 1,4

Valeur approchée par excès au dixième près = 1,4 + **0,1** = 1,5

$$
\checkmark \quad \text{si } 1,4 < \frac{16}{11} < 1,5 \text{, alors } -1,5 < \frac{-16}{11} < -1,4
$$
\n
$$
\text{Au dixième près, } -1,5 < \frac{-16}{11} < -1,4
$$

#### <span id="page-31-0"></span>**7. La fraction d'un nombre**

Pour **calculer** la fraction d'un nombre :

- on **divise** le nombre par le **dénominateur** de la fraction ;
- on **multiplie** ce résultat par le **numérateur** de la fraction.

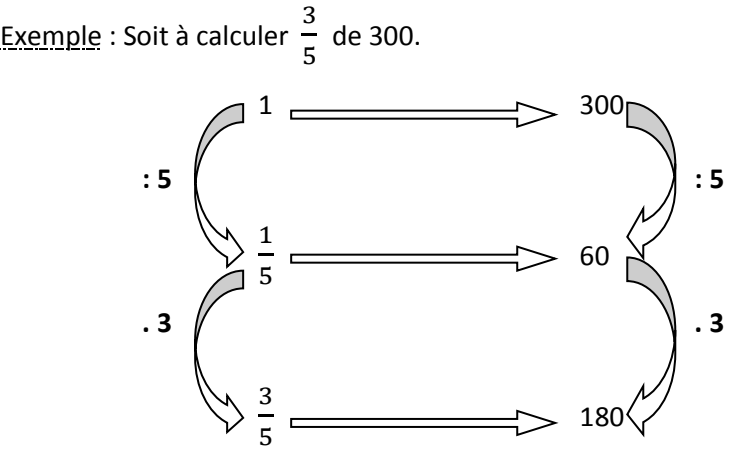

#### <span id="page-31-1"></span>**8. La simplification de fractions**

Pour **simplifier** une fraction, il suffit de **diviser** le **numérateur** et le **dénominateur** par le **même** nombre.

Exemple :

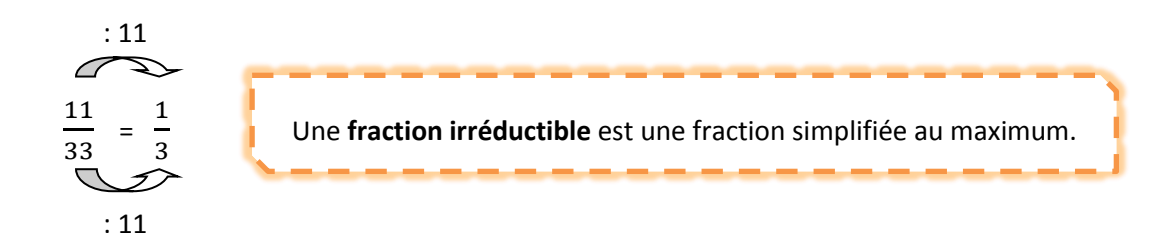

## <span id="page-31-2"></span>**8.1. La méthode du PGCD**

Pour rendre une fraction **irréductible** :

- on **détermine le PGCD** du numérateur et du dénominateur de la fraction ;
- on **divise** les **termes** de la fraction par leur **PGCD**.

Exemple : Soit  $\mathbf{1}$  $\frac{1}{108}$  à rendre irréductible.

 $\checkmark$  PGCD (108, 144) = 36

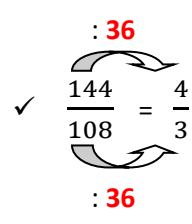

## <span id="page-32-0"></span>**8.2. Les fractions équivalentes**

Pour obtenir une fraction **équivalente** à une fraction donnée, il faut **multiplier** / **diviser** les deux **termes** de la fraction de départ par le **même** nombre non-nul.

Exemple :

$$
\begin{array}{r} .2 \ \hline 2 \ \hline 3 \ \hline 4 \ \hline 5 \ \hline 6 \ \hline 12 \ \hline 4 \ \hline 6 \ \hline 24 \ \hline 2 \ \hline 2 \ \hline 12 \ \hline 2 \ \hline 12 \ \hline 2 \ \hline 2 \ \hline 2 \ \hline 12 \ \hline 2 \ \hline 12 \ \hline 2 \ \hline 12 \ \hline 2 \ \hline 2 \ \hline 12 \ \hline 2 \ \hline 2 \ \hline 12 \ \hline 2 \ \hline 2 \ \hline 12 \ \hline 2 \ \hline 2 \ \hline 2 \ \hline 12 \ \hline 2 \ \hline 2 \ \hline 2 \ \hline 12 \ \hline 2 \ \hline 2 \ \hline 2 \ \hline 2 \ \hline 2 \ \hline 12 \ \hline 2 \ \hline 2 \ \h
$$

## <span id="page-32-2"></span><span id="page-32-1"></span>**9. Comparaison de fractions à termes naturels**

## **9.1. Les fractions de même numérateur**

Pour **comparer** deux fractions de **même numérateur**, il faut regarder les dénominateurs. La **fraction** la plus **petite** est celle qui possède le plus **grand dénominateur**.

Exemples : Soit à comparer 3  $\frac{3}{4}$  et  $\frac{3}{7}$  $\frac{1}{7}$ . 7 > 4 donc 3  $\frac{3}{7} < \frac{3}{4}$  $\frac{1}{4}$ .

## <span id="page-32-3"></span>**9.2. Les fractions de même dénominateur**

Pour **comparer** deux fractions de **même dénominateur**, il faut regarder les numérateurs. La **fraction** la plus **petite** est celle qui possède le plus **petit numérateur**.

Example : Soit à compare 
$$
\frac{7}{4}
$$
 et  $\frac{9}{4}$ .  
7 < 9 donc  $\frac{7}{4} < \frac{9}{4}$ .

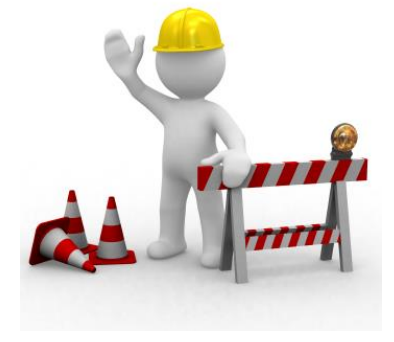

## <span id="page-33-0"></span>**9.3. Les fractions de numérateurs et dénominateurs différents**

Pour **comparer** deux fractions de **numérateurs et dénominateurs différents** :

- on **réduit** les fractions au **même dénominateur** ;
	- o on détermine le **PPCM** des deux **dénominateurs** ;
	- o on écrit les fractions **équivalentes** possédant le PPCM comme dénominateur ;
- on applique la **règle** de **comparaison** de deux fractions avec le même **dénominateur**.

Exemple : Soit à comparer 5  $\frac{5}{3}$  et  $\frac{9}{8}$  $\frac{1}{8}$ . PPCM  $(3, 8) = 24$ 

 = et = On compare et . . **8** . **8** . **3** . **3**

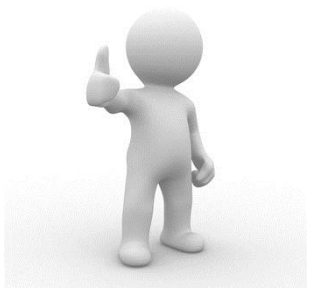

#### <span id="page-33-1"></span>**10. Comparaison de fractions à termes entiers**

 $\frac{9}{8}$  <  $\frac{5}{3}$ 3

Pour **comparer** deux fractions à **termes entiers** :

 $\frac{40}{24}$  et donc  $\frac{9}{8}$ 

- on **réduit** les fractions au **même dénominateur positif** ;
- la **fraction** la plus **petite** est celle qui possède le plus **petit numérateur**.

Exemples :

27 < 40 donc

 $\overline{\mathbf{c}}$  $\frac{27}{24} < \frac{4}{2}$ 

• Soit à compare 
$$
\frac{3}{4}
$$
 et  $\frac{2}{3}$ .  
\n•  $\frac{3}{4} = \frac{9}{12}$  et  $\frac{2}{3} = \frac{8}{12}$   
\n•  $\frac{9}{12} > \frac{8}{12}$ 

• Soit à compare 
$$
\frac{3}{4}
$$
 et  $\frac{3}{3}$ .  
\n
$$
\frac{-3}{4} = \frac{-9}{12} \text{ et } \frac{-2}{3} = \frac{-8}{12}
$$
\n
$$
\frac{-9}{12} < \frac{-8}{12}
$$

 $\overline{\phantom{0}}$ 

 $\overline{\phantom{0}}$ 

Soit à comparer  $\frac{-}{\sqrt{2}}$  $\frac{1}{4}$  et  $\overline{\mathbf{c}}$  $\overline{3}$ .  $\frac{1}{\sqrt{2}}$  $\frac{-3}{4} = \frac{-}{1}$  $\frac{1}{12}$  et  $\overline{\mathbf{c}}$  $\frac{2}{3} = \frac{8}{12}$  $\mathbf{1}$ 

$$
\frac{-9}{12} < \frac{8}{12}
$$

#### <span id="page-34-0"></span>**11. L'addition / soustraction de fractions**

#### Pour **additionner / soustraire** deux fractions :

- on **simplifie** les fractions données ;
- on **réduit** au même dénominateur les deux fractions ;
- on additionne / soustrait les numérateurs et on **recopie** le dénominateur commun ;
- on **simplifie** la fraction obtenue.

| Example : Soit $\frac{1}{3}$ et $\frac{2}{14}$ à additionner : |                                         |                                                              |
|----------------------------------------------------------------|-----------------------------------------|--------------------------------------------------------------|
| $\frac{1}{3} + \frac{2}{14} = \frac{1}{3} + \frac{1}{7}$       | $\text{car } \frac{1}{3} = \frac{1}{7}$ |                                                              |
| $= \frac{7}{21} + \frac{3}{21}$                                | $\text{car PPCM (3, 7) = 21}$           | $\frac{1}{7} = \frac{3}{21}$ et $\frac{1}{3} = \frac{7}{21}$ |
| $= \frac{7 + 3}{21}$                                           | $= \frac{10}{21}$                       |                                                              |

#### <span id="page-34-1"></span>**12. La multiplication de fractions**

Pour **multiplier** deux fractions :

- on **simplifie** les fractions données ;
- on multiplie les **numérateurs** entre eux et les **dénominateurs** entre eux **;**
- on **simplifie** la fraction obtenue.

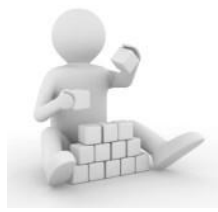

Example : Soit 
$$
\frac{1}{5}
$$
 et  $\frac{12}{16}$  à multiplier :  
\n $\frac{1}{5} \cdot \frac{12}{16} = \frac{1}{5} \cdot \frac{3}{4}$  car  $\frac{12}{16} = \frac{3}{4}$   
\n $= \frac{1 \cdot 3}{4 \cdot 5}$   
\n $= \frac{3}{20}$ 

#### <span id="page-34-2"></span>**13. La division de fractions**

Pour **diviser** deux fractions :

- on **simplifie** les fractions données ;
- on **multiplie** la première fraction par **l'inverse** de la seconde **;**
- on **simplifie** la fraction obtenue.

| Example : Soit $\frac{1}{5}$ et $\frac{9}{15}$ à divisor : |                                  |
|------------------------------------------------------------|----------------------------------|
| $\frac{1}{5} : \frac{9}{15} = \frac{1}{5} : \frac{3}{5}$   | car $\frac{9}{15} = \frac{3}{5}$ |
| $= \frac{1 \cdot .5}{5 \cdot 3}$                           | car $\frac{9}{15} = \frac{3}{5}$ |
| $= \frac{1}{3}$                                            |                                  |

$$
\mathbf{S}^{\mathbf{C}}
$$

<span id="page-35-0"></span>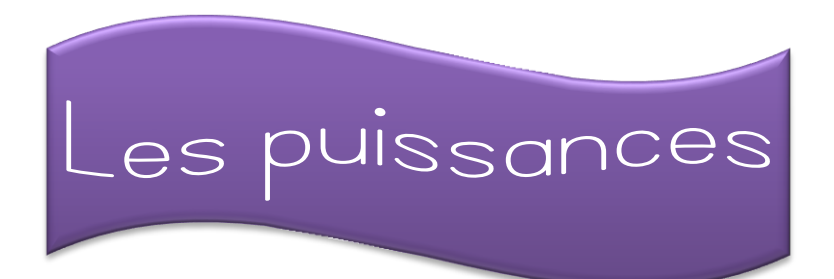

### <span id="page-35-1"></span>**1. Définitions**

## <span id="page-35-2"></span>**1.1. Puissance d'un naturel**

Soit n et a des naturels non nuls, la n<sup>e</sup> puissance du naturel a est le produit de n facteurs égaux à

<u>Exemple</u> : 5<sup>2</sup> = 5 . 5 **a**.

## <span id="page-35-3"></span>**1.2. Puissance d'un entier**

Soit n un naturel non nul et a un entier non nul, **la n<sup>e</sup> puissance du nombre a** est le produit de **n** facteurs égaux à **a**.

<span id="page-35-4"></span>Exemple :  $(-4)^3 = (-4)$ .  $(-4)$ .  $(-4)$ 

#### **2. Vocabulaire de puissances particulières**

2 **3** se lit 2 au **cube**.

4 **2** se lit 4 au **carré**.

#### <span id="page-35-5"></span>**3. Puissances particulières**

- Tout nombre entier non nul élevé à la puissance 0 donne 1 comme résultat. Exemples :  $3^{\circ}$  = **1**  $= 1$   $(-4)^{0} = 1$ 
	- Tout nombre entier élevé à la puissance 1 donne lui-même comme résultat.  $\frac{1}{2}$  Exemples : 3<sup>1</sup> = 3 (– 4)<sup>1</sup> = – 4
	- 0 élevé à la puissance 0 donne un résultat impossible. Exemple : 0 **<sup>0</sup>** = **/**

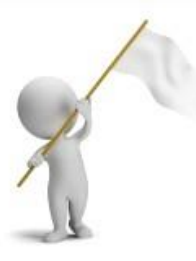

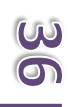
# **4. La règle des signes d'une puissance**

- $\checkmark$  Toute puissance d'un entier positif est positive.
- $\checkmark$  Toute puissance d'un entier négatif est :
	- o **positive** si l'exposant est **pair,**
	- o **négative** si l'exposant est **impair**.

Exemples: 
$$
3^2 = 9
$$
  $(-3)^2 = 9$   $(-3)^3 = -27$ 

Attention, ne pas confondre 
$$
(-3)^2 e^t - 3^2 l
$$

\n $(-3)^2 = 9 e^t - 3^2 = -(3)^2 = -9$ 

## **5. Les propriétés des puissances**

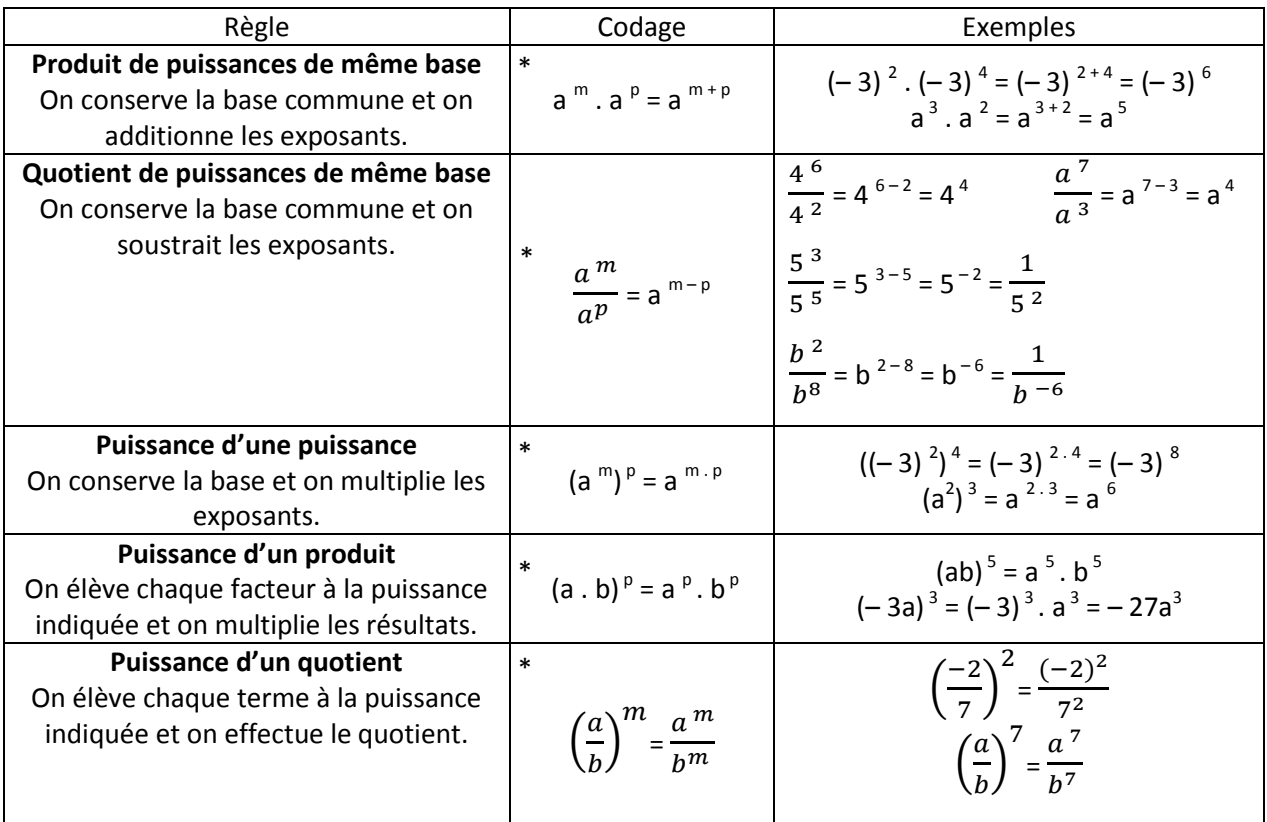

\*  $\forall a, b \in Z_0$  et  $\forall m, p \in N_0$ .

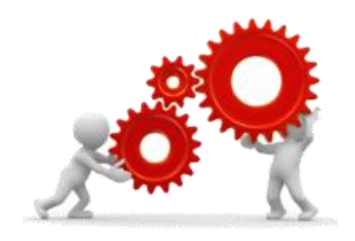

#### **6. Les puissances de 10**

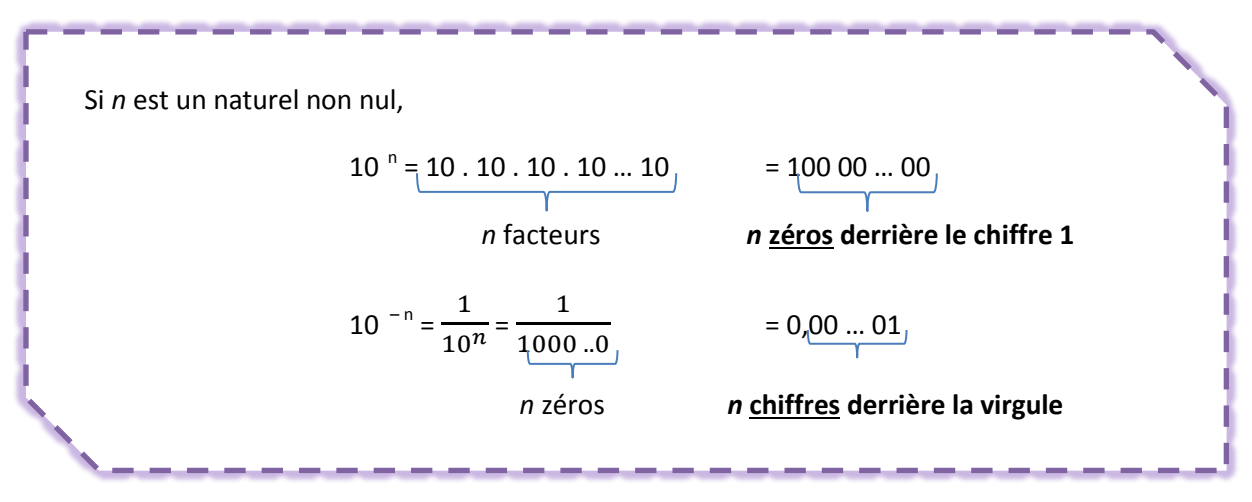

Exemples :  $10^6$  = 1 000 000 (il y a 6 zéros derrière le 1.)

 $10^{-5}$  = 0,00001 (il y a 5 chiffres derrière la virgule.)

Le signe « – » de l'exposant signifie que le nombre est inférieur à 1 et pas qu'il est négatif.

# **6.1. Multiplier un nombre par 10 <sup>n</sup>**

Pour multiplier un nombre décimal par **10 <sup>n</sup>** : on déplace la **virgule** de n rangs vers la **droite,** on **ajoute** des **zéros** si nécessaire pour compléter les rangs.

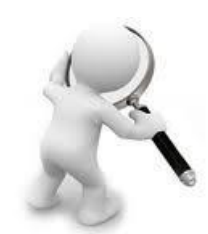

<u>Exemple</u> : 7,85 . 10 <sup>5</sup> = 78 500

# **6.2. Multiplier un nombre par 10 – <sup>n</sup>**

Pour multiplier un nombre décimal par 10<sup>-n</sup>:

- on déplace la **virgule** de n rangs vers la **gauche,**
- on **ajoute** des **zéros** si nécessaire pour compléter les rangs.

<u>Exemple</u> : 913 . 10<sup>-5</sup> = 0,00913

## **7. La notation scientifique**

L'écriture scientifique d'un nombre est l'écriture de ce nombre sous la forme : **a . 10 <sup>b</sup>** dans laquelle  $a \in N$  et  $1 < a < 10$  et  $b \in Z_0$ 

# **7.1. Convertir un nombre décimal en notation scientifique**

Pour convertir un nombre décimal en notation scientifique :

- on écrit le nombre avec **un chiffre non nul** devant la virugle,
- on **multiplie** le nombre par la **puissance de 10** correspondante.

<u>Exemples</u> : 149 000 = 1,49 .  $10^5$  $0.006 = 6 \cdot 10^{-4}$ 

# **7.2. Convertir une notation scientifique en nombre décimal**

Pour convertir une notation scientifique en nombre décimal : on **multiplie** le nombre par la **puissance de 10** correspondante.

 $\frac{\text{Exemples}: 2,76 \cdot 10^4}{27,600} = 27,48 \cdot 10^4 = 0,000948$ 

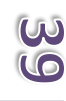

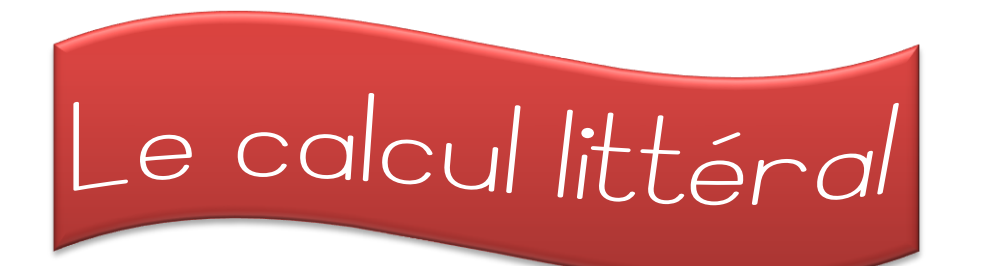

## **1. Vocabulaire**

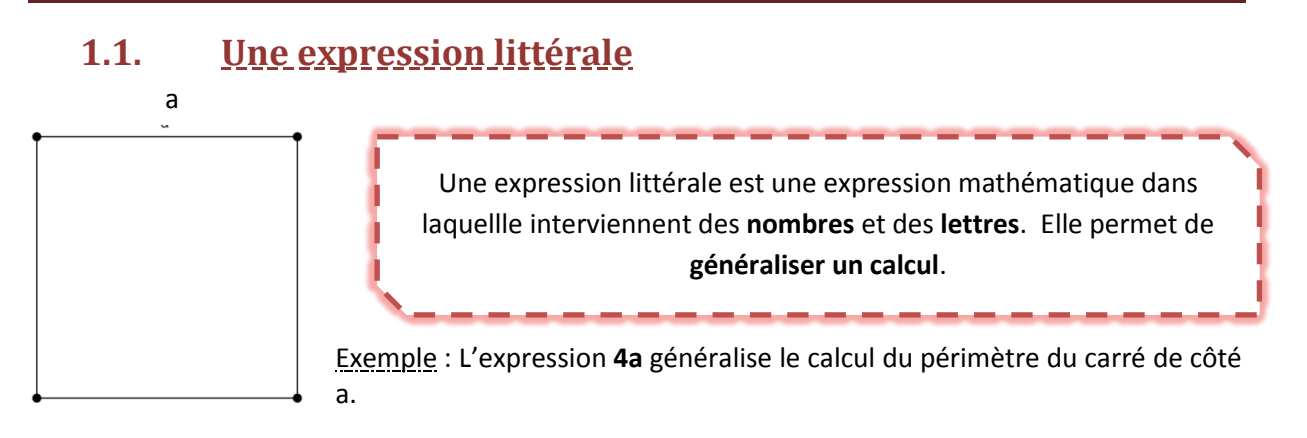

# **1.2. Les composants d'une expression littérale**

**Le coefficient** ← 12a → La variable

Les lettres constituent la **partie littérale** de l'expression.

Exemple : Dans l'expression 3x + z, les **variables** sont **x** et **z**. **3** est le **coefficient** de x ; **1** celui de z.

# **1.3. Les termes semblables**

Dans une somme/une différence algébrique les **termes semblables** sont des termes qui ont la **même partie littérale.**

Exemple : Soit 3**c** – 8**c**. 3**c** et – 8**c** sont des termes semblables.

Contre – exemple : Soit 4a + 5b. 4a + 5b ne sont pas termes semblables.

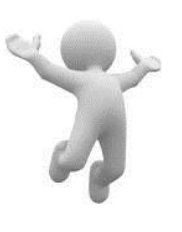

### **2. Les conventions d'écriture**

Dans le calcul littéral, tu dois respecter deux règles :

- o on ne note pas le signe « **.** » de la multiplication, Exemple : On écrira 4ab plutôt que 4 . a . b
- o on écrit les lettres dans **l'ordre alphabétique**.
	- Exemple : On écrira 8abc plutôt que 9cab

#### **3. Le codage et décodage**

Chaque **expression littérale** peut se **décoder** en **langage courant** à l'aide du vocabulaire des opérations.

Exemple :  $(a - b)^3$  se traduit par « le cube de la différence de a et de b ».

A l'inverse, chaque traduction en **langage courant** peut se **coder** en une **expression littérale**. Exemple : « Le double du carré de l'opposé de a » se code par 2(– a)<sup>2</sup>.

#### **4. La réduction de termes semblables**

#### **4.1. Définition**

**Réduire** une somme, c'est l'écrire avec le **minimum** de **termes**. **Réduire** un produit, c'est l'écrire avec le **minimum** de **facteurs**.

# **4.2. La réduction d'une somme algébrique**

Pour **réduire une somme algébrique** :

- on **recopie** les **parties littérales** des termes semblables,
- on **additionne** leurs **coefficients**.

Exemple :  $2a + 7b - 3a = (-3 + 2)a + 7b$ 

 $=-a + 7b$ 

# **4.3. La réduction d'un produit algébrique**

Pour **réduire un produit algébrique** :

- on **multiplie** les **coefficients** entre eux,
- on **multiplie** les **parties littérales** entre elles.

Exemple :  $5b \cdot (-3ab) = 5 \cdot (-3) \cdot b \cdot ab$ 

 $=-15ab^2$ 

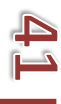

#### **5. La valeur numérique d'une expression littérale**

La **valeur numérique** d'une expression littérale est le **nombre** obtenu en **remplaçant** les lettres par leurs valeurs données.

Exemple : Si f = 3 et t = -7, la valeur numérique de l'expression - 5f + 3t vaut - 5 . 3 + 3 .  $(-7)$  $=-15 + (-21)$  $=-36$ 

#### **6. La distributivité**

#### **6.1. La distributivité simple**

Pour **multiplier** une **somme** / une **différence** par un nombre, il faut :

**multiplier** chaque **terme** de la somme / différence par ce **nombre,**

**additionner** / **soustraire** les produits obtenus.

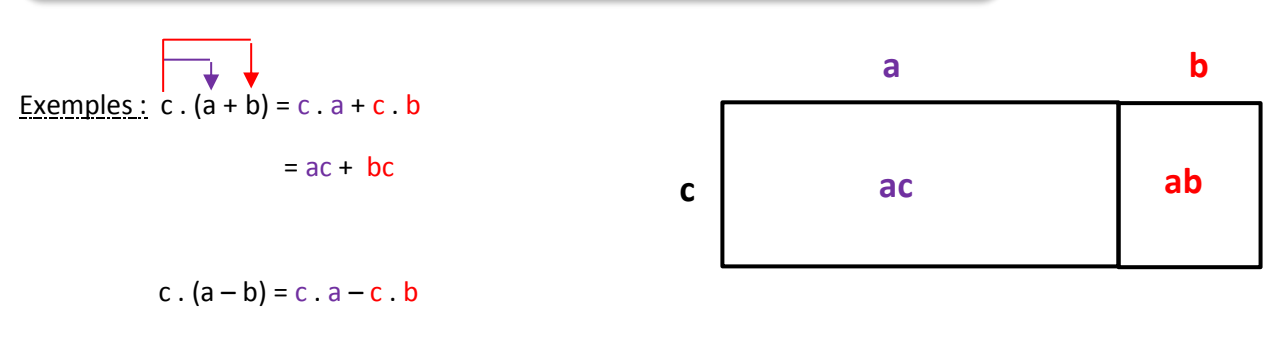

 $= ac - bc$ 

#### **6.2. La distributivité double**

Pour **multiplier** une **somme** / une **différence** par une somme / différence, il faut :

- **multiplier** chaque **terme** de la première somme / différence par chaque terme de la seconde**,**
- **additionner** / **soustraire** les produits obtenus.

| Exemples:                                                                     | $(a + b) \cdot (c + d) = a \cdot c + a \cdot d + b \cdot c + b \cdot d$ | a  | b |
|-------------------------------------------------------------------------------|-------------------------------------------------------------------------|----|---|
| $(a - b) \cdot (c + d) = a \cdot c + a \cdot d + (-b) \cdot c + (-b) \cdot d$ | ac                                                                      | bc |   |
| $(a - b) \cdot (c + d) = a \cdot c + a \cdot d + (-b) \cdot c + (-b) \cdot d$ | ad                                                                      | bd |   |

# **6.3. La mise en évidence**

Lorsque **tous** les **termes** d'une **somme** / **différence** possèdent un (des) **facteur**(s) **commun**(s), on peut transformer cette somme / différence en un **produit** de **facteurs** en mettant ce(s) facteurs commun(s) **en évidence**.

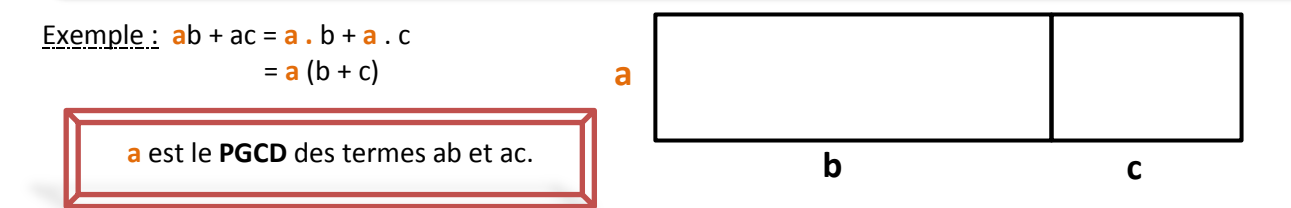

#### **7. La suppression des parenthèses**

## **7.1. La suppression des parenthèses précédées du signe « + »**

Pour **supprimer les parenthèses précédées du signe « + »**, on ne doit **rien changer** aux signes des termes à l'intérieur des parenthèses.

Exemple :  $4a + (-2b + 3c) = 4a - 2b + 3c$ 

# **7.2. La suppression des parenthèses précédées du signe « – »**

Pour **supprimer les parenthèses précédées du signe «** – **»**, on doit **changer** les signes des termes à l'intérieur des parenthèses.

Exemple :  $5x - (-4y + 2z) = 5x - 1(-4y + 2z)$ 

$$
= 5x + 4y - 2z
$$

#### **8. Les produits remarquables**

#### **8.1. Le carré d'une somme**

$$
(a + b)2 = a2 + 2ab + b2
$$
  
Exemple :  $(4x + 2y)$ <sup>2</sup> =  $(4x)$ <sup>2</sup> + 2.  $4x$ .  $2y + (2y)$ <sup>2</sup>  
=  $16x$ <sup>2</sup> + 20xy + 4y<sup>2</sup>  
 $(a + b)$ <sup>2</sup> =  $(a + b)$ .  $(a + b)$   
=  $a$ <sup>2</sup> + ab + ab + b<sup>2</sup>  
=  $a$ <sup>2</sup> + 2ab + b<sup>2</sup>

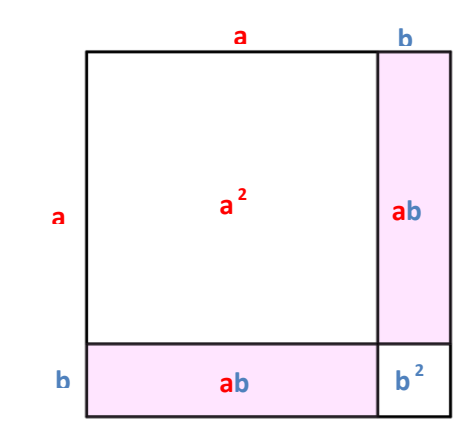

# **8.2. Le carré d'une différence**

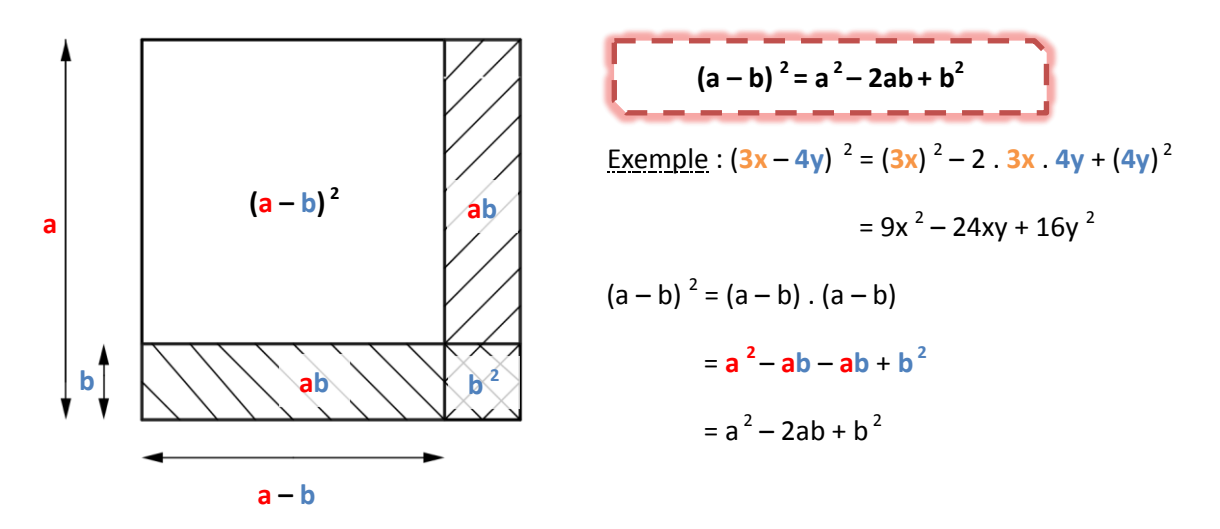

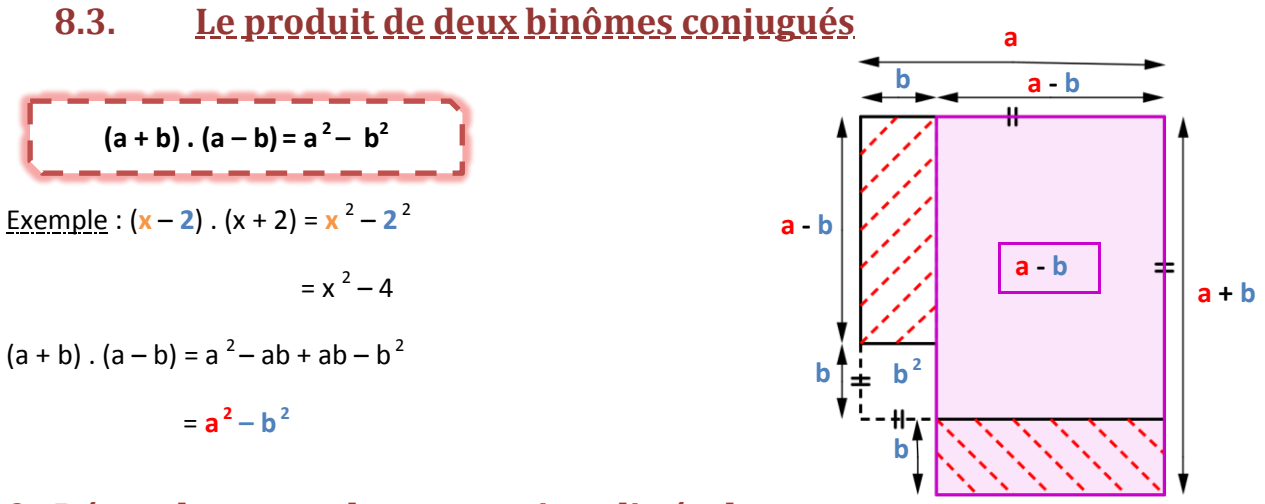

#### **9. Dénombrer avec les expressions littérales**

En observant une suite de motifs numérotés, on peut construire une expression littérale qui donne le nombre d'objet dans le motif numéro *n*.

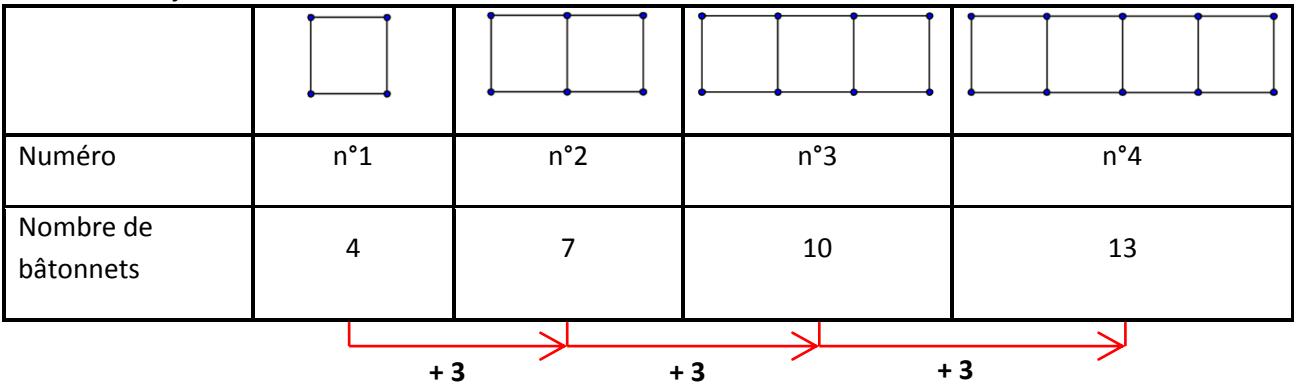

Déterminons l'expression littérale correspondant à cette suite :

Pour **passer d'un motif à l'autre** le nombre de bâtonnets **augmente** de **3**.

Codage : **3***n*

Le **premier motif** est composé de **4** bâtonnets.

**a - b**

La **division euclidienne** correspondante est  $4 = 3 \cdot 1 + 1$ 

Codage : **3***n* **+1**

L'expression **3***n* **+ 1** permet de trouver **le nombre de bâtonnets du n<sup>e</sup> motif.**

# **9.1. Calculer le nombre d'objets**

Pour **calculer le nombre d'objets** d'un motif de numéro donné :

- on **remplace** *n* par la valeur donnée dans l'expression littérale,
- on **calcule** la **valeur numérique** de l'expression littérale.

Exemple : Soit à calculer le nombre de bâtonnets du motif numéro 100 avec l'expression 3*n* + 1.

- $\checkmark$  On remplace *n* par 100. Ca donne 3 . 100 + 1
- $\checkmark$  On calcule 3 . 100 + 1 = 301. Le motif numéro 100 est composé de **301 bâtonnets**.

# **9.2. Déterminer le numéro du motif**

Pour **déterminer le numéro du motif** dont on connaît le nombre d'objets qui le constituent :

- on **égale l'expression littérale** au nombre d'objets **;**
- on **calcule** la **valeur** de la **variable** en résolvant **l'équation**.

Exemple : Soit à déterminer le numéro du motif comprenant 91 bâtonnets avec l'expression 3*n* + 1.

- $\checkmark$  On égale  $3n + 1$  à 91. Ca donne  $3n + 1 = 91$
- $\checkmark$  On résout l'équation  $3n + 1 = 91$

$$
3n + 1 - 1 = 91 - 1
$$
  

$$
\frac{3n}{3} = \frac{90}{3}
$$
  

$$
n = 30
$$

Le motif qui possède 91 bâtonnets porte le **numéro 30**.

# **9.3. Quelques suites de nombres particuliers**

Les suites de certains nombres particuliers permettent d'établir l'expression littérale de ces nombres.

La suite des nombres naturels **pairs** : 2, 4, 6, 8, 10, 12, 14, 16, 18, 20, 22, 24, …

L'expression littérale d'un naturel **pair** est **2***n.* Deux naturels pairs **consécutifs** se codent par **2***n* et **2***n* **+ 2** ou **2***n* **– 2** et **2***n*.

La suite des nombres naturels **impairs** : 1, 3, 5, 7, 9, 11, 13, 15, 17, 19, 21, 23, …

L'expression littérale d'un naturel **impair** est **2***n* **+ 1***.* Deux naturels **impairs consécutifs** se codent par **2***n* **+ 1** et **2***n* **+ 3** ou **2***n* **– 1** et **2***n* **+ 1**. La suite des nombres naturels **triangulaires** : 1, 3, 6, 10, 15, 21, 28, 35, 43, 52, 62, 73, …

L'expression littérale d'un naturel triangulaire est  $\boldsymbol{n}$  $\overline{\mathbf{c}}$ 

.

La suite des nombres naturels **carrés** : 1, 4, 9, 16, 25, 36, 49, 64, 81, 100, 121, 144, …

L'expression littérale d'un naturel **carré** est *n* **2** *.*

#### **10. Les équations à une inconnue**

#### **10.1. Définition**

Une **équation** à une inconnue est une **égalité** entre deux membres comprenant des nombres et une **lettre** appelée **l'inconnue**.

Exemple : 3*x* + 12 = 18 est une équation dont *x* est l'inconnue.

## **10.2. Les propriétés des égalités**

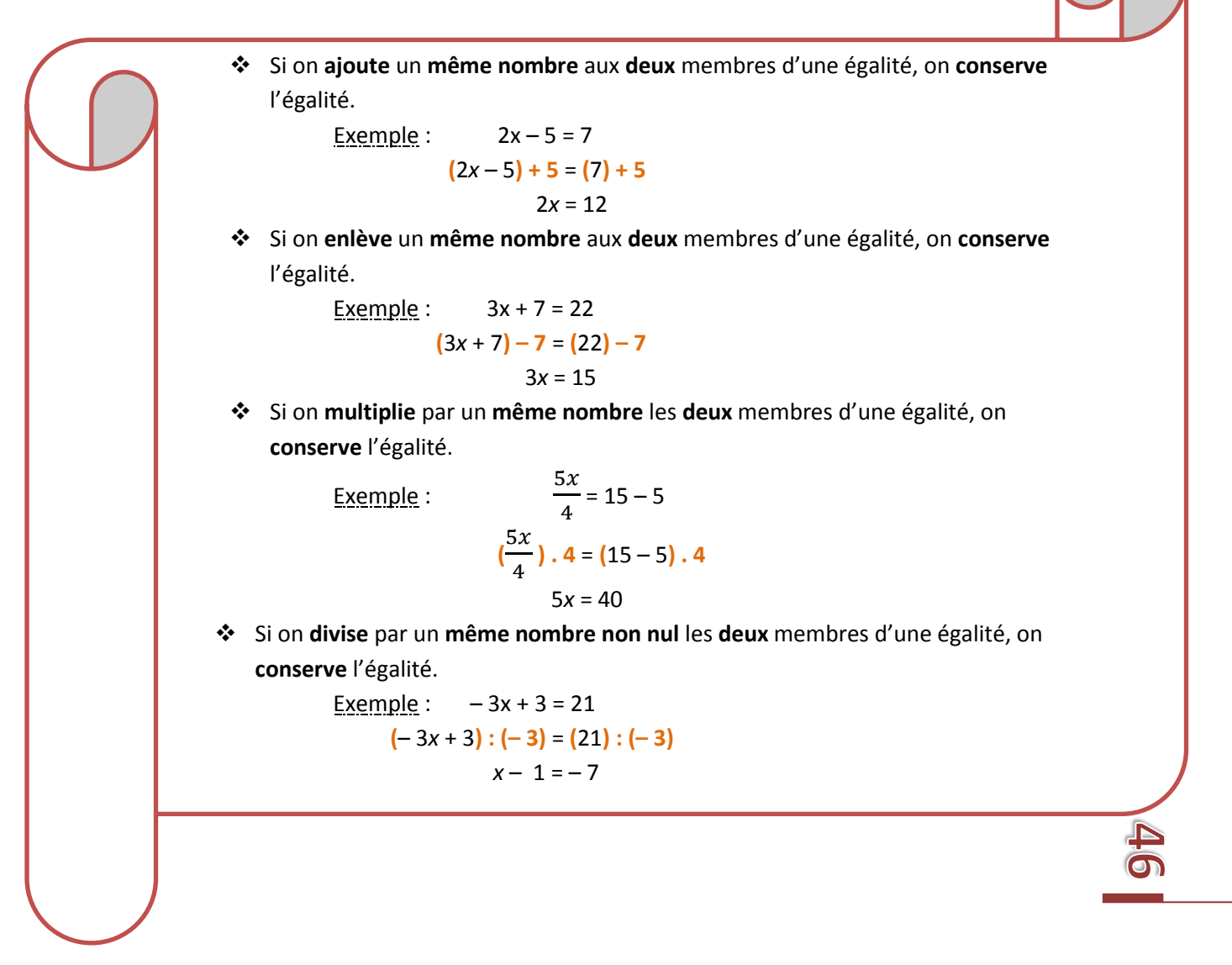

# **10.3. Résoudre une équation**

**Résoudre** une équation c'est **déterminer** la **valeur** de l'inconnue pour que l'égalité soit vérifiée

Pour **résoudre une équation** on **applique les propriétés des égalités pour isoler l'inconnue dans le membre de gauche.**

Exemple : 3  $\frac{1}{7}$  + 3 = 4 3  $\frac{1}{7}$  + 3 – **3** = 4 – **3** 3  $\frac{m}{7}$  = 1 3  $\frac{1}{7}$ . **7** = 1.7  $3x = 7$ 3  $\frac{1}{3}$  = 7 3  $x =$ 7 3

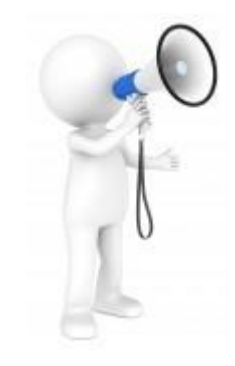

# **10.4. Vérifier la solution d'une équation**

Pour **vérifier** la solution d'une équation, il suffit de vérifier que **l'égalité** est **conservée** en **remplacant** l'inconnue par la solution trouvée.

Exemple : Soit la solution 7 à vérifier pour l'équation 3  $\frac{1}{7}$  + 3 = 4**.** 

$$
\frac{3 \cdot \frac{7}{3}}{7} + 3 = 4
$$
  

$$
\frac{7}{7} + 3 = 4
$$
  

$$
1 + 3 = 4
$$
  

$$
4 = 4
$$

# **10.5. Les équations fractionnaires**

#### Pour **résoudre une équation fractionnaire :**

- on **réduit** tous les termes / facteurs au **même dénominateur,**
- on **multiplie** les **deux** membres de l'équation par la valeur du **dénominateur** commun,
- on **résout** l'équation.

Example: 
$$
\frac{2x}{5} + 4 = \frac{1}{3}
$$
  
\n $\left(\frac{6x}{15} + \frac{60}{15}\right) \cdot 15 = \left(\frac{5}{15}\right) \cdot 15$   
\n $(6x + 60) - 60 = 5 - 60$   
\n $\frac{6x}{6} = \frac{-55}{6}$   
\n $x = \frac{-55}{6}$   $S = \left\{\frac{-55}{6}\right\}$ 

# **10.6. La mise en équation**

#### Pour **mettre un problème en équation :**

- on **détermine l'inconnue** qui est exprimée sous forme de **question** en langage courant,
- on **code** les **opérations** faites sur cette inconnue,
- on **repère** et **code** le mot de **vocabulaire** qui veut signifier **l'égalité**,
- on **code** le deuxième membre de l'égalité.

Exemple : **Un nombre est égal** à **son triple diminué de 19**. Quel est ce nombre ?

*x* représente le nombre recherché.

*x* **= 3***x* **– 19**

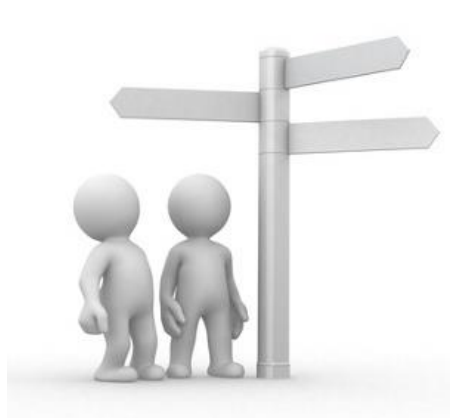

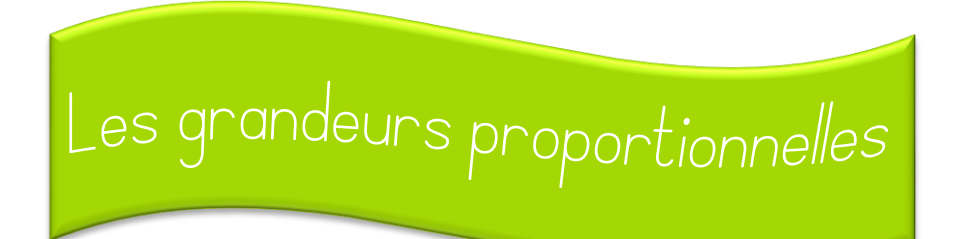

## **1. Grandeurs directement proportionnelles**

## **1.1. Définition**

Deux grandeurs sont **directement proportionnelles** si on peut **multiplier** toutes les valeurs de la première grandeur par un **même nombre** pour obtenir les valeurs correspondantes de la seconde grandeur.

Lorsque deux grandeurs sont directement proportionnelles, on dresse un **tableau de proportionnalité.**

Exemple : Le nombre de blocs de feuilles et le prix d'achat total sont deux grandeurs directement proportionnelles.

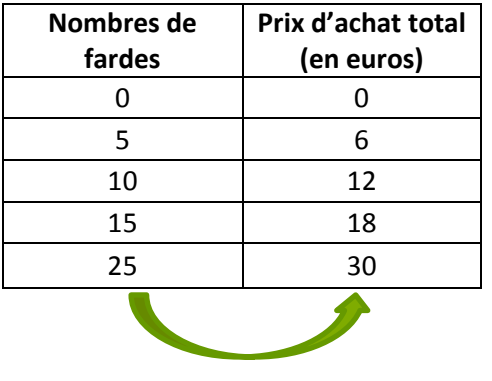

**. 1,2**

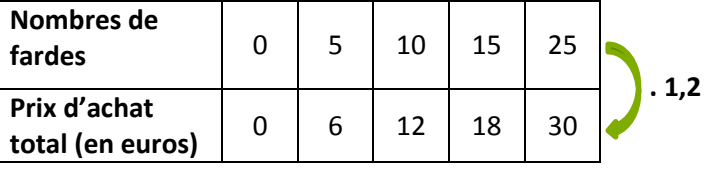

Il existe deux dispositions de tableaux utilisés pour les grandeurs directement proportionnelles.

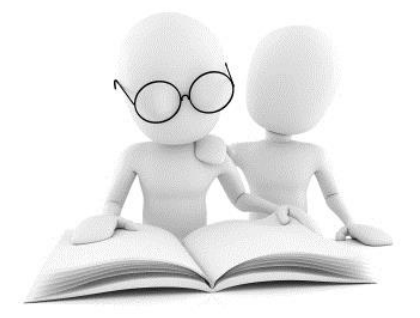

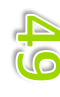

# **1.2. Les propriétés des tableaux de proportionnalité**

 Si on **multiplie / divise** la valeur d'une grandeur par un nombre, la valeur correspondante de l'autre grandeur est **multipliée** / **divisée** par le même nombre.

#### Exemple :

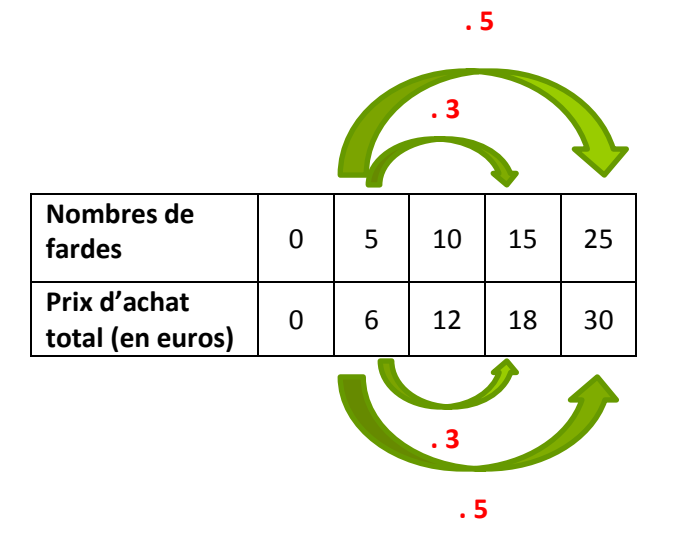

 Si on **additionne / soustrait** des valeurs d'une même grandeur, on peut effectuer la même opération sur les valeurs correspondantes de l'autre grandeur.

Exemple :

Exemple :

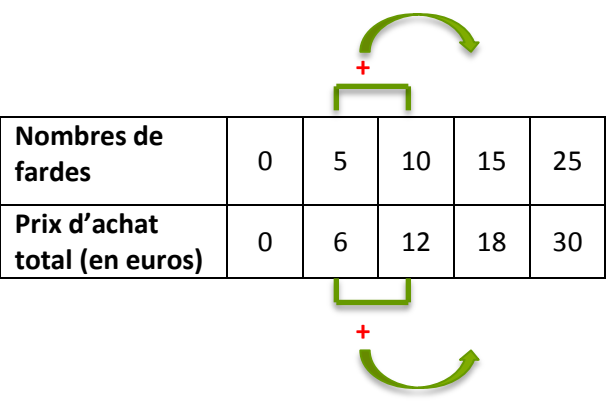

Dans un tableau de proportionnalité, les **produits** des nombres **en croix** sont **égaux**.

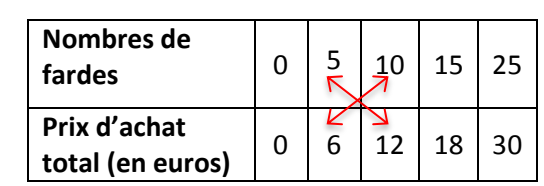

#### **5 . 12 = 6 . 10 = 60**

# **1.3. La représentation graphique**

 Sur un graphique cartésien, deux grandeurs directement proportionnelles sont représentées par une **demi-droite passant par l'origine**.

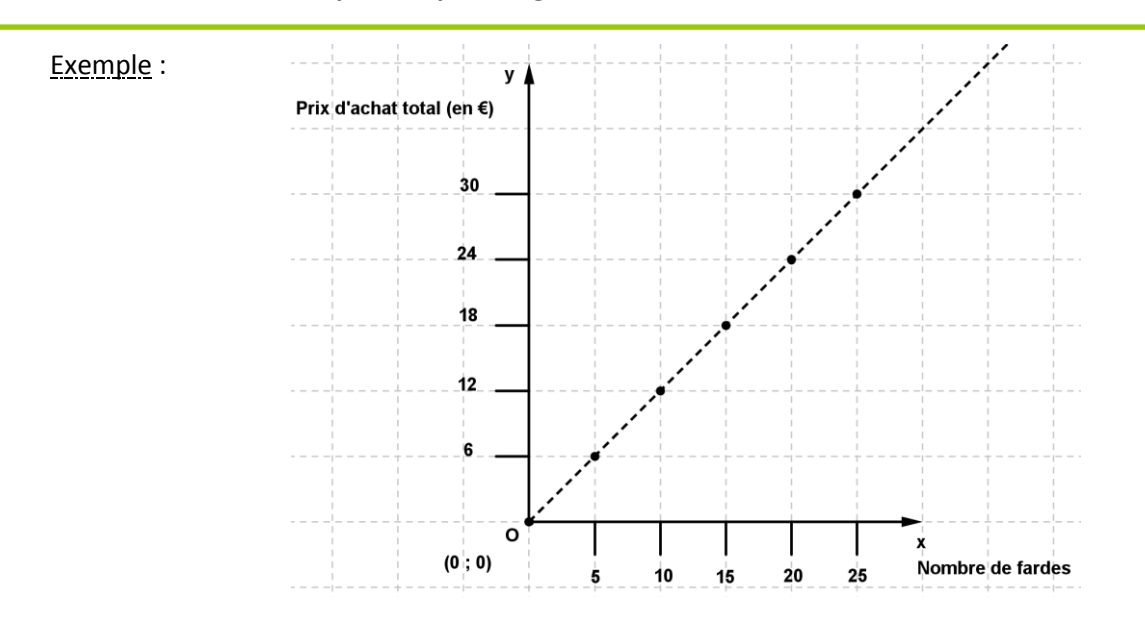

### **2. Le coefficient de proportionnalité**

Le **coefficient de proportionnalité** est le **rapport** entre les **valeurs** de la première grandeur x et de la deuxième grandeur y. Il se note **k**.

Pour **calculer** le **coefficient de proportionnalité** d'un tableau, on **divise** une valeur de y par la valeur correspondante de x.

Exemple :

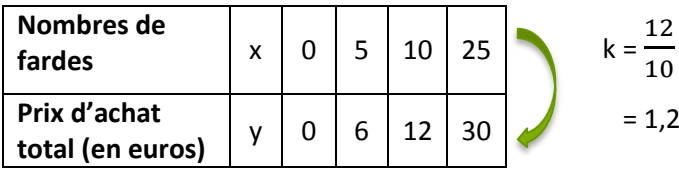

$$
k = \frac{y}{x}
$$

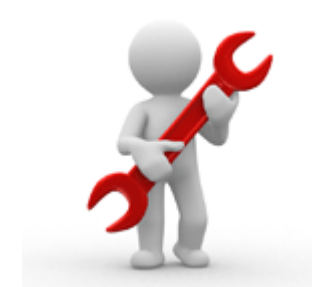

# **2.1. Calculer une valeur de la grandeur x**

Pour **calculer** une valeur de la grandeur **x**, on **divise** la valeur correspondante de la grandeur **y** par le **coefficient de proportionnalité**.

Exemple :

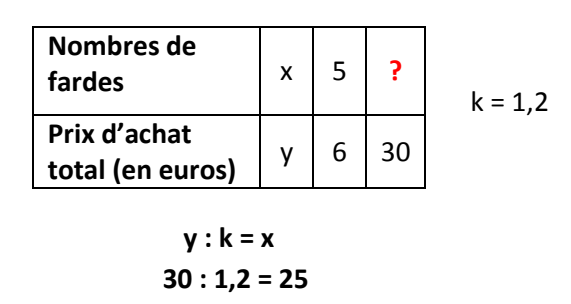

## **2.2. Calculer une valeur de la grandeur y**

Pour **calculer** une valeur de la grandeur **y** on **multiplie** la valeur correspondante de la grandeur **x** par le **coefficient de proportionnalité**.

Exemple :

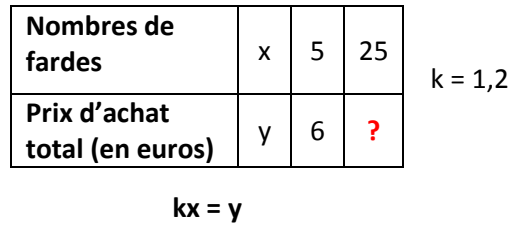

$$
25 \cdot 1,2 = 30
$$

#### **3. La règle de 3**

Dans un problème faisant intervenir des grandeurs directement proportionnelles, on peut utiliser la **règle de 3** pour se passer du coefficient de proportionnalité.

Pour utiliser la règle de trois, on **ajoute** une **ligne centrale** dans le tableau pour lier les valeurs proposées en passant par **l'unité**.

Exemple : 6 cartables coutent 75 euros, combien coutent 10 cartables ?

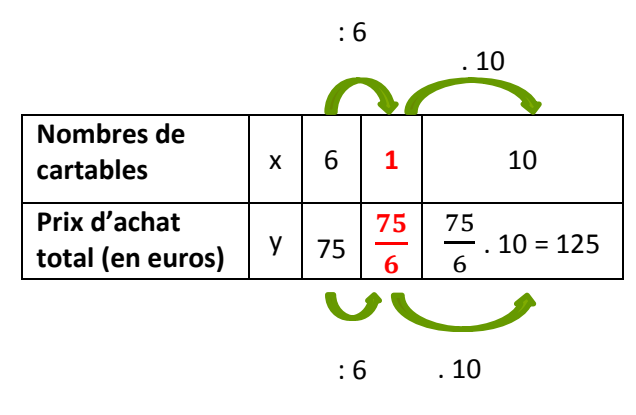

# **4.1. Calculer le pourcentage d'un nombre**

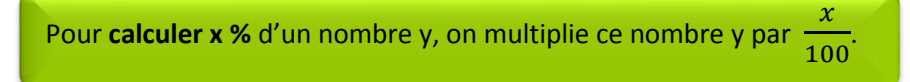

Exemple : Soit à calculer le montant de la TVA à payer sur l'achat d'une voiture à 20 000 euros. (La TVA s'élève à **21 %)**

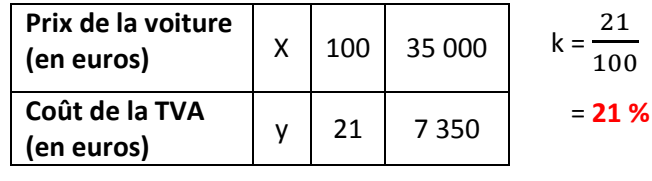

**21 % de 35 000 =**   $\mathbf{z}$  $\frac{1}{100}$ . 35 000 = 7350

# **4.2. Augmenter un nombre de x %**

Pour **augmenter un nombre de x %**, on multiplie ce nombre par  $100 + x$ .

Exemple : Soit le nombre 2300 a augmenté de 17 %.

$$
2300 \cdot \frac{100 + 17}{100} = 2300 \cdot \frac{117}{100} = 2691
$$

### **4.3. Diminuer un nombre de x %**

Pour **augmenter un nombre de x %**, on multiplie ce nombre par  $100 - x$  $\frac{1}{100}$ 

Exemple : Soit le nombre 1700 a diminué de 32 %.

$$
1700 \cdot \frac{100 - 32}{100} = 1700 \cdot \frac{68}{100} = 1156
$$

### **5. L'échelle**

### **5.1. Définition**

**L'échelle** est le **rapport** entre la longueur d'un objet sur la représentation et sa longueur réelle.

 $Échelle = \frac{1}{1}$ 

**L'échelle** est le **coefficient de proportionnalité** entre ces deux longueurs.

## **5.2. Calculer la longueur réelle**

Pour **calculer la longueur réelle**, on **divise** la longueur réduite par **l'échelle**.

Exemple : Soit à calculer la longueur réelle correspondant à 6 cm sur une carte à l'échelle  $\mathbf{1}$  $\frac{1}{200000}$ .

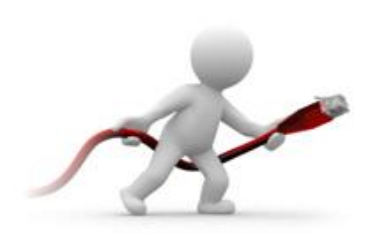

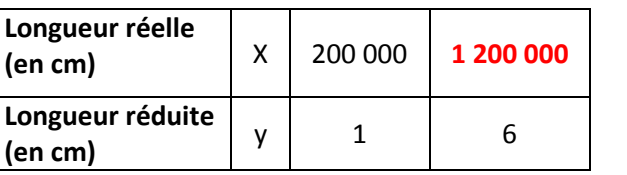

 $k =$  $\mathbf{1}$  $\overline{\mathbf{c}}$ 

 $\overline{1}$ 

**6 :**   $\mathbf{1}$  $\frac{1}{200\,000}$  = 6 . 200 000 = 1 200 000

# **5.3. Calculer la longueur sur la représentation**

Pour **calculer la longueur réduite**, on **multiplie** la longueur réelle **par l'échelle**.

Exemple : Soit à calculer la longueur réduite correspondant à 8 km sur une carte à l'échelle  $\mathbf{1}$  $\frac{1}{200000}$ 

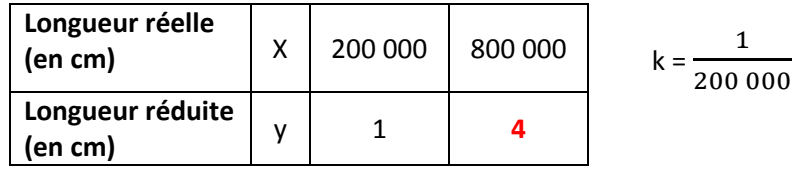

$$
800\,000\cdot\frac{1}{200\,000} = 800\,000\cdot 200\,000 = 4
$$

#### **6. Les rapports entre deux grandeurs**

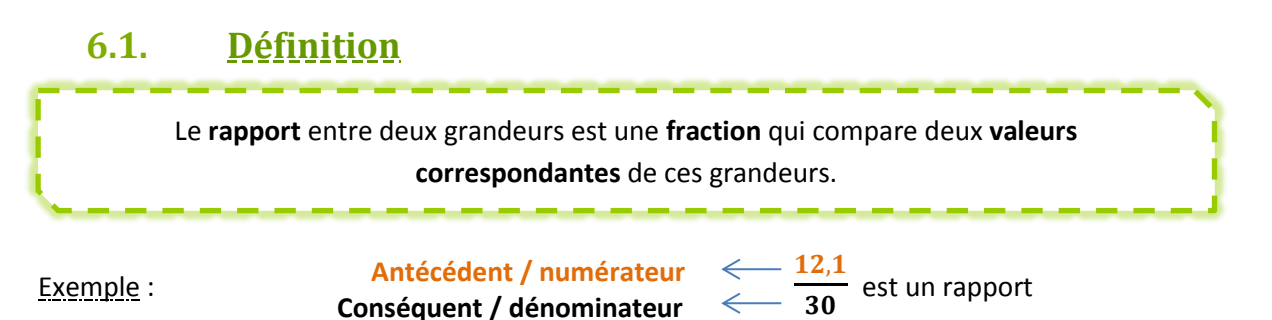

**6.2. Les rapports inverses**

**Conséquent / dénominateur**

Deux **rapports** sont **inverses** si **l'antécédent** de l'un est le **conséquent** de l'autre et inversement.

 Le **produit** de deux rapports inverses est **égal à 1.** Exemple :  $\mathbf{1}$  $\frac{1}{3}$ . 3  $\frac{1}{17,2}$  = 1 <u>Exemple</u> :  $\overline{\phantom{0}}$  $\frac{-2}{5}$  et  $\frac{-2}{2}$  $\frac{3}{2}$  sont des rapports inverses.

## **7. Les proportions**

# **7.1. Définition**

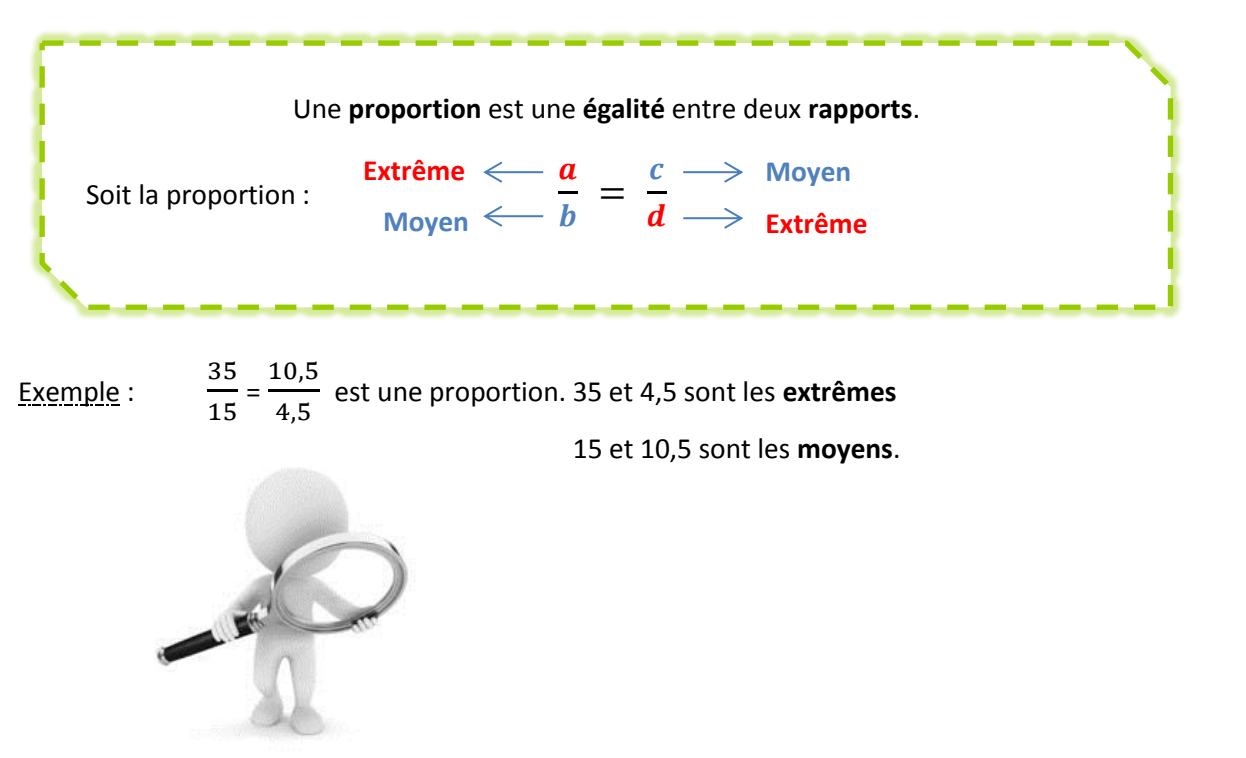

# **7.2. La propriété fondamentale des proportions**

 Dans toute proportion, le produit des **extrêmes** est **égal** au **produit** des **moyens**. Exemple : 3  $\frac{1}{15}$  =  $\mathbf{1}$  $\frac{10,5}{4,5}$  <=> **35** . **4,5** = 10,5 . 15

# **7.3. Les propriétés des proportions**

 Dans toute proportion, on peut **permuter les extrêmes** et conserver l'égalité. 3  $\frac{10,5}{45}$  alors,  $\frac{4}{1}$  $\frac{10,5}{25}$ 

Example : Si 
$$
\frac{1}{15} = \frac{2}{15}
$$
 alors,  $\frac{1}{15} = \frac{2}{35}$ 

Dans toute proportion, on peut **permuter les moyens** et conserver l'égalité.

Example : Si 
$$
\frac{35}{15} = \frac{10,5}{4,5}
$$
 alors,  $\frac{35}{10,5} = \frac{15}{4,5}$ 

 Dans toute proportion, on peut **permuter les moyens entre eux et les extrêmes entre eux** et conserver l'égalité.

Example : Si 
$$
\frac{35}{15} = \frac{10,5}{4,5}
$$
 alors,  $\frac{4,5}{10,5} = \frac{15}{35}$ 

#### **8. La 4<sup>e</sup> proportionnelle**

#### **8.1. Définition**

La 4<sup>e</sup> proportionnelle est le quatrième terme d'une proportion.

## **8.2. Déterminer la 4<sup>e</sup> proportionnelle**

 $\mathbf{1}$ 

Four **déterminer** 
$$
a^e
$$
 **proportionnelle**  $d'$  **une proportion**  $\frac{a}{b} = \frac{c}{d}$ , on **applique**  $c$  **formules** :

\n $a = \frac{b \cdot c}{d}$ 

\n $b = \frac{a \cdot d}{c}$ 

\n $c = \frac{a \cdot d}{b}$ 

\n $d = \frac{b \cdot c}{a}$ 

Exemples :

$$
\text{Si } \frac{a}{5} = \frac{70}{175}, \text{ alors } a = \frac{5 \cdot 70}{100} = 2 \qquad \qquad \text{Si } \frac{-3}{11} = \frac{c}{121}, \text{ alors } c = \frac{-3 \cdot 121}{11} = -33
$$
\n
$$
\text{Si } \frac{4}{b} = \frac{12}{48}, \text{ alors } b = \frac{4 \cdot 48}{12} = 16 \qquad \qquad \text{Si } \frac{-45}{-17} = \frac{135}{d}, \text{ alors } d = \frac{-17 \cdot 135}{-45} = 51
$$

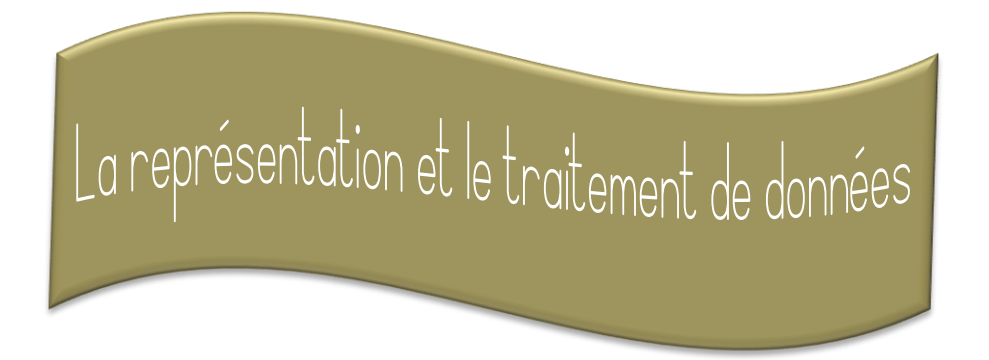

## **1. Le repérage sur une droite**

# **1.1. La droi**t**e graduée**

Une **droite graduée** est une droite **orientée** (= munie d'une **flèche**) et divisée en **intervalles égaux**. La droite graduée est déterminée par au moins **deux points** qui forment le **repère** :

- le point « **origine** » **d'abscisse 0** ;

- le point « **unitaire** » **d'abscisse 1**.

Exemple :

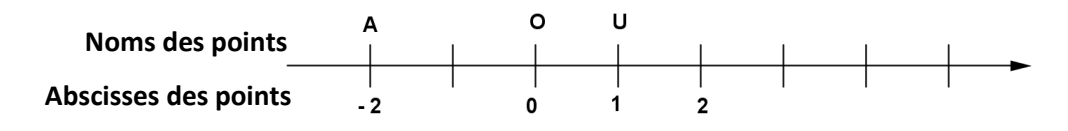

# **1.2. L'abscisse d'un point**

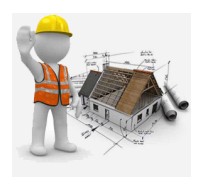

Chaque **point** d'une droite est **repéré** par un nombre appelé son **abscisse**.

Exemple : Sur la droite graduée ci-dessus, l'abscisse du point A est – 2.

Au lieu de parler de **droite graduée**, on parle aussi **d'axe**.

### **2. Le repérage dans le plan**

# **2.1. Le plan cartésien**

Le **plan cartésien** est un plan muni de **deux axes** généralement **perpendiculaires** se coupant en leur **origine**.

#### **2.2. Les axes**

La droite graduée **horizontale** s'appelle **l'axe des abscisses** ou **l'axe des x**. La droite graduée **verticale** s'appelle **l'axe des ordonnées** ou **l'axe des y**.

# **2.3. L'origine**

Le **point « origine** » est le point **d'intersection** des deux axes du plan cartésien. Ses **coordonnées** sont **(0 ; 0).**

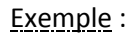

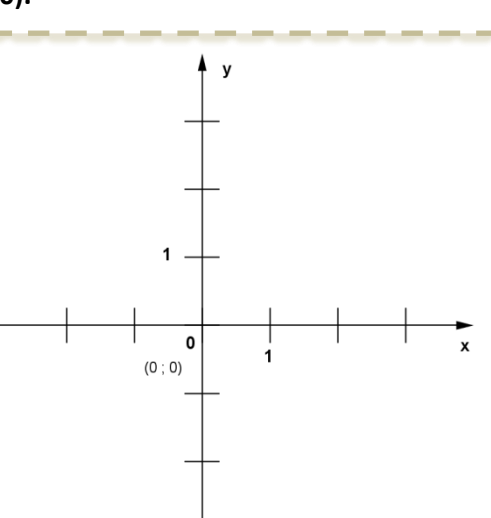

## **2.4. Les coordonnées d'un point**

Chaque point du plan cartésien est repéré par un **couple** de nombres **(x ; y)** appelé couple de **coordonnées du point**.

Le **premier** nombre (**x**), **l'abscisse**, est la distance horizontale de ce point à l'axe des ordonnées ;

le **second** nombre (**y**), **l'ordonnée**, est la distance verticale de ce point à l'axe des abscisses.

# **2.5. Les propriétés de points particuliers**

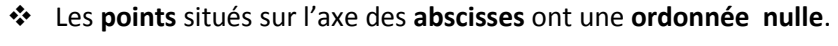

Les **points** situés sur l'axe des **ordonnées** ont une **abscisse nulle**.

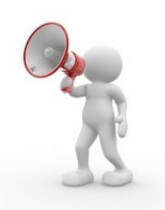

 $\overline{\text{O}}$ 

Exemple :

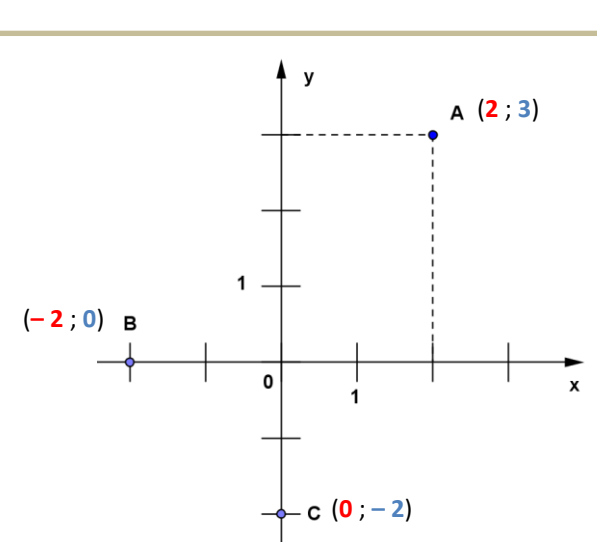

# **2.6. Repérer un point dans le plan cartésien**

#### Pour **repérer un point A** dans le plan cartésien :

- on **trace** la **perpendiculaire** à **l'axe** des **x** passant par le point A,
- le **point** situé à **l'intersection** de l'axe et de la perpendiculaire donne **l'abscisse** du point A,
- on **trace** la **perpendiculaire** à **l'axe** des **y** passant par le point A,
- le **point** situé à **l'intersection** de l'axe et de la perpendiculaire donne **l'ordonnée** du point A.

Exemple :

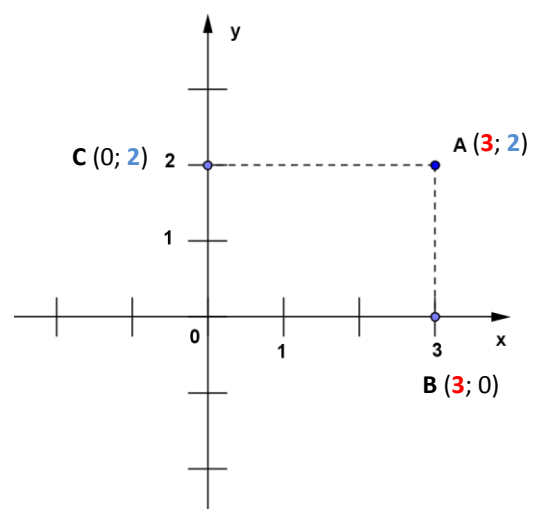

#### **2.7. Placer un point dans le plan cartésien**

Pour **placer un point A de coordonnées (x ; y)** dans le plan cartésien :

- $\checkmark$  on place sur l'axe des x le point de coordonnées (x ; 0),
- on **trace** la **perpendiculaire** à **l'axe** des **x** passant par ce point,
- $\checkmark$  on place sur l'axe des y le point de coordonnées (0 ; y),
- on **trace** la **perpendiculaire** à **l'axe** des **y** passant par ce point,
- le **point** A est situé à **l'intersection** des deux perpendiculaires.

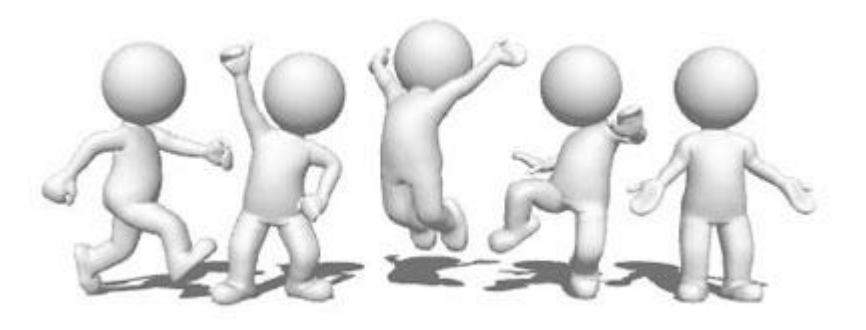

LO

### **3. Le tableau de données**

## **3.1. La construction d'un tableau groupé de données**

Pour **réaliser un tableau groupé de données** à partir des résultats d'un sondage,

- $\checkmark$  on trace un tableau à deux colonnes,
- $\checkmark$  on recense les différentes réponses dans la première colonne,
- $\checkmark$  on note, pour chaque réponse, le nombre de répétitions dans la deuxième colonne.

Exemple : Enquête sur les animaux préférés des élèves de 3TTSA.

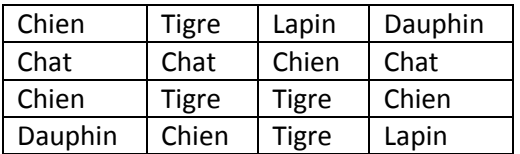

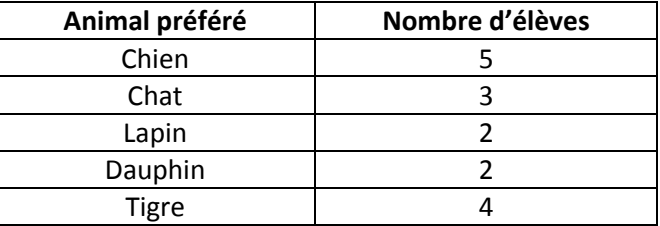

#### **4. Les différentes formes de représentations**

### **4.1. Le diagramme circulaire**

Le **diagramme circulaire** est utilisé pour répartir et visualiser les différentes parties d'un tout.

Pour **réaliser un diagramme circulaire**,

- on **construit** le **tableau** qui reprend les deux grandeurs en **ajoutant** une colonne reprenant **l'amplitude** des **secteurs angulaires arrondies** au degré près,
- on **vérifie** que la **somme** des **amplitudes** des angles vaut 360°,
- on **trace** un **disque** en (respectant le rayon s'il est donné),

---------------

on **partage** le disque en **secteurs angulaires** selon les amplitudes du tableau,

 **: 16** et . 360

- on note la **légende** et **colorie** les différents **secteurs angulaires**,
- on note le **titre** du graphique.

Exemple :

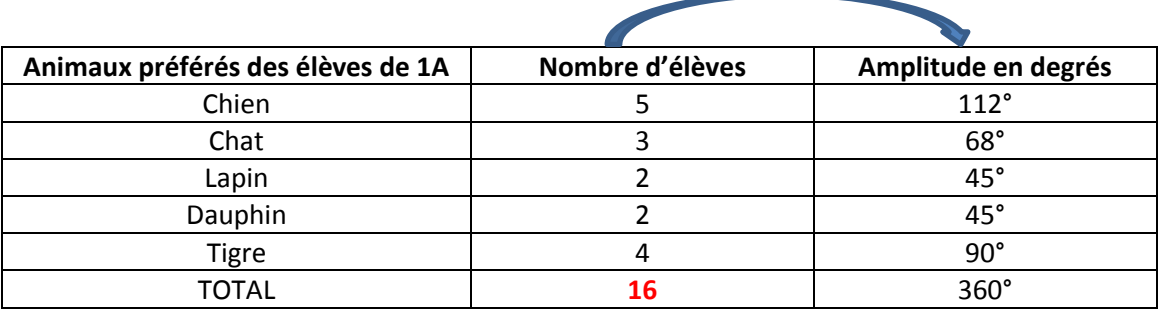

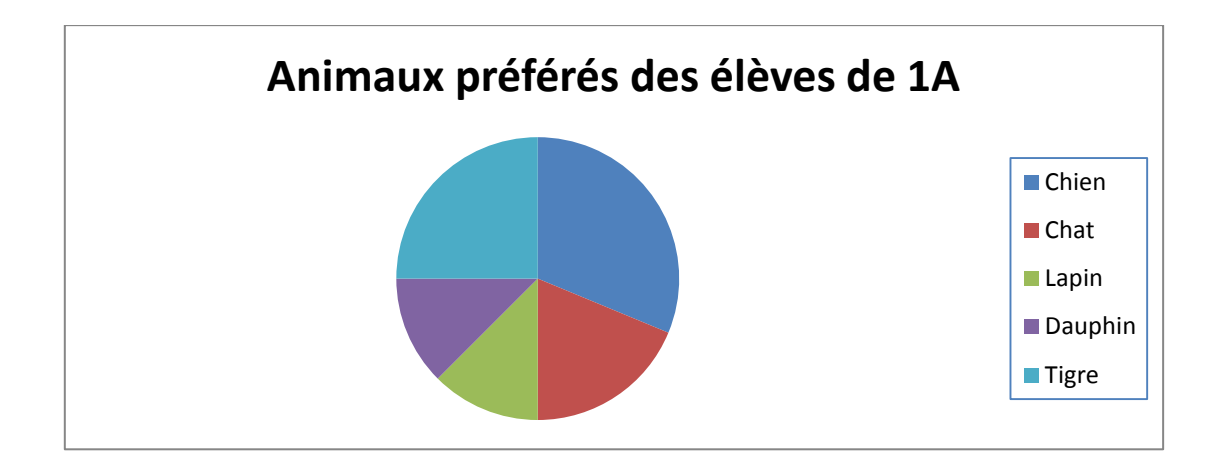

# **4.2. Le graphique en bâtonnets**

Le **graphique en bâtonnets** est utilisé pour faire ressortir la **répétition** ou la **fréquence** de données numériques.

#### Pour **réaliser un graphique en bâtonnets**,

- on **construit** le **tableau** groupé,
- on **trace** deux **droites perpendiculaires** (l'une horizontale, l'autre verticale),
- on **nomme** les **droites** à l'aide des grandeurs comparées,
- on **indique** entre **parenthèses l'unité** de chaque grandeur près de leur nom,
- on **gradue** les deux **droites**,
- on **trace** les **bâtonnets** dont la hauteur correspond aux nombres de la colonne 2,
- on note le **titre** du graphique.

#### Exemple :

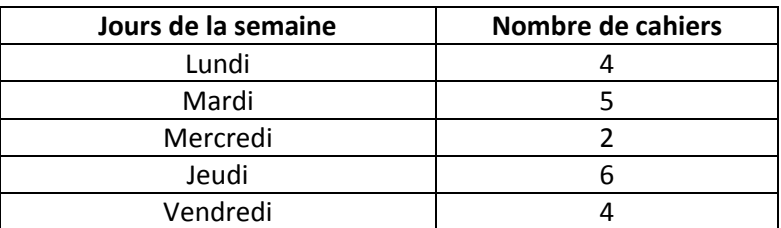

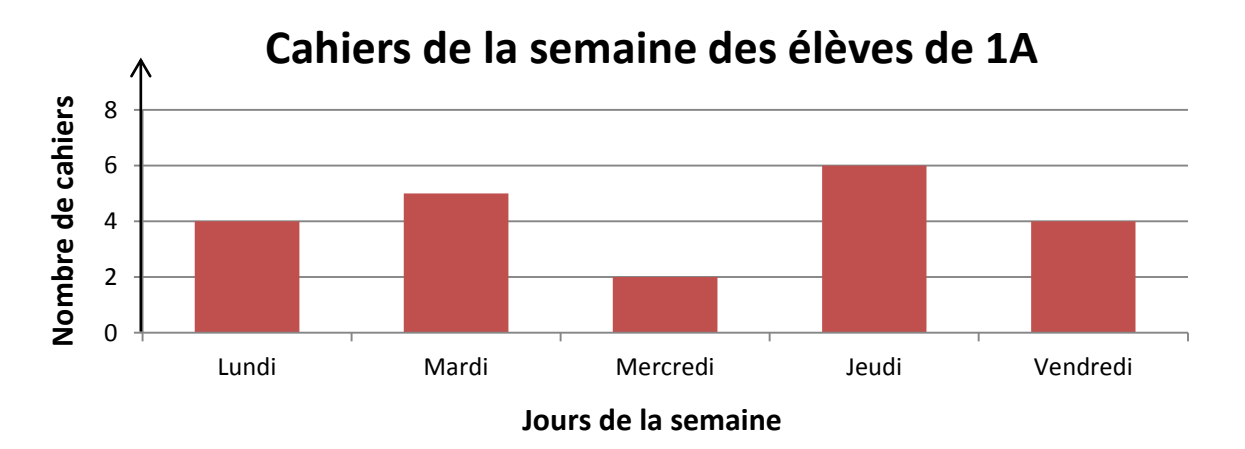

# **4.3. Le graphique évolutif**

Le **graphique évolutif** est utilisé pour montrer **l'évolution d'une grandeur en fonction d'une autre grandeur.**

#### Pour **réaliser un graphique en bâtonnets**,

- on **construit** le **tableau** groupé,
- on **trace** deux **axes** perpendiculaires (l'un horizontal, l'autre vertical),
- on **nomme** les **axes** à l'aide des grandeurs comparées (souvent **l'axe horizontal** est utilisé pour les unités de **temps**),
- on **indique** entre **parenthèses l'unité** de chaque grandeur près de leur nom,
- on **gradue** les **deux** axes : on **calcule** l'écart entre la valeur **minimale** et la valeur **maximale** de chaque grandeur et on calcule alors une **échelle** qui convient,
- on **repère** les **points** dans le graphique en utilisant leurs **coordonnées**,
- on **trace** le **graphe** en joignant tous les points obtenus à la **latte**.
- on note le **titre** du graphique.

Exemple :

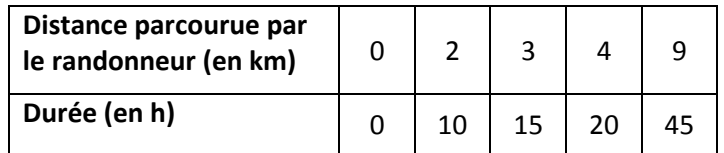

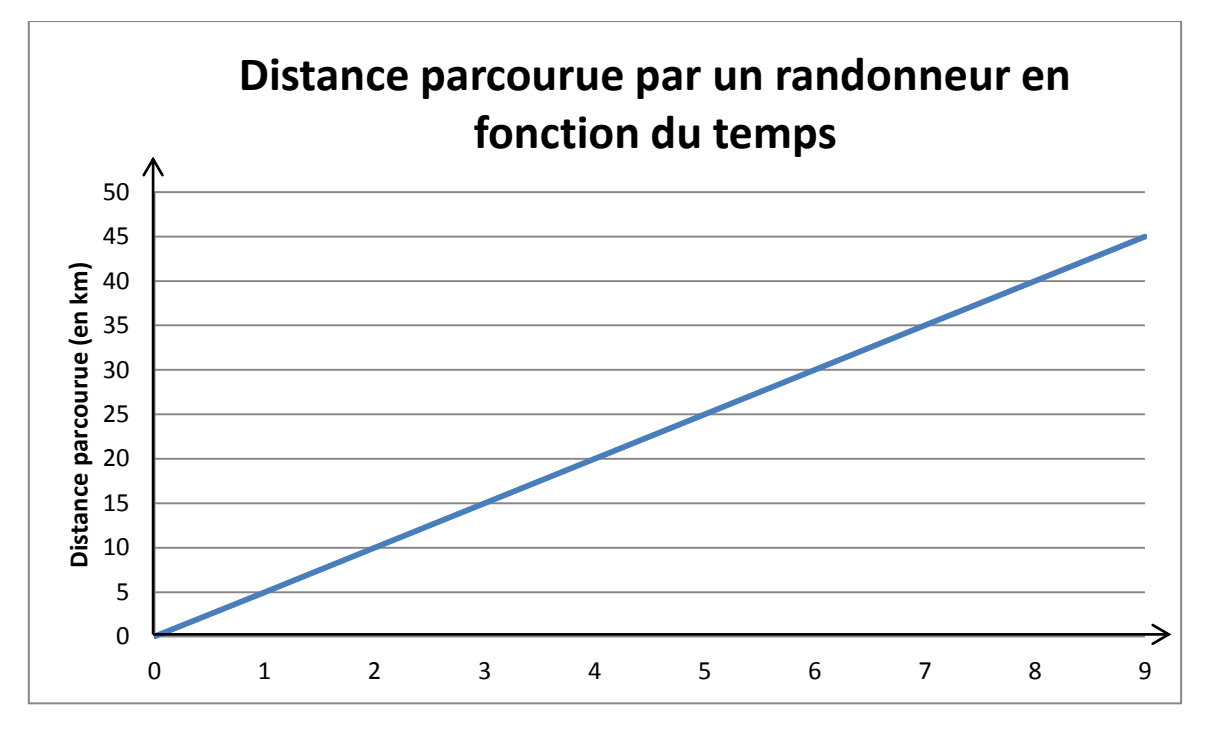

**Durée (en h)**

#### **5. Le traitement de données**

### **5.1. Vocabulaire**

- La **population** est le groupe de personnes sur lequel porte une étude statistique. On travaille souvent avec un **échantillon** représentatif de la population.
- La **variable** est le **caractère commun** étudié sur les individus de l'échantillon.
- Une variable est **quantitative** si les valeurs qu'elle peut prendre sont numériques (s'expriment par des nombres).
- Une variable est **qualitative** si les valeurs qu'elle peut prendre sont non numériques (s'expriment par des mots).

Exemple : On demande à un groupe d'élèves de 2<sup>e</sup> année leur couleur préférée. Voici les résultats :

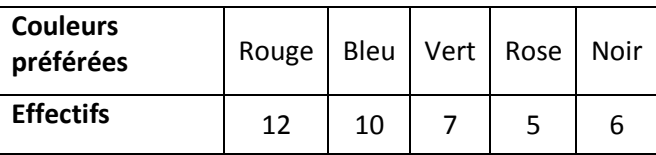

**Population** : les élèves de 2<sup>e</sup> année

**Caractère / variable étudié(e)** : la couleur préférée

**Valeurs de la variable** : Rouge, bleu, vert, rose, noir

**Caractère de la variable** : qualitative

Si on interroge les élèves sur leur taille, la variable sera quantitative.

- **L'effectif** d'une valeur est le nombre de fois que cette valeur apparaît dans les données. La liste des valeurs de la variable et de leur effectif est la série de données.
- **L'effectif total** d'une série est le nombre total de données, cela correspond au nombre de réponses obtenues.
- La **fréquence** d'une valeur est le quotient de l'effectif de cette valeur par l'effectif total.

#### Exemple :

Dans l'exemple ci-dessus :

- **l'effectif** de la valeur « rouge » est 12 ;
- **l'effectif total** est de 12 + 10 + 7 + 5 + 6 = 40 ;
- **la fréquence** de la valeur « rouge » est de  $\frac{1}{40}$  = 30 %

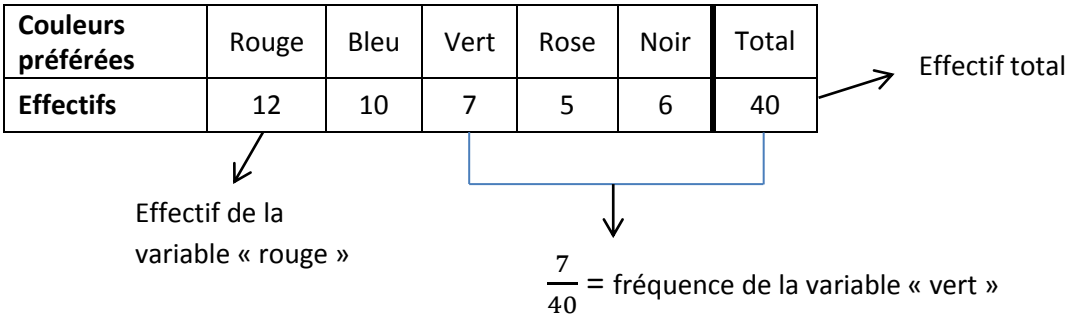

## **5.2. Valeurs centrales et étendue**

La **moyenne** d'une série de données **quantitatives** s'obtient en **divisant** la **somme** de toutes les valeurs par **l'effectif total**.

Exemple : Résultats d'un test de français dans une classe de 1<sup>e</sup> secondaire (notes sur 10) :

7 ; 4 ; 10 ; 9 ; 8 ; 7 ; 6 ; 5 ; 3 ; 7 ; 9 ; 9.

La **moyenne** de la classe vaut : 7 12 = 7

Pour calculer la **moyenne** avec un tableau groupé,

- on **multiplie** chaque **valeur par l'effectif** correspondant,
- on **additionne** les **produits** obtenus,
- on **divise la** somme **par l'effectif total**.

Exemple :

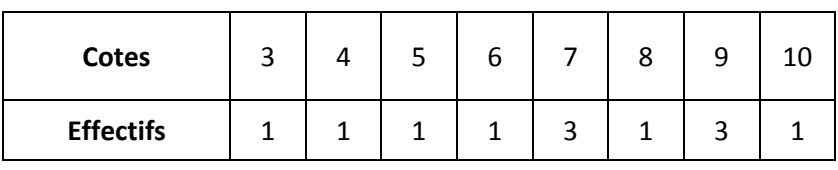

**Moyenne** des cotes =  $\mathbf{1}$ = 7

$$
\tt12
$$

La **moyenne** n'a **pas** de **sens** dans le cas de variables

Le **mode** d'une série de données est la valeur qui a **l'effectif** le plus **élevé**.

Exemple : Dans l'exemple des couleurs, le **mode** est « Rouge ».

**qualitatives**.

Dans l'exemple des cotes, les **modes** sont 7 et 9.

**L'étendue** d'une série de données **quantitatives** est la **différence** entre la plus **grande** et la plus **petite** valeur.

Exemple : Dans l'exemple des cotes, **l'étendue** vaut 10 – 3 = 7.

**L'étendue** n'a **pas** de **sens** dans le cas de variables **qualitatives**.

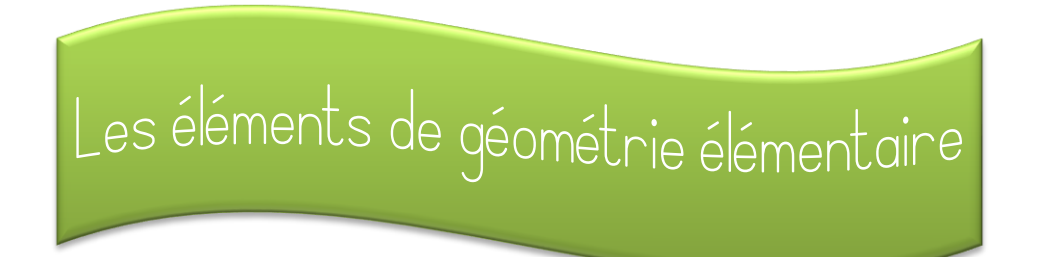

### **1. La droite**

# **1.1. Définition et notations**

Une **droite** est un ensemble **infini** de points alignés. Elle est **illimitée** dans les 2 sens. Une droite se note : soit par une lettre **minuscule**, soit en notant **deux** de ses **points**.

 $\Delta$ 

 $\mathbf c$ 

 $B$  d

Exemple :

La droite représentée se nomme **d** ou **AB** ou **AC** ou **BC**.

## **1.2. Les propriétés de la droite**

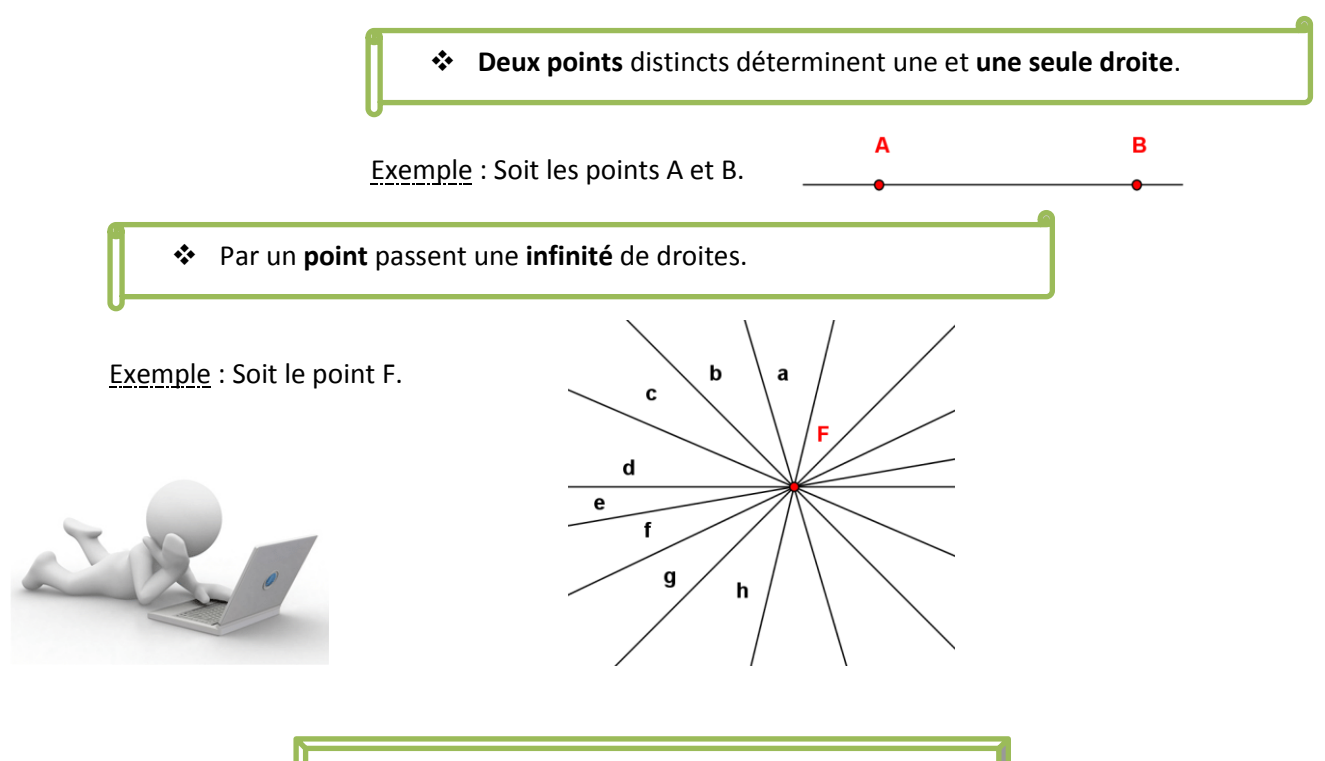

Un **point** se note TOUJOURS par une lettre **majuscule**.

### **2. La demi – droite**

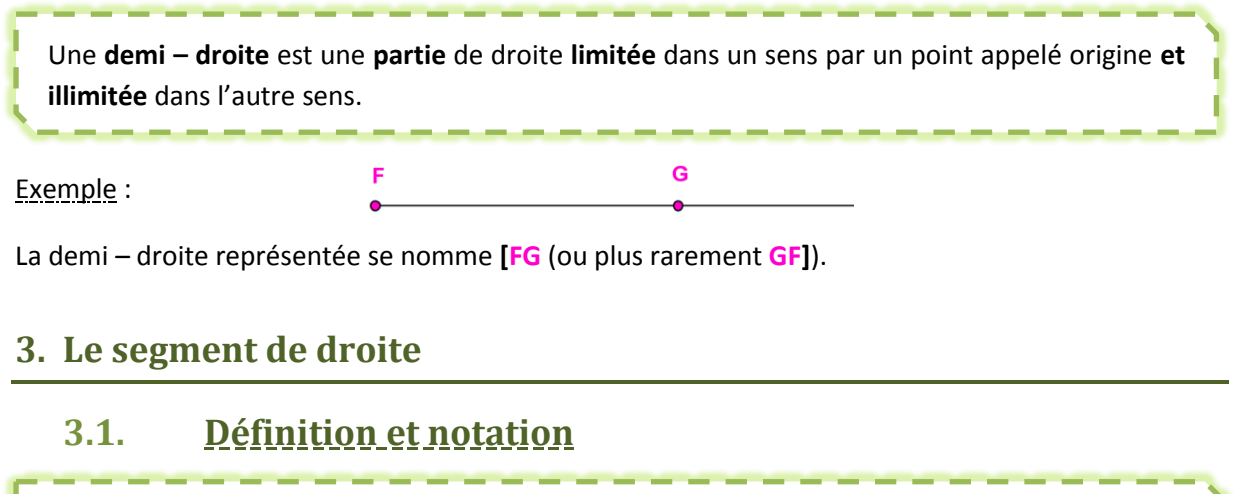

Le **segment de droite** est une **partie** de droite **comprise** entre **deux** de ses **points**. Le segment de droite se **note** à l'aide des **2 points** situés à ses **extrémités** encadrés de **crochets**.

Exemple :

K

M

Ĺ

L

Le segment de droite représenté se nomme **[KL]** ou **[LK]**.

## **3.2. Le milieu d'un segment**

Le **milieu d'un segment** est le **point** de ce segment situé à **égale distance** de ses **extrémités**.

Exemple : Soit le segment [KL]. K

**M est le milieu de [KL] si et seulement si M ϵ [KL] et |KM| = |ML|** 

# **3.3. La médiatrice d'un segment**

#### **3.3.1. Définition**

La **médiatrice d'un segment** est la **droite perpendiculaire** au segment passant par le **milieu** de ce segment.

Exemple :

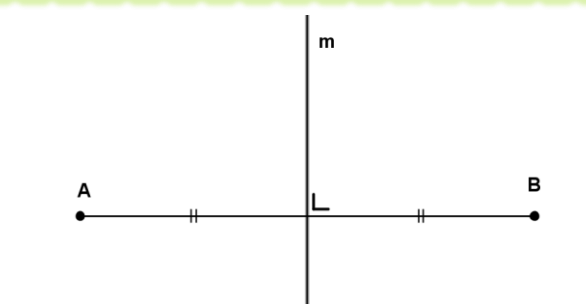

 $\bigcirc$  $\bigcirc$ 

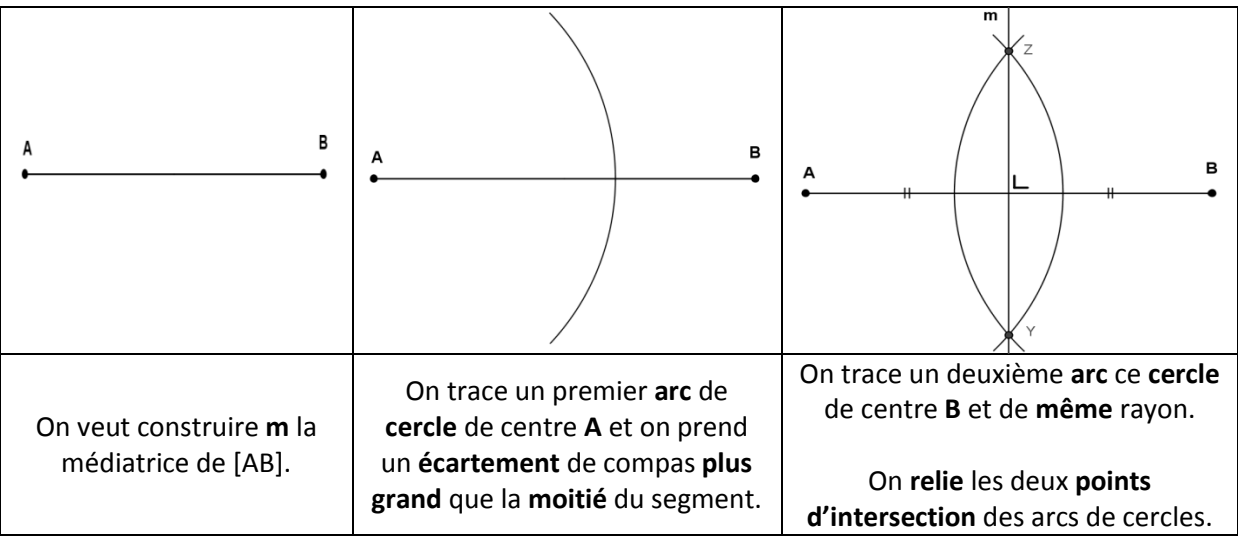

# **3.3.2. La construction au compas de la médiatrice**

### **4. Le cercle**

# **4.1. Définition et notation**

Le **cercle** est l'ensemble des points situés à une **distance r** d'un **point** fixe appelé **centre**. Le cercle de centre O et de rayon r se note  $C_{(0, r)}$ .

Exemple : Soit le cercle C Son rayon = **r** Son centre est le point **O**.

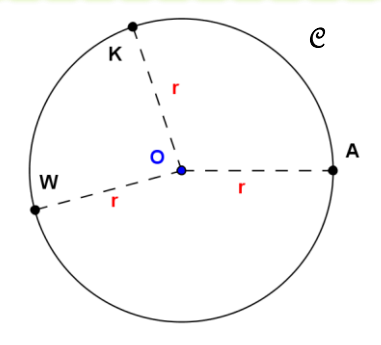

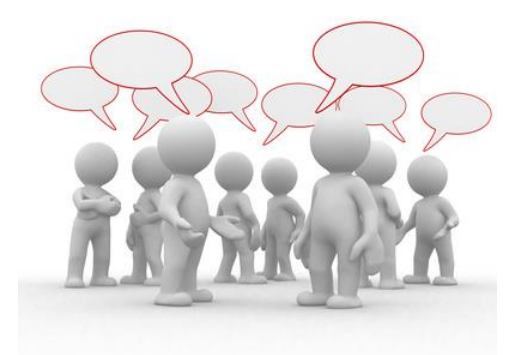

# **4.2. Les éléments du cercle**

#### **La corde**

Une **corde** d'un cercle est un **segment** joignant deux points quelconques de ce cercle.

#### **Le diamètre**

cercle.

Un **diamètre** d'un cercle est une **corde** qui contient le **centre** de ce

--

#### **Le rayon**

Un **rayon** d'un cercle est un **segment** joignant le centre de ce cercle à un point quelconque de ce cercle.

#### **L'arc de cercle**

**L'arc de cercle** est une portion de cercle.

Exemples :

**[FP]** et **[FE]** sont des **corde**s du cercle.

**[FE]** est un **diamètre** du cercle.

**[OA]** est un **rayon** du cercle.

**PE** est un **arc de cercle.**

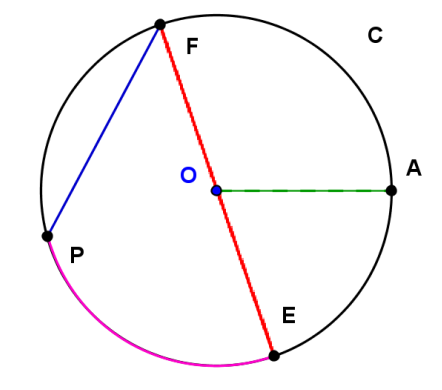

# **4.3. Les propriétés du diamètre**

- Tout **diamètre** partage le cercle en **deux arcs** de cercle de **même longueur**.
- Le **diamètre** est la plus **grande** de toutes les **cordes** d'un cercle.
- Tout **diamètre perpendiculaire** à une corde est la **médiatrice** de cette corde.

Exemple :

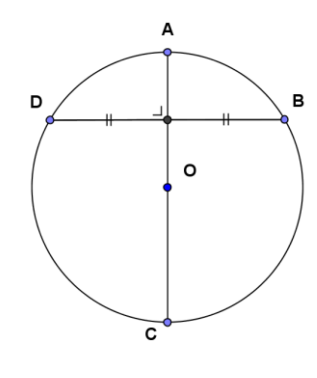

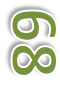

# **5.1. La perpendiculaire à une droite**

Pour tracer la **perpendiculaire** à une droite donnée, passant par un **point** donné, on peut utiliser **l'équerre** à **parallèles**.

Exemple :

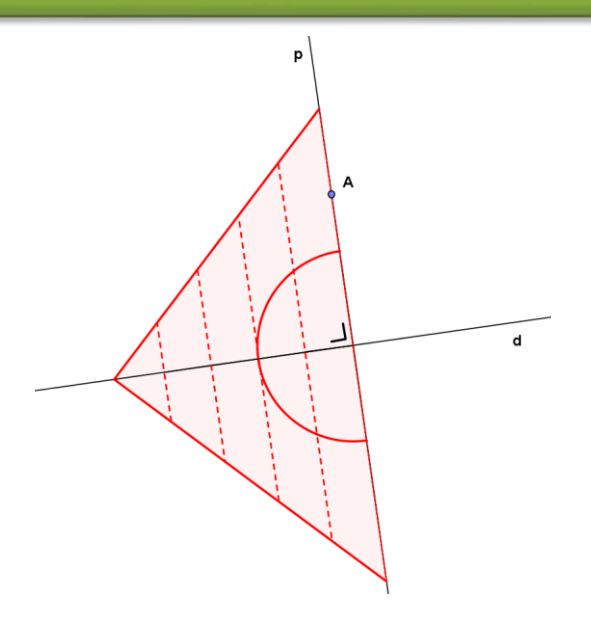

# **5.2. La parallèle à une droite**

Pour tracer la **parallèle** à une droite donnée, passant par un **point** donné, on peut utiliser **l'équerre** à **parallèles**.

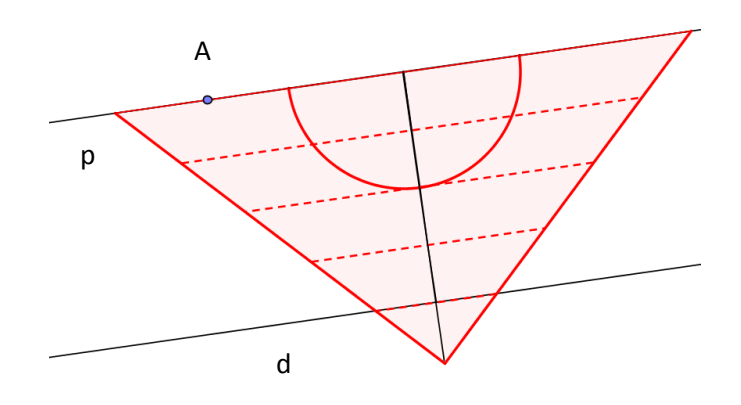

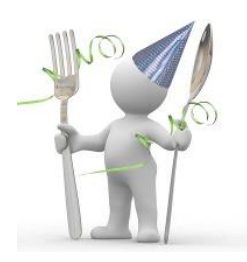

66

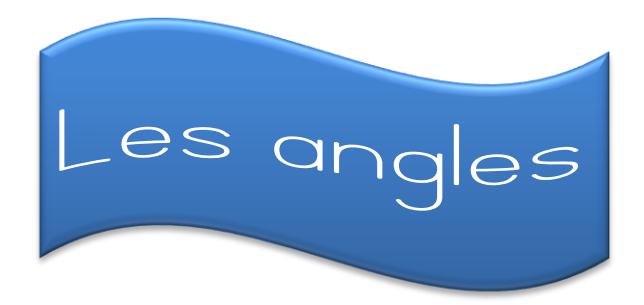

## **1. Vocabulaire**

# **1.1. Définition et notations**

Exemple : Soit un angle. Un **angle** est une partie illimitée du plan déterminée par **deux demi**-**droites** de même origine.

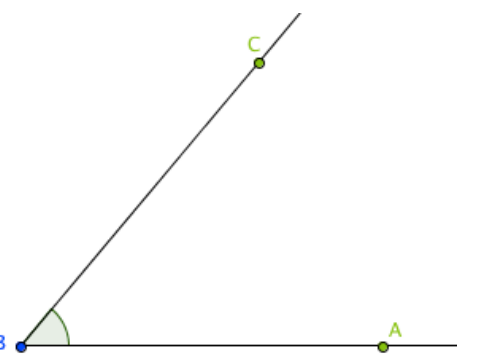

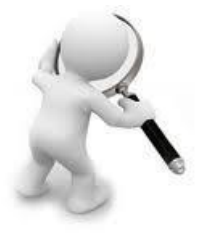

L'angle représenté se nomme  $\widehat{\mathbf{\hat{B}}}$  ou  $\widehat{\mathbf{\hat{C}}\mathbf{\hat{A}}}$  ou  $\widehat{\mathbf{\hat{A}}\mathbf{\hat{C}}}$ .

Dans la notation d'un angle, la **lettre** désignant son **sommet** est toujours placée **entre** les deux autres.

# **1.2. Les éléments et leurs notations**

Le **sommet** d'un angle est le **point d'origine** des deux côtés de cet angle. Les **côtés** d'un angle sont les **deux demi**-**droites** de même origine qui détermine cet angle.

Exemple : Soit l'angle  $\widehat{CBA}$ .

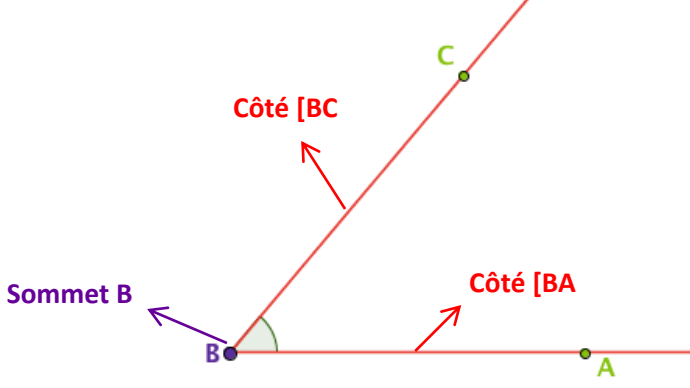

### **2. L'amplitude d'un angle**

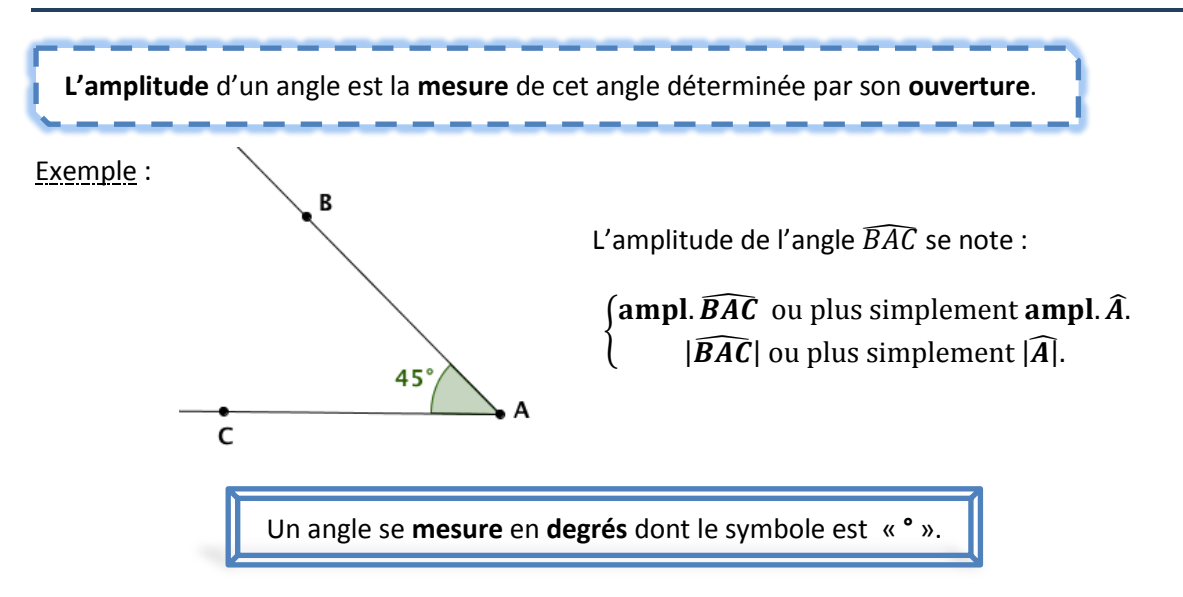

# **2.1. Tracer un angle d'amplitude donnée**

#### Pour **tracer un angle d'amplitude donnée :**

- on **trace** une première **demi**-**droite**,
- on **place** le repère **zéro** de l'équerre **sur l'origine** de la demi-droite et le **côté** de l'équerre **sur** la **demi**-**droite**,
- on **place** un **point** sur la graduation qui correspond à l'amplitude donnée en partant du zéro de la graduation,
- on **trace** une deuxième **demi**-**droite** de **même origine** que la première et **passant** par le **nouveau point** placé.

Exemple :

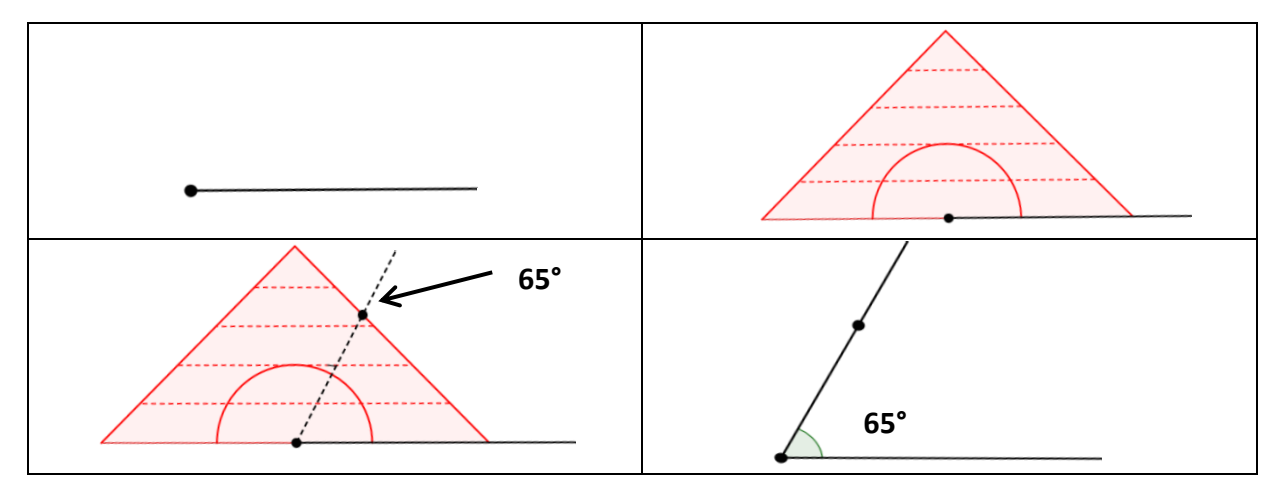

Pour une amplitude  $\alpha$  supérieure à 180°, on trace l'angle d'amplitude 360° –  $\alpha$  et on marque l'angle **rentrant**.

# **2.2. Mesurer un angle donné**

#### Pour **mesure un angle donné :**

- on **place** le repère zéro sur le sommet de l'angle et on aligne le grand côté de l'équerre sur un côté de l'angle,
- on **lit** la mesure de l'angle indiquée par le deuxième côté en partant du zéro de la graduation.

Il est parfois nécessaire de prolonger les côtés de l'angle pour lire la graduation.

Exemple :

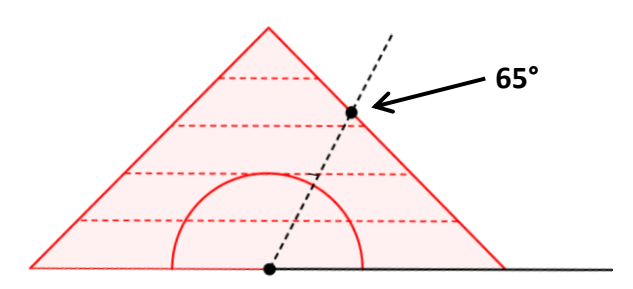

## **3. Le classement des angles**

# **3.1. Caractérisation d'un angle**

#### **Un angle** peut être :

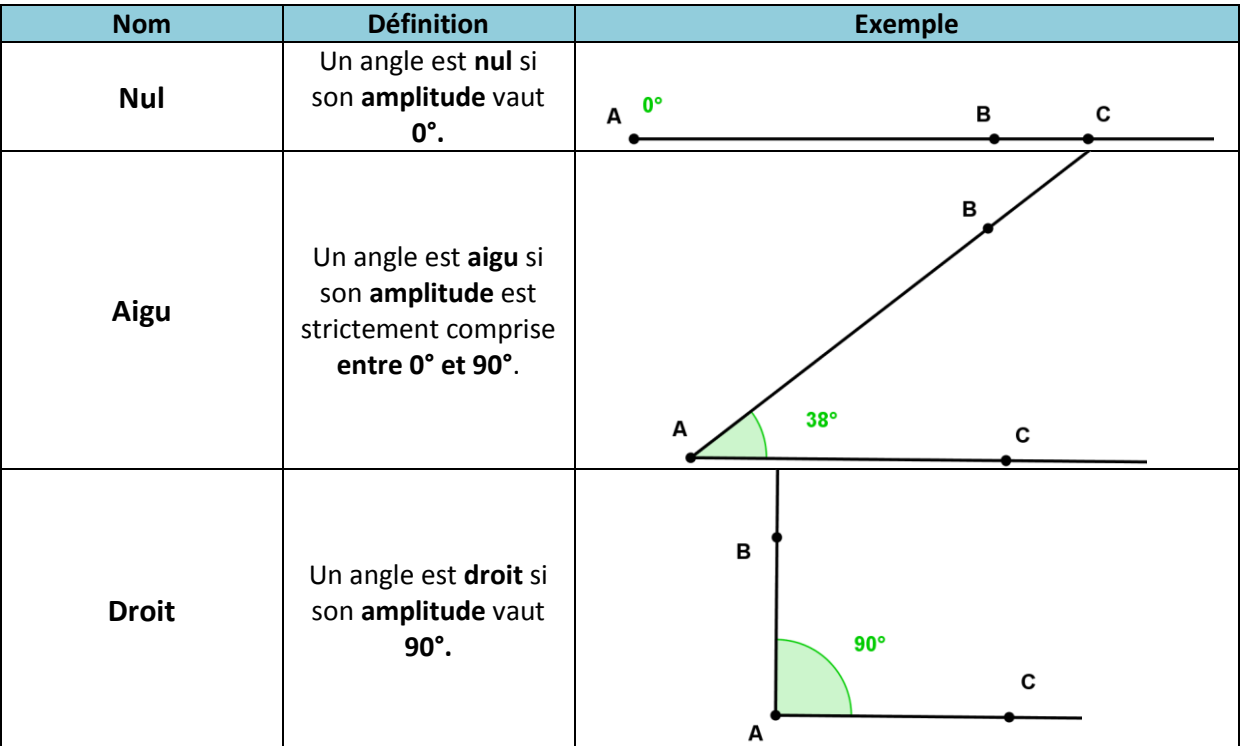
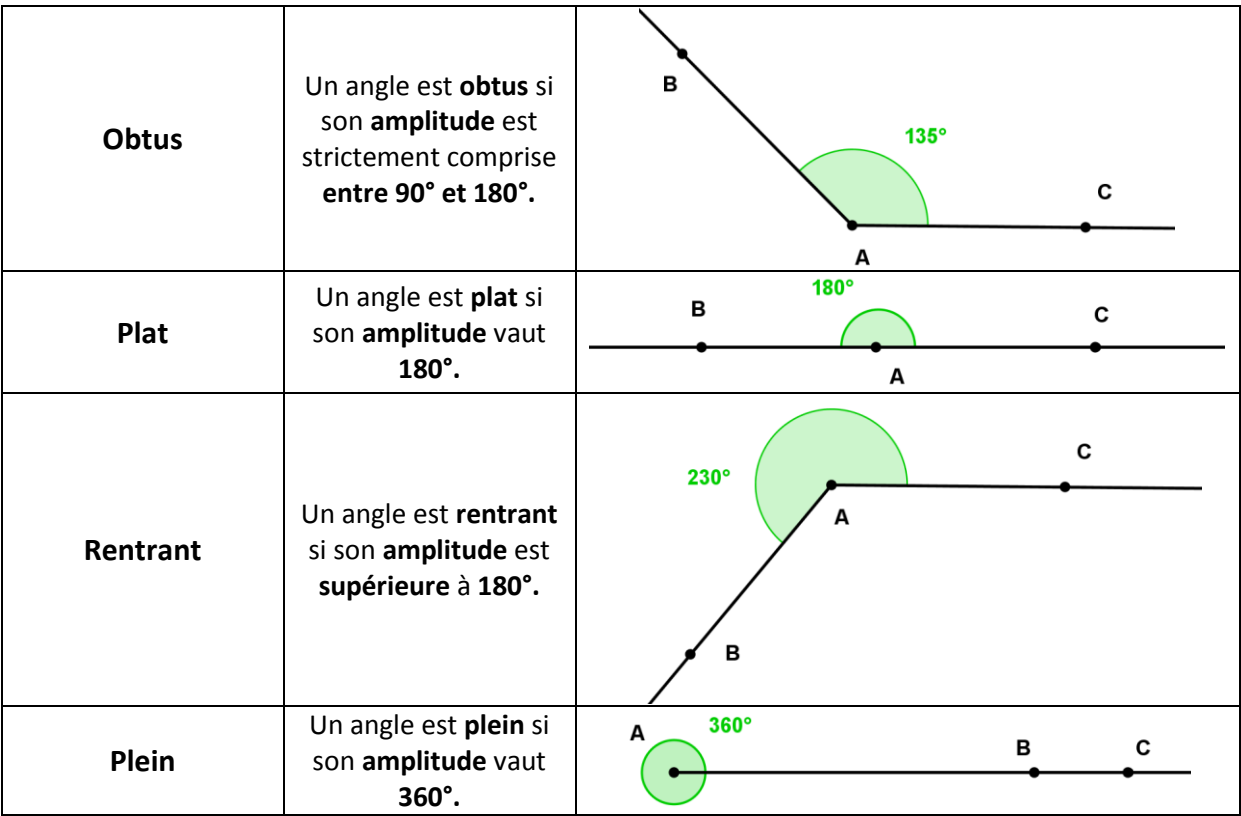

# **3.2. Caractérisation de deux angles**

# **3.2.1. Les angles adjacents**

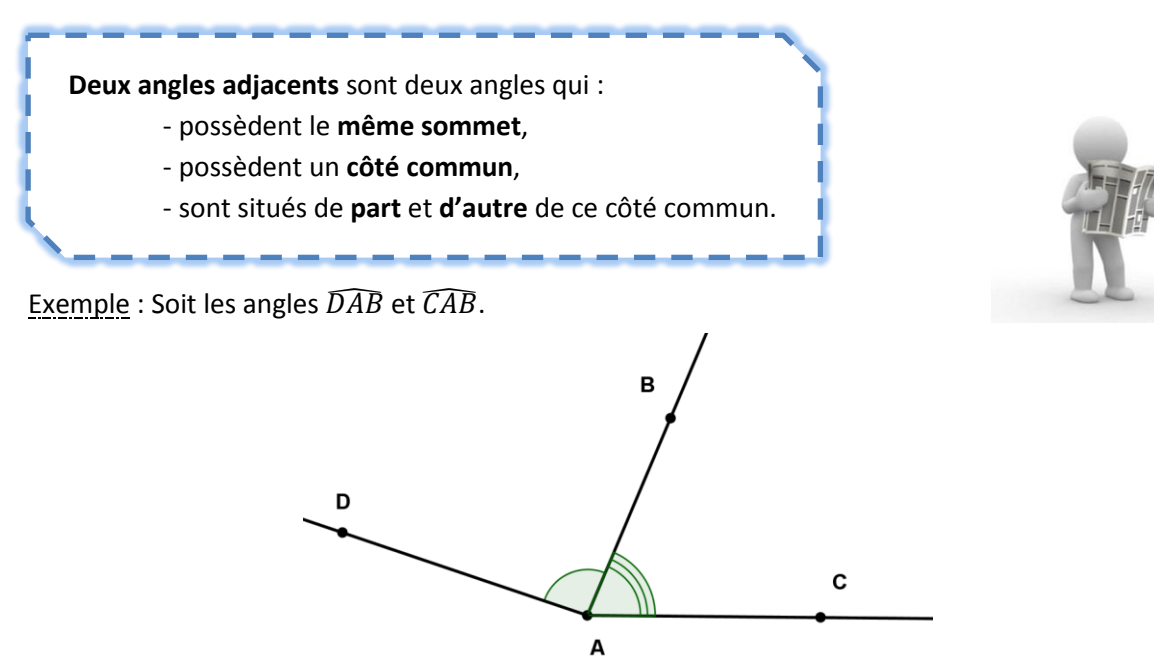

Les angles  $\widehat{DAB}$  et  $\widehat{CAB}$  sont adjacents car ils ont le même sommet A, le côté [AB en commun et ils sont situés de part et d'autre de [AB.

# **3.2.2. Les angles complémentaires et supplémentaires**

**Deux angles** sont **complémentaires** si la **somme** de leurs amplitudes vaut **90°.**

**Deux angles** sont **supplémentaires** si la **somme** de leurs amplitudes vaut **180°.**

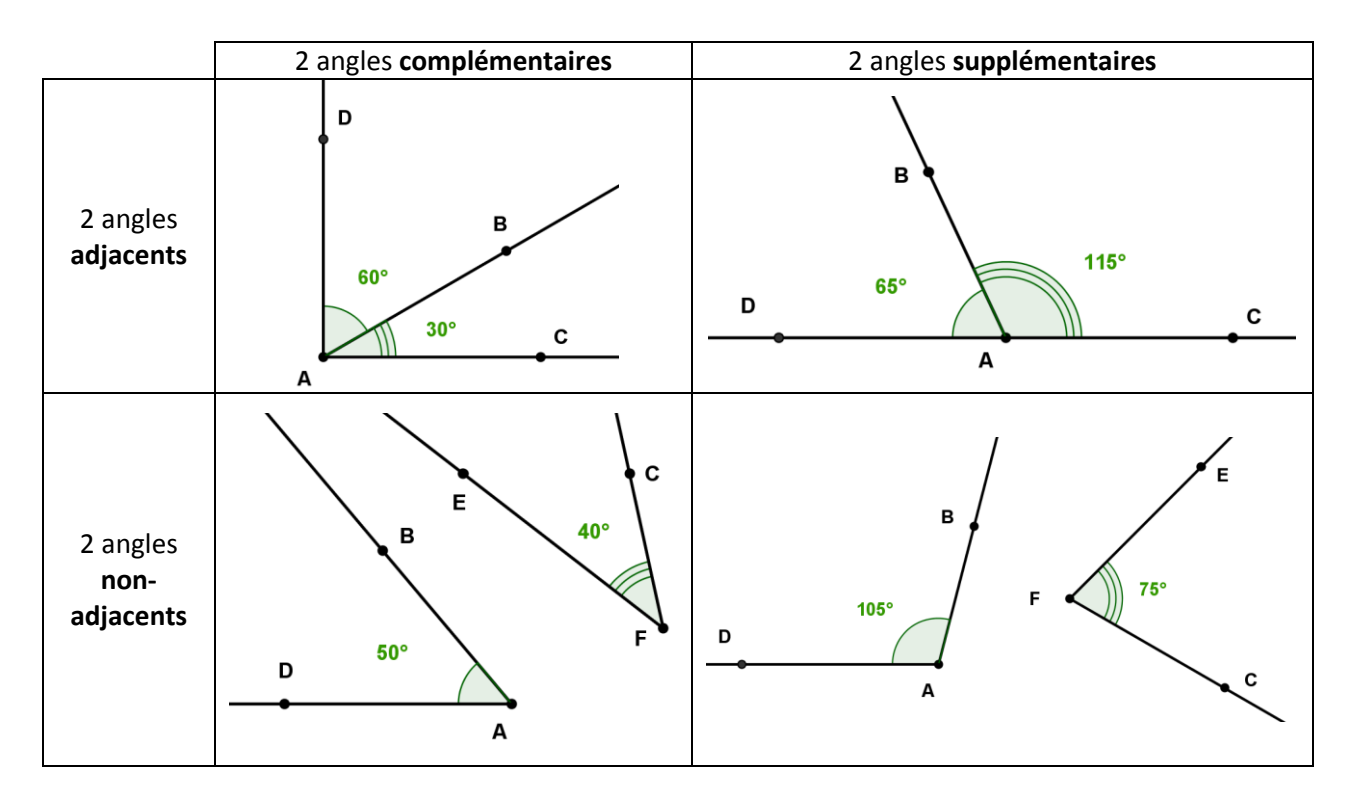

Exemples : Soit les angles  $\widehat{DAB}$ ,  $\widehat{BAC}$  et  $\widehat{EFC}$ .

# **3.2.3. Les angles opposés par le sommet**

Deux angles **opposés par le sommet** sont deux angles dont les côtés de l'un sont les prolongements des côtés de l'autre.

#### Exemple :

 $\frac{1}{2}$ 

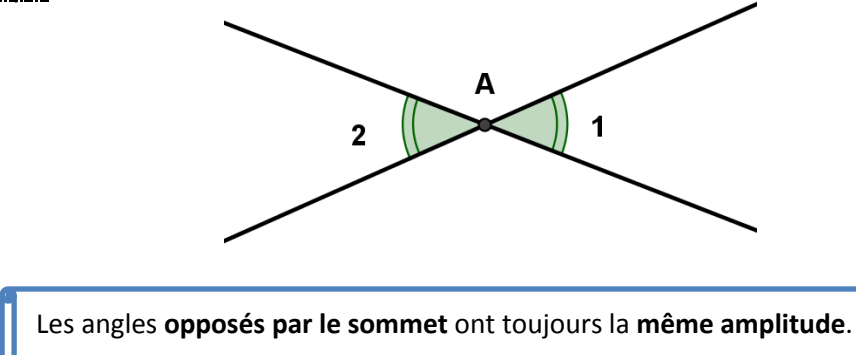

# **3.2.4. Les angles formés par deux parallèles et une sécante**

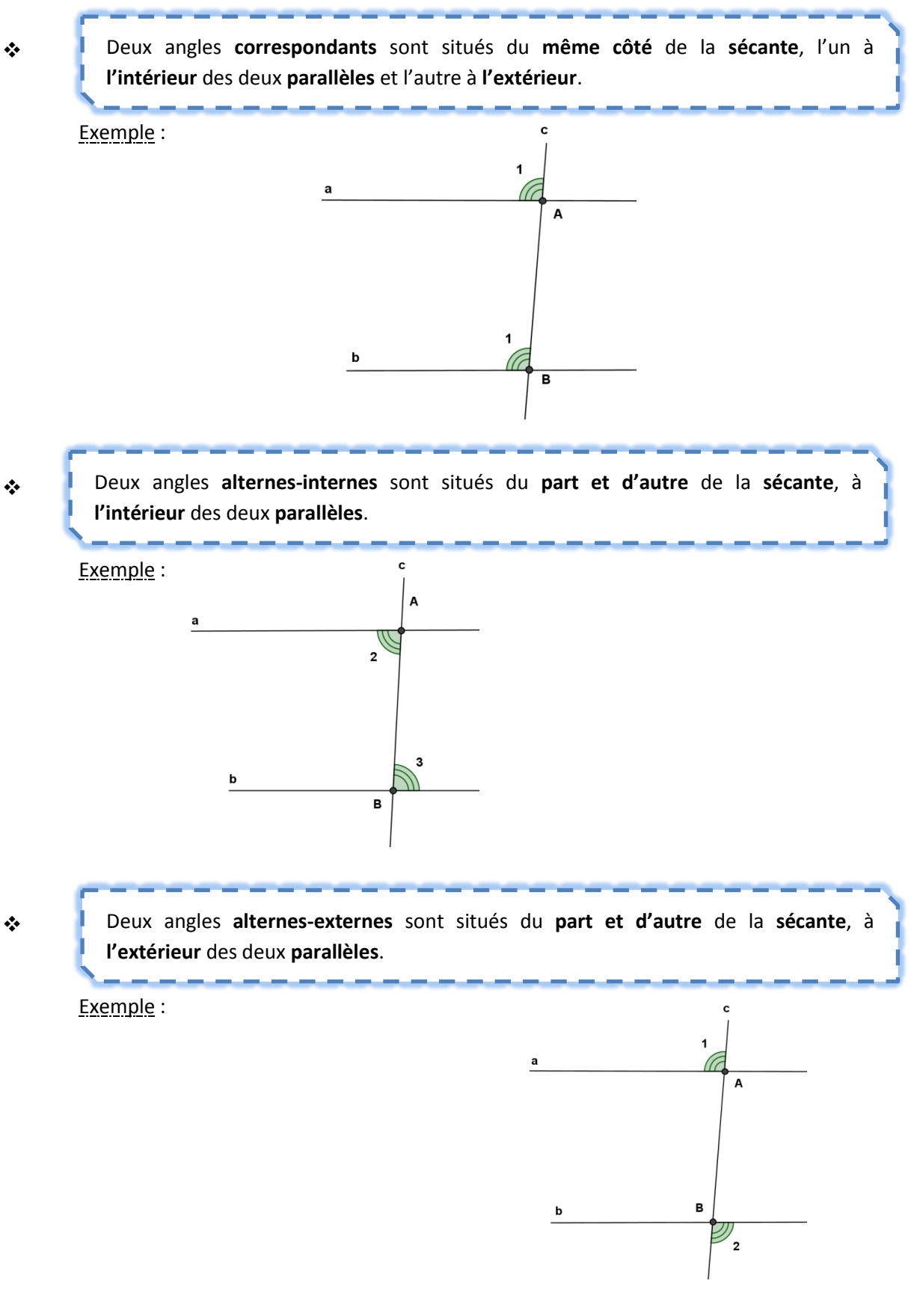

### **4. Reporter un angle donné**

#### Pour **reporter un angle donné,** avec le compas **:**

- on **place** la **pointe** sèche du compas sur le **sommet** de l'angle à reporter,
- on **trace** sur l'angle à reporter un **arc** de cercle qui **coupe** les **deux côtés** de l'angle,
- on **nomme** les deux **points d'intersection** X et Y.

Exemple :

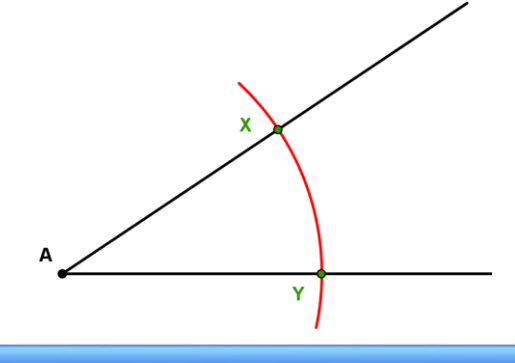

- On **trace** une **demi**-**droite** d'origine O,
- on **trace** un **arc** de cercle de centre O en gardant la **même ouverture** de compas,
- on **nomme l'intersection** de l'arc de cercle et de la demi-droite Z.

Exemple :

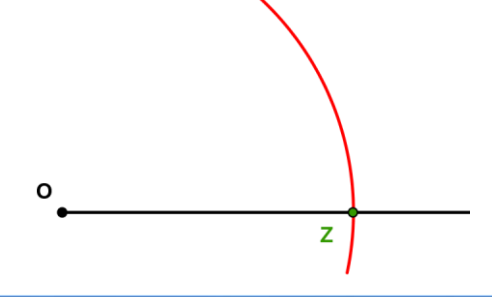

- On **place** les **pointes** du compas sur X et Y,
- on **trace** un **arc** de cercle de centre Z en gardant la **même ouverture** de compas,
- on **nomme l'intersection** des deux arcs de cercles W.
- on **trace** [OW.

Exemple :

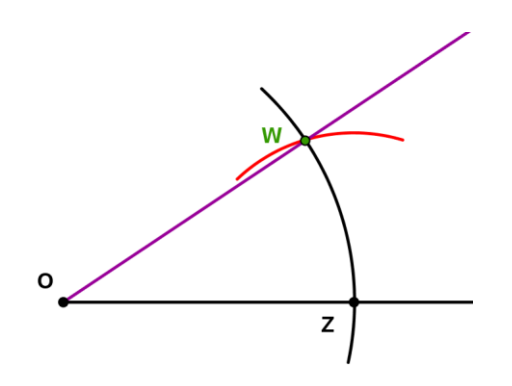

# **5. La bissectrice d'un angle**

# **5.1. Définition**

La **bissectrice** d'un angle est la **demi - droite** qui passe par le **sommet** de cet angle et qui le partage en **deux angles** de **même amplitude**.

Exemple :

**b** est la bissectrice de l'angle  $\widehat{BAC}$ .

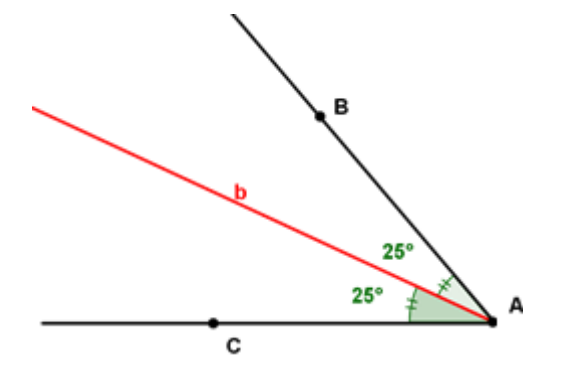

# **5.2. La construction d'une bissectrice**

Soit un angle  $\hat{A}$  d'amplitude quelconque.

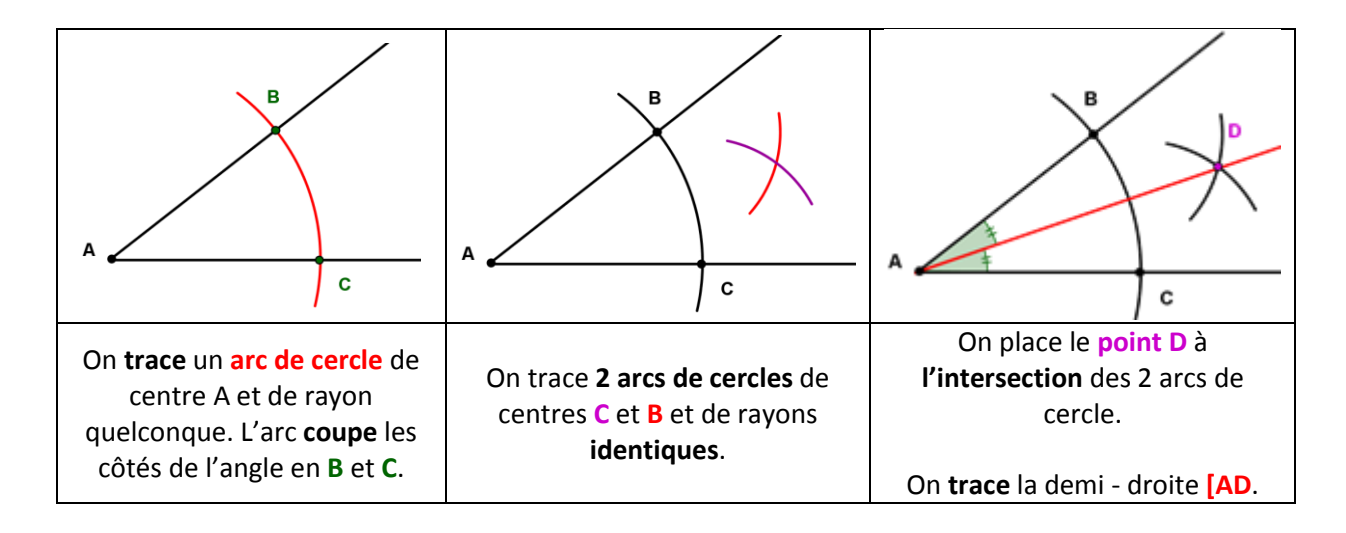

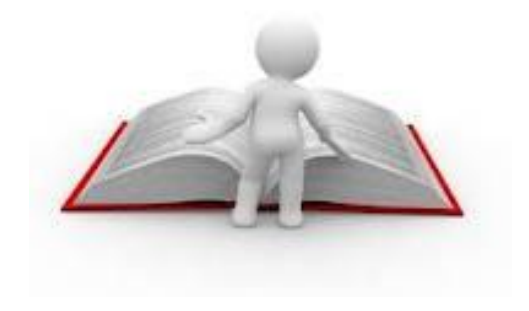

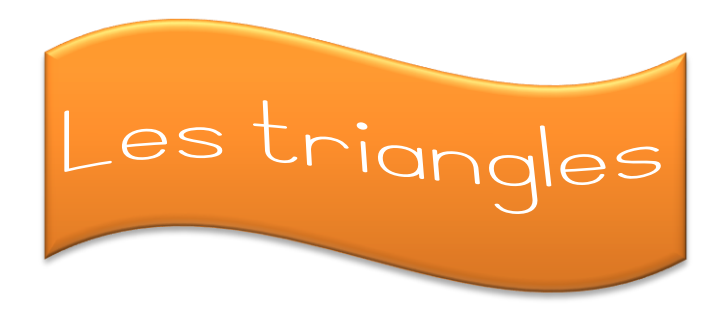

## **1. Définition**

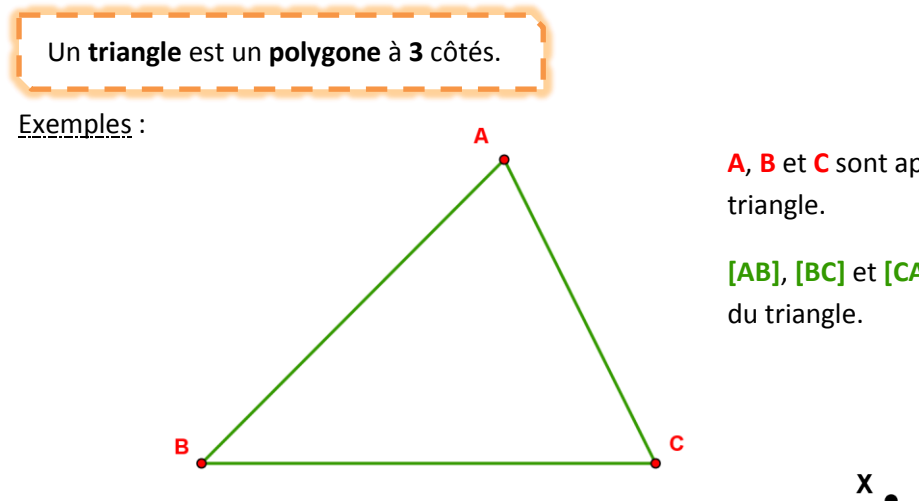

**A**, **B** et **C** sont appelés les **sommets** du

**[AB]**, **[BC]** et **[CA]** sont appelés les **côtés**

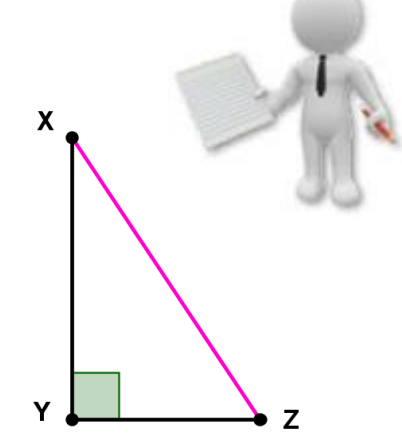

Dans un triangle **rectangle**, le côté **opposé à l'angle droit**

( = **le plus grand côté**) est appelé **l'hypoténuse**.

Dans le triangle rectangle XYZ, l'hypoténuse est le côté **[XZ]**.

# **2. La classification des triangles**

# **2.1. Selon les côtés**

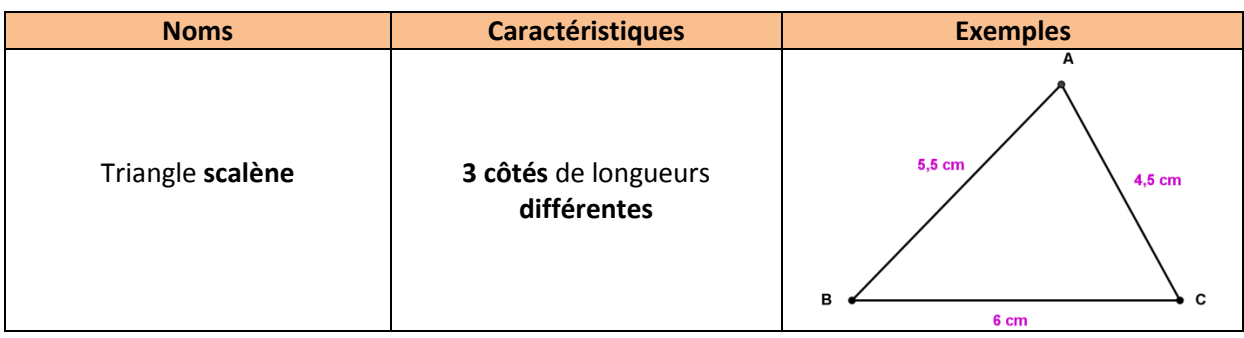

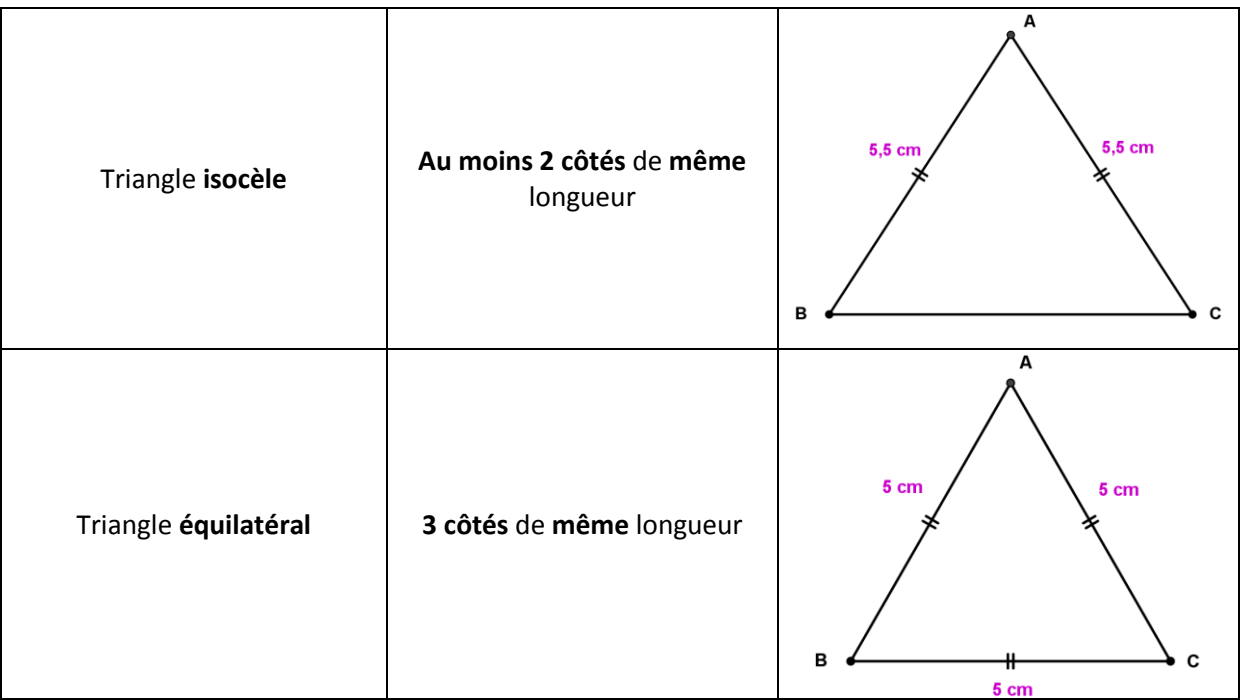

# **2.2. Selon les angles**

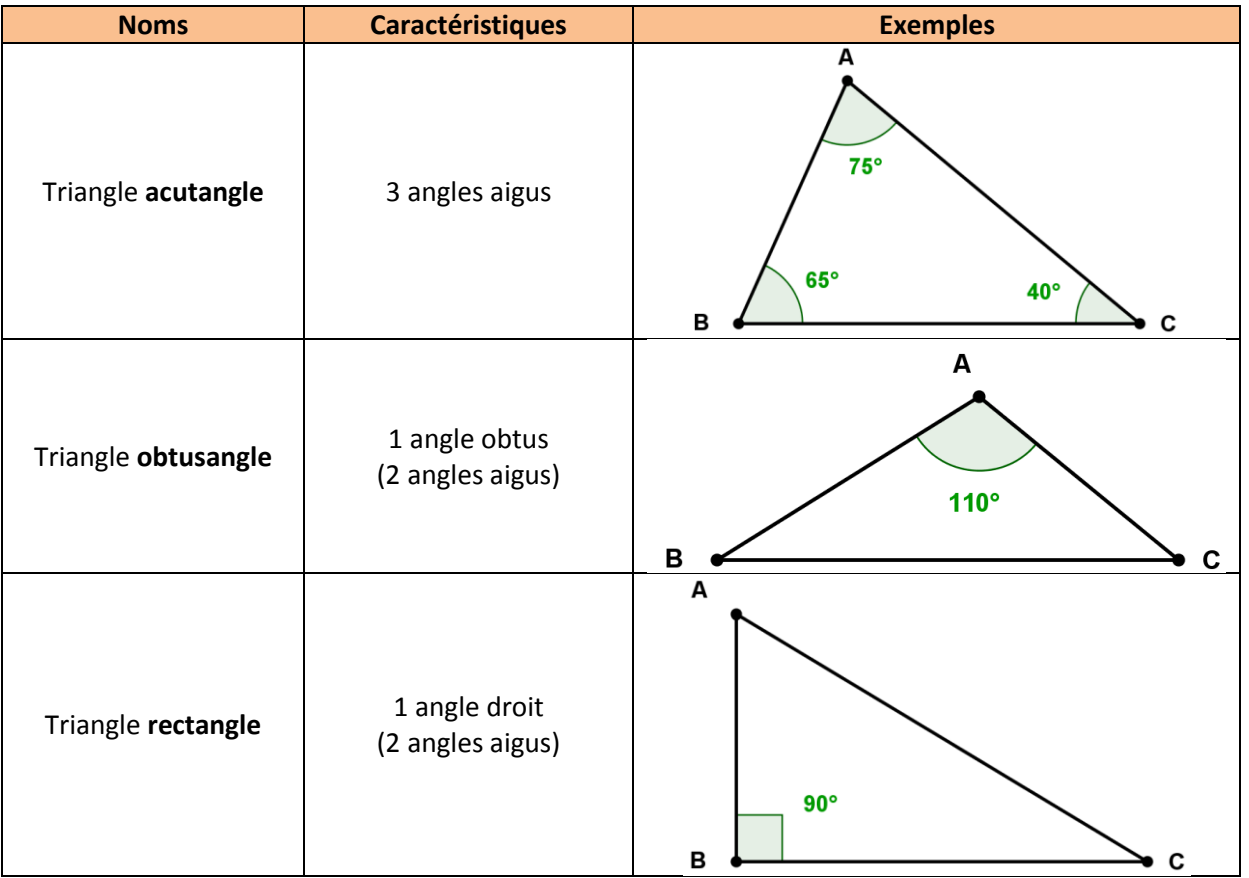

Le triangle BAC dont les côtés [BA] et [CA] ont la même mesure est appelé le triangle **isocèle de sommet A.**

50

#### **3. Les angles des triangles particuliers**

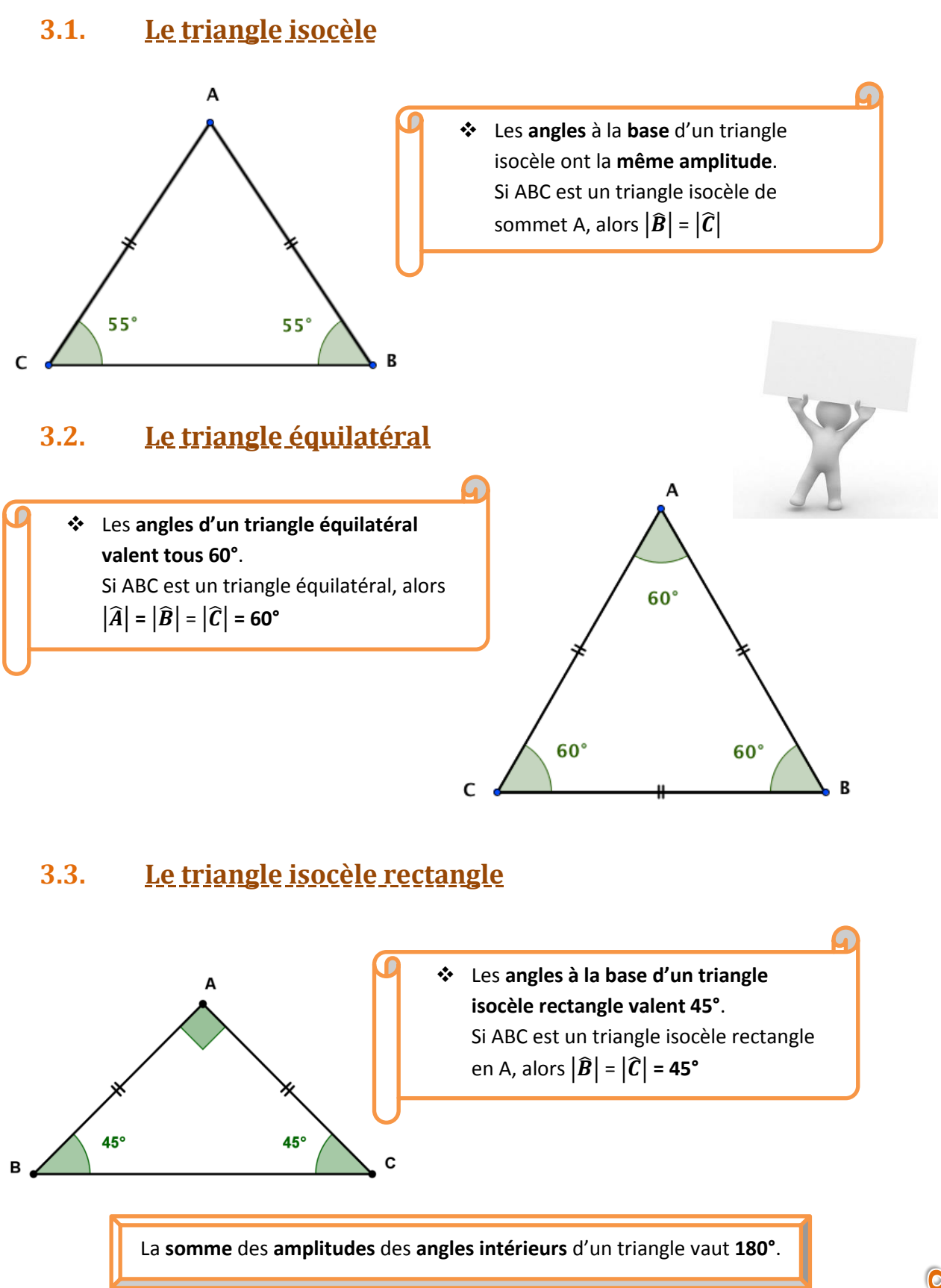

# **4. La construction de triangles**

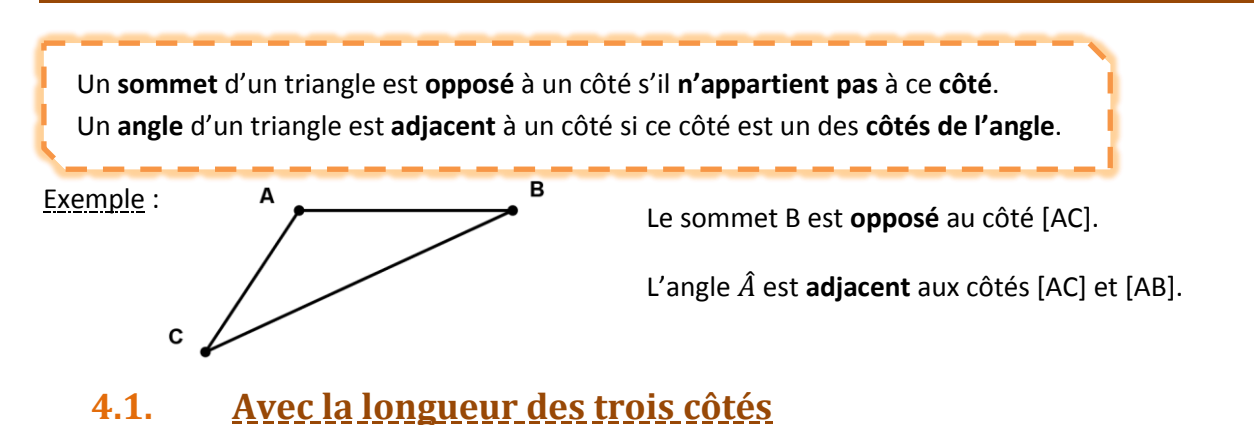

Données :  $\overline{AB}$  = 4 cm,  $\overline{AC}$  = 3 cm et  $\overline{BC}$  = 2 cm.

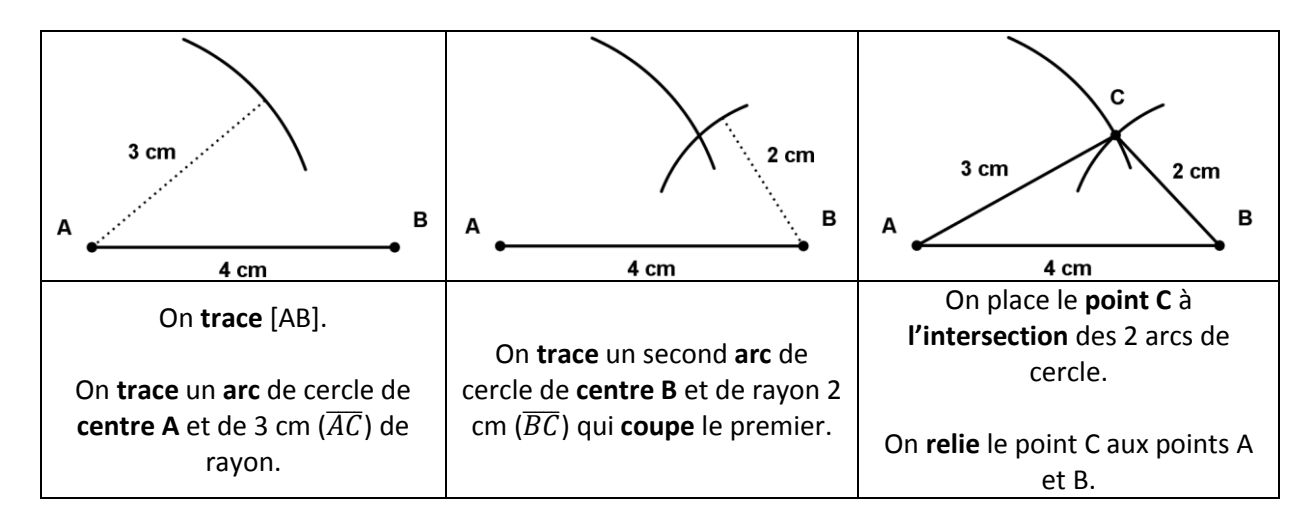

# **4.2. Avec la longueur de deux côtés et l'amplitude de l'angle compris entre ceux-ci**

Données :  $\overline{AB}$  = 4 cm,  $\overline{AC}$  = 3 cm et  $\widehat{A}$  = 50°.

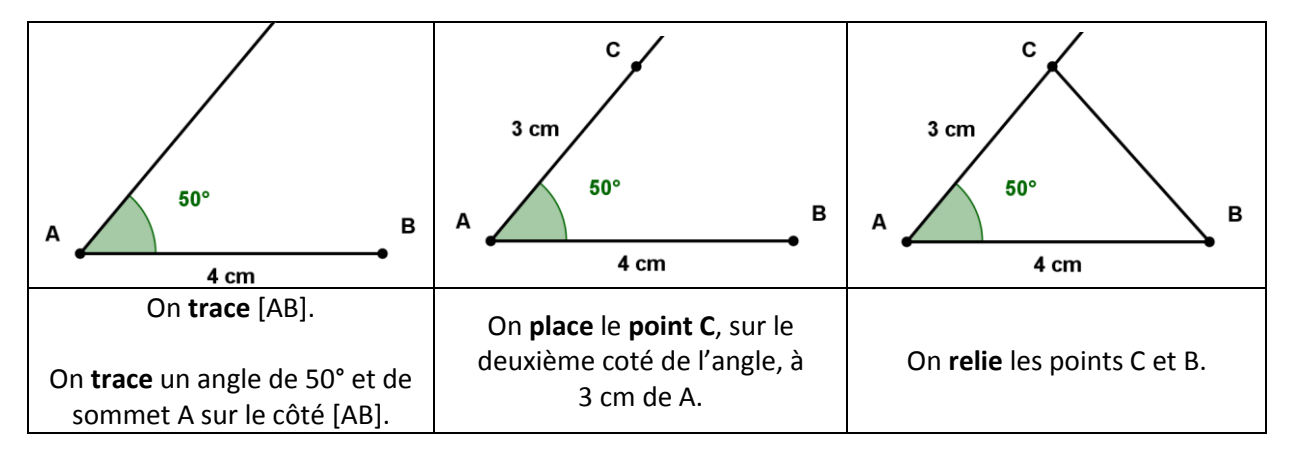

# **4.3. Avec la longueur d'un côté et l'amplitude des angles adjacents à celui-ci**

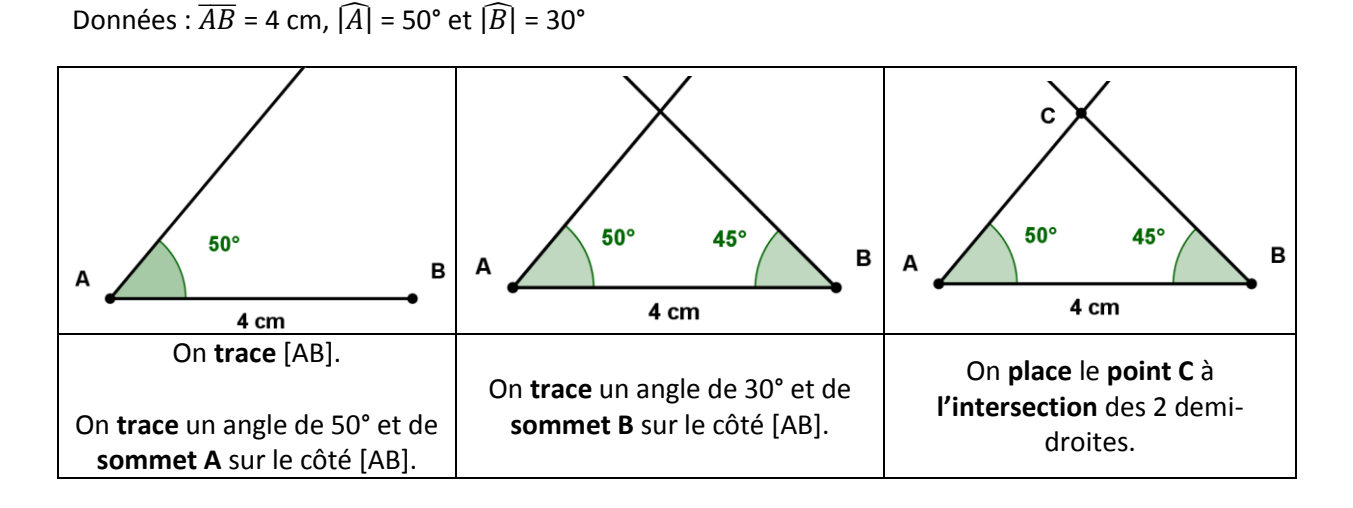

# **5. Les droites remarquables d'un triangle**

# **5.1. Médiatrices d'un triangle**

Une **médiatrice** d'un triangle est la médiatrice d'un de ses côtés, c'est – à – dire la **droite perpendiculaire** à ce côté en son **milieu**. Chaque triangle possède **3 médiatrices**.

Exemple :

**m** est la **médiatrice** du côté [CB].

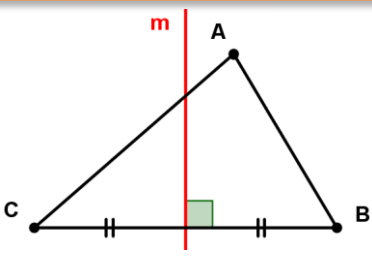

# **5.2. Bissectrices d'un triangle**

Une **bissectrice** d'un triangle est la bissectrice d'un de ses angles, c'est – à – dire la **demi** – **droite issue** du **sommet** de l'angle et qui coupe celui – ci en **deux angles** de **même amplitude**. Chaque triangle possède **3 bissectrices**.

Exemple :

**b** est la **bissectrice** de l'angle  $\widehat{B}$ .

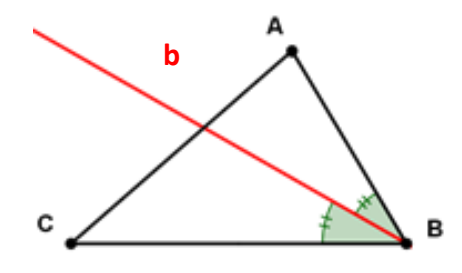

# **5.3. Hauteurs d'un triangle**

Une **hauteur** d'un triangle est un **segment** de droite **issu** d'un **sommet perpendiculairement** au **côté opposé** ou à son **prolongement**. Chaque triangle possède **3 hauteurs**.

Exemple :

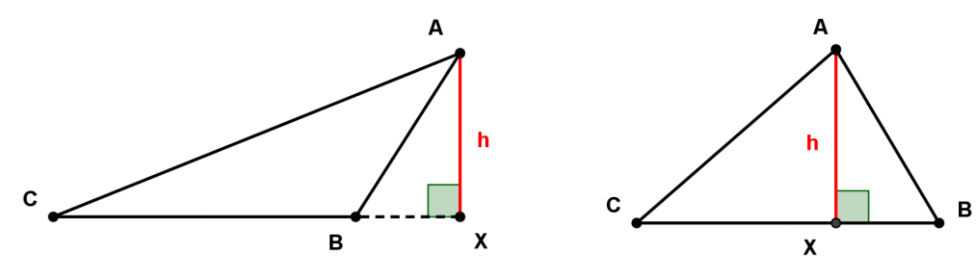

**h** est la **hauteur issue** du sommet A.

# **5.4. Médianes d'un triangle**

Une **médiane** d'un triangle est un **segment** de droite qui joint le **milieu** d'un **côté** au **sommet opposé**.

Chaque triangle possède **3 médianes**.

Exemple :

**m** est la **médiane issue** de A. ou **relative** au côté [CB]

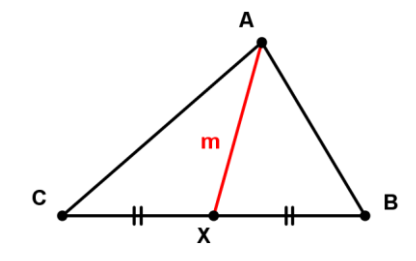

Si dans un triangle, une **hauteur** est en même temps une **médiatrice** d'un côté, alors le **triangle** est **isocèle**.

Si dans un triangle, une **hauteur contient** un **côté**, alors le **triangle** est **rectangle**.

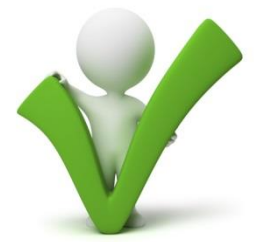

## **6. Le cercle circonscrit à un triangle**

## **6.1. Définition**

Le cercle **circonscrit** à un triangle est le **cercle** qui **passe** par les **trois sommets** de ce triangle.

Exemple :

C est le cercle circonscrit au triangle ABC.

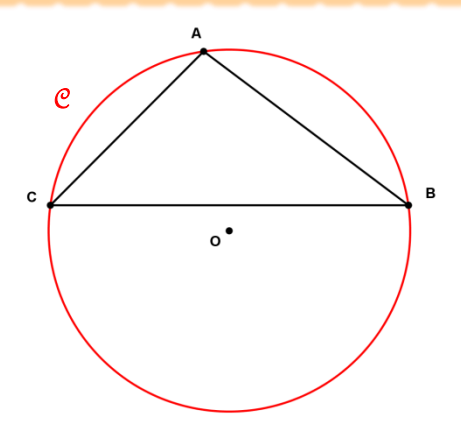

# **6.2. La construction du cercle circonscrit à un triangle**

Soit un triangle ABC.

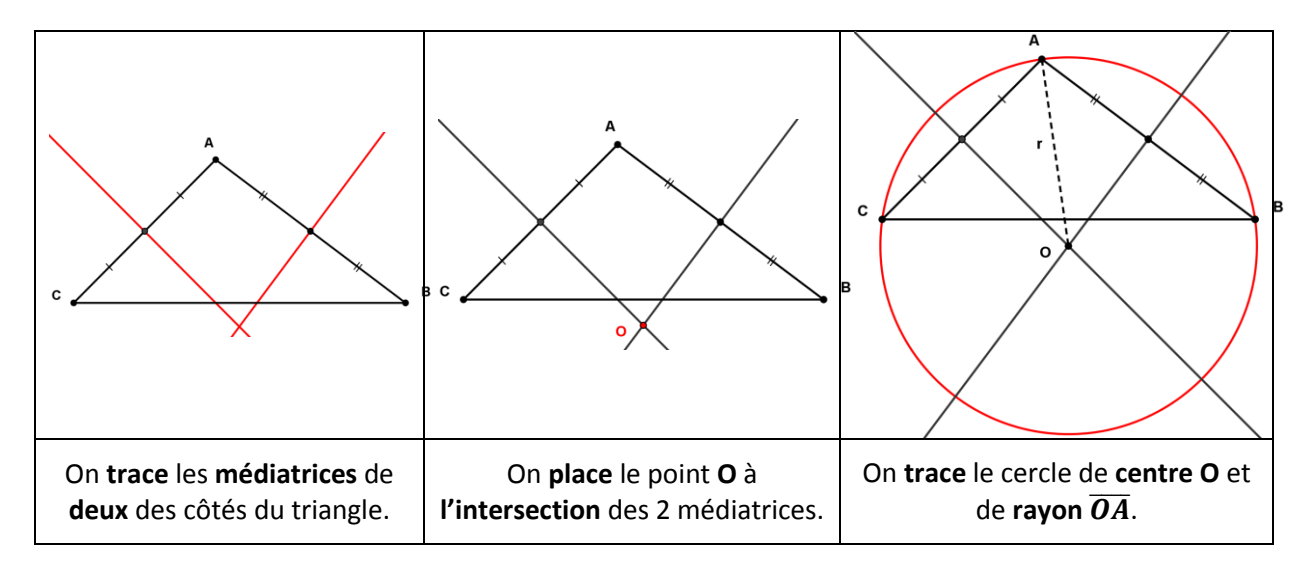

Le **centre** du **cercle circonscrit** à un triangle est **l'intersection** des **médiatrices** de celui – ci.

# **6.3. Le triangle inscrit dans un demi – cercle**

## **6.3.1. Définition**

Un **triangle inscrit dans un demi – cercle** est un triangle dont **un** des **côtés** est un **diamètre** du cercle et dont les **deux autres côtés** sont des **cordes** du cercle.

Exemple :

Le triangle ABC est inscrit dans un demi – cercle.

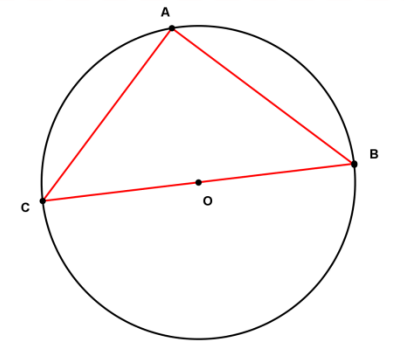

# **6.3.2. Les propriétés**

Tout **triangle inscrit** dans un **demi – cercle** est **rectangle**.

Exemple :

Le triangle ABC est inscrit dans un **demi** – **cercle** et est

**rectangle en A**.

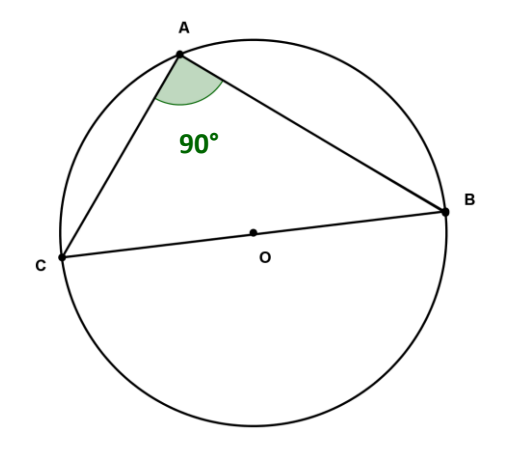

Le **centre** du **cercle circonscrit** à un **triangle rectangle** est le **milieu** de son **hypoténuse**.

Exemple :

Le **point O** est le **centre** du cercle circonscrit

au triangle ABC.

Le **point O** est le **milieu** de [CB].

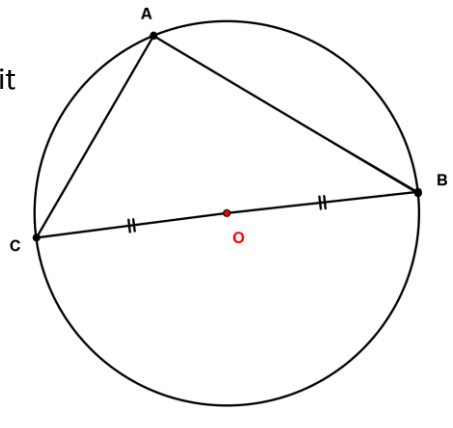

# **7. Le cercle inscrit à un triangle**

## **7.1. Définition**

Le cercle **inscrit** à un triangle est le **cercle** qui est **tangent** aux **trois côtés** de ce triangle.

Exemple :

C est le cercle inscrit au triangle ABC.

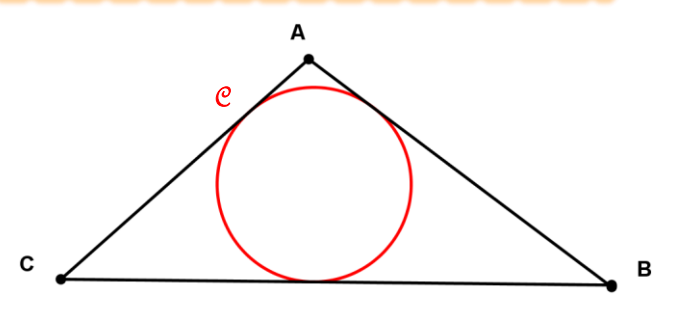

# **7.2. La construction du cercle inscrit à un triangle**

Soit un triangle ABC,

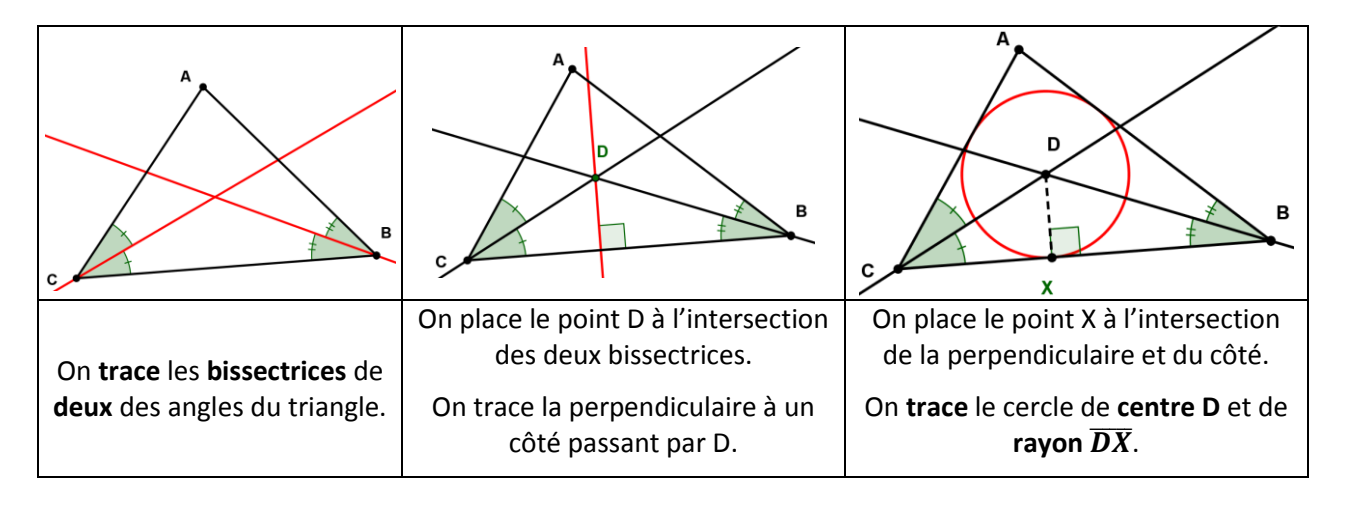

 Le **centre** du **cercle inscrit** à un triangle est **l'intersection** des **bissectrices** des angles de celui – ci.

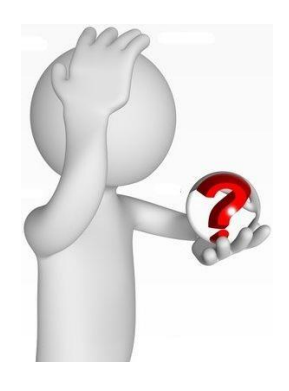

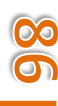

#### **8. L'inégalité triangulaire**

#### **8.1. La propriété**

 Dans un triangle, la **longueur** de **chaque côté** est **comprise** entre la **somme** et la **différence** positive et la somme des **longueurs** des deux **autres côtés**.

Exemple :

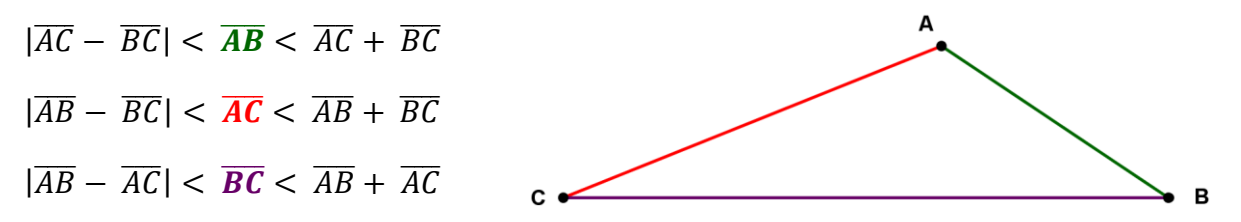

# **8.2. La construction possible d'un triangle**

Pour vérifier s'il est **possible** de **construire** un **triangle** dont les longueurs sont données, on vérifie si la **longueur** du plus **grand côté** est plus **petite** que la **somme** des longueurs des deux **autres côtés**.

Exemple : Soit les longueurs données : 3,5 cm, 4,5 cm et 2 cm.

Le plus grand côté mesure 4,5 cm et 4,5 cm **<** 3,5 cm + 2 cm

4,5 cm **<** 5,5 cm

Donc **on sait construire** le triangle dont les côtés mesurent 3,5 cm, 4,5 cm et 2 cm.

Contre - exemple : Soit les longueurs données : 4 cm, 8 cm et 3 cm.

Le plus grand côté mesure 8 cm et 8 cm **>** 4 cm + 3 cm

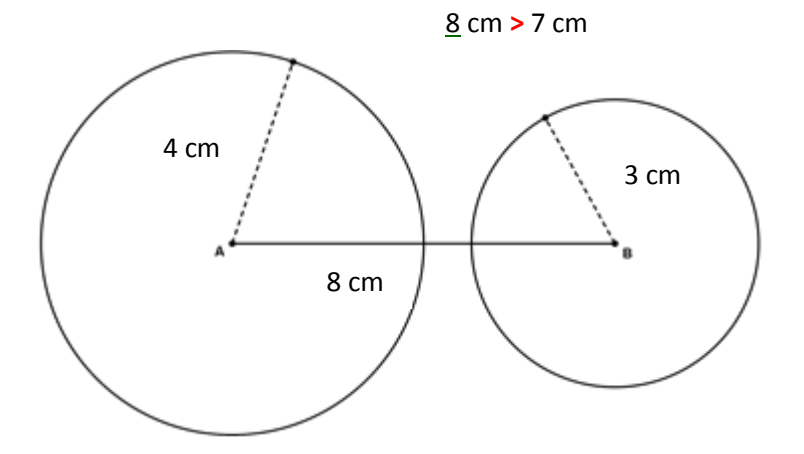

La construction du triangle dont les côtés mesurent 8 cm, 4 cm et 3 cm est **impossible !**

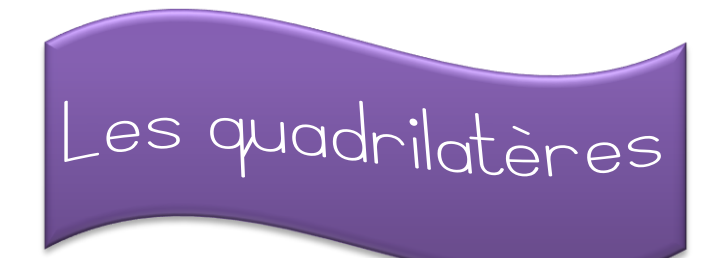

#### **1. Définition**

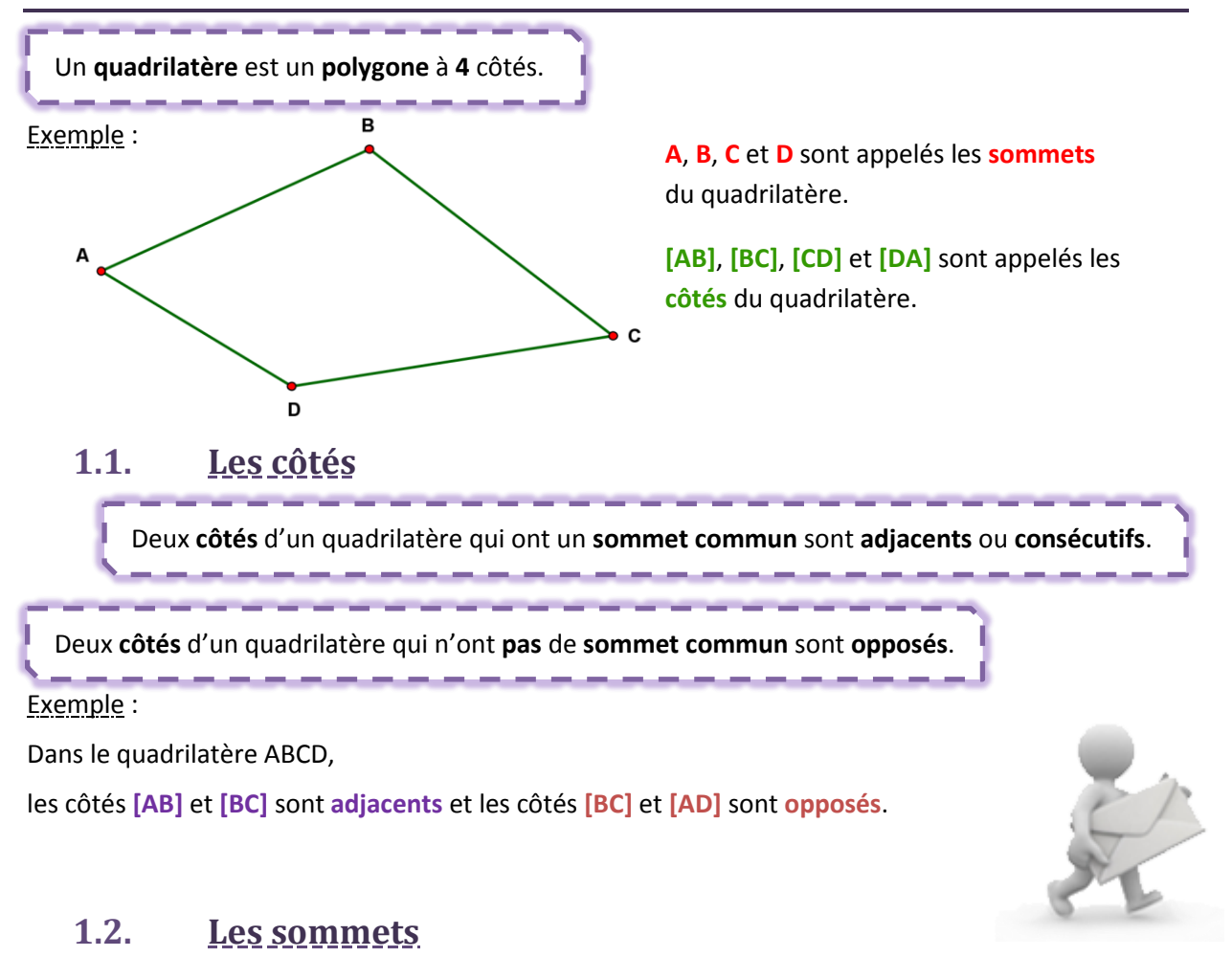

Deux **sommets** d'un quadrilatère qui **définissent** un **côté** sont **consécutifs**.

Deux **sommets** d'un quadrilatère qui **ne définissent pas** un **côté** sont **opposés**.

Exemple :

Dans le quadrilatère ABCD,

les sommets **A** et **D** sont **consécutifs** et les sommets **A** et **C** sont **opposés**.

#### **1.3. Les angles**

Deux **angles** d'un quadrilatère qui **possèdent** un **côté commun** sont **consécutifs**.

,,,,,,,,,,,,,,,,,,,,,,,

Deux **angles** d'un quadrilatère qui ne **possèdent pas** un **côté commun** sont **opposés**.

#### Exemple :

Dans le quadrilatère ABCD,

les angles  $\widehat{C}$  et  $\widehat{D}$  sont *consécutifs* et les angles  $\widehat{B}$  et  $\widehat{D}$  sont *opposés*.

# **2. Les médianes et diagonales d'un quadrilatère**

#### **2.1. Les diagonales**

Une **diagonale** d'un quadrilatère est un **segment** de **droite** qui joint deux **sommets opposés** de ce quadrilatère.

Exemples :

Les segments de droites **[AC]** et **[BD]** sont les **diagonales** du quadrilatère ABCD.

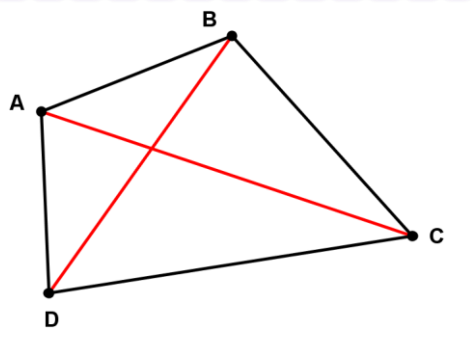

# **2.2. Les médianes**

Une **médiane** d'un quadrilatère est un **segment** de **droite** qui joint les **milieux** de **deux côtés opposés**.

Exemples :

Les segments de droites **[WX]** et **[YZ]** sont les **médianes**

du quadrilatère ABCD.

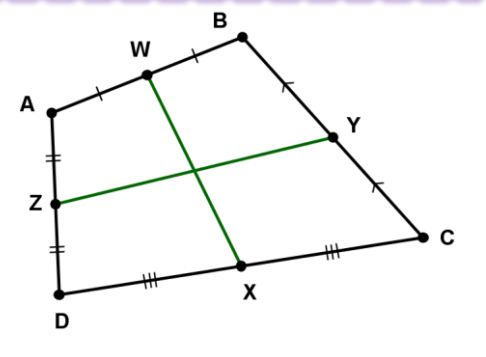

<u>တ</u>

### **3. Les définitions des quadrilatères particuliers**

#### **3.1. Le trapèze**

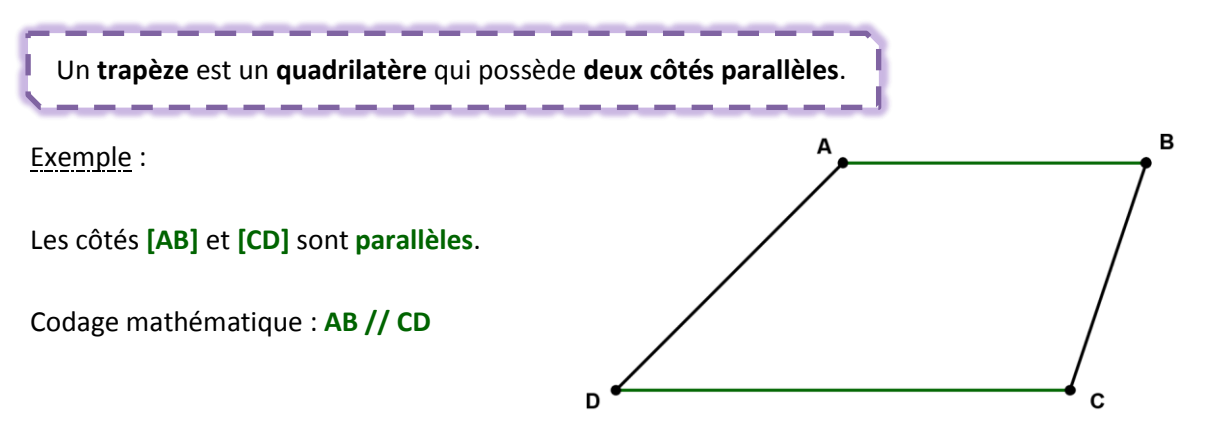

# **3.2. Le parallélogramme**

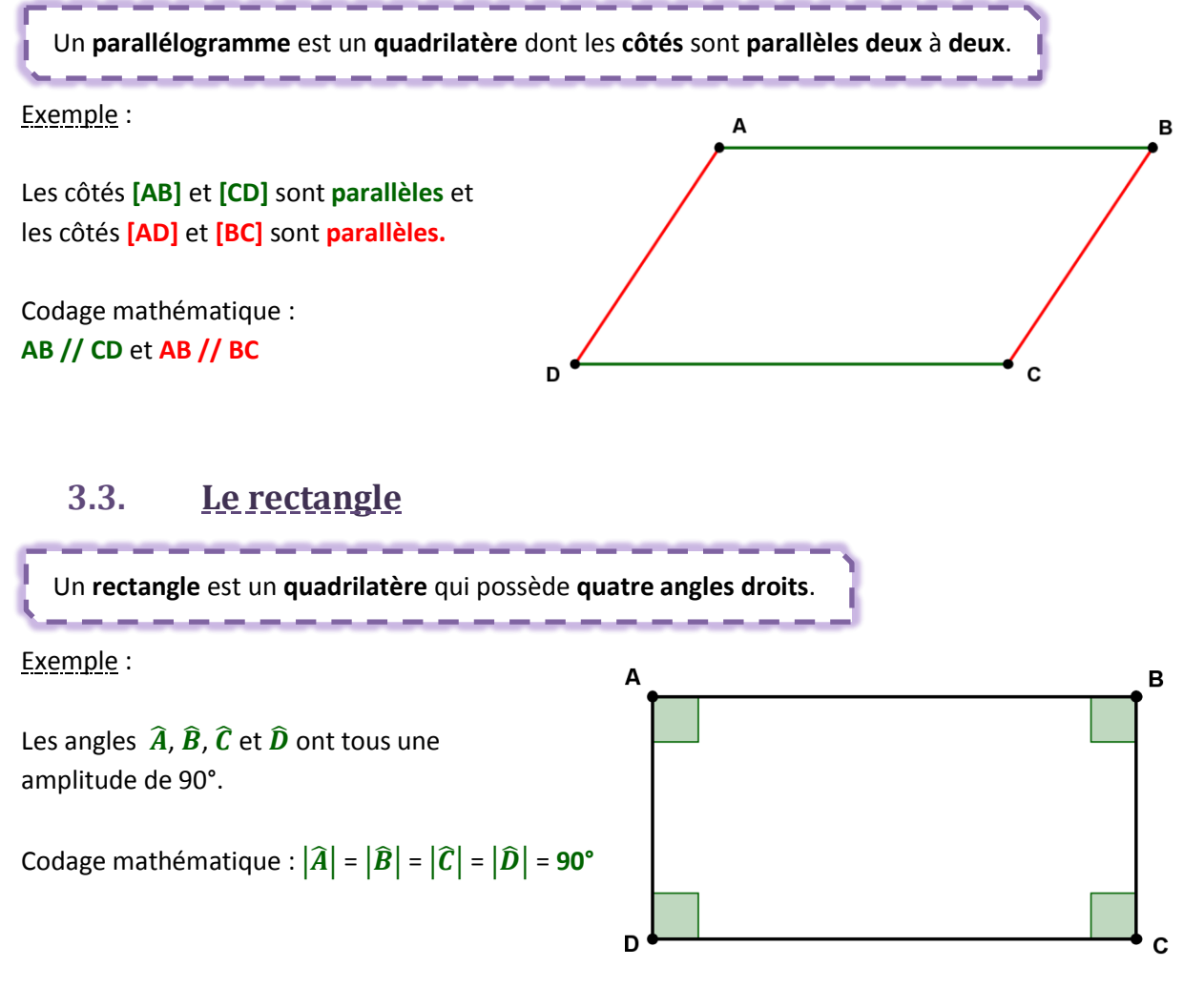

#### **3.4. Le losange**

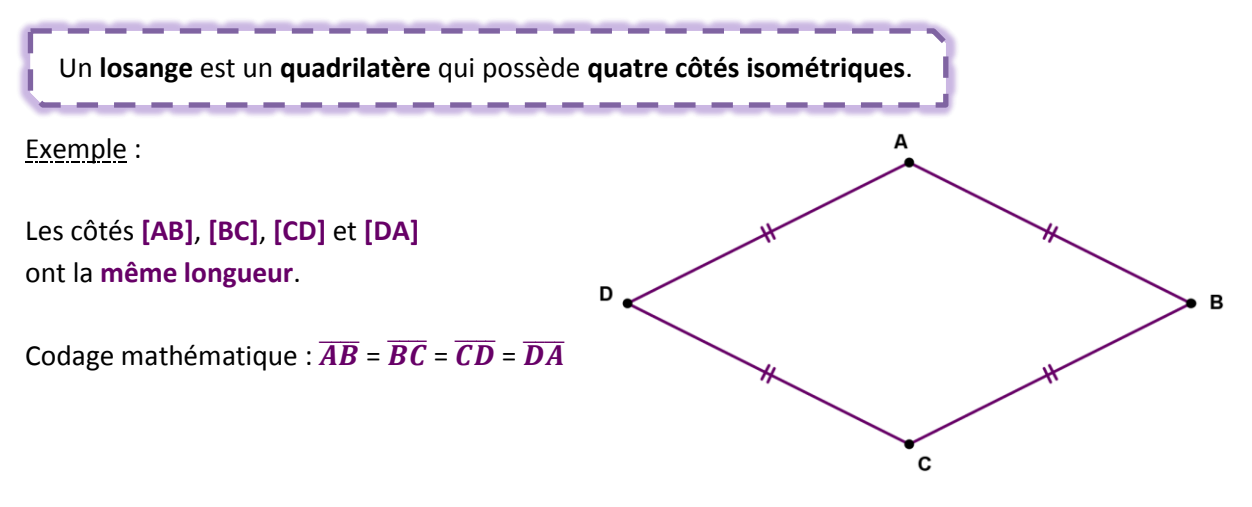

#### **3.5. Le carré**

Un **carré** est un **quadrilatère** qui possède **quatre angles droits et quatre côtés isométriques**.

والمستحقق والمنافس

Exemple :

Les côtés **[AB]**, **[BC]**, **[CD]** et **[DA]** ont la **même longueur**.

Les angles  $\widehat{A}$ ,  $\widehat{B}$ ,  $\widehat{C}$  et  $\widehat{D}$  ont tous une amplitude de 90°.

Codage mathématique :  $\overline{AB}$  =  $\overline{BC}$  =  $\overline{CD}$  =  $\overline{DA}$ 

et 
$$
|\widehat{A}| = |\widehat{B}| = |\widehat{C}| = |\widehat{D}| = 90^{\circ}
$$

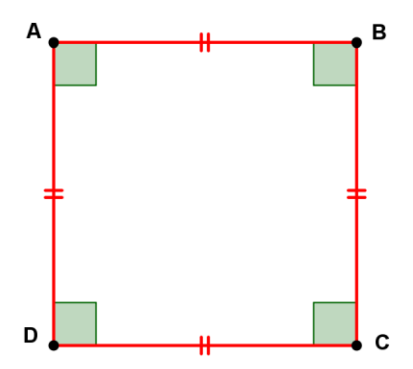

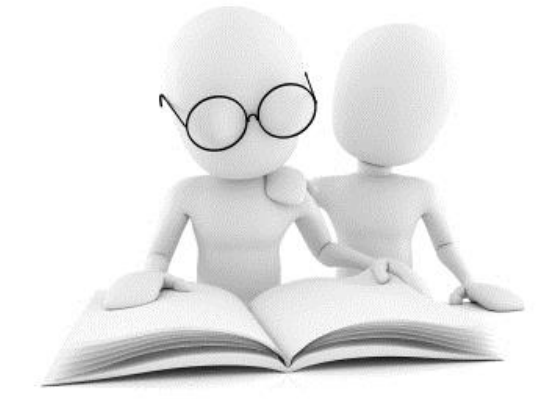

**4. L'organigramme selon les côtés et les angles**

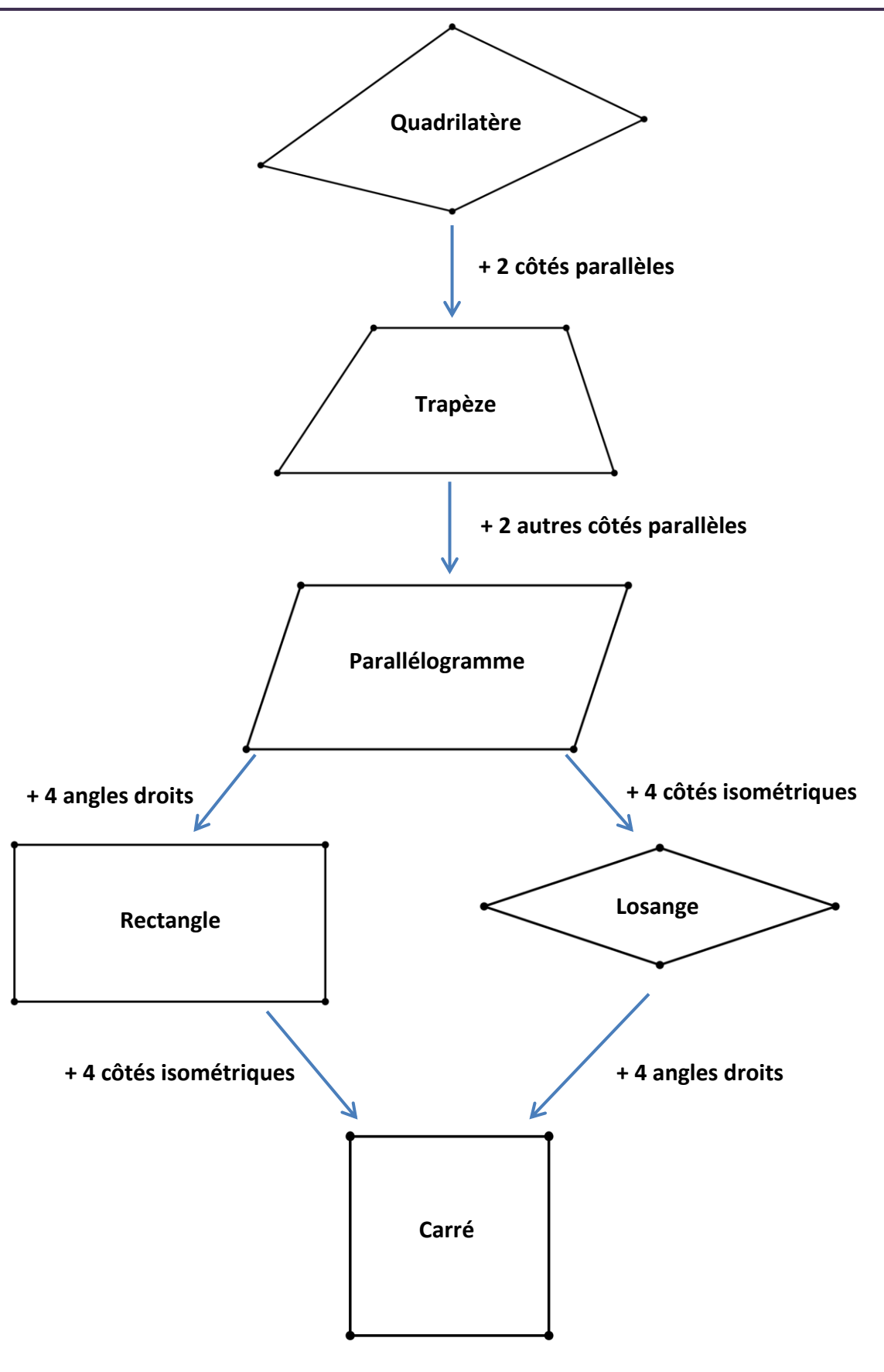

# **5. Les diagonales et médianes des quadrilatères particuliers**

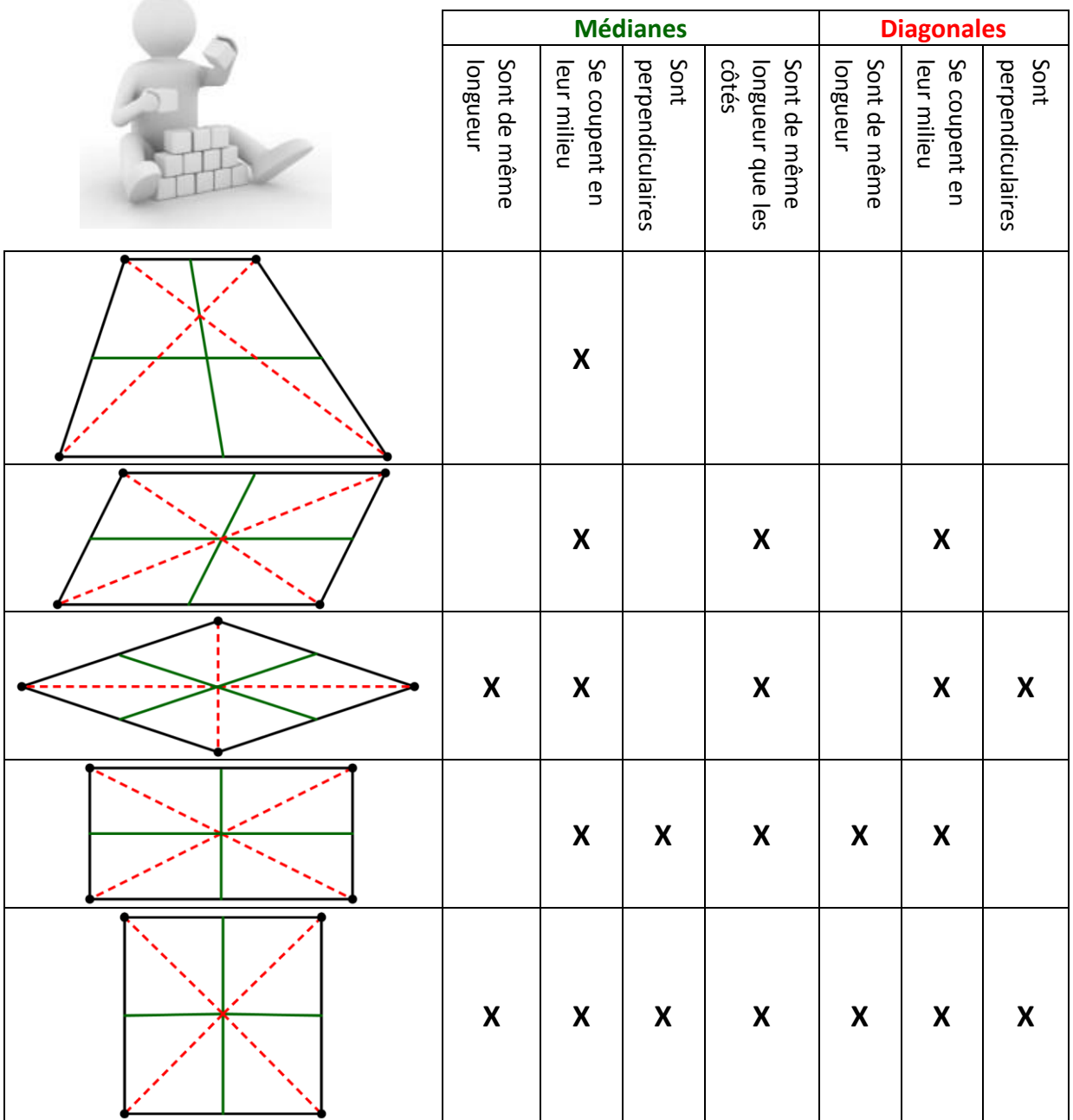

83

# **6. Les formules de périmètre et d'aire**

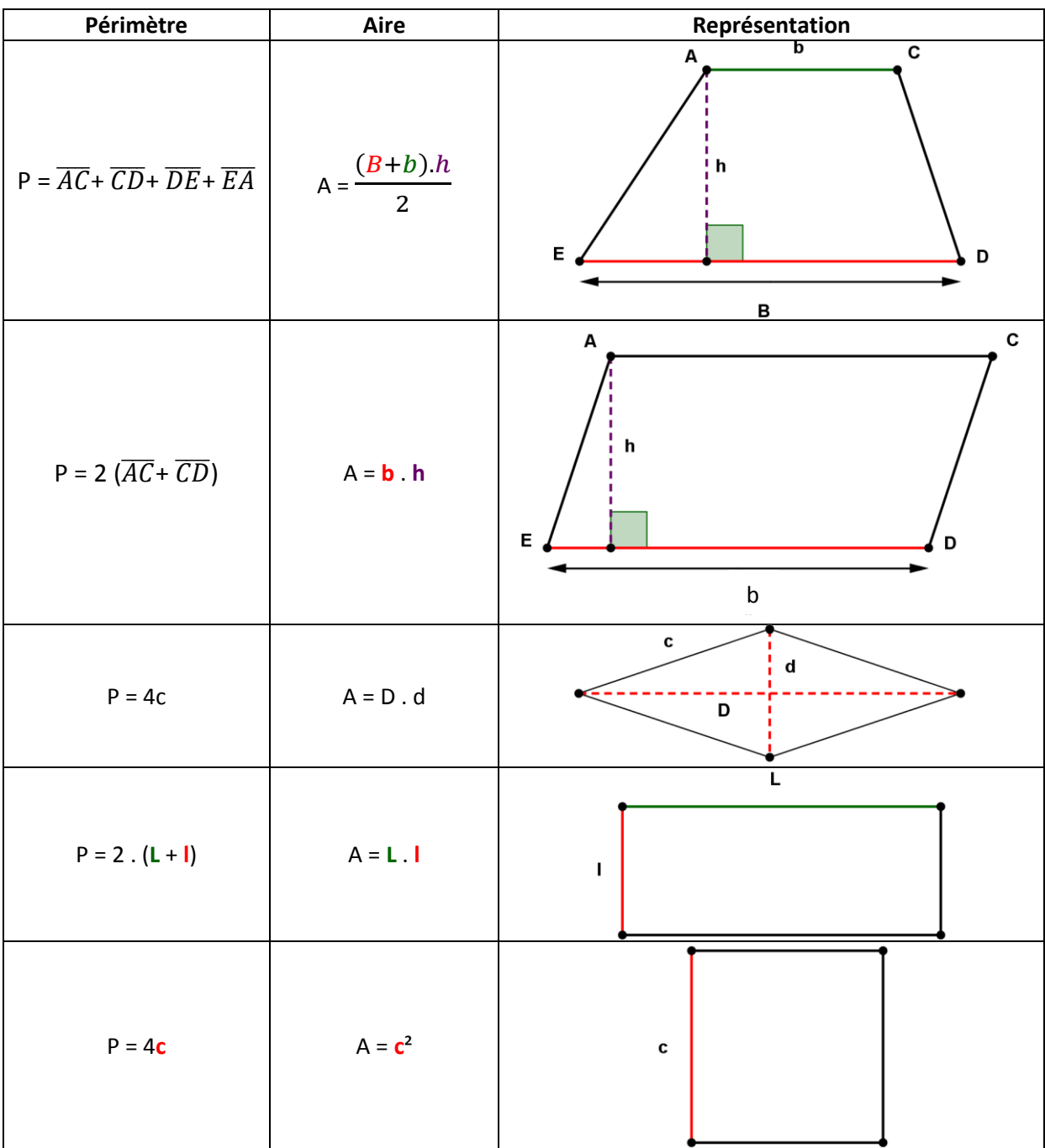

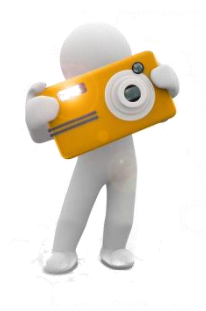

 $94$ 

## **7. Les méthodes pour identifier les quadrilatères**

## **7.1. Le parallélogramme**

Pour déterminer si un quadrilatère est un parallélogramme, il suffit de vérifier :

- qu'il admet un centre de symétrie ;
- que ses diagonales se coupent en leur milieu ;
- qu'il possède les côtés opposés parallèles ;
- qu'il possède les côtés opposés de même longueur ;
- ❖ qu'il possède les angles opposés de même amplitude.

## **7.2. Le rectangle**

Pour déterminer si un quadrilatère est un rectangle, il suffit de vérifier :

- qu'il possède quatre angles droits ;
- que ses médianes sont axes de symétrie ;
- ❖ que ses diagonales se coupent en leur milieu et sont isométriques.

### **7.3. Le losange**

Pour déterminer si un quadrilatère est un losange, il suffit de vérifier :

- qu'il possède quatre côtés de même longueur ;
- que ses diagonales sont axes de symétrie ;
- ❖ que ses diagonales se coupent en leur milieu et sont perpendiculaires.

# **7.4. Le carré**

Pour déterminer si un quadrilatère est un carré, il suffit de vérifier :

- qu'il possède quatre côtés de même longueur et quatre angles droits ;
- que ses diagonales et ses médianes sont axes de symétrie ;
- que ses diagonales se coupent en leur milieu, sont perpendiculaires et sont isométriques ;
- $\hat{\mathbf{v}}$  qu'il existe une rotation de 90° qui applique le quadrilatère sur lui même.

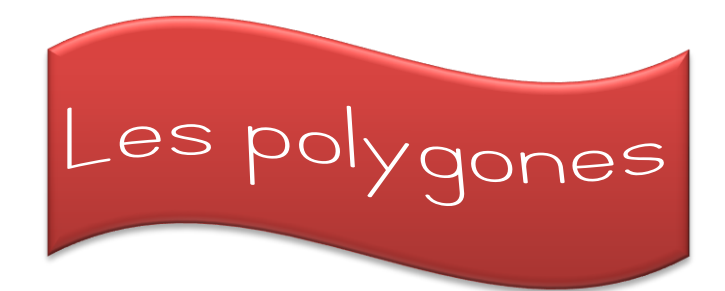

### **1. Définition**

## **1.1. Définition**

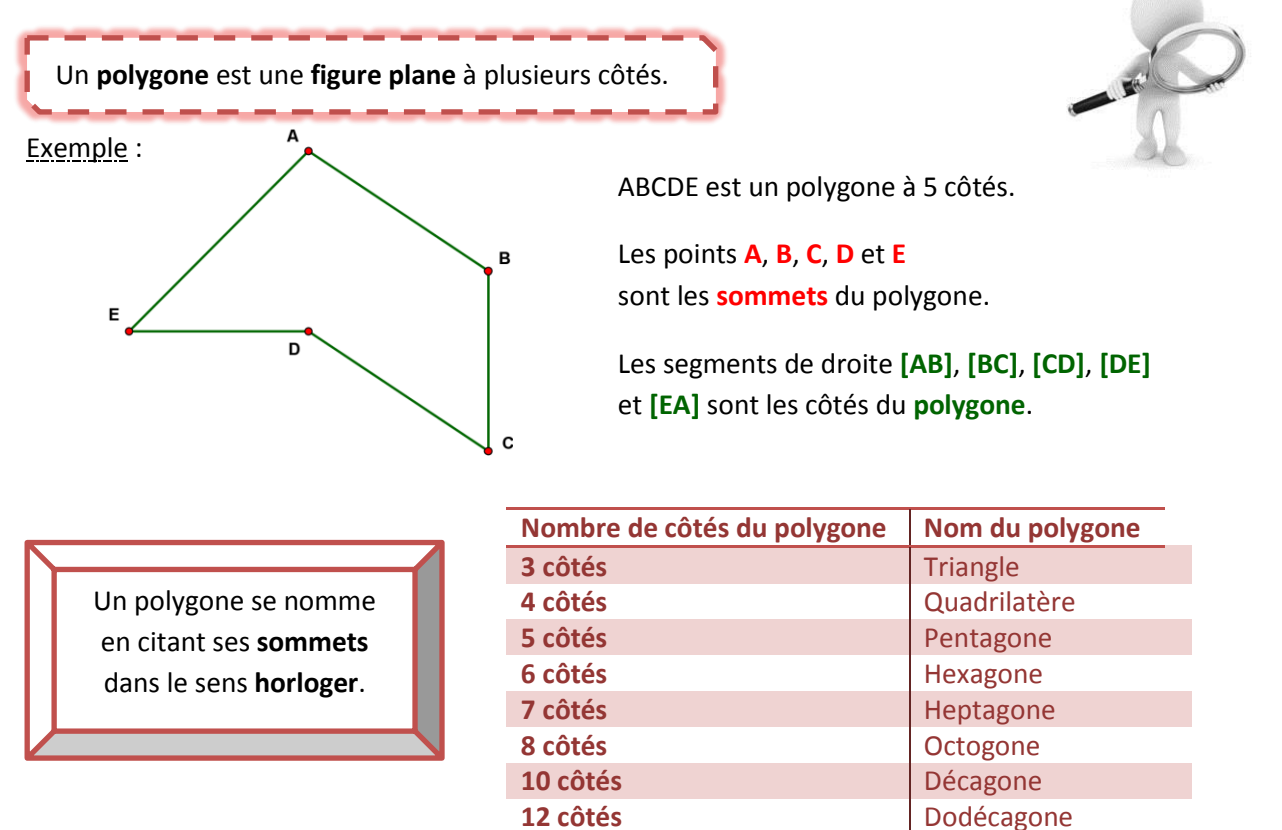

# **1.2. Les polygones réguliers**

Un **polygone régulier** est un polygone dont tous les côtés ont la **même longueur** et tous les angles ont la **même amplitude**.

Exemple : ABCDEF est un hexagone régulier.

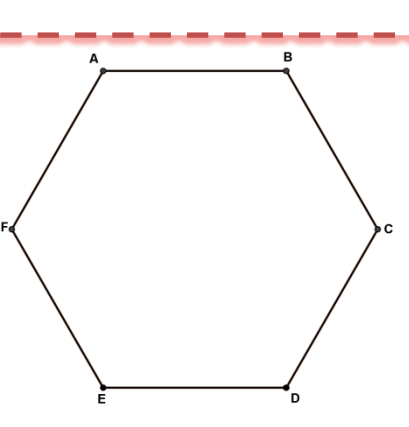

#### **2. Les polygones convexes et concaves**

#### **2.1. Les polygones convexes**

Un **polygone** est **convexe** si, toutes ses **diagonales** sont **incluses** à **l'intérieur** de ce polygone.

Exemple :

ABCDE est un polygone **convexe**.

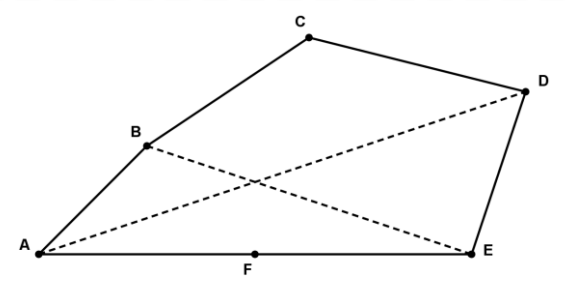

## **2.2. Les polygones concaves**

Un **polygone** est **concave** s'il existe au moins une de ses **diagonales** qui n'est **pas incluse** entièrement à **l'intérieur** de ce polygone.

Exemple :

ABCDE est un polygone **concave**.

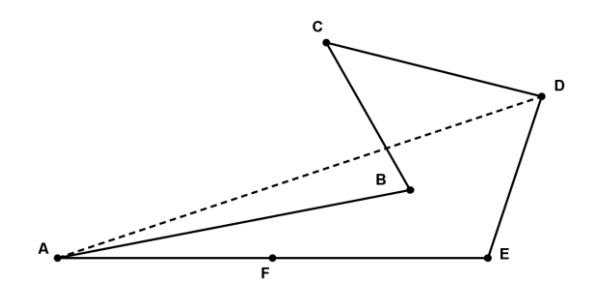

# **3. La somme des amplitudes des angles intérieurs d'un polygone**

La **somme** des **amplitudes** des **angles intérieurs** d'un polygone à n côtés vaut : **(n – 2) . 180°**

Exemple :

La somme des amplitudes des angles intérieurs du polygone ABCDEF vaut :  $(6 - 2)$ . 180° = 4. 180° = 720°

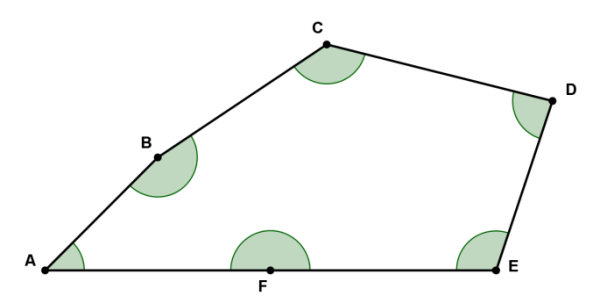

## **4. Les polygones inscrits dans un cercle**

# **4.1. Définition**

Un **polygone** est **inscrit** dans un cercle si tous ses **sommets appartiennent** au cercle.

#### Exemple :

Le polygone ABCDE est *inscrit* au cercle  $C$  (0, r)**.** 

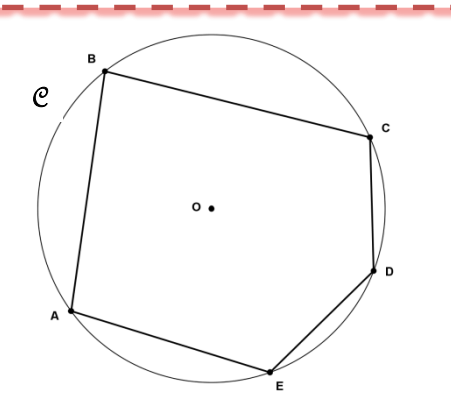

# **1.1. Des polygones réguliers faciles à construire dans un cercle**

#### $\triangleright$  Le carré

On trace deux diamètres perpendiculaires.

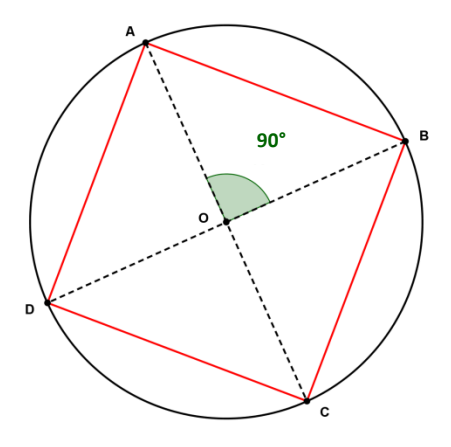

 L'hexagone régulier On reporte 6 fois la longueur du rayon sur le cercle.

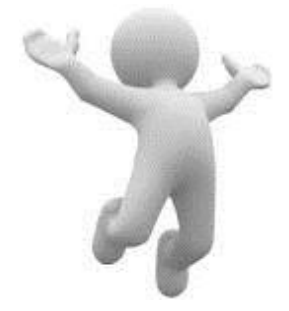

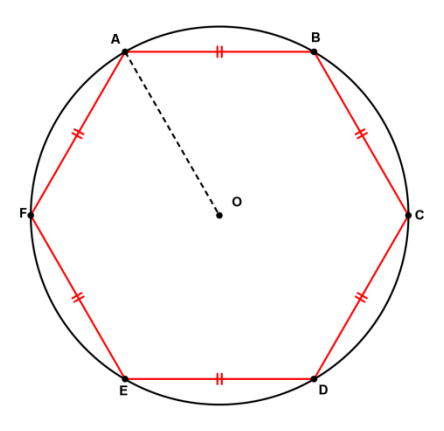

8

 Le triangle équilatéral On reporte 6 fois la longueur du rayon sur le cercle. On relie un point sur deux.

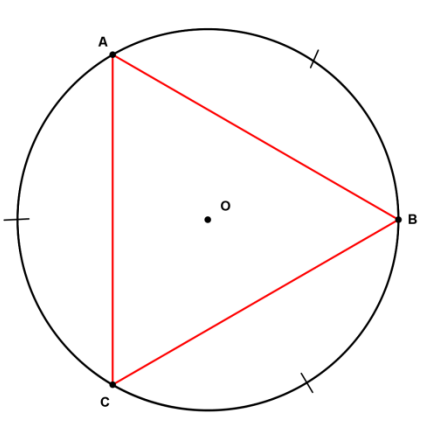

# **5. Le cercle circonscrit à un polygone**

Un **cercle** est **circonscrit** à un polygone si le cercle **comprend** tous les **sommets** du polygone.

Exemple :

Le cercle *C* est circonscrit au polygone ABCDEFG.

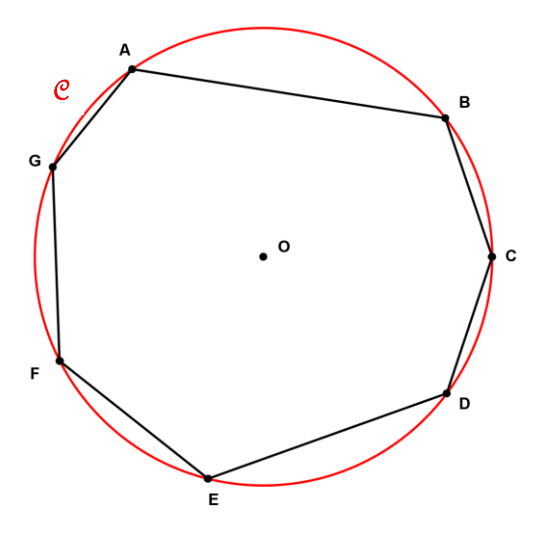

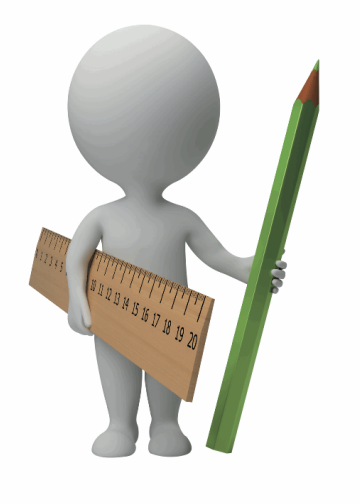

<u>၆</u>

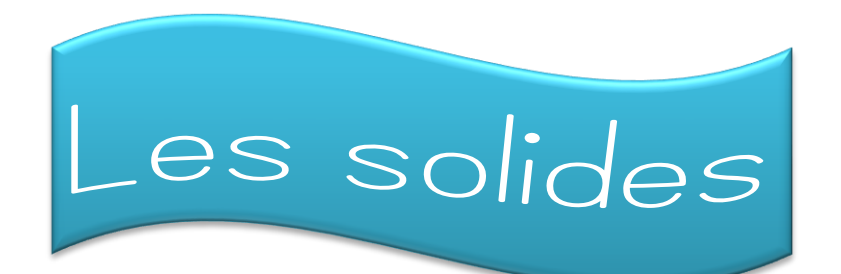

#### **1. Définitions**

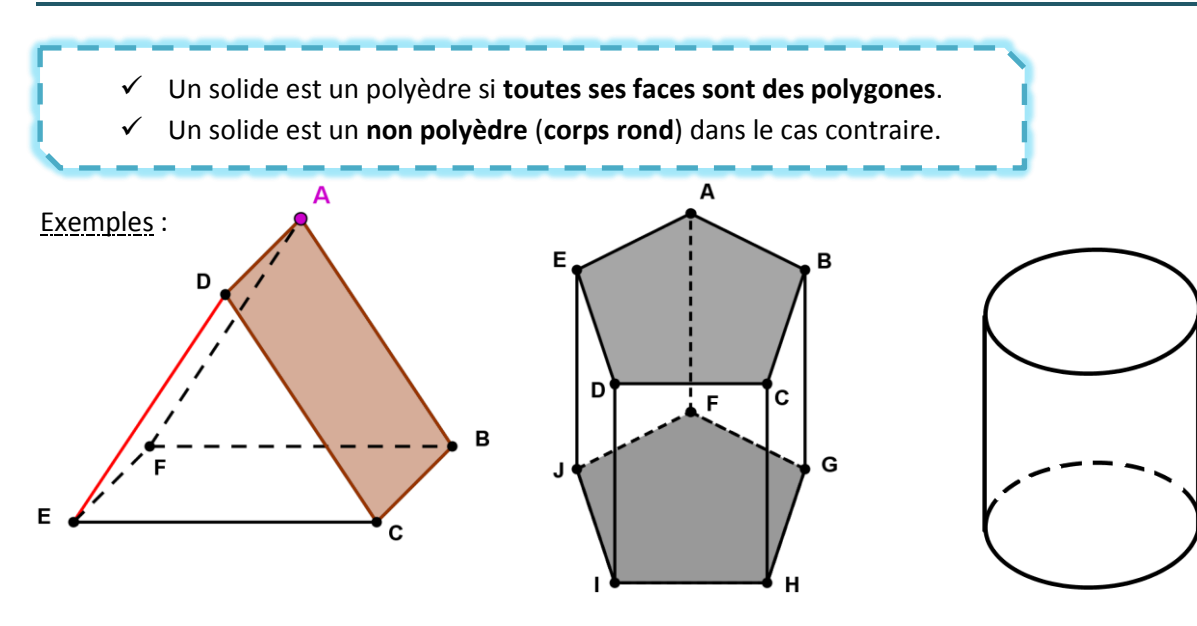

Les solides ABCDEF et ABCDEFGHIJ sont des **polyèdres**. Quelques non polyèdres courants : **le cône, le cylindre** (3<sup>e</sup> solide), **la sphère.** 

Dans le solide **ABCDEF** :

- le segment de droite **[DE]** est une **arête**,
- le rectangle **ABCD** est une **face**,
- le point **A** est un **sommet**.

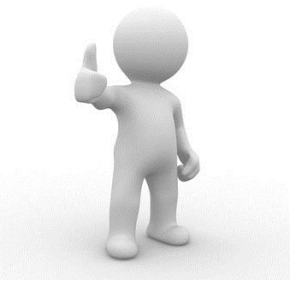

Dans le solide **ABCDEFGHIJ** :

- Les pentagones ABCDE et FGHIJ sont appelés les **bases**,
- Les polygones ABFG, AFJE, EDIJ, DCHI et CBGH sont appelés les **faces latérales**.

Chaque polyèdre comporte au moins 4 faces, 4 sommets et 6 arêtes.

## **2. La classification des polyèdres**

# **2.1. Le prisme (droit)**

Un **prisme (droit)** est un polyèdre qui possède **deux bases parallèles** et **isométriques** et des **faces latérales rectangulaires** et **perpendiculaires** aux bases.

#### Exemple :

Le polyèdre ABCDEFGHIJ est un **prisme droit** car :

- ses **deux** bases ABCDE et FGHIJ sont **parallèles** et **isométriques**,
- ses faces latérales ABFG, AFJE, EDIJ, DCHI et CBGH sont des **rectangles et perpendiculaires aux bases.**

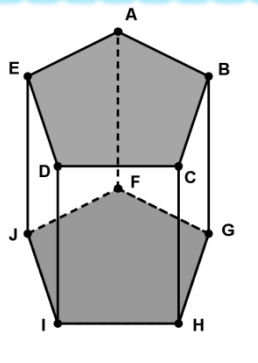

# **1.1.1. Le parallélépipède rectangle**

Le **parallélépipède rectangle** est un prisme droit composé de 6 faces rectangulaires.

#### Exemple :

Soit le parallélépipède rectangle ABDCEFGH.

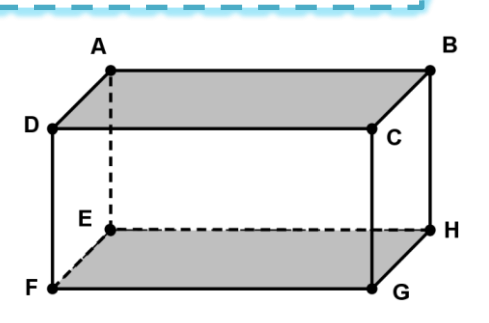

# **2.2. La pyramide (droite)**

Une **pyramide (droite)** est un polyèdre ayant **une base unique** et dont les **faces latérales** sont des **triangles isocèles.**

#### Exemple :

Le polyèdre ABCDE est une **pyramide** car :

- il possède **une** base BCDE,
- ses faces latérales ABC, ACD, ADE et AEB sont des **triangles isocèles**,
- il possède un sommet A.

Le segment de droite **[AH] perpendiculaire** à la **base** et passant par le **sommet** est appelé la **hauteur** de la pyramide.

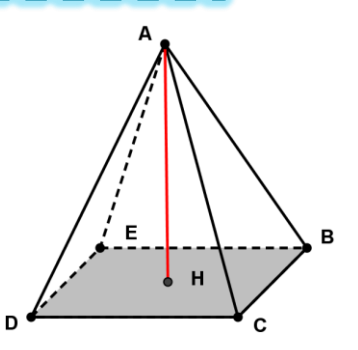

# **3. La classification des non polyèdres (corps ronds)**

# **3.1. Le cyl**i**ndre (droit)**

Un **cylindre (droit)** est un **non polyèdre** limité par :

- deux **disques parallèles** et de même rayon : les **bases** ;
- une portion de surface courbe : la **surface latérale** ;
- et dont la hauteur est **perpendiculaire** aux bases.

Exemple :

**hauteur**

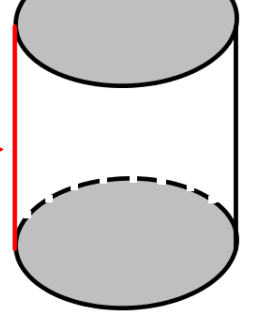

# **3.2. Le cône (droit)**

Un **cône (droit)** est un **non polyèdre** limité par :

- un **disque**: la **base** ;
- une portion de surface courbe : la **surface latérale** ;
- et dont la hauteur passe par le **centre** de la base.

#### Exemple :

Le cône possède **un** seul **sommet** situé à l'opposé **hauteur** de sa base.

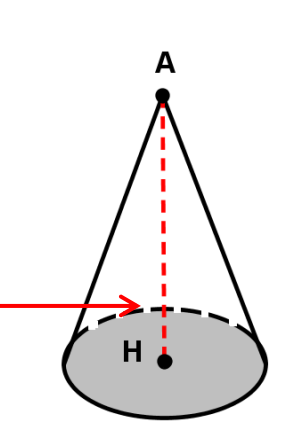

# **3.3. La sphère**

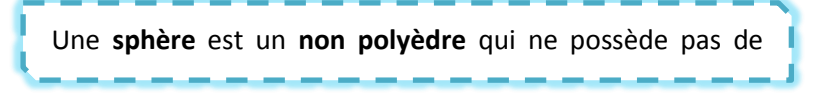

Exemple :

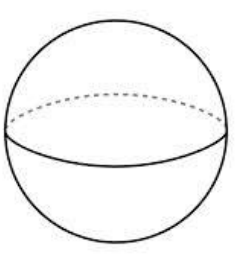

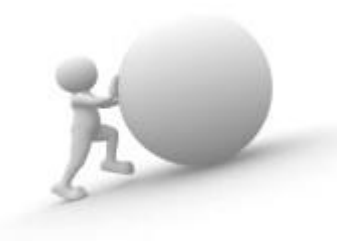

## **4. Les polyèdres réguliers (de Platon)**

Un **polyèdre régulier** est un polyèdre dont **toutes** les **faces** sont **identiques** et pour lequel il concoure un **même nombre d'arêtes** en chaque **sommet**.

Exemples :

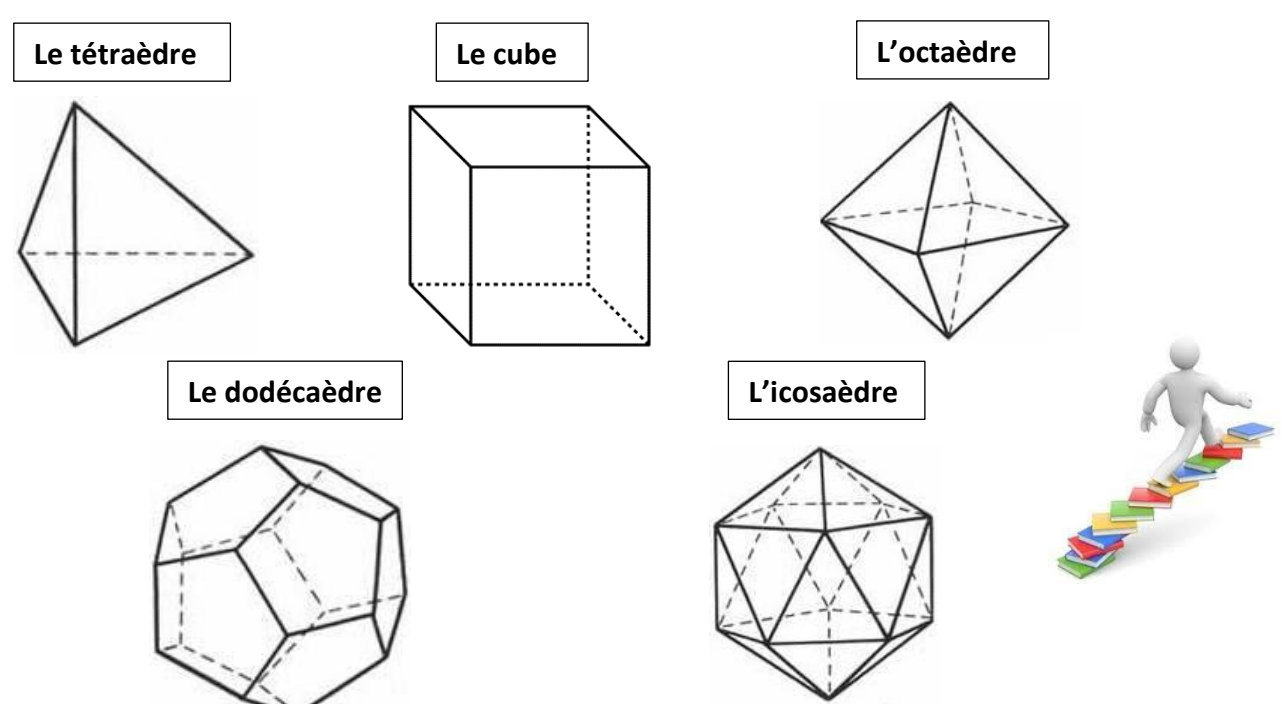

### **5. Les développements de prismes droits**

Le **développement (ou patron)** d'un prisme droit est la mise à **plat** de sa **surface extérieure**, en **un** seul **morceau**.

#### **5.1. Le cube**

Soit le cube ABCDEFGH et un de ses développements.

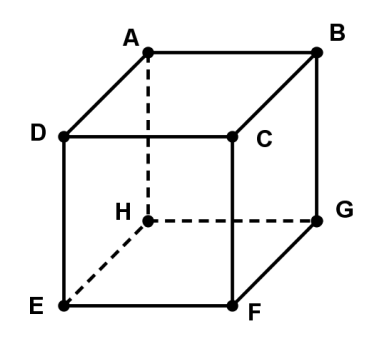

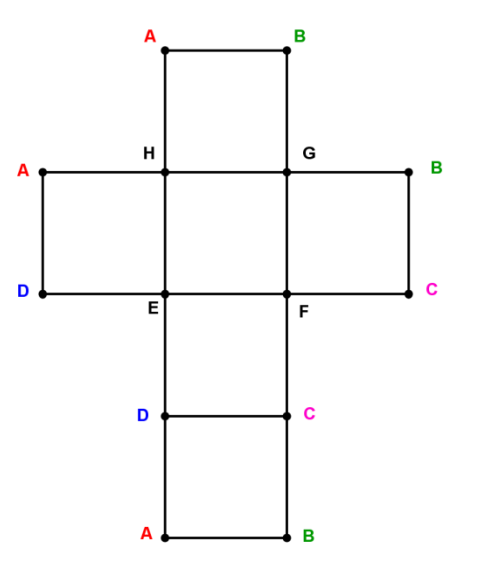

# **5.2. Le parallélépipède rectangle à base carrée**

Soit le parallélépipède rectangle à base carrée ABCDEFGH et un de ses développements.

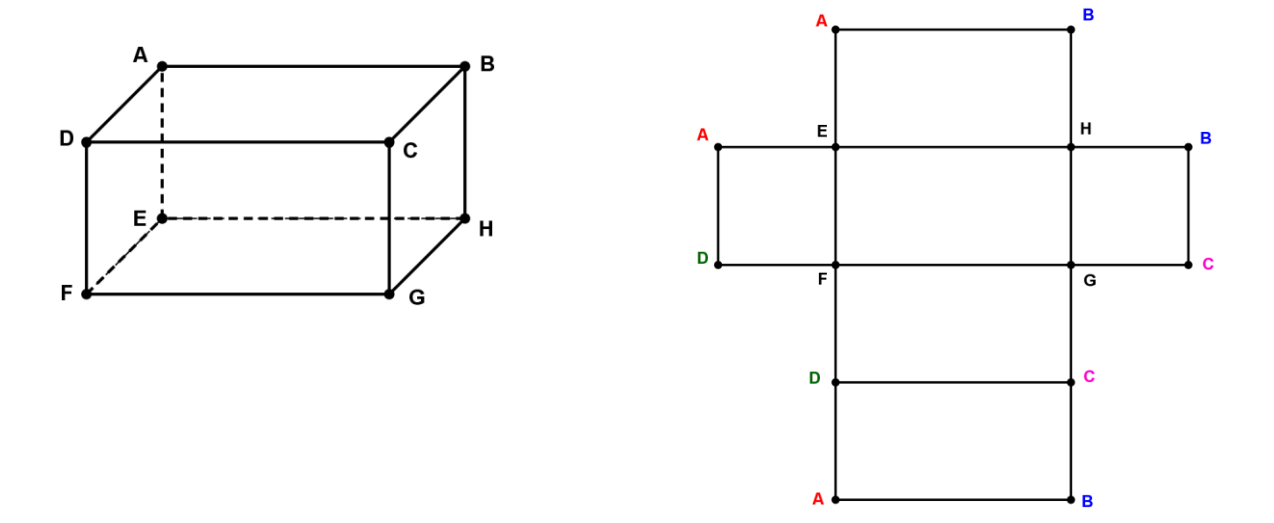

# **5.3. Le prisme droit à bases triangulaires**

Soit le prisme droit à bases triangulaires ABCDEF et un de ses développements

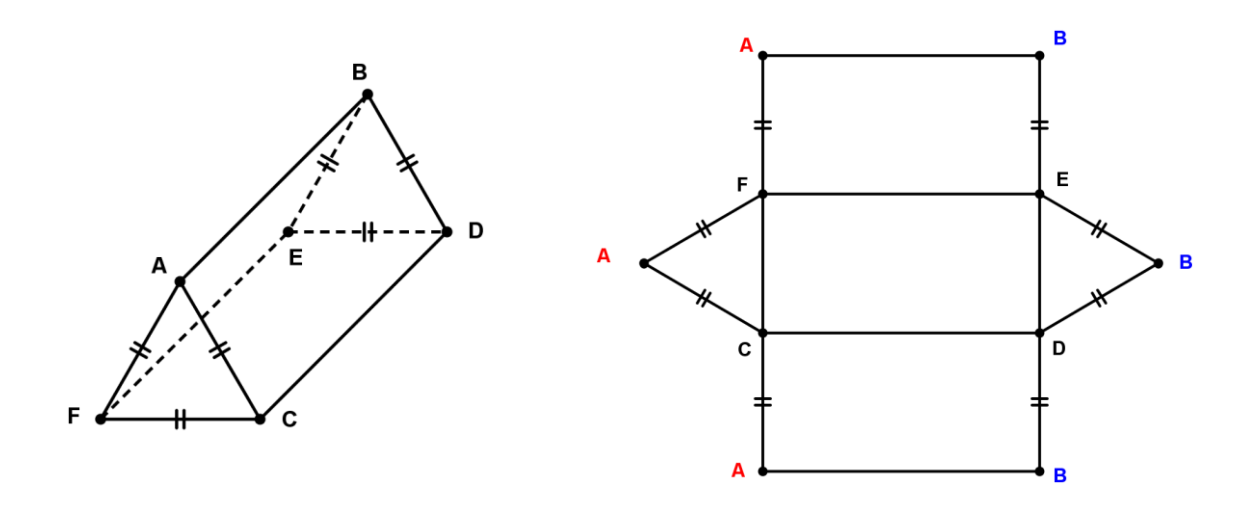

En règle générale, les solides possèdent **plus d'un** développement.

 $104$ 

### **6. La perspective cavalière**

# **6.1. Définition et propriété**

La **perspective cavalière** est une technique de dessin qui permet de **représenter** en **deux dimensions** un **solide**.

En perspective cavalière, les **droites parallèles** en **réalité** restent parallèles sur le **dessin**.

# **6.2. La construction d'un parallélépipède rectangle en perspective cavalière**

En perspective cavalière, tu dois respecter les **règles** suivantes :

- Les **arêtes cachées** sont représentées en **pointillés**.
- **L'angle** de la perspective est de **45°**.
- Les **arêtes** de la **profondeur** sont représentées en **longueur réduite** grâce au calcul suivant : **longueur réelle . 0,7 = longueur réduite**

Exemple :

Soit le parallélépipède rectangle PLANTEUR (L = 2,5 cm, l = 1 cm, h = 1,6 cm) à dessiner en perspective cavalière.

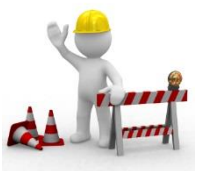

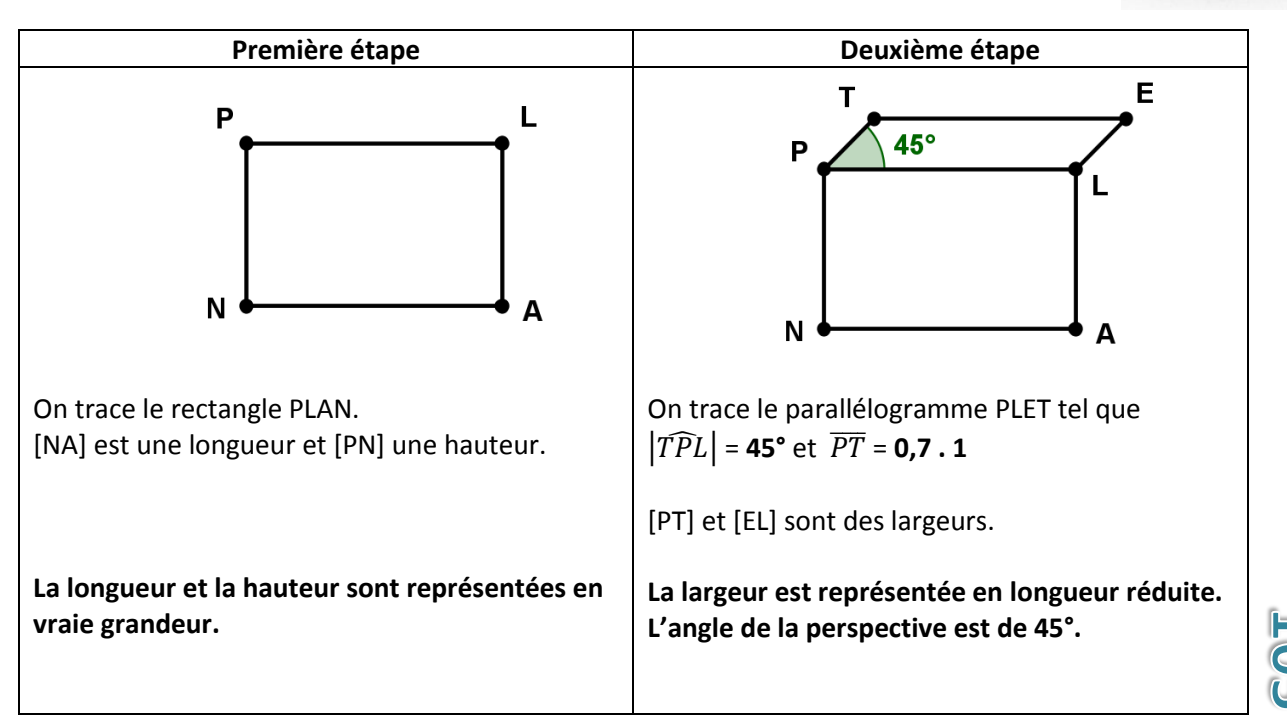

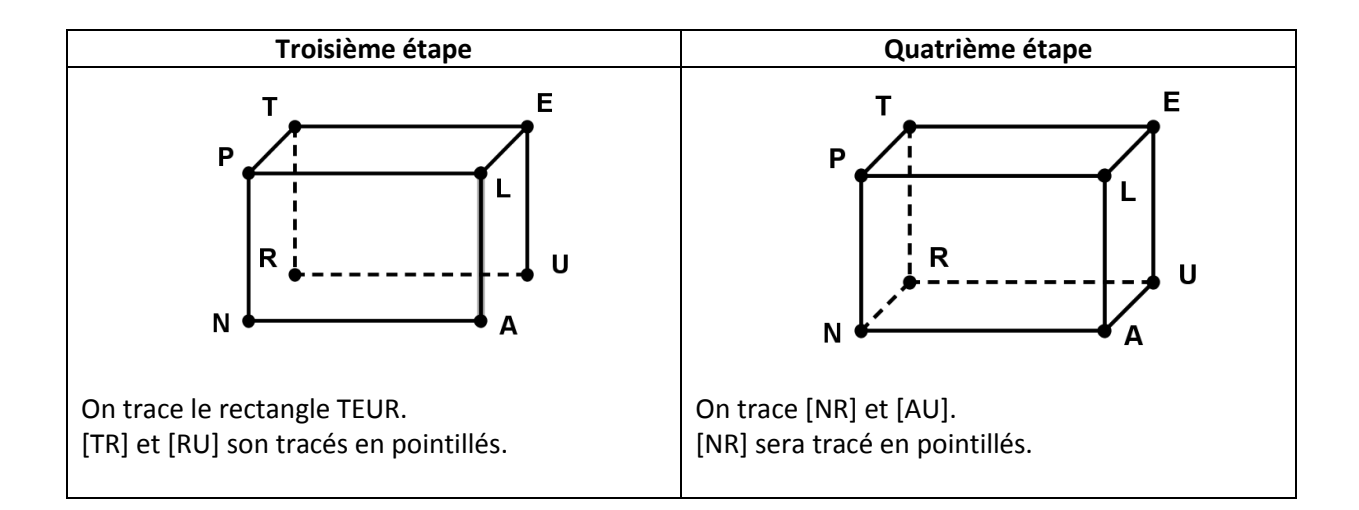

## **7. Les formules de volume**

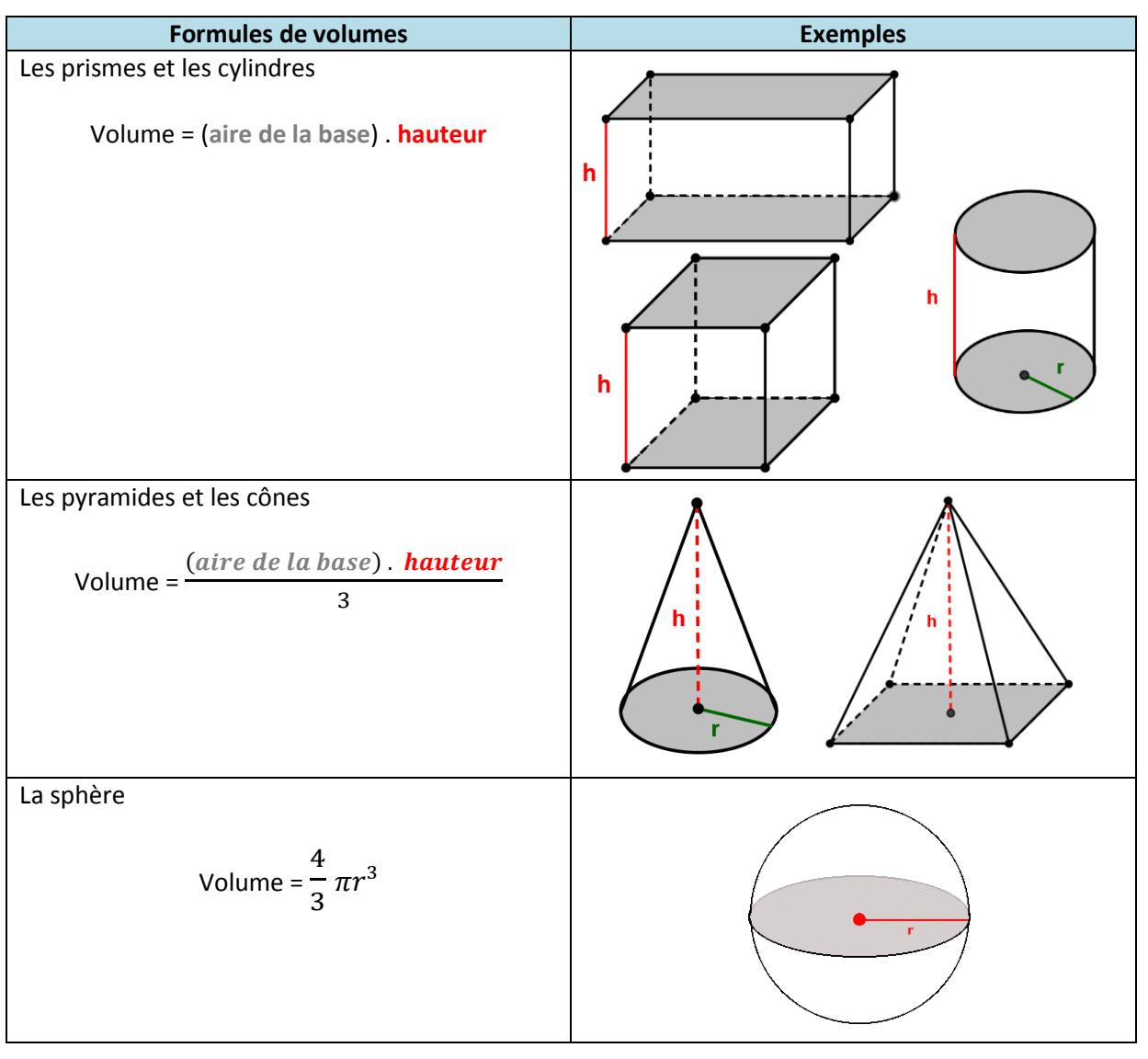

# **8. Les formules d'aires de solides**

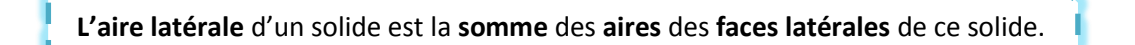

**L'aire totale** d'un solide est la **somme** des **aires** des **faces latérales et des bases** de ce solide.

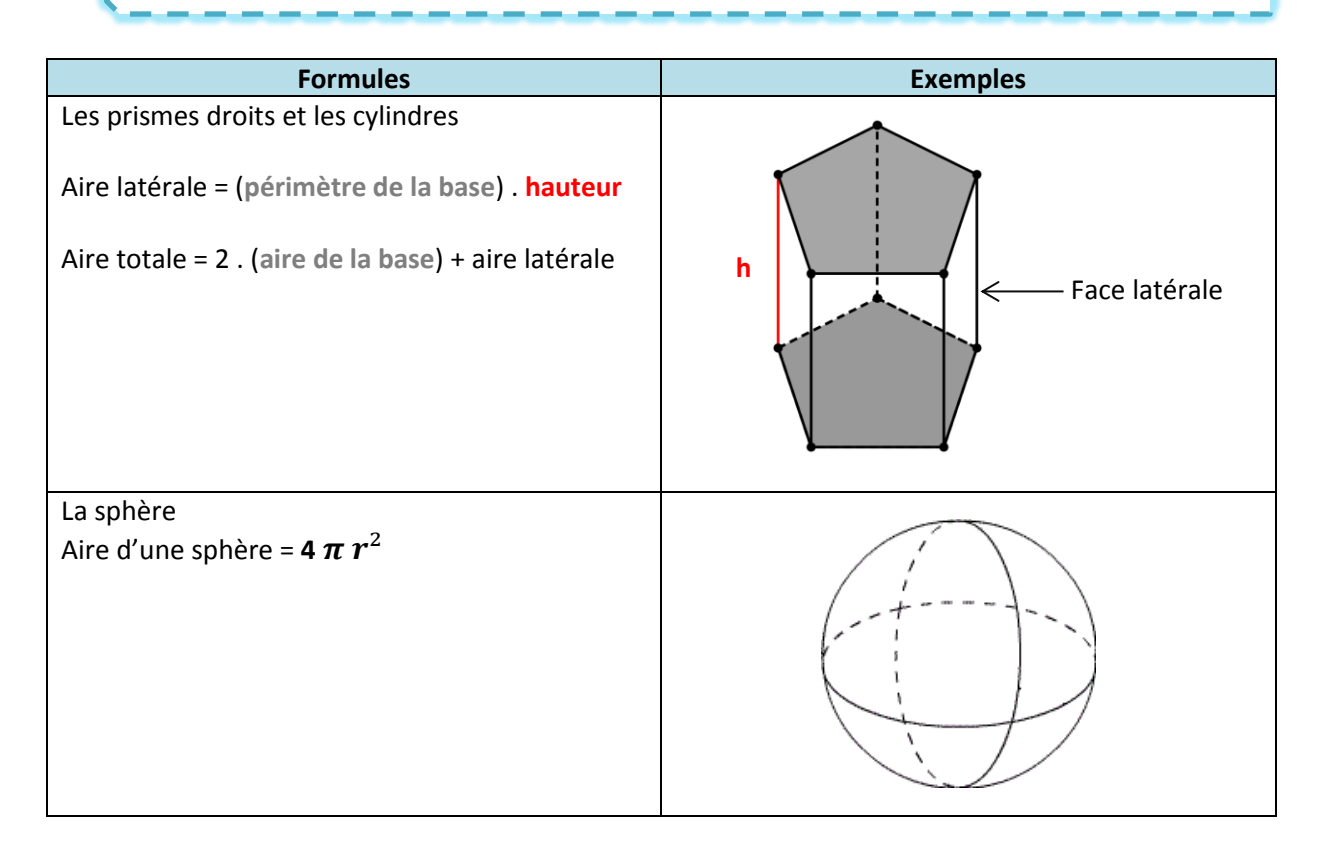

Rappel : Périmètre du cercle =  $2 \pi r$  et aire du disque =  $\pi r^2$ 

# **9. Liens entre les principaux éléments d'un prisme**

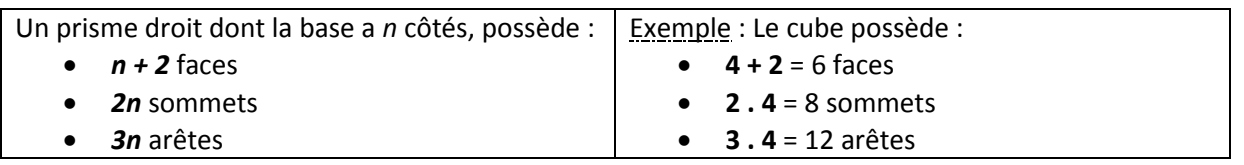

#### **10. Formule d'Euler**

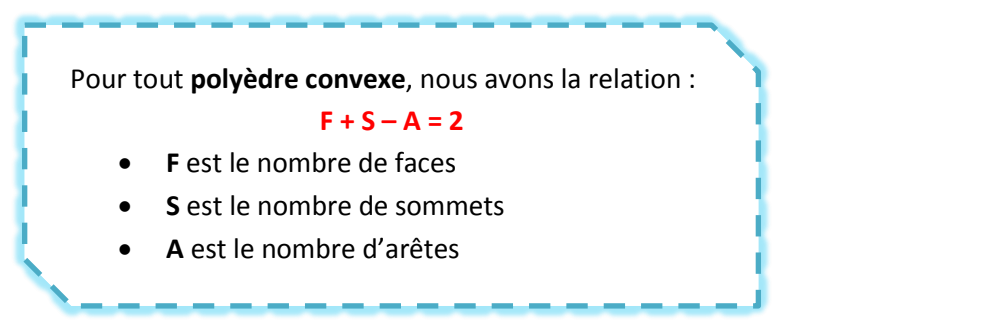

Exemple : Un tétraèdre possède 4 faces, 4 sommets et 6 arêtes.  $4 + 4 - 6 = 2$ 

### **11. Les positions relatives**

# **11.1. de deux droites**

### **11.1.1. Sécantes**

Deux droites **sécantes** sont deux droites qui :

- sont situées dans un **même plan** ;
- ont **un seul** point **d'intersection**.

#### Exemple :

Les droites **AB** et **AC** sont **sécantes**.

Elles sont contenues dans le plan ACB

Codage mathématique : AB  $\neq$  AC

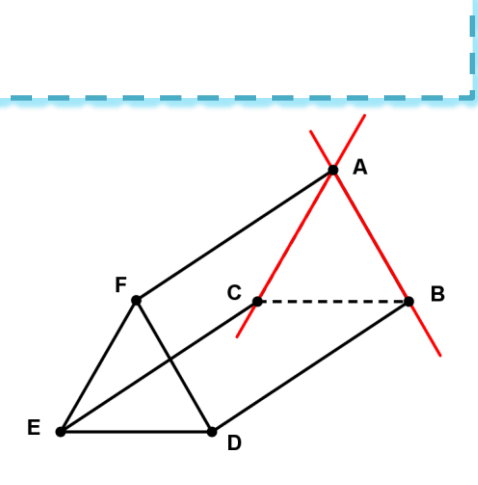

# **11.1.2. Perpendiculaires**

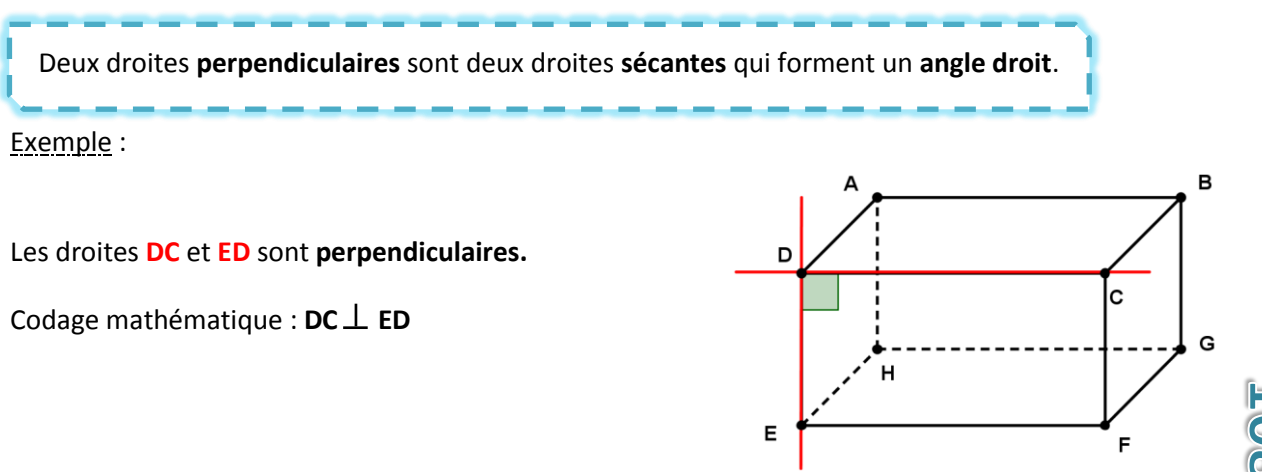
## **11.1.3. Parallèles**

Deux droites **parallèles** sont deux droites qui :

- sont situées dans un **même plan** ;
- n'ont **aucun** point **d'intersection**.

Exemple :

Les droites **AF** et **BD** sont **parallèles**.

Codage mathématique : **AF // BD**

#### **11.1.4. Confondues**

Exemple : Deux droites **confondues** sont deux droites qui se **superposent**.

Les droites **AB** et **AC** sont **confondues**.

Codage mathématique : **AF // BD**

## **11.1.5. Gauches**

Deux droites **gauches** sont deux droites qui :

- sont situées dans **des plans différents** ;
- n'ont **aucun** point **d'intersection**.

Exemple :

Les droites **AB** et **ED** sont **gauches**.

Codage mathématique : **AB G ED**

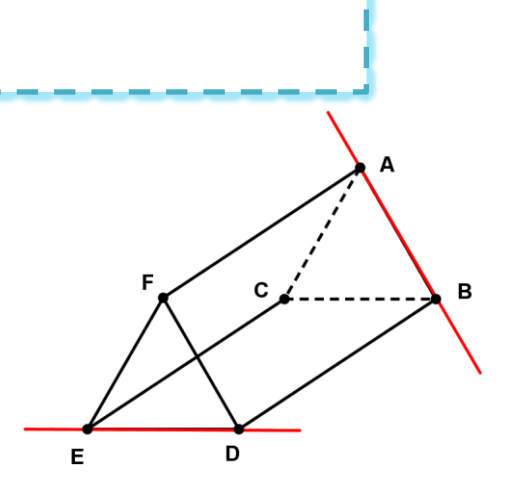

A

 $\mathbf c$ 

B

E

 $\mathbf{A}$ 

## **11.2. de deux plans**

Un **plan** est une **surface plane illimitée** telle que toute droite joignant deux de ses points quelconques y soit incluse.

#### Exemple : Un plan se note :

- soit par une **lettre grecque**,

- soit en notant **3** de ses **points non-alignés**.

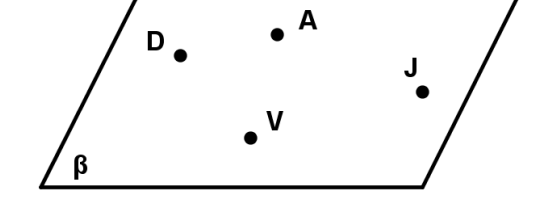

Soit le plan **β** ou **DAV** ou **VAJ** ou **DVJ** ou …

Par **trois points distincts non alignés**, il passe un et **un seul** plan.

#### Deux plans peuvent être **:**

#### **11.2.1. sécants**

Exemple : Deux plans **sécants** sont deux plans dont **l'intersection** est une **droite.**

Les plans **DEA** et **FEA** sont **sécants**.

Codage mathématique : **DEA // FEA**

## **11.2.2. perpendiculaires**

Deux plans **perpendiculaires** sont deux plans **sécants** qui forment **un angle droit**.

Exemple :

Les plans **FEH** et **AEH** sont **perpendiculaires**.

Codage mathématique : FEH  $\perp$  AEH

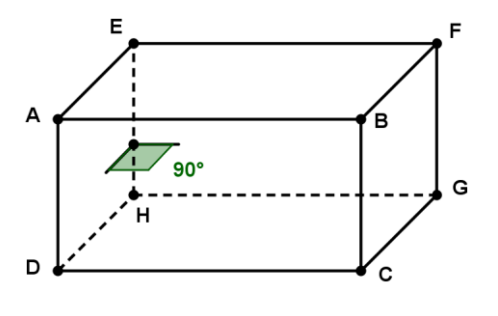

D

E

B

# **11.2.3. parallèles**

Exemple : Deux plans **parallèles distincts** sont deux plans qui n'ont **aucun point d'intersection**.

Les plans **MOI** et **SUR** sont **parallèles**.

Codage mathématique : **MOI // SUR**

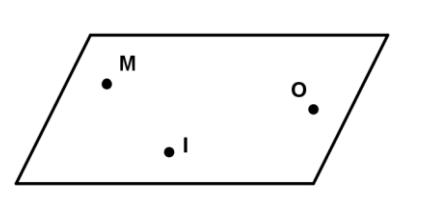

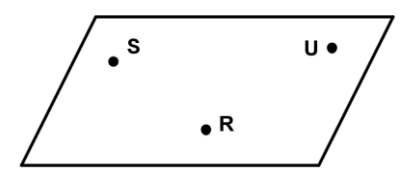

# **11.2.4. confondus**

Deux plans **confondus** sont deux plans qui se **superposent**.

Exemple :

Les plans **STR** et **ZUR** sont **confondus.**

Codage mathématique : **STR // ZUR**

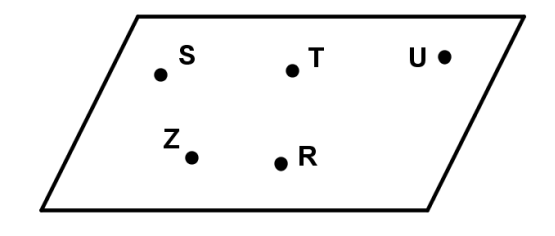

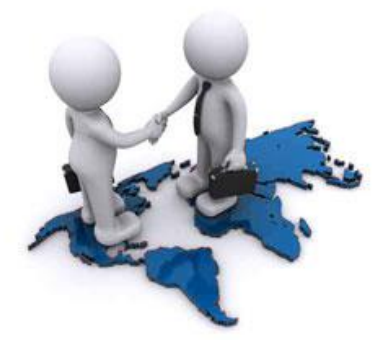

#### **11.3. d'une droite et d'un plan**

# **11.3.1. Une droite sécante à un plan**

Une droite **sécante** à un plan est une droite qui a **un seul point d'intersection** avec le plan.

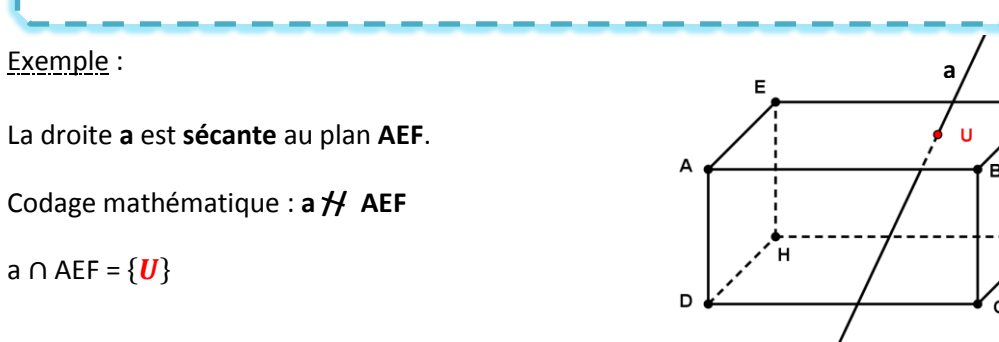

# **11.3.2. Une droite perpendiculaire à un plan**

Une droite **perpendiculaire** à un plan est une droite **sécante** à ce plan et qui forme un **angle droit** avec celui-ci.

Exemple :

La droite **a** est **perpendiculaire** au plan **AEF**.

Codage mathématique : **a**  $\perp$  **AEF** 

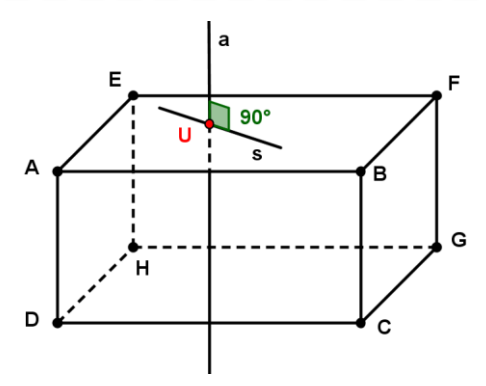

## **11.3.3. Une droite parallèle à un plan**

Une droite **parallèle** à un plan est une droite qui, **non incluse** dans ce plan, **n'a pas de point d'intersection** avec le plan.

 $\mathbf d$ 

#### Exemple :

La droite **d** est **parallèle** au plan **β**.

Codage mathématique : **d // β**

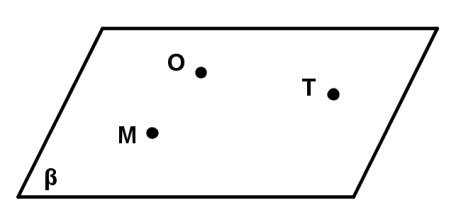

# **11.3.4. Une droite contenue dans un plan**

Une droite **contenue** dans un plan est une droite **parallèle** à ce plan et telle que **deux points** quelconques de cette droite **appartiennent** au **plan**.

Exemple :

La droite **MA** est **contenue** dans le plan **β**.

Codage mathématique : **MA** ⊂ **β**

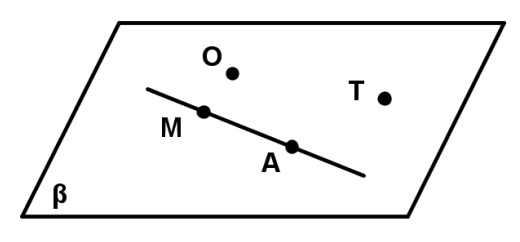

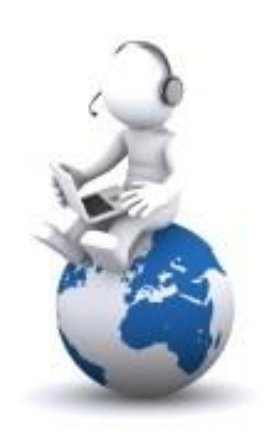

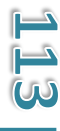

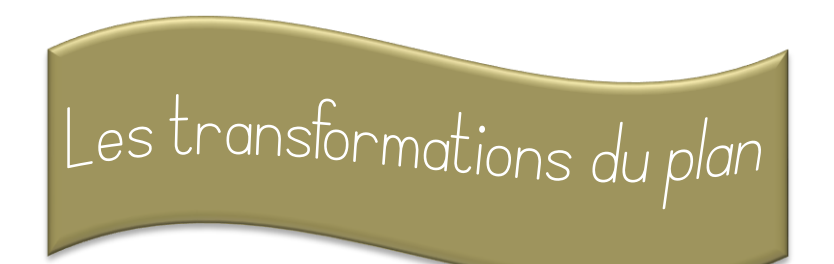

#### **1. Les isométries et les similitudes**

Il existe deux grands types de transformations du plan.

 Les **similitudes** : ce sont les **transformations** du plan qui **conservent** les **proportions** mais **pas** les **dimensions**. (Les figures sont agrandies ou réduites.) Les **isométries** : ce sont les **transformations** du plan qui **conservent** les **proportions** et

**aussi** les **dimensions**.

Exemples :

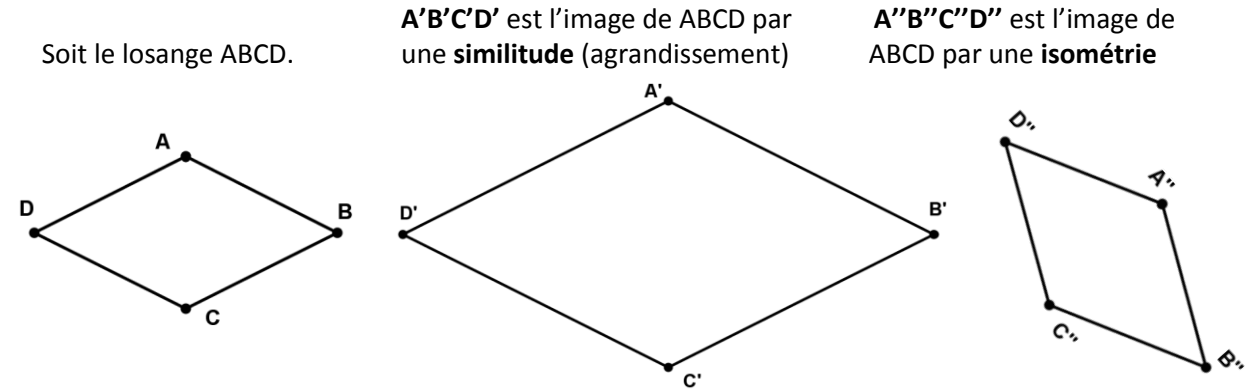

**2. Organigramme des transformations du plan**

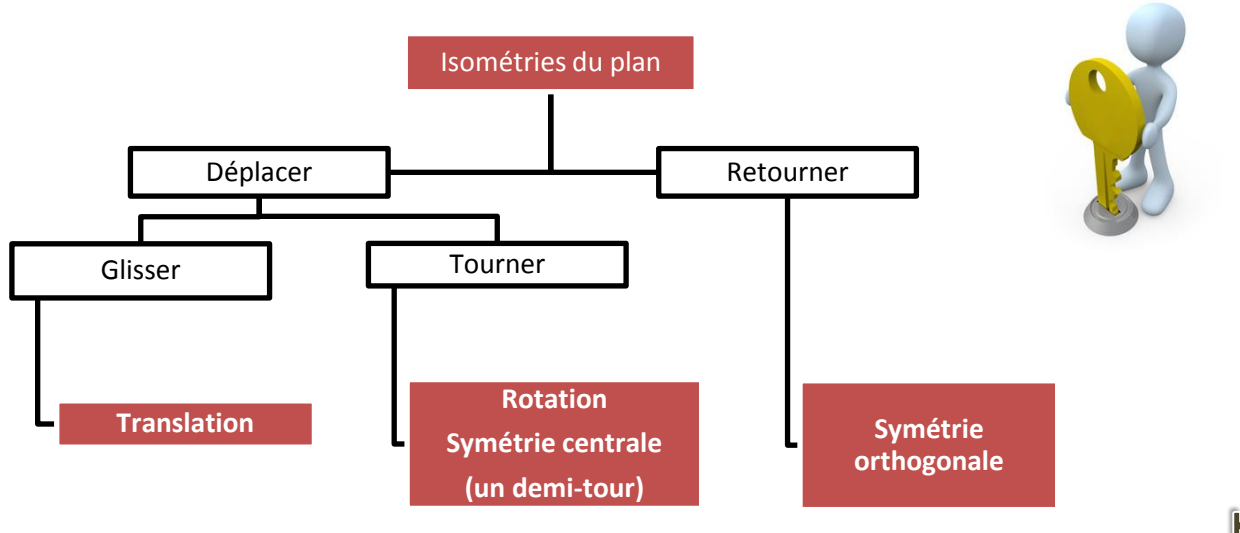

#### **3. Définition de deux figures isométriques**

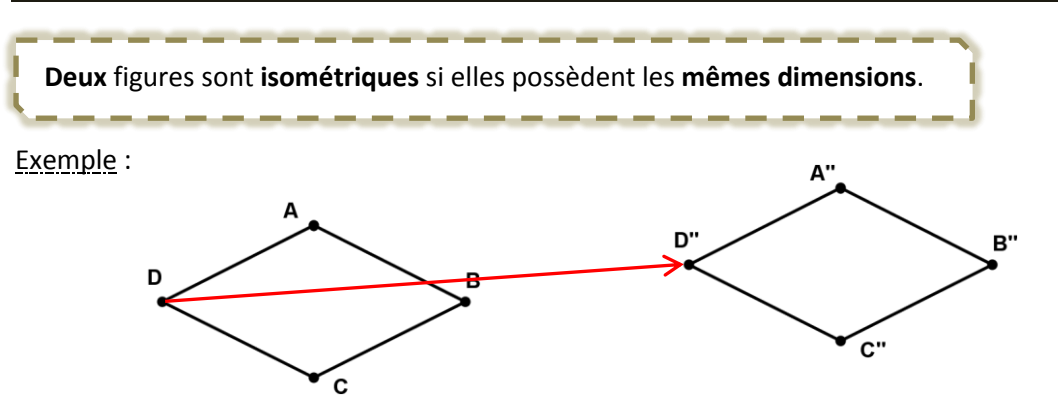

ABCD et A''B''C''D'' sont deux figures **isométriques** car la translation de vecteur ⃗⃗⃗⃗⃗⃗⃗⃗ applique ABCD sur A"B"C"D".

#### **4. La construction aux instruments**

### **4.1. La translation**

#### **4.1.1. Le vecteur**

Un **vecteur** est un **segment** de droite **orienté** sur lequel on distingue une **origine** et une **extrémité**.

Un vecteur se définit par **trois composantes** :

- **sa direction** : celle de la droite qui porte le vecteur ;

- **son sens** : désigné par la flèche sur le vecteur ;

- **sa longueur** : la longueur du segment qui va de l'origine à l'extrémité.

Exemple : Soit le vecteur  $\overrightarrow{AB}$ .

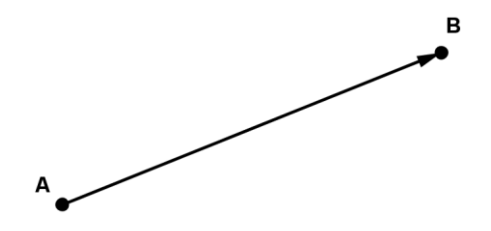

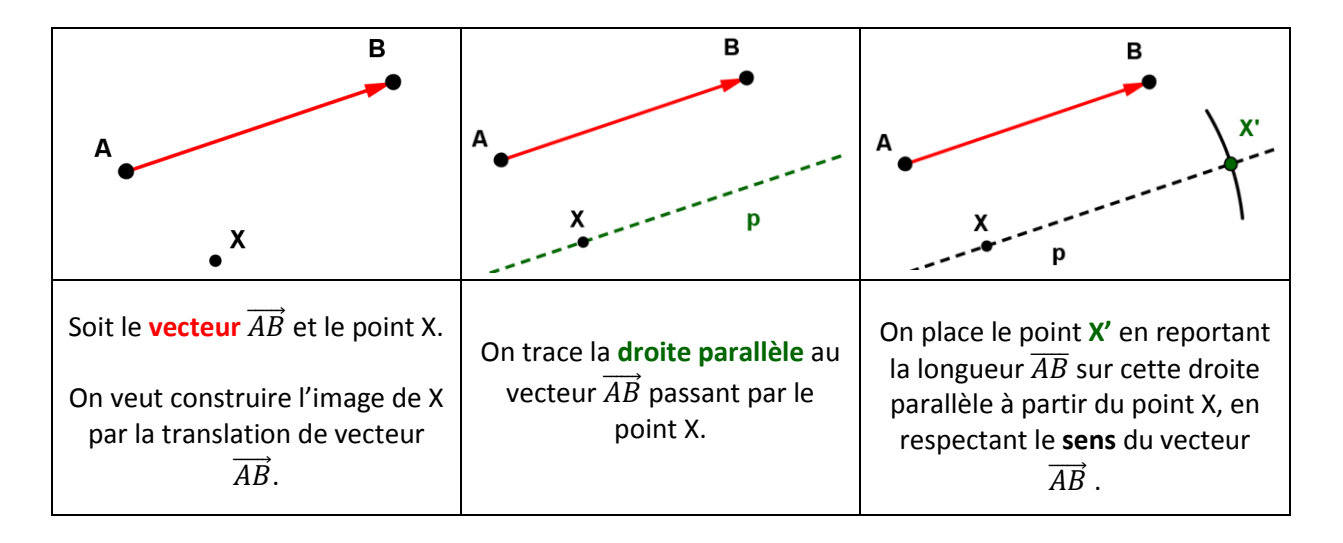

# **4.1.2. La construction de l'image d'un point**

# **4.1.3. La construction de l'image d'un polygone**

Pour construire l'image d'un polygone par une **translation** :

- on construit **l'image** de chaque **sommet** ;
- on **relier** les images entres elles, dans le même **ordre** que sur la figure de départ.

#### Exemple :

Soit  $A'B'C'D'$  qui est l'image de ABCD par la translation de vecteur  $\overline{XY}$ .

Codage mathématique :  $t_{\overrightarrow{XY}}$  (ABCD) = A'B'C'D'

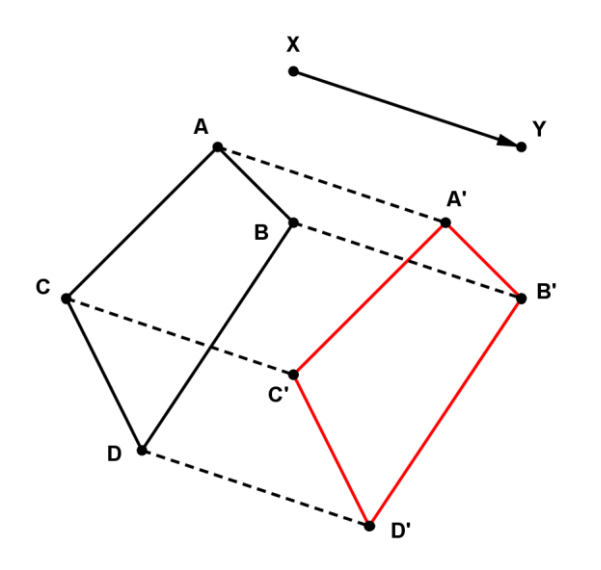

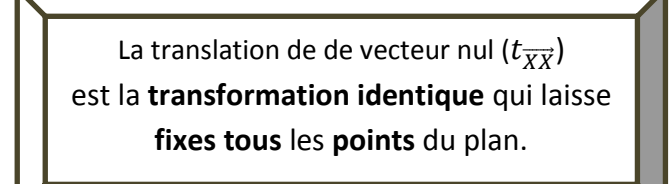

## **4.2. La symétrie orthogonale**

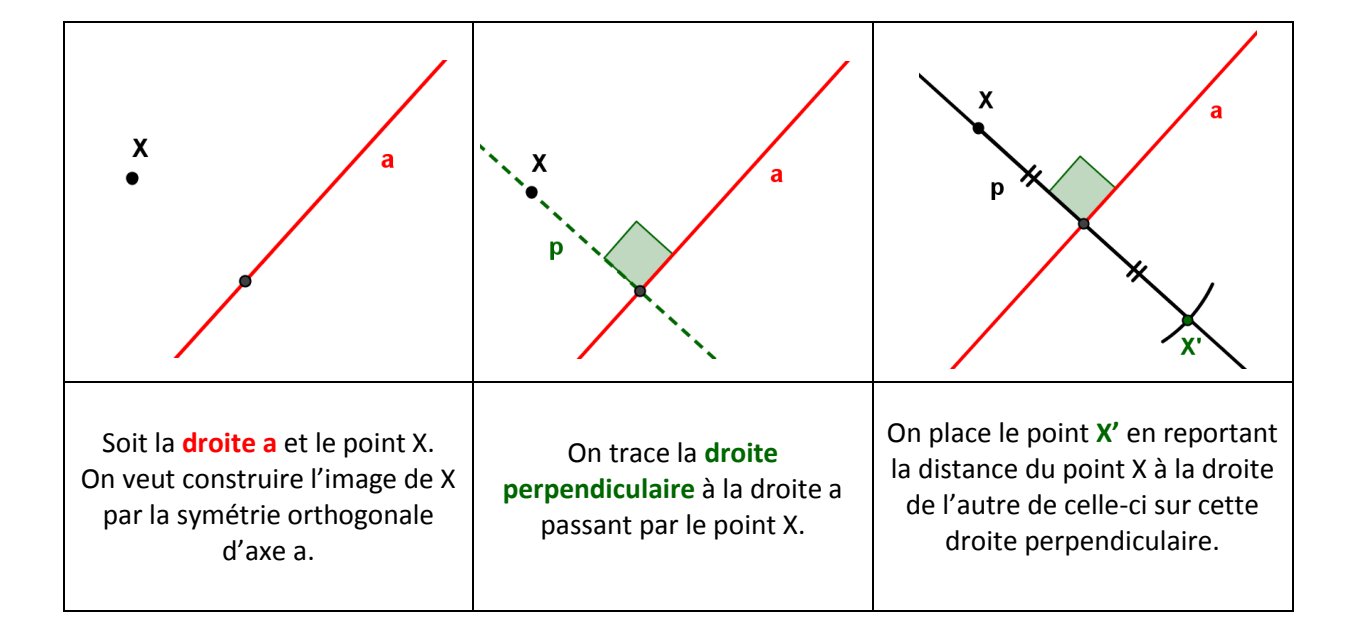

# **4.2.1. La construction de l'image d'un point**

# **4.2.2. La construction de l'image d'un polygone**

Pour construire l'image d'un polygone par une **symétrie orthogonale** :

- on construit **l'image** de chaque **sommet** ;
- on **relier** les images entres elles, dans le même **ordre** que sur la figure de départ.

Exemple :

Soit **A'B'C'D'** qui est l'image de ABCD par la symétrie orthogonale d'axe a.

Codage mathématique :  $s_a$  (ABCD) = A'B'C'D'

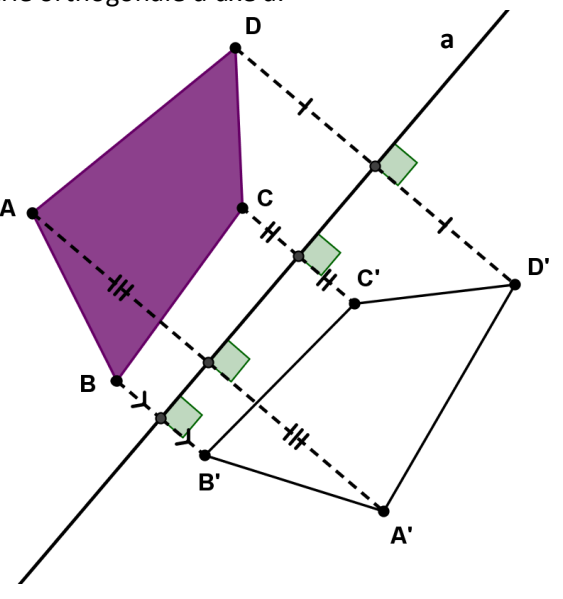

#### **4.3. La rotation**

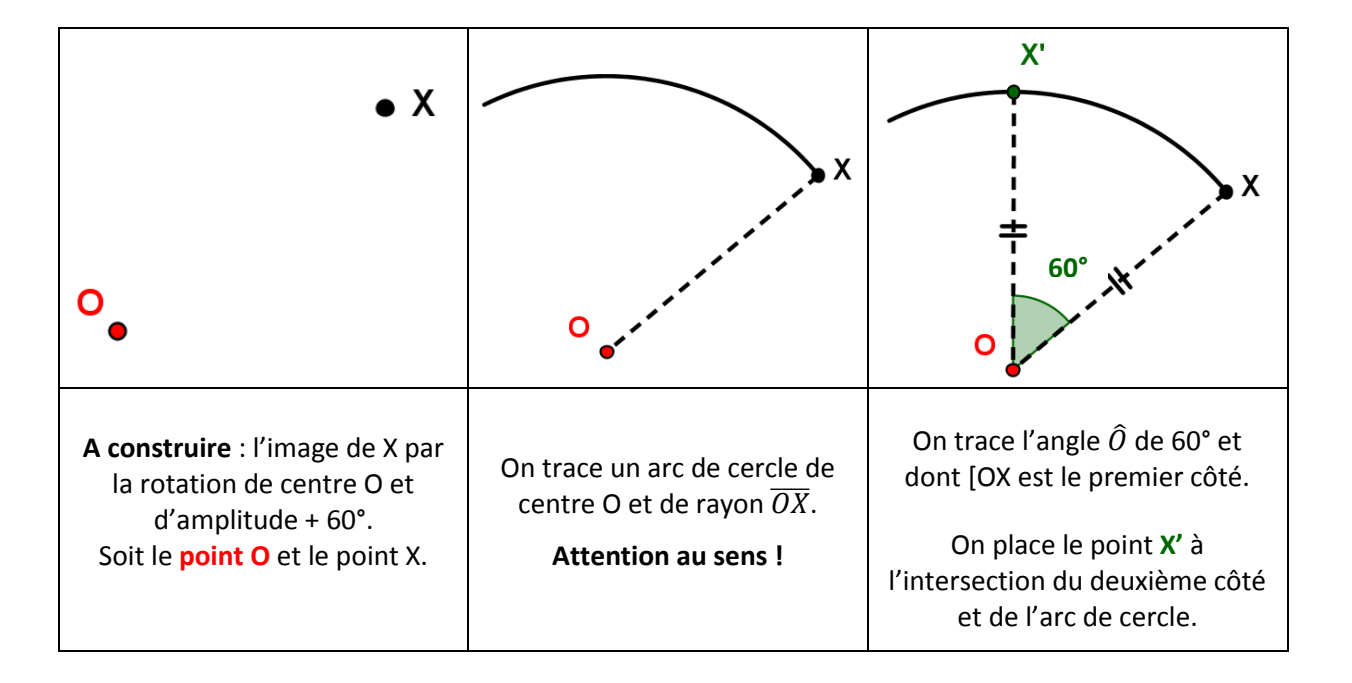

# **4.3.1. La construction de l'image d'un point**

# **4.3.2. La construction de l'image d'un polygone**

Pour construire l'image d'un polygone par une **rotation** :

- on construit **l'image** de chaque **sommet** ;
- on **relier** les images entres elles, dans le même **ordre** que sur la figure de départ.

#### Exemple :

Soit **A'B'C'D'** qui est l'image de ABCD par la rotation de centre O et de – 80°.

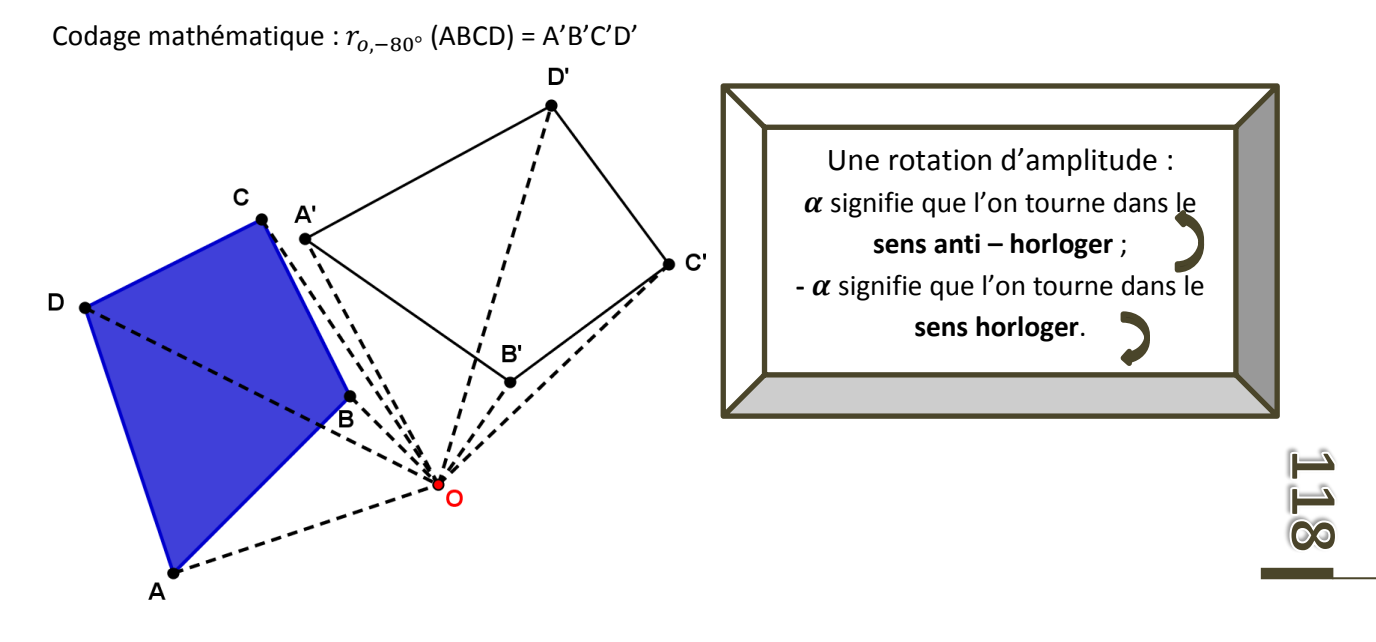

## **4.4. La symétrie centrale**

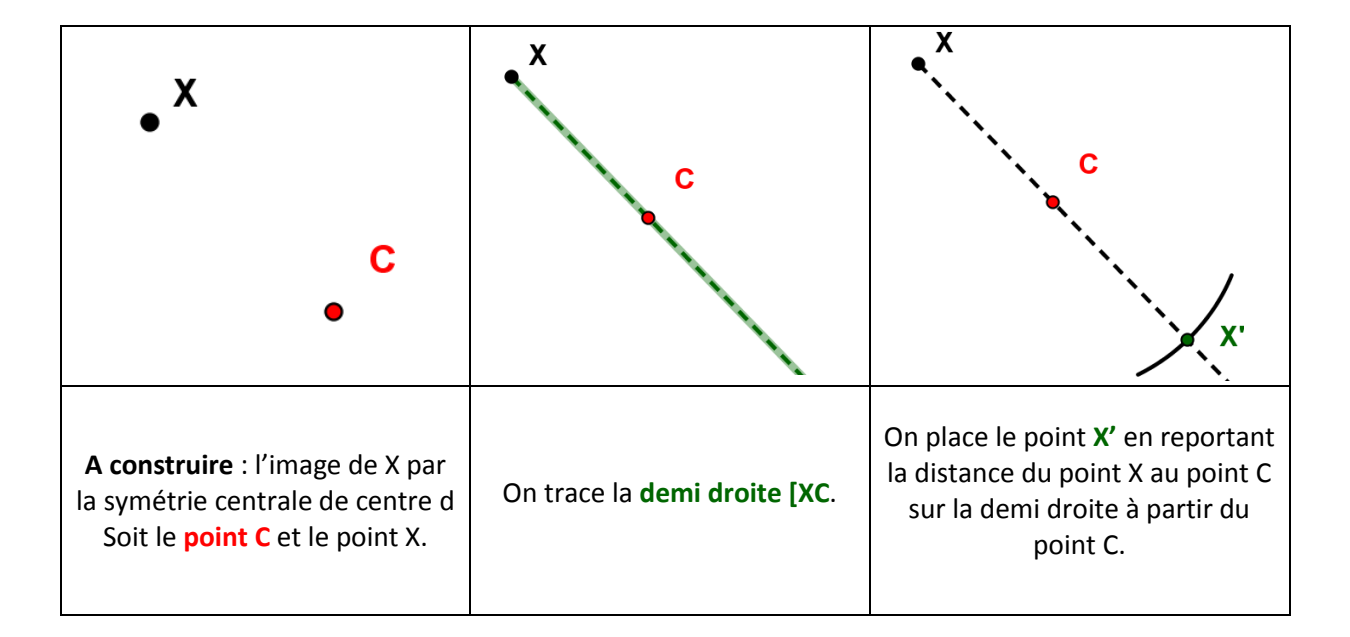

# **4.4.1. La construction de l'image d'un point**

# **4.4.2. La construction de l'image d'un polygone**

Pour construire l'image d'un polygone par **symétrie centrale** :

- on construit **l'image** de chaque **sommet** ;
- on **relier** les images entres elles, dans le même **ordre** que la figure de départ.

Exemple :

Soit **A'B'C'D'** qui est l'image de ABCD par la symétrie centrale de centre C.

Codage mathématique :  $s_c$  (ABCD) = A'B'C'D'

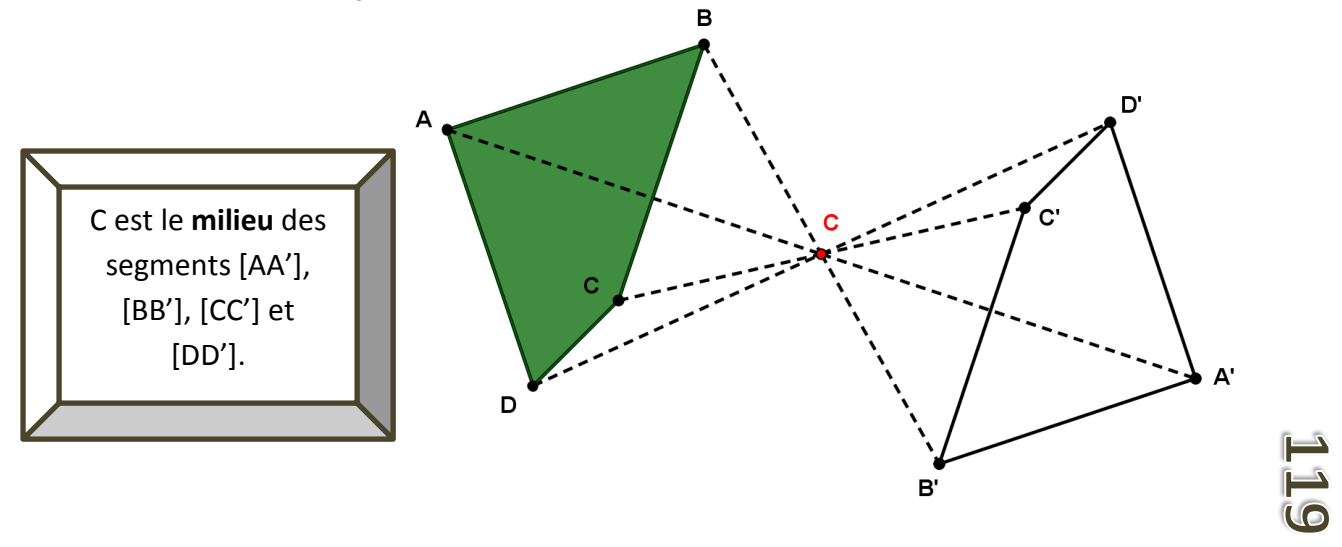

# **5. Synthèse sur les transformations du plan**

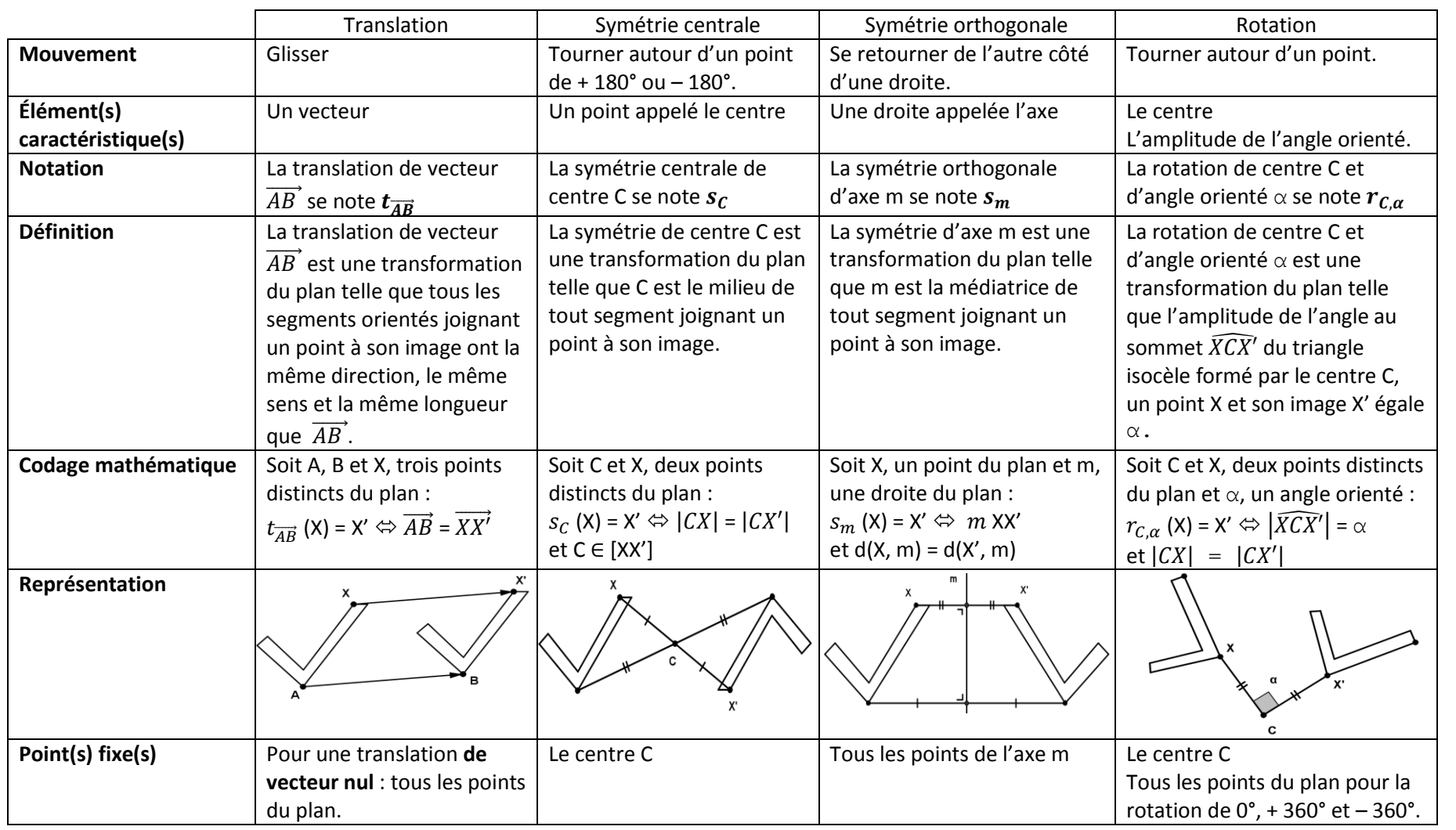

#### **6. Les invariants des isométries**

#### **6.1. L'alignement des points**

Les images de **trois points alignés** par une isométrie sont **trois points alignés**.

Exemple : Soit les points A, B et C alignés et leurs images A'B'C' par la translation de vecteur  $\overrightarrow{AB}$ .

Les points A', B', et C' sont **alignés**.

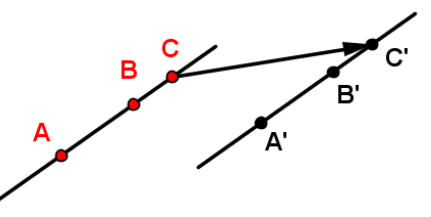

# **6.2. Le parallélisme des droites**

Les images de **deux droites paralléles** par une isométrie sont **deux droites parallèles**.

Exemple : Soit les droites parallèles **a** et **b** et leurs images a' et b' par la symétrie orthogonale d'axe d. Les droites a' et b' sont **parallèles**.

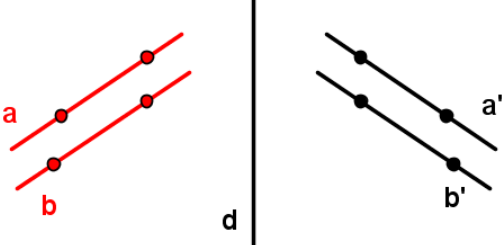

#### **6.3. L'amplitude des angles**

L'image **d'un angle** par une isométrie est **un angle de même amplitude**.

Exemple : Soit l'angle  $\widehat{XYZ}$  d'une amplitude de 50° et son image  $\widehat{X'Y'Z'}$  par la rotation de centre C et de + 150°.

L'angle  $\widehat{X'Y'Z'}$  a la même amplitude que l'angle  $\widehat{XYZ}$ .

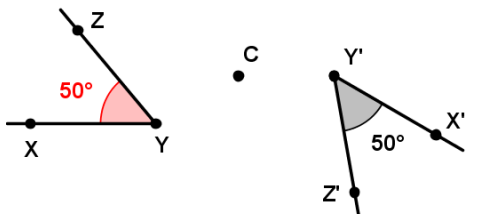

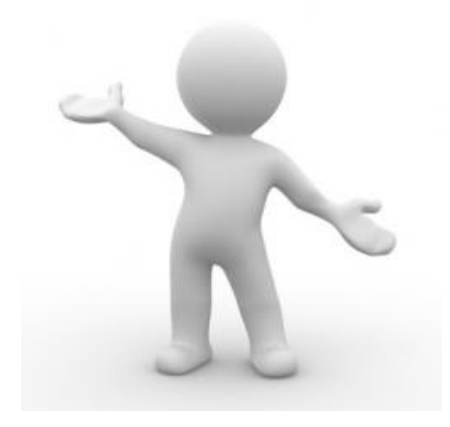

## **6.4. La longueur des segments**

L'image **d'un segment de droite** par une isométrie est **un segment de droite de même longueur**. Exemple : Soit le segment de droite [AB] et son image le segment de droite [A'B'] par la symétrie centrale de centre C. B Les segments de droite [AB] et [A'B']  $\overline{\phantom{a}}$  c ont la même longueur.  $B'$ A

# **6.5. La perpendicularité des droites**

Les images de **deux droites perpendiculaires** par une isométrie sont **deux droites perpendiculaires**.

Exemple : Soit les droites perpendiculaires **a** et **b** et leurs images les droites **a'** et **b'** par la translation de vecteur  $\overrightarrow{XX'}$ .

Les droites a' et b' sont **perpendiculaires**.

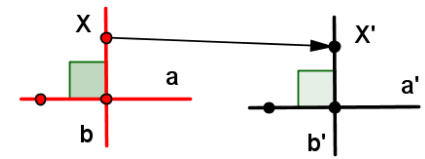

# **6.6. L'aire et le périmètre des figures**

Une figure et son image par une isométrie ont le **même périmètre** et la **même aire**.

Exemple : Soit le rectangle ABCD et son image A'B'C'D' par la symétrie orthogonale d'axe m.

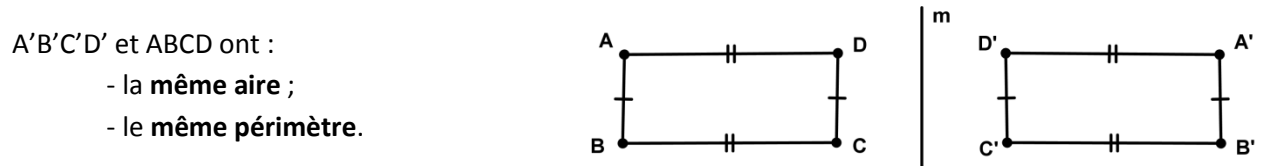

# **6.7. Le milieu d'un segment**

L'image du **milieu d'un segment** par une isométrie est le **milieu de l'image du segment**.

Exemple : Soit le segment de droite [XZ] et le point **Y** milieu de ce segment.

Soit leurs images [X'Z'] et Y' par la symétrie centrale de centre C.

Le point Y' est également le milieu du segment de droite [X'Z'].

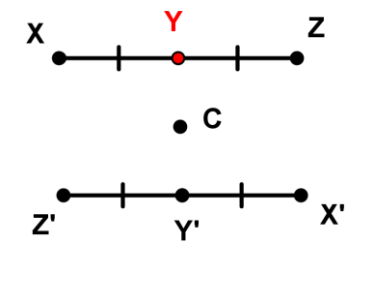

# **7. Les effets sur les coordonnées**

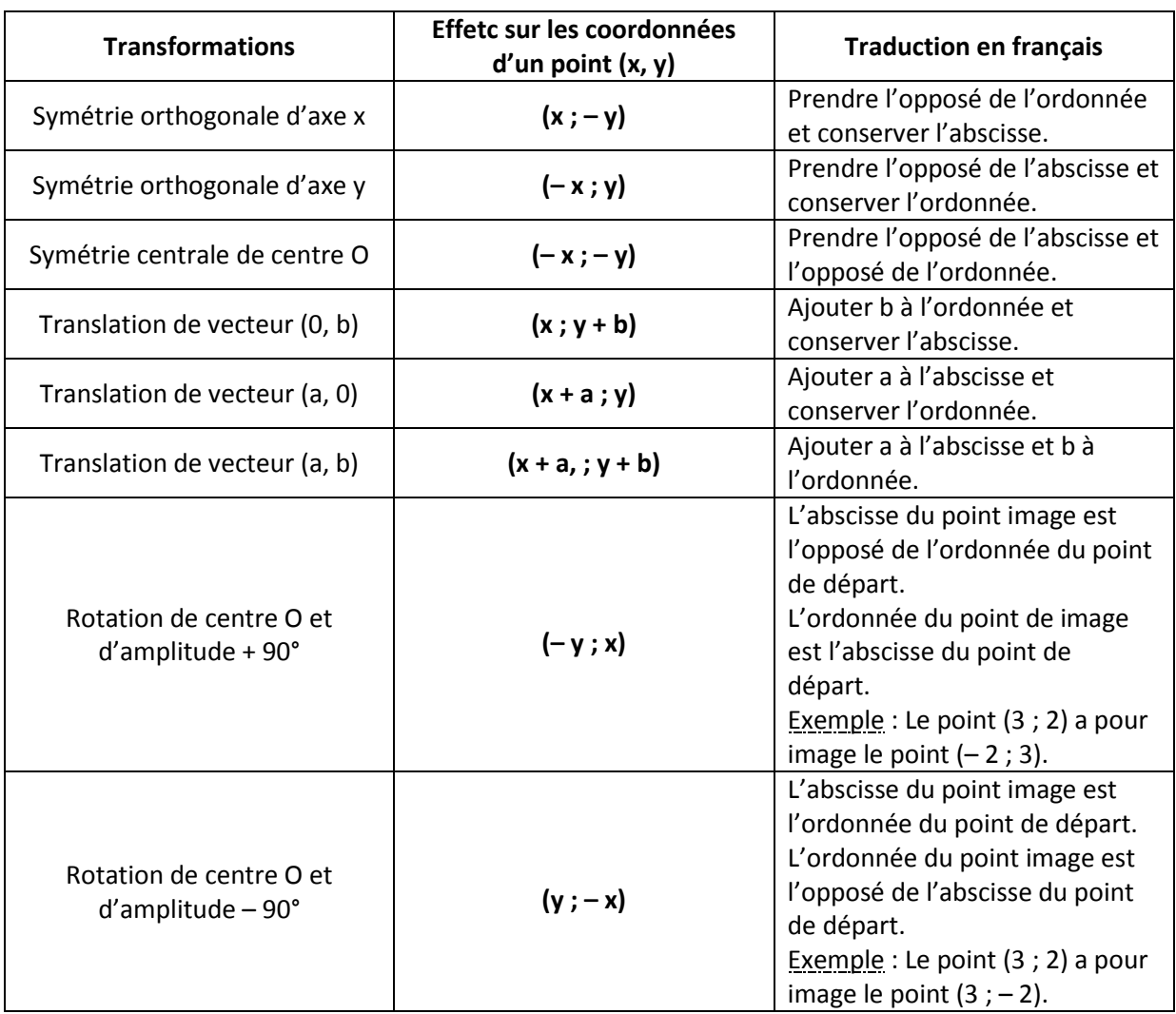

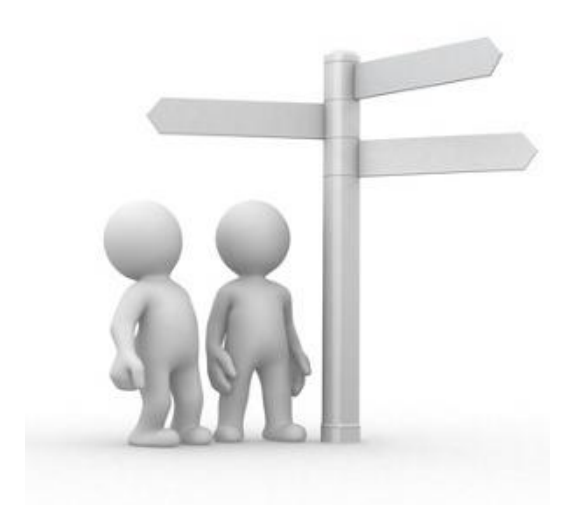

 $123$ 

#### **8. Les droites invariantes pour les isométries**

#### **8.1. Pour la translation**

L'image d'une **droite parallèle au vecteur** est une droite confondue avec la droite de départ.

Exemple : Soit la droite AB parallèle au vecteur et son image la droite A'B' par la translation de vecteur  $\overrightarrow{XY}$ .

Les droites AB et A'B' sont **confondues**.

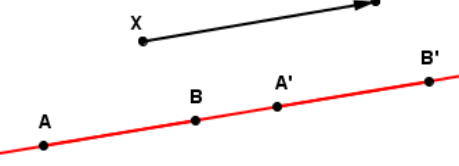

## **8.2. Pour la symétrie centrale**

L'image d'une **droite passant par le centre de symétrie** est une droite confondue avec la droite de départ.

Exemple : Soit la droite **AB** passant par le centre **C** et son image la droite **A'B'** par la symétrie centrale de centre **C**.

Les droites **AB** et **A'B'** sont **confondues**.

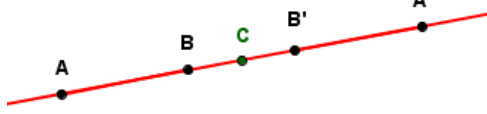

## **8.3. Pour la symétrie orthogonale**

L'image d'une **droite perpendiculaire à l'axe de symétrie** est une droite confondue avec la droite de départ.

Exemple : Soit la droite **AB** perpendiculaire à l'axe de symétrie **d** et son image la droite A'B' par la symétrie d'axe **d**.

Les droites **AB** et **A'B'** sont **confondues**.

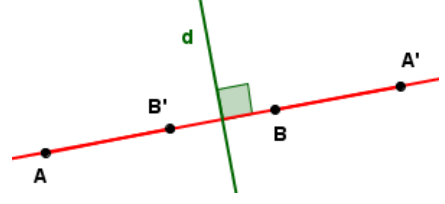

#### **8.4. Pour la symétrie orthogonale**

L'image d'une **droite confondue avec l'axe de symétrie** est une droite confondue avec la droite de départ.

Exemple : Soit la droite **AB** confondue avec l'axe de symétrie **d** et son image la droite **A'B'** par la symétrie d'axe **d**.

Les droites **AB** et **A'B'** sont **confondues**.

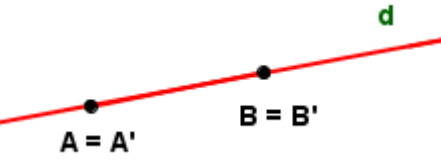

#### **9. Agrandissements et réductions de figures**

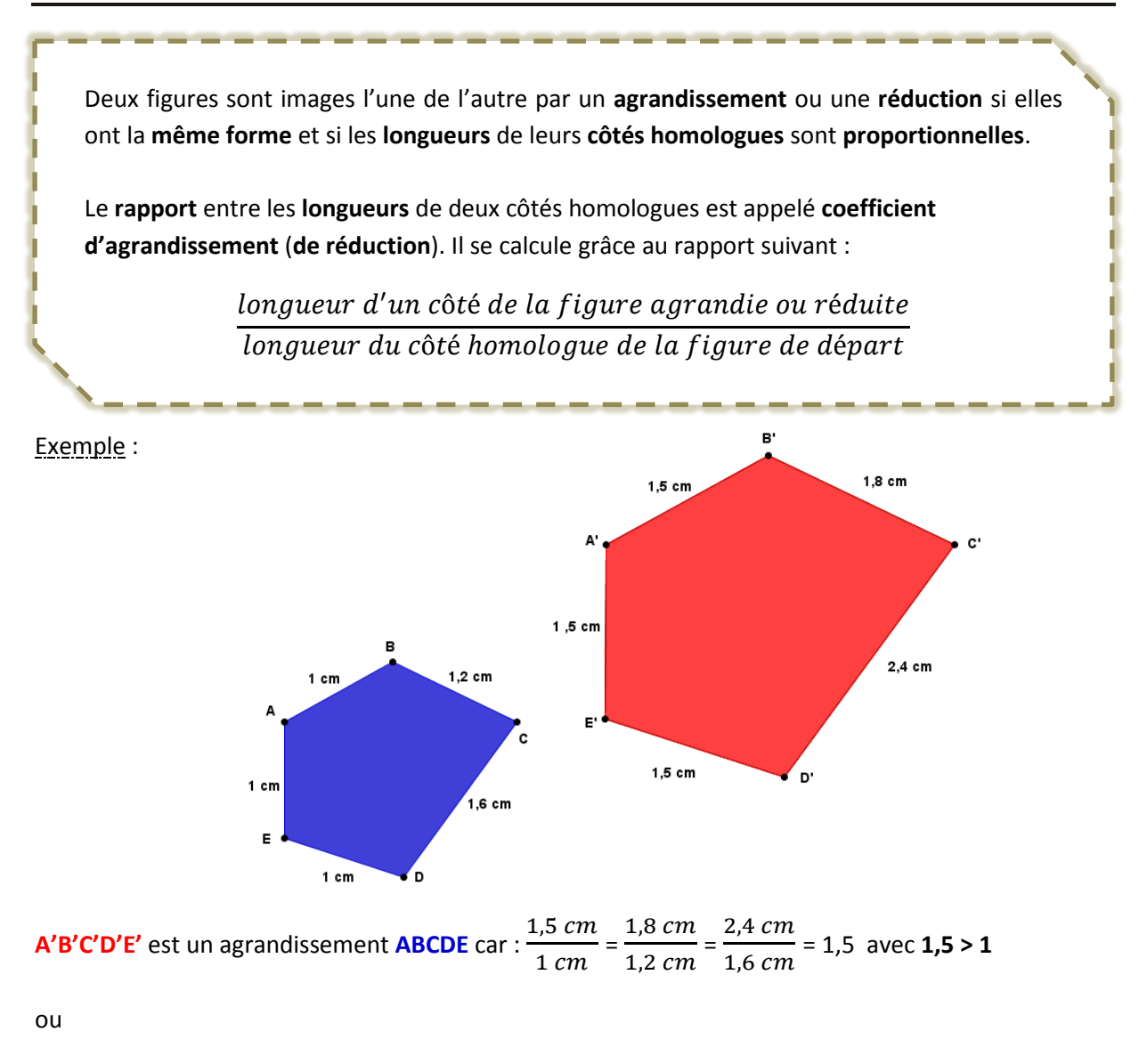

**ABCDE** est une réduction de **A'B'C'D'E'** car : 
$$
\frac{1 \text{ cm}}{1,5 \text{ cm}} = \frac{1,2 \text{ cm}}{1,8 \text{ cm}} = \frac{\overline{1,6 \text{ cm}}}{2,4 \text{ cm}} = \frac{2}{3}
$$
 avec **0** <  $\frac{2}{3}$  < **1**.

Pour deux figures agrandies ou réduites avec un coefficient k : - les **longueurs** et **périmètres** sont multipliées par **k**, - les **aires** sont multipliées par **k 2** .

#### **10. Les projections parallèles**

Pour construire l'image d'un point A par la **projection** sur la **droite d**, **parallèlement** à la **droite a** :

- on trace la **droite parallèle** à la droite a et **passant** par le **point A** ;
- on **place** le point A' à **l'intersection** de cette **parallèle** et de la **droite d**.

Exemple : Soit le point A et les droites d et a.

Le point **A'** est la projection parallèlement à a du point A sur la droite d.

Pour construire **l'image** d'un **polygone** par la projection sur la droite d, parallèlement à la droite a, il suffit de **construire** l'image de ses **sommets**, puis de les **relier**.

Exemple : Soit le triangle **ABC** et les droites d et a.

Le segment de droite **[A'C']** est l'image du triangle ABC par la projection parallèlement à la droite a sur la droite d.

Le point **D' = E'** est l'image du segment de droit [DE] par la projection parallèlement à la droite a sur la droite d.

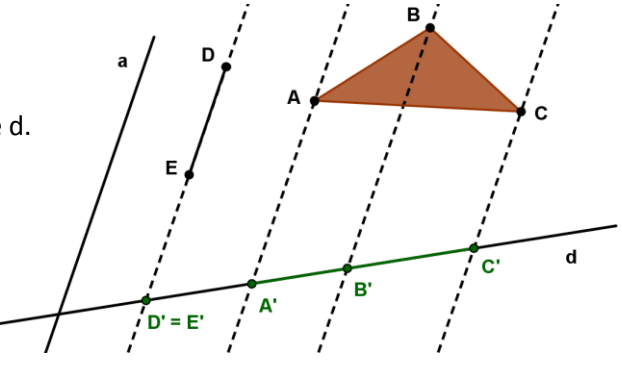

A

**L'image** d'un **segment** de droite **parallèle** à la **droite a** est un **point.**

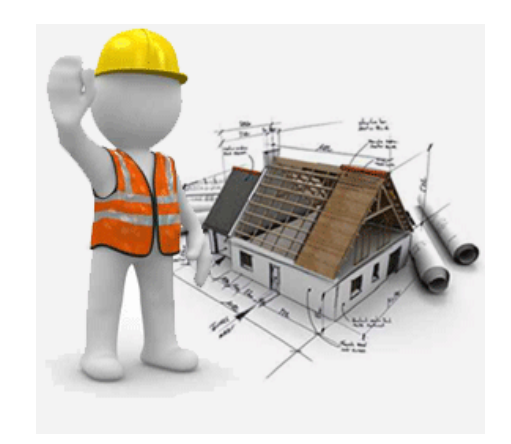

# **10.1. Les propriétés**

Les projections parallèles conservent **le milieu d'un segment**.

Exemples : Soit la projection sur la droite d, parallèlement à la droite a.

Le point **B** est le **milieu** du segment de droite [AC] et le point **B'** est le **milieu** du segment de droite [A'C'].

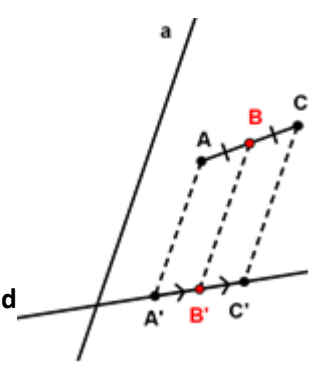

# **10.2. Partager un segment en** *n* **parties égales**

Soit à partager le segment [AB] en *n* segments de même longueur.

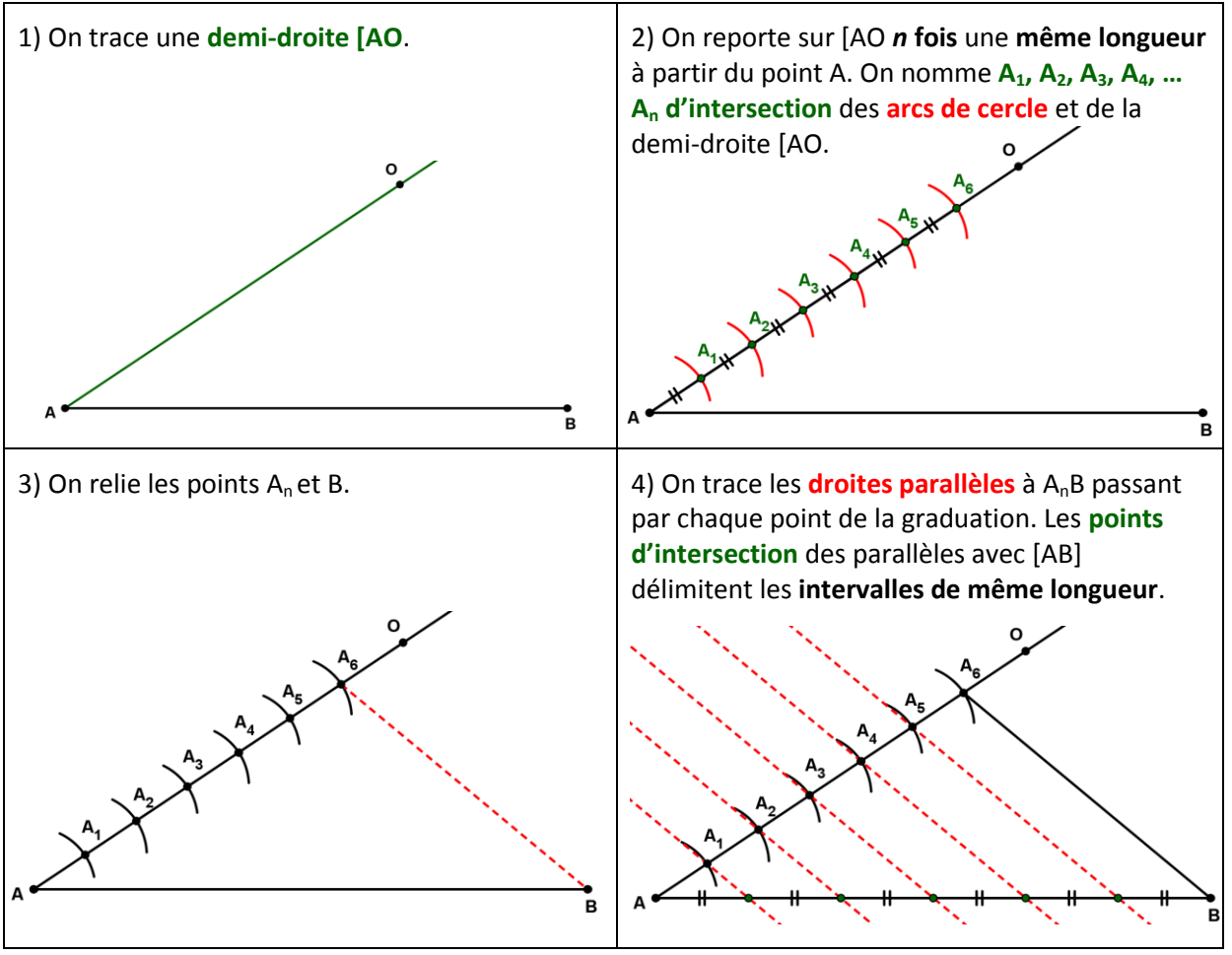

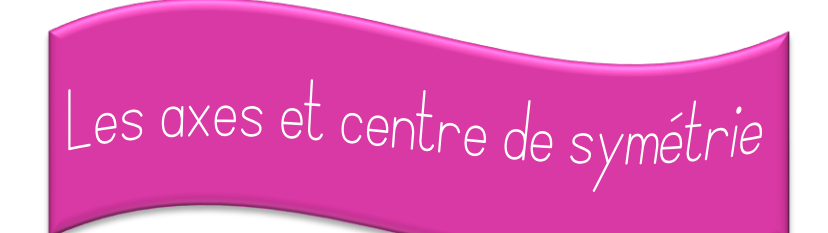

# **1. Définitions**

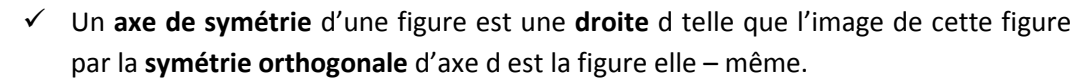

 Un **centre de symétrie** d'une figure est le **point** O tel que l'image de cette figure par la **symétrie centrale** de centre O est la figure elle – même.

Exemple : Soit le rectangle ABCD.

Les droites **a** et **b** sont les **axes de symétrie** du rectangle ABCD car  $s_a$  (ABCD) = ABCD et  $s_b$  (ABCD) = ABCD.

Le point **O** est le **centre de symétrie** du rectangle ABCD car  $s_0$  (ABCD) = ABCD.

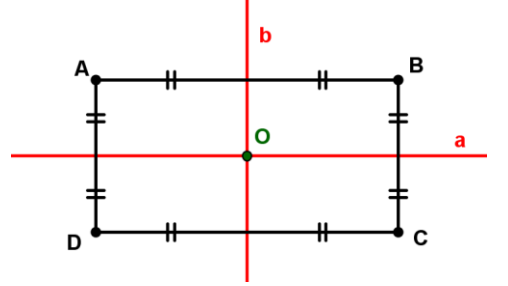

#### **2. Les axes et centre de symétrie des figures usuelles**

## **2.1. Le segment de droite**

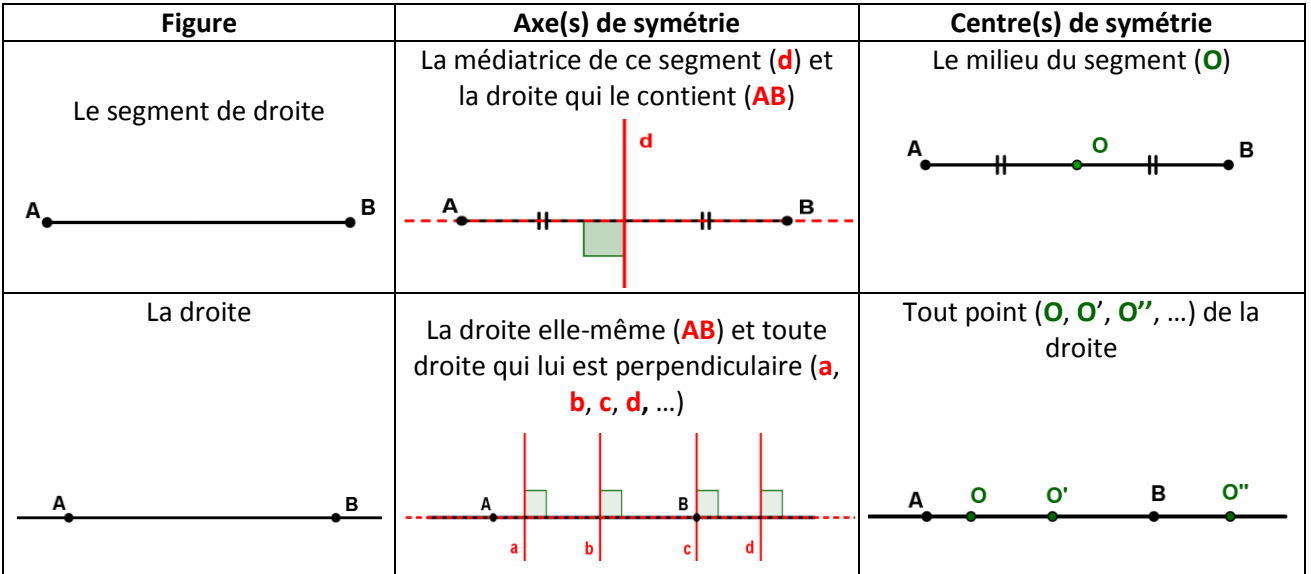

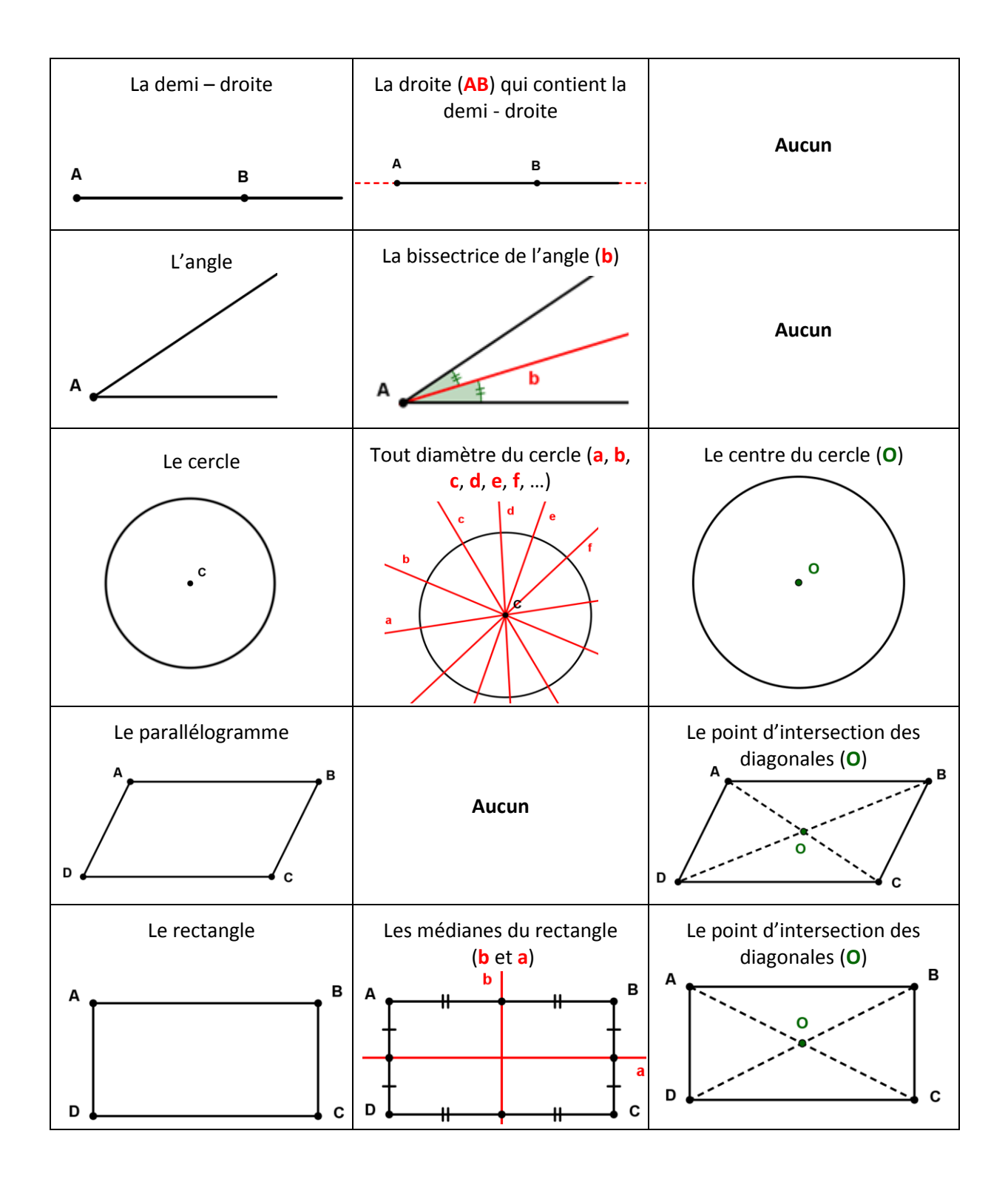

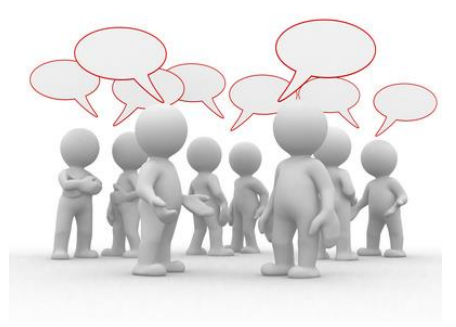

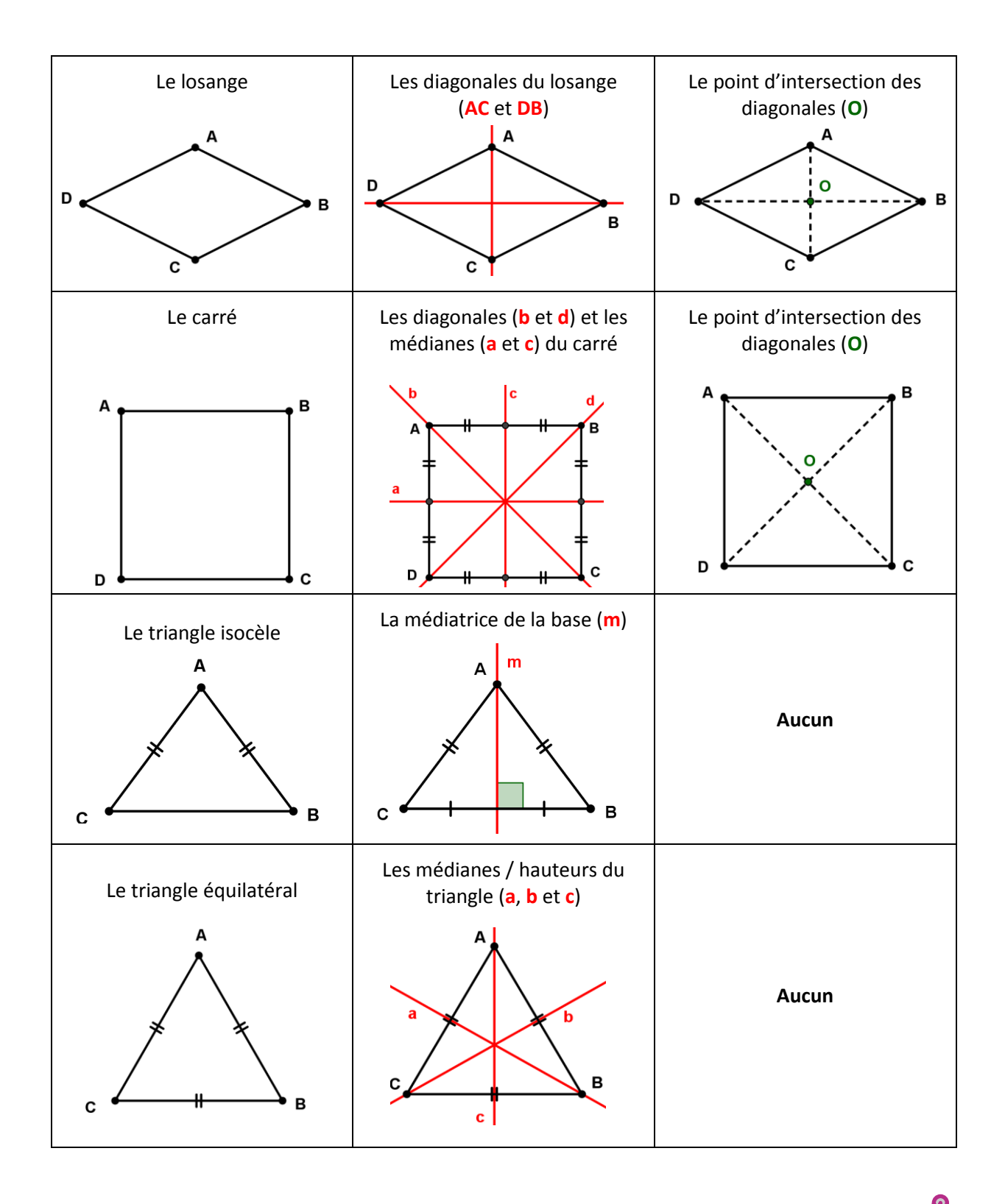

Une figure qui admet un nombre pair ( $\neq$  0) d'axes de symétrie admet un centre de symétrie, situé à **l'intersection** des **axes**.

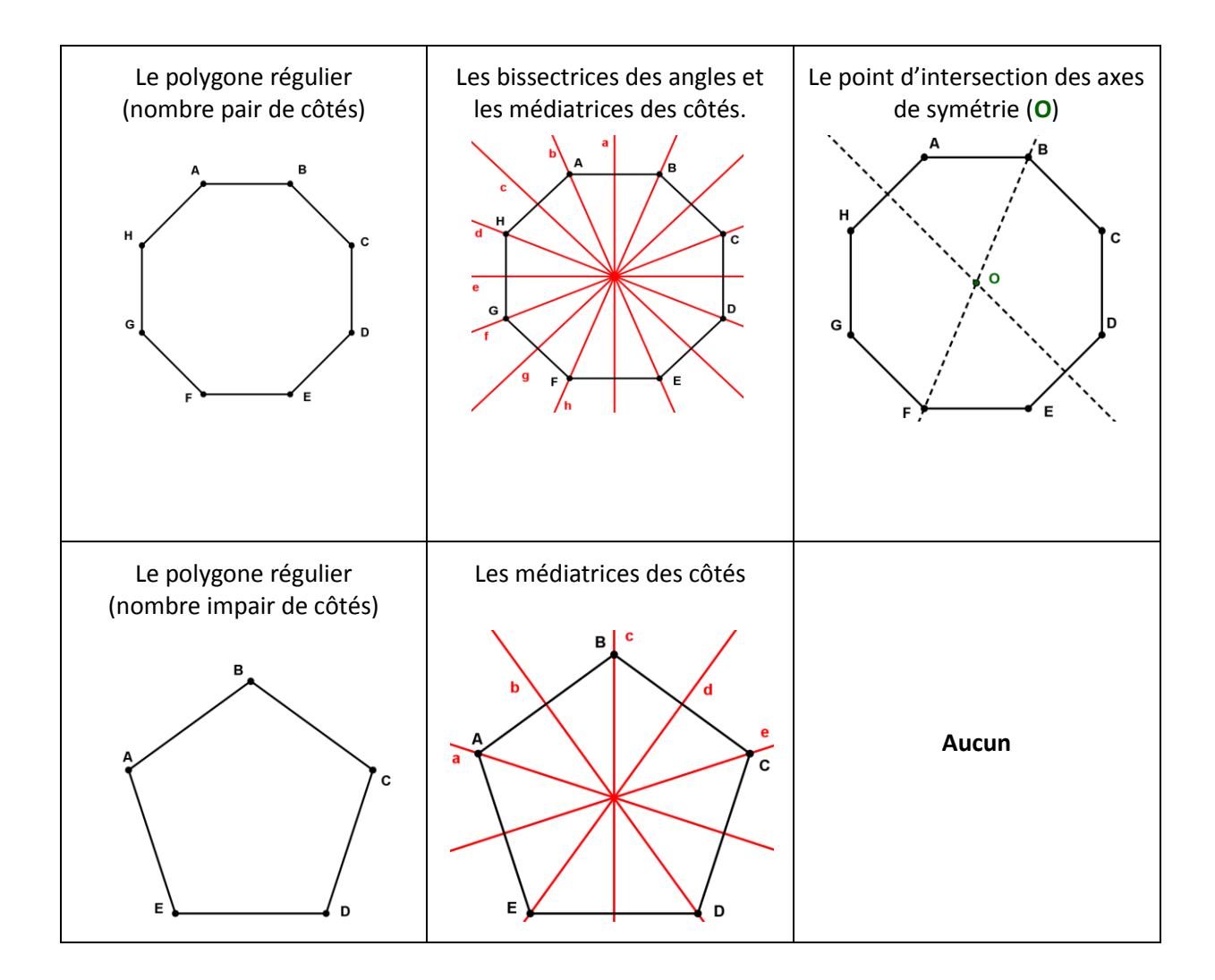

## **3. Les polygones réguliers invariants et les rotations**

Un polygone **régulier** à **n** côtés est **invariant** pour toute **rotation** dont : - le **centre** est **l'intersection** des **médiatrices** des côtés, 3  $\frac{1}{n}$ . - **l'amplitude** de l'angle est un **multiple** de  $\mathbf{e}$ вİ Exemple : Soit le pentagone ABCDE. Le centre de la rotation est le point O.  $72^\circ$ C 3  $\mathbf{o}$ L'amplitude de la rotation =  $\frac{1}{5}$  = **72°** Si on effectue une rotation de centre O et d'amplitude +  $/ - 72$ ° (ou un multiple de 72) du pentagone ABCDE, **l'image** de ce pentagone sera E n **superposée** à ABCDE.

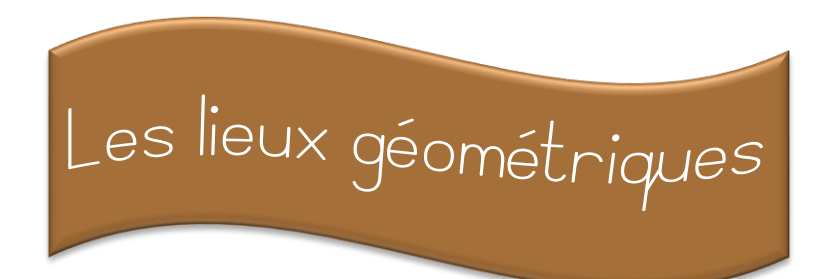

#### **1. Le lieu géométrique**

Un **lieu géométrique** est **l'ensemble** des **points** qui possèdent une **même propriété**.

#### **2. La distance entre deux points**

La **distance** entre **deux points** est la **longueur** du **segment de droite** dont les deux points sont les extrémités.

Exemple : Soit les points A et B.

La **distance** du point A au point B égale la **longueur** du segment de droite [AB]. Longueur du segment de droite [AB] = **3,15 cm**

Codage mathématique :  $\delta$  (A, B) = 3,15 cm

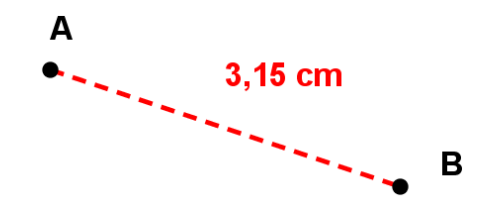

#### **3. La distance par rapport à une droite**

# **3.1. La distance d'un point à une droite**

La **distance d'un point à une droite** est la distance entre ce point et le pied de la **perpendiculaire** à la droite issue de ce point.

Exemple : Soit le point X et la droite a.

La distance entre le point X et la droite a est égale à  $\overline{XH}$  où H est le pied de la perpendiculaire à a issue de X.

Codage mathématique :  $\delta$  (X, a)

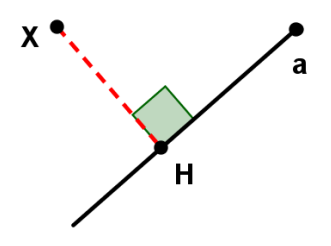

La **distance d'un point à une droite** est le plus courte distance entre ce point et n'importe quel point de cette droite.

Exemple : Soit le point X et la droite d.

Quel que soit le point A (différent du point H) sur la droite d,

 $\overline{XH}$  <  $\overline{XA}$ 

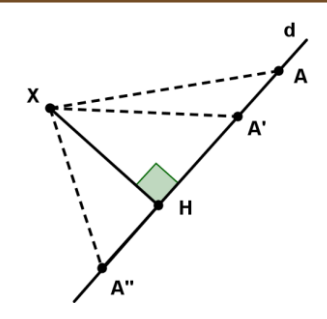

## **3.2. La distance entre deux droites parallèles**

La **distance entre deux droites parallèles** est la **distance** entre les **points d'intersection** de ces parallèles avec n'importe quelle droite **perpendiculaire commune**.

Exemple : Soit les droites parallèles a et b et la droite p perpendiculaire à celles-ci.

La distance entre les droites a et b est égale à la longueur du segment de droite [AB].

Codage mathématique :  $\delta$  (a, b) =  $\overline{AB}$ 

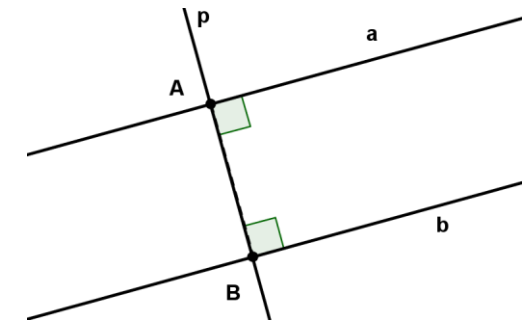

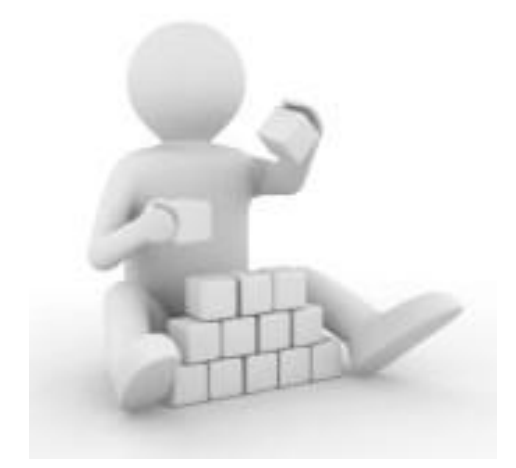

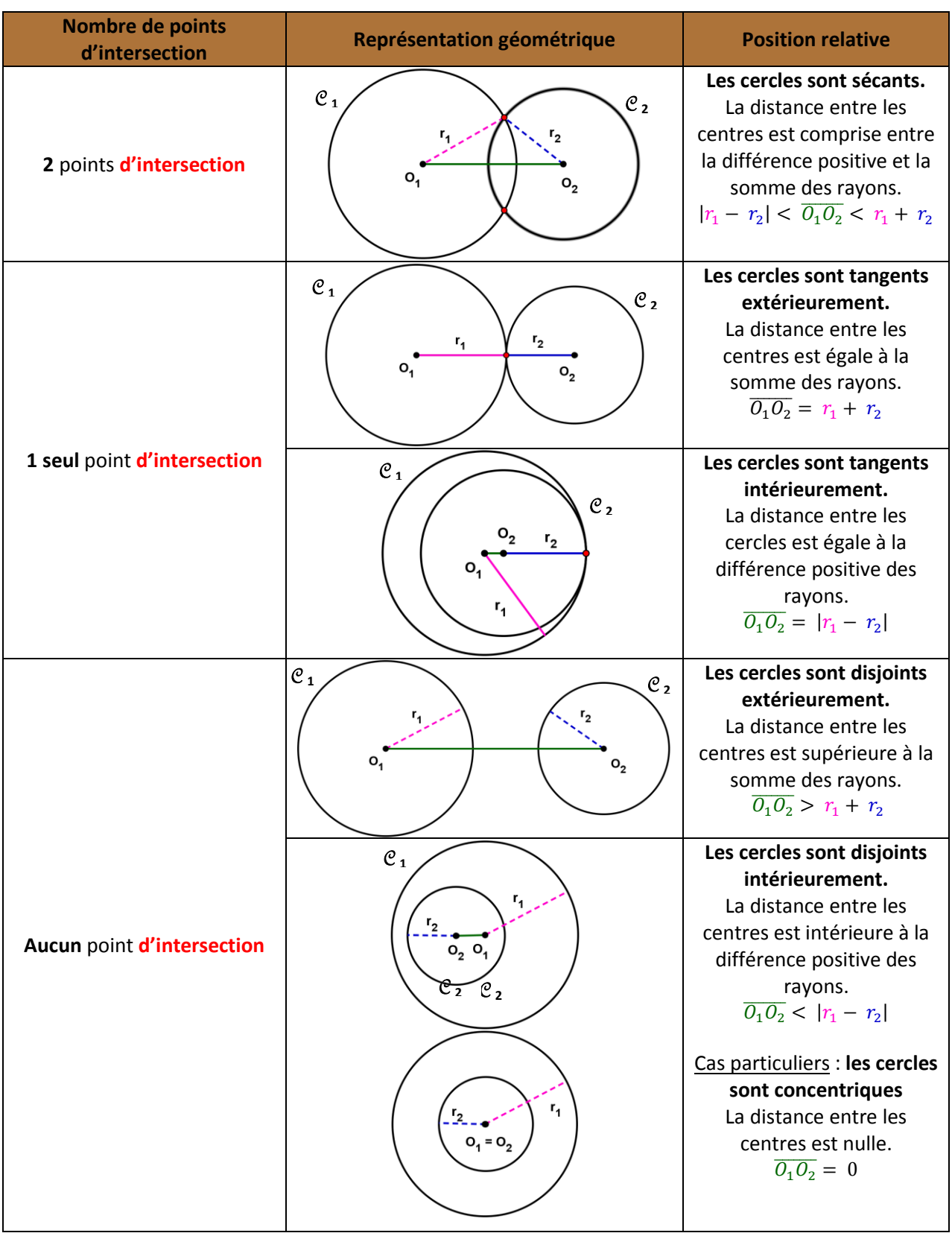

# **4. Les positions relatives de deux cercles**

 $134$ 

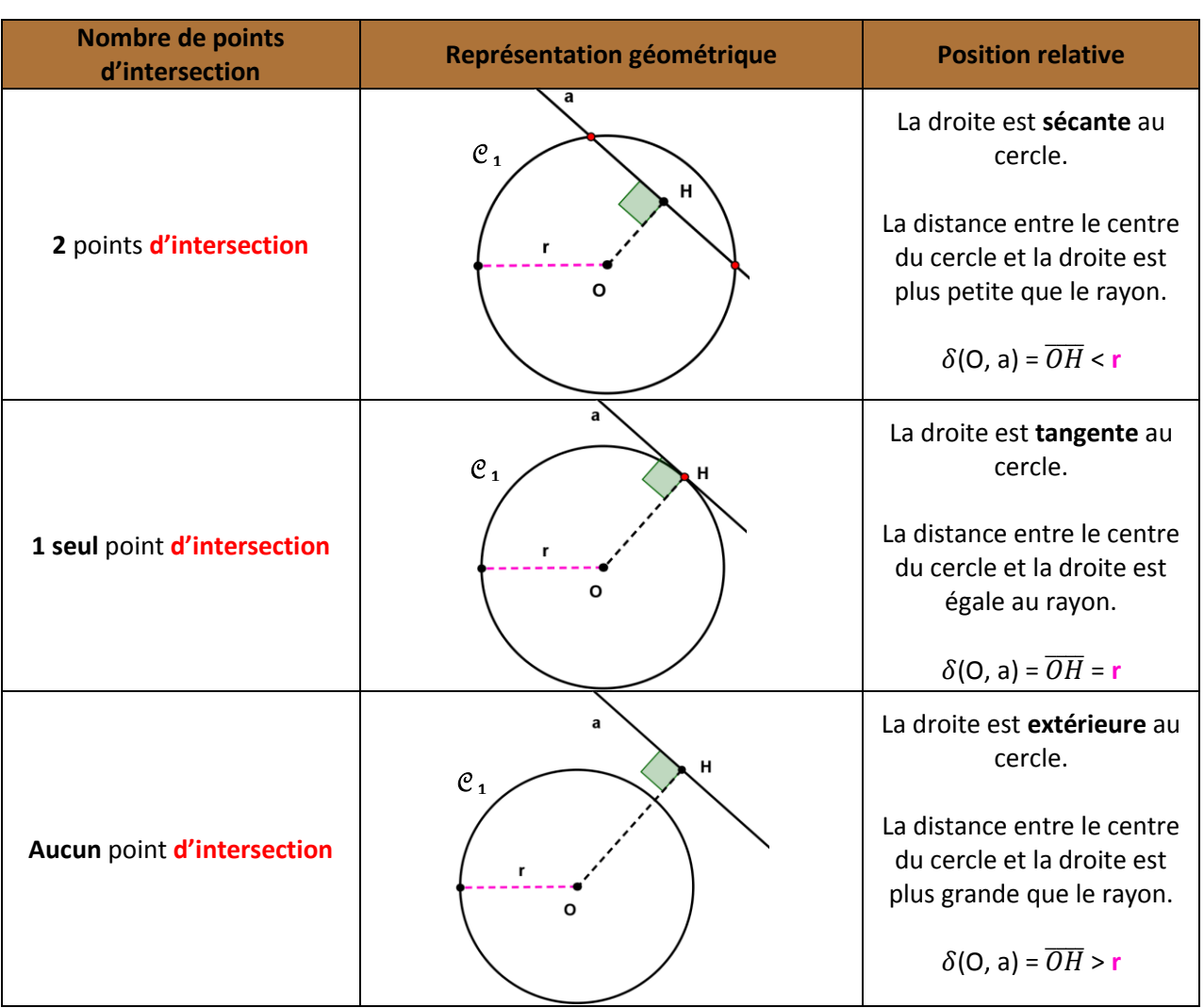

# **5. Les positions relatives d'un cercle et d'une droite**

La **tangente** à un cercle est **perpendiculaire au rayon** en son point de contact.

# **5.1. La construction de la tangente en un point d'un cercle**

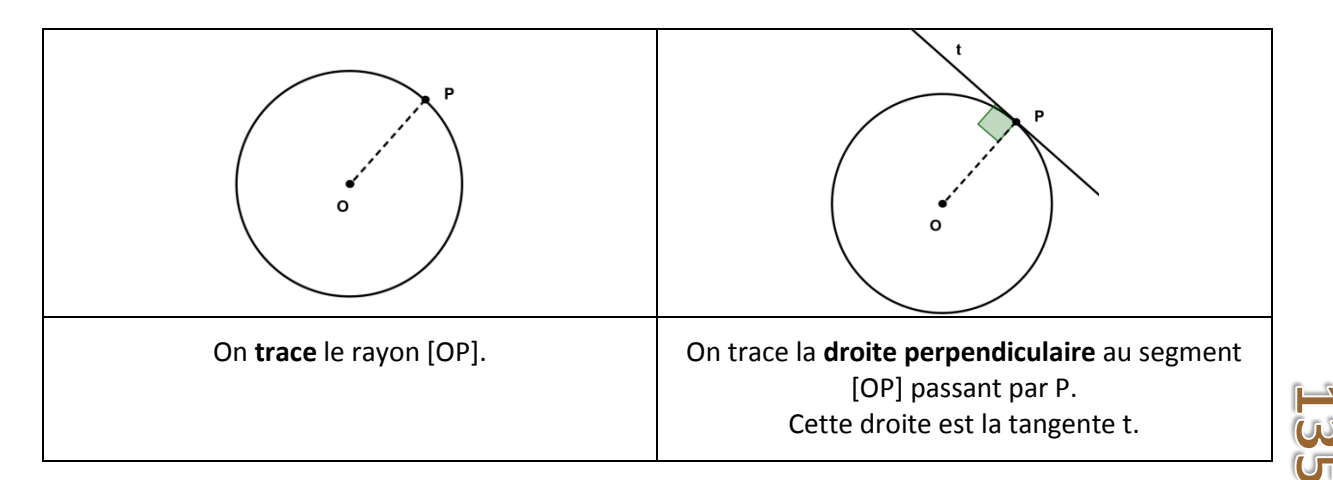

# **6. Les propriétés de la médiatrice**

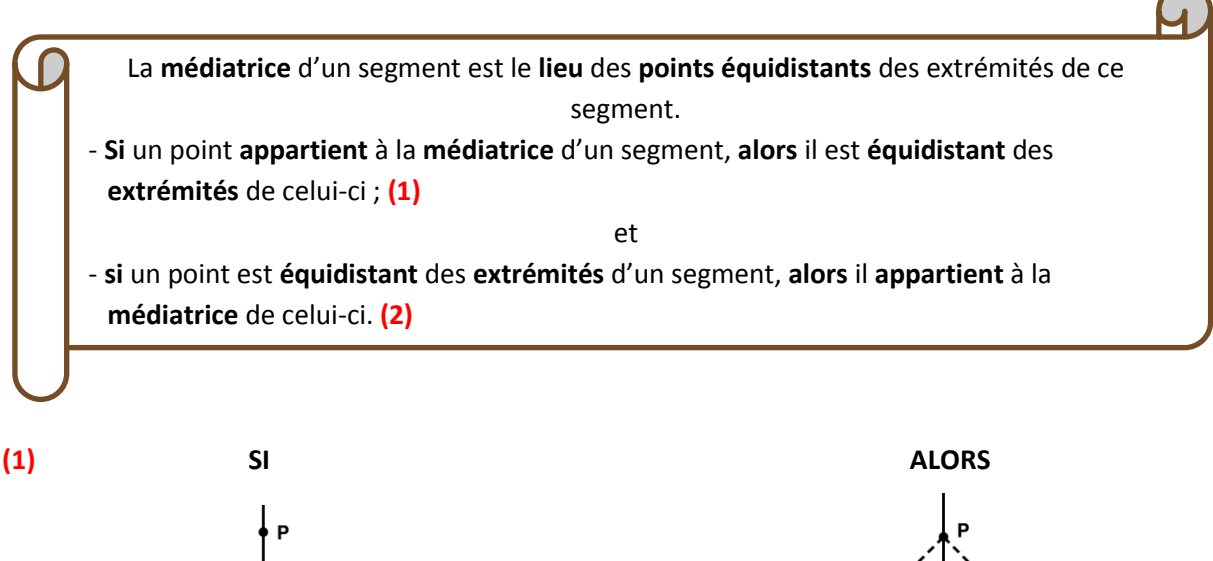

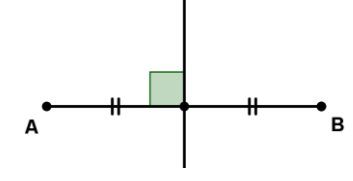

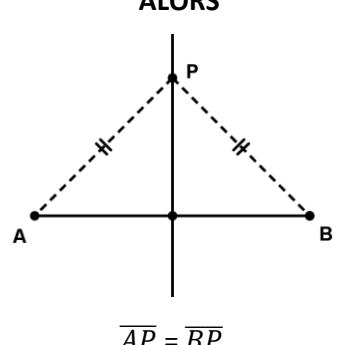

Le point appartient à la médiatrice de [AB].  $\overline{AP} = \overline{BP}$ 

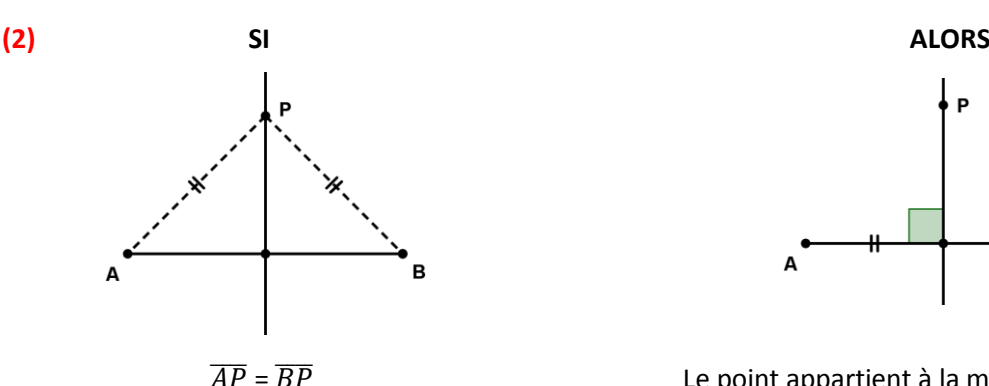

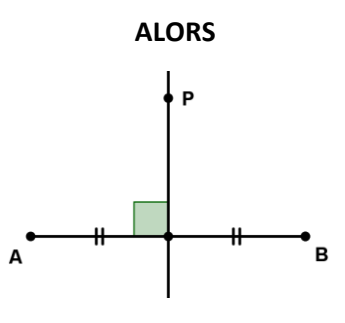

 $\overline{AP} = \overline{BP}$  Le point appartient à la médiatrice de [AB].

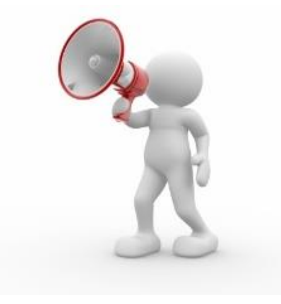

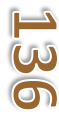

#### **7. Les propriétés de la bissectrice**

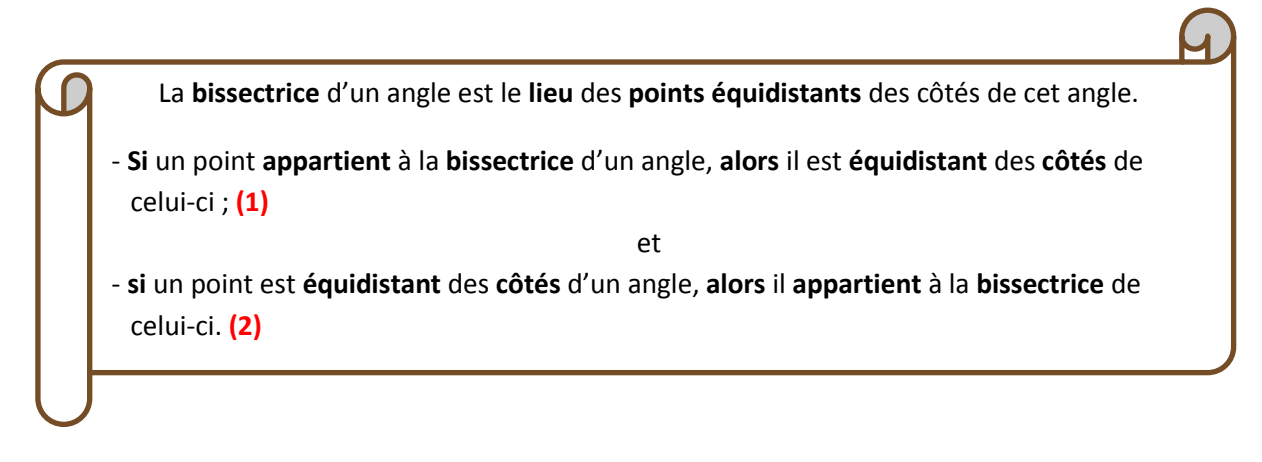

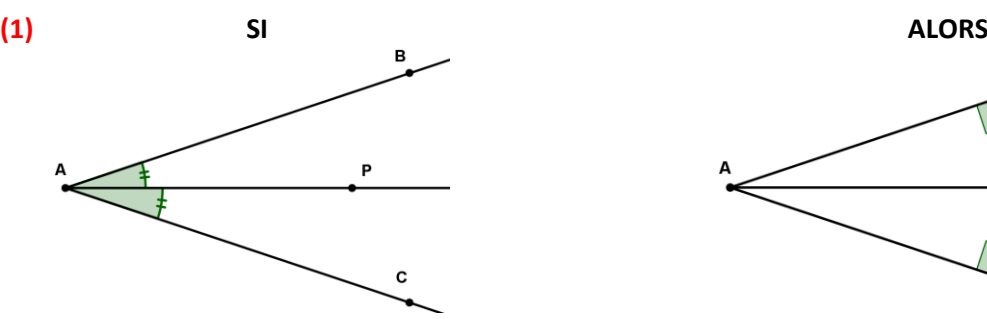

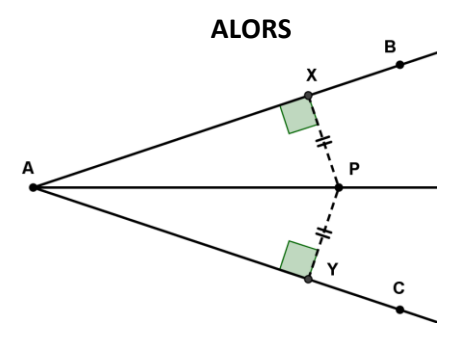

Le point appartient à la bissectrice de  $\widehat{BAC}$ .  $\delta$  (P, AB) =  $\delta$  (P, AC)

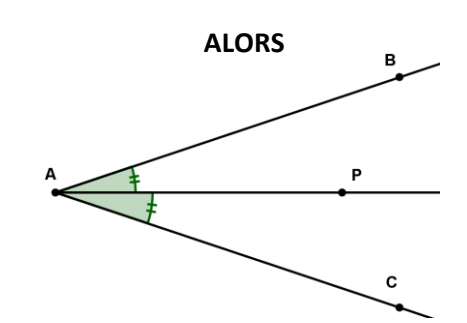

 $\delta$  (P, AB) =  $\delta$  (P, AC) Le point appartient à la bissectrice de  $\widehat{BAC}$ .

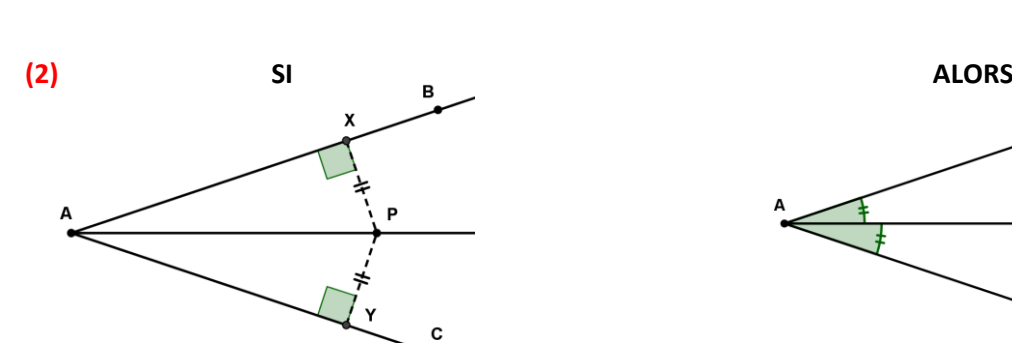

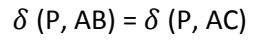

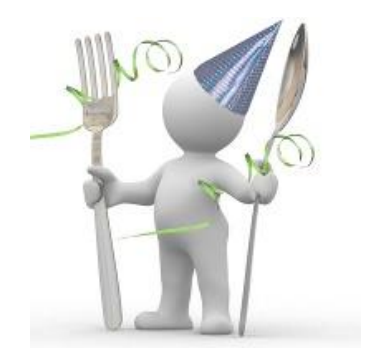

#### **8. Les lieux de références**

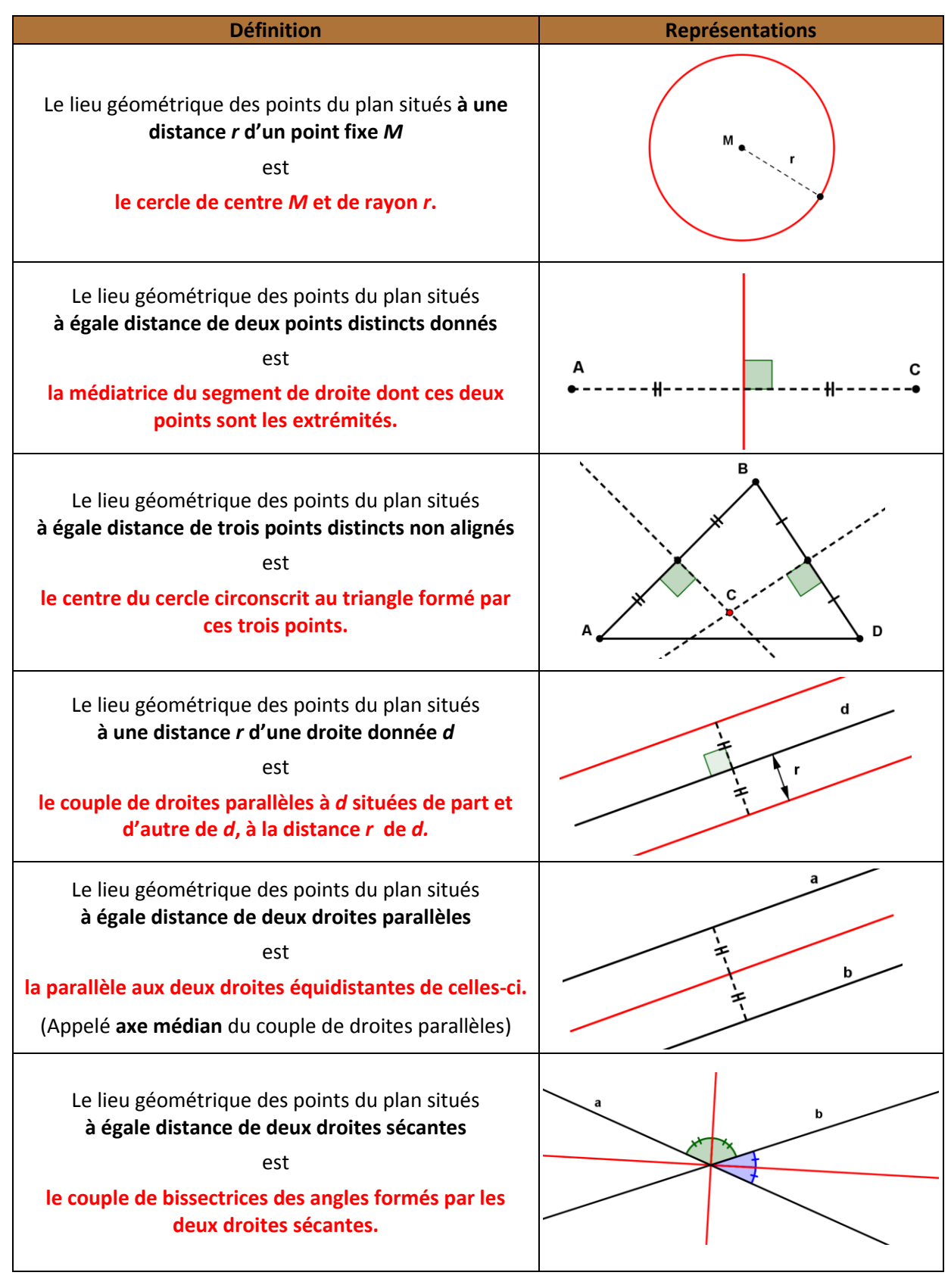